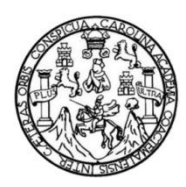

Universidad de San Carlos de Guatemala Facultad de Ingeniería Escuela de Ingeniería Civil

### **DISEÑO DE LA ESCUELA OFICIAL URBANA MIXTA PARA EL BARRIO CEMENTERIO VIEJO Y DISEÑO DEL SISTEMA DE AGUA POTABLE POR GRAVEDAD PARA EL CASERÍO BUENA VISTA PRIMER CENTRO, CHINIQUE DE LAS FLORES, EL QUICHÉ**

#### **Juan Manuel Us Chay**

Asesorado por el Ing. Manuel Alfredo Arrivillaga Ochaeta

Guatemala, noviembre de 2011

UNIVERSIDAD DE SAN CARLOS DE GUATEMALA

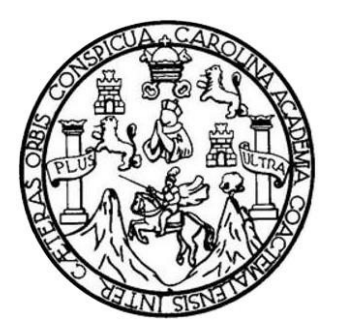

FACULTAD DE INGENIERÍA

**DISEÑO DE LA ESCUELA OFICIAL URBANA MIXTA PARA EL BARRIO CEMENTERIO VIEJO Y DISEÑO DEL SISTEMA DE AGUA POTABLE POR GRAVEDAD PARA EL CASERÍO BUENA VISTA PRIMER CENTRO, CHINIQUE DE LAS FLORES, EL QUICHÉ**

TRABAJO DE GRADUACIÓN

### PRESENTADO A LA JUNTA DIRECTIVA DE LA FACULTAD DE INGENIERÍA POR

### **JUAN MANUEL US CHAY**

ASESORADO POR EL ING. MANUEL ALFREDO ARRIVILLAGA OCHAETA

AL CONFERÍRSELE EL TÍTULO DE

### **INGENIERO CIVIL**

GUATEMALA, NOVIEMBRE DE 2011

### UNIVERSIDAD DE SAN CARLOS DE GUATEMALA FACULTAD DE INGENIERÍA

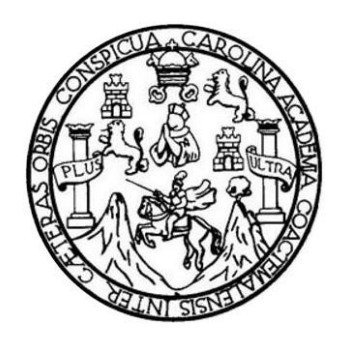

### **NÓMINA DE JUNTA DIRECTIVA**

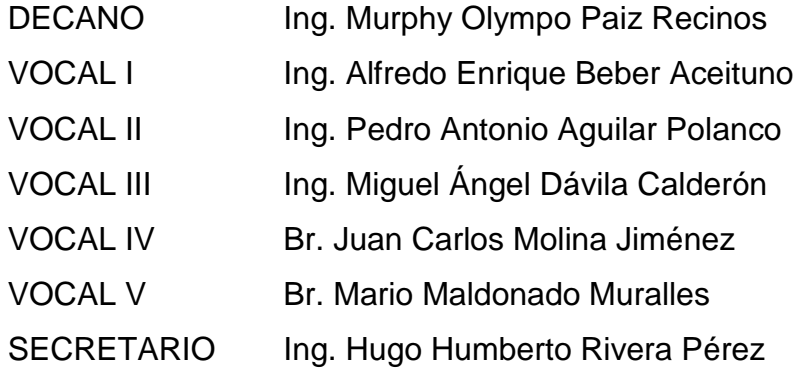

### **TRIBUNAL QUE PRACTICÓ EL EXAMEN GENERAL PRIVADO**

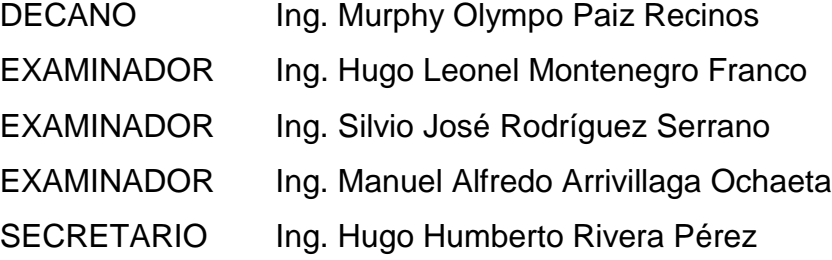

# HONORABLE TRIBUNAL EXAMINADOR

En cumplimiento con los preceptos que establece la ley de la Universidad de San Carlos de Guatemala, presento a su consideración mi trabajo de graduación titulado:

DISEÑO DE LA ESCUELA OFICIAL URBANA MIXTA PARA EL BARRIO CEMENTERIO VIEJO Y DISEÑO DEL SISTEMA DE AGUA POTABLE POR GRAVEDAD PARA EL CASERÍO BUENA VISTA PRIMER CENTRO, CHINIQUE DE LAS FLORES, EL QUICHÉ

Tema que me fuera asignado por la Dirección de la Escuela de Ingeniería Civil, con fecha marzo de 2011.

Juan Manuel Us Chay

**UNIVERSIDAD DE SAN CARLOS DE GUATEMALA** 

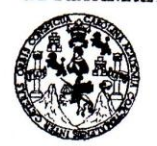

**FACULTAD DE INGENIERÍA** 

**UNIDAD DE EPS** 

Guatemala, 22 de septiembre de 2011 REF.EPS.DOC.1230.09.11

Inga. Norma Ileana Sarmiento Zeceña de Serrano Directora Unidad de EPS Facultad de Ingeniería Presente

Estimada Ingeniera Sarmiento Zeceña.

Por este medio atentamente le informo que como Asesor-Supervisor de la Práctica del Ejercicio Profesional Supervisado (E.P.S.), del estudiante universitario Juan Manuel Us Chay de la Carrera de Ingeniería Civil, con carné No. 200312630, procedí a revisar el informe final, cuyo título es "DISEÑO DE LA ESCUELA OFICIAL URBANA MIXTA PARA EL BÁRRIO CEMENTERIO VIEJO Y DISEÑO DEL SISTEMA DE AGUA POTABLE POR GRAVEDAD, PARA EL CASERÍO BUENA VISTA PRIMER CENTRO, CHINIQUE DE LAS FLORES, EL QUICHÉ".

En tal virtud, LO DOY POR APROBADO, solicitándole darle el trámite respectivo.

Sin otro particular, me es grato suscribirme.

Atentamente, "Id Enseñad a Todos" Ing. Manuel Alfredo Arrivillaga Ochaeta Asesor-Supervisor de EPS Area de Ingeniería Civil ad de San Carlos de G ASESOR(A)-SUPERVISOR(A) DE EPS Unidad de Prácticas de Ingeniería y EPS Faculosd de Ingenii

c.c. Archivo MAAO/ra

> Edificio de EPS, Facultad de Ingeniería, Universidad de San Carlos de Guatemala, Ciudad Universitaria, zona 12. Teléfono directo: 2442-3509. http://sitios.ingenieria-usac.edu.gt/eps/

**UNIVERSIDAD DE SAN CARLOS DE GUATEMALA** 

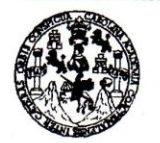

**FACULTAD DE INGENIERÍA** 

**UNIDAD DE EPS** 

Guatemala, 26 de octubre de 2011 REF.EPS.D.995.10.11

Ing. Hugo Leonel Montenegro Franco Director Escuela de Ingeniería Civil Facultad de Ingeniería Presente

Estimado Ingeniero Montenegro Franco.

Por este medio atentamente le envío el informe final correspondiente a la práctica del Ejercicio Profesional Supervisado, (E.P.S) titulado "DISEÑO DE LA ESCUELA OFICIAL URBANA MIXTA PARA EL BARRIO CEMENTERIO VIEJO Y DISEÑO DEL SISTEMA DE AGUA POTABLE POR GRAVEDAD, PARA EL CASERÍO BUENA VISTA PRIMER CENTRO, CHINIQUE DE LAS FLORES, EL QUICHÉ" que fue desarrollado por el estudiante universitario Juan Manuel Us Chay, quien fue debidamente asesorado y supervisado por el Ing. Manuel Alfredo Arrivillaga Ochaeta.

Por lo que habiendo cumplido con los objetivos y requisitos de ley del referido trabajo y existiendo la aprobación del mismo por parte del Asesor - Supervisor de EPS, en mi calidad de Directora apruebo su contenido solicitándole darle el trámite respectivo.

Sin otro particular, me es grato suscribirme.

Atentamente, "Id y Enseñad a Todos"

Inga. Norma Ileana S rano Directora Unidadede BPS to od Frácticas de Ingeniería y EPS acultad de Ingeniei

NISZ/ra

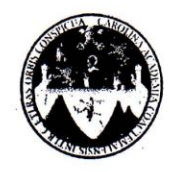

UNIVERSIDAD DE SAN CARLOS DE GUATEMALA FACULTAD DE INGENIERÍA ESCUELA DE INGENIERÍA CIVIL www.ingenieria-usac.edu.gt

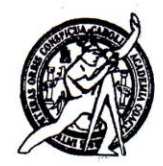

Guatemala, 29 de septiembre de 2011

Ingeniero Hugo Leonel Montenegro Franco Director Escuela Ingeniería Civil Facultad de Ingeniería Universidad de San Carlos

Estimado Ingeniero Montenegro.

Le informo que he revisado el trabajo de graduación DISEÑO DE LA ESCUELA OFICIAL URBANA MIXTA PARA EL BARRIO CEMENTERIO VIEJO Y DISEÑO DEL SISTEMA DE AGUA POTABLE POR GRAVEDAD PARA EL CASERÍO BUENA VISTA PRIMER CENTRO, CHINIQUE DE LAS FLORES, EL QUICHÉ, desarrollado por el estudiante de Ingeniería Civil Juan Manuel Us Chay, quien contó con la asesoría del Ing. Manuel Alfredo Arrivillaga Ochaeta.

Considero este trabajo bien desarrollado y representa un aporte para la comunidad del área y habiendo cumplido con los objetivos del referido trabajo doy mi aprobación al mismo solicitando darle el trámite respectivo.

Atentamente,

ID YJENSEÑAD A TODOS FACULTAD DE INGENIERIA DEPARTAMENTO  $DE$ HIDRAULICA USAC Ing. Ka ael Enrique Morales Ochoa **Revisor** el Departamento de Hidráulica po<sub>1</sub>

/bbdeb.

Más de  $130$ <sup>Hnos</sup> de Trabajo Académico y Mejora Continua

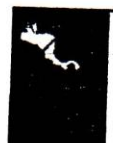

**NIFRÍA** 

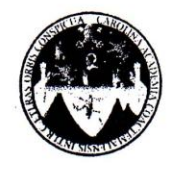

UNIVERSIDAD DE SAN CARLOS DE GUATEMALA FACULTAD DE INGENIERÍA **ESCUELA DE INGENIERÍA CIVIL** www.ingenieria-usac.edu.gt

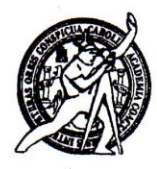

Guatemala, 27 de octubre de 2011

Ingeniero Hugo Leonel Montenegro Franco Director Escuela Ingeniería Civil Facultad de Ingeniería Universidad de San Carlos

Estimado Ingeniero Montenegro.

Le informo que he revisado el trabajo de DISEÑO DE LA ESCUELA OFICIAL URBANA MIXTA PARA EL BARRIO CEMENTERIO VIEJO Y DISEÑO DEL SISTEMA DE AGUA POTABLE POR GRAVEDAD PARA EL CASERÍO BUENA VISTA PRIMER CENTRO, CHINIQUE DE LAS FLORES, EL QUICHÉ, desarrollado por el estudiante de Ingeniería Civil Juan Manuel Us Chay, quien contó con la asesoría del Ing. Manuel Alfredo Arrivillaga Ochaeta.

Considero este trabajo bien desarrollado y representa un aporte para la comunidad del área y habiendo cumplido con los objetivos del referido trabajo doy mi aprobación al mismo solicitando darle el trámite respectivo.

Atentamente,

ID Y ENSEÑAD A TODOS

Ing. Ronald Estuardo Galindo Cabrera Jefe del Departamento de Estructuras

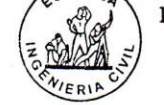

**FACULTAD DE INGENIER** DEPARTAMENTO DE **ESTRUCTURAS** USAC

*lbbdeb<sub>aros</sub>*<br>Más de 1,3/1 <sup>Años</sup> de Trabajo Académico y Mejora Continua

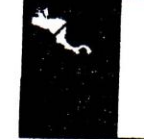

**CGRAMA DE INGENIERÍA** 000 2009 - 2012

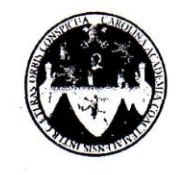

UNIVERSIDAD DE SAN CARLOS DE GUATEMALA FACULTAD DE INGENIERÍA ESCUELA DE INGENIERÍA CIVIL www.ingenieria-usac.edu.gt

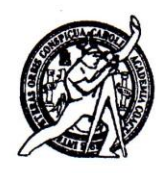

El director de la Escuela de Ingeniería Civil, después de conocer el dictamen del Asesor Ing. Manuel Alfredo Arrivillaga Ochaeta y de la Coordinadora de E.P.S. Inga. Norma Ileana Sarmientos Zeceña, al trabajo de graduación del estudiante Juan Manuel Us Chay, titulado DISEÑO DE LA ESCUELA OFICIAL URBANA MIXTA PARA EL BARRIO CEMENTERIO VIEJO Y DISEÑO DEL SISTEMA DE AGUA POTABLE POR GRAVEDAD PARA EL CASERÍO BUENA VISTA PRIMER CENTRO, CHINIQUE DE LAS FLORES, EL QUICHÉ, da por este medio su aprobación a dicho trabajo.

**NAD DE SAN** rns. ESCUELA DE INGENIERIA CIVIL **LRECTOR** Ing. Hugo Leonel Montenegro Fran

Guatemala, noviembre de 2011

/bbdeb.

Más de 130<sup> Años</sup> de Trabajo Académico y Mejora Continua

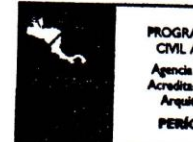

**LOGRAMA DE INGENIERÍA** CIVIL ACREDITADO POR 1000 2009 - 2012

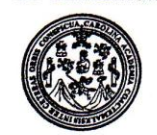

Facultad de Ingeniería Decanato

DTG. 534.2011

El Decano de la Facultad de Ingeniería de la Universidad de San Carlos de Guatemala, luego de conocer la aprobación por parte del Director de la Escuela de Ingeniería Civil, al Trabajo de Graduación titulado: DISEÑO DE LA ESCUELA OFICIAL URBANA MIXTA PARA EL BARRIO CEMENTERIO VIEJO Y DISEÑO DEL SISTEMA DE AGUA POTABLE POR GRAVEDAD PARA EL CASERÍO BUENA VISTA PRIMER CENTRO, CHINIQUE DE LAS FLORES, EL QUICHÉ, presentado por el estudiante universitario Juan Manuel Us Chay, autoriza la impresión del mismo.

**IMPRÍMASE:** 

Ing. Murphy O npo Paiz Recinos D **d**ano Guatemala, 28 de noviembre de 2011

**DECANO** 

ACULTAD DE INGENIERIA

/gdech

Escuelas: Ingeniería Civil, Ingeniería Mecánica Industrial, Ingeniería Química, Ingeniería Mecánica Eléctrica, - Escuela de Ciencias, Regional de Ingeniería Sanitaria y Recursos Hidráulicos (ERIS). Postcoconos, a persona comparador de la carreras Ingeniería Mecánica, Ingeniería Electrónica, Ingeniería en Ciencias y Sistemas. Licenciatura en Matemática. Licenciatura en Física.

## **ACTO QUE DEDICO A:**

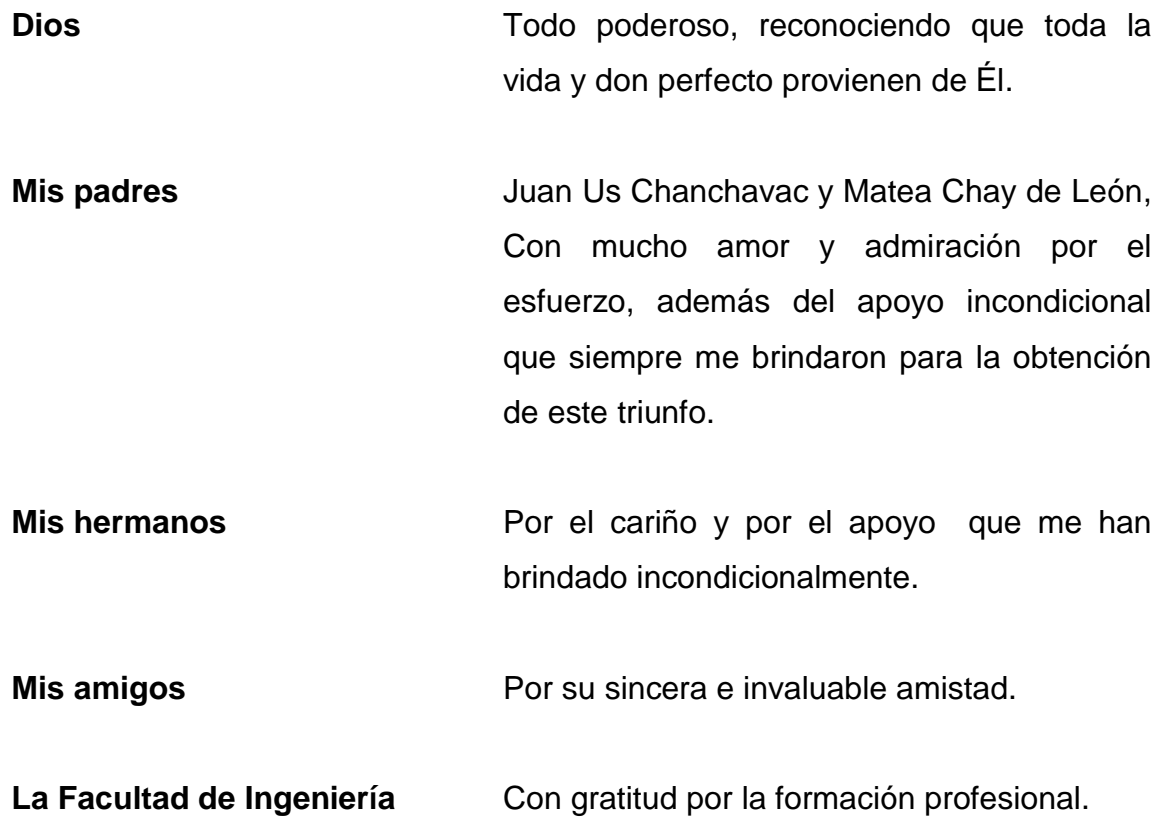

### **AGRADECIMIENTOS A:**

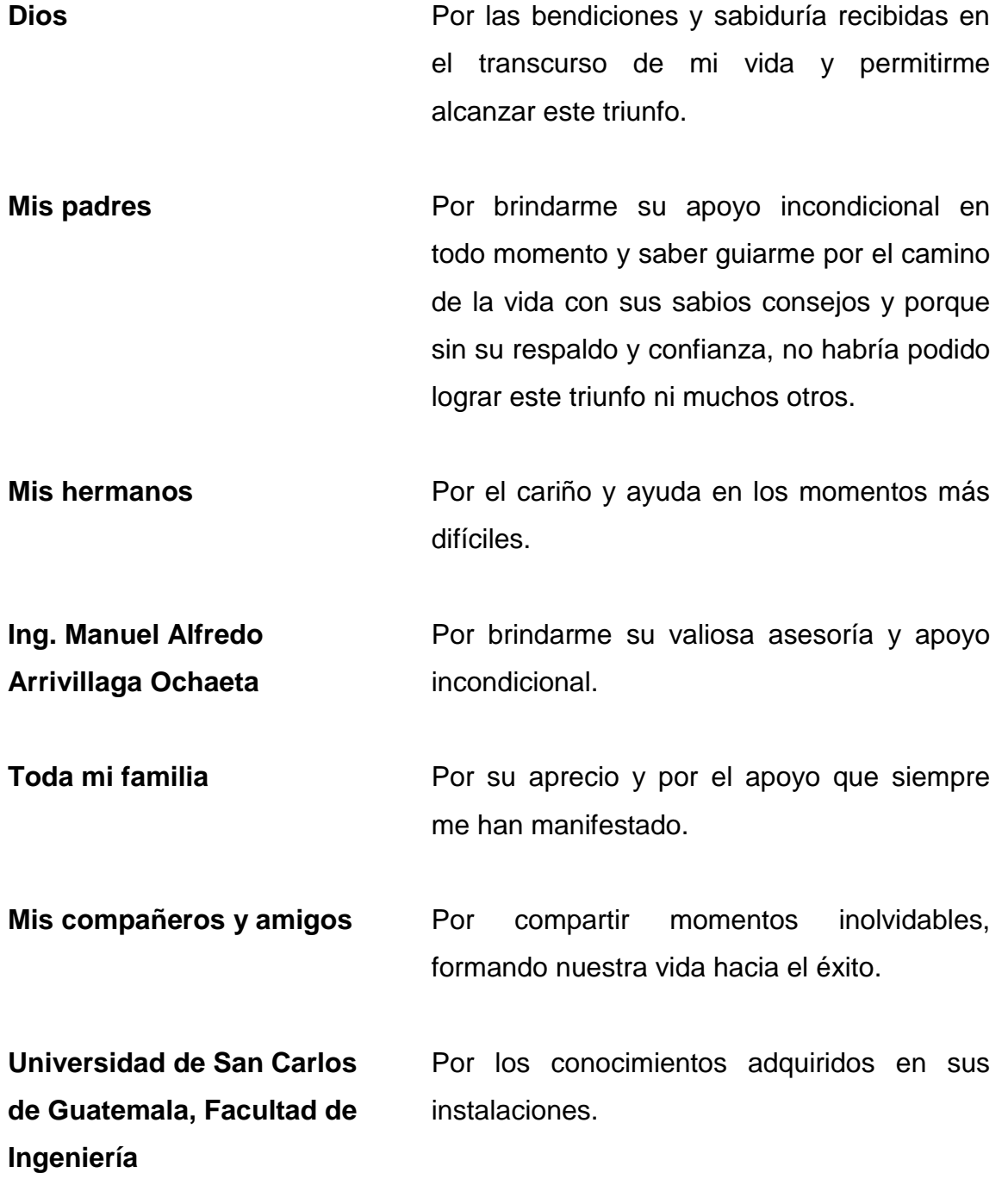

# ÍNDICE GENERAL

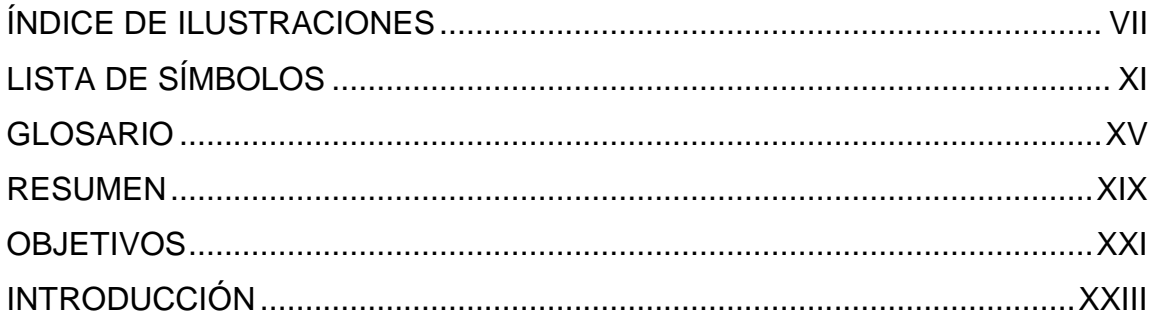

### 1. FASE DE INVESTIGACIÓN

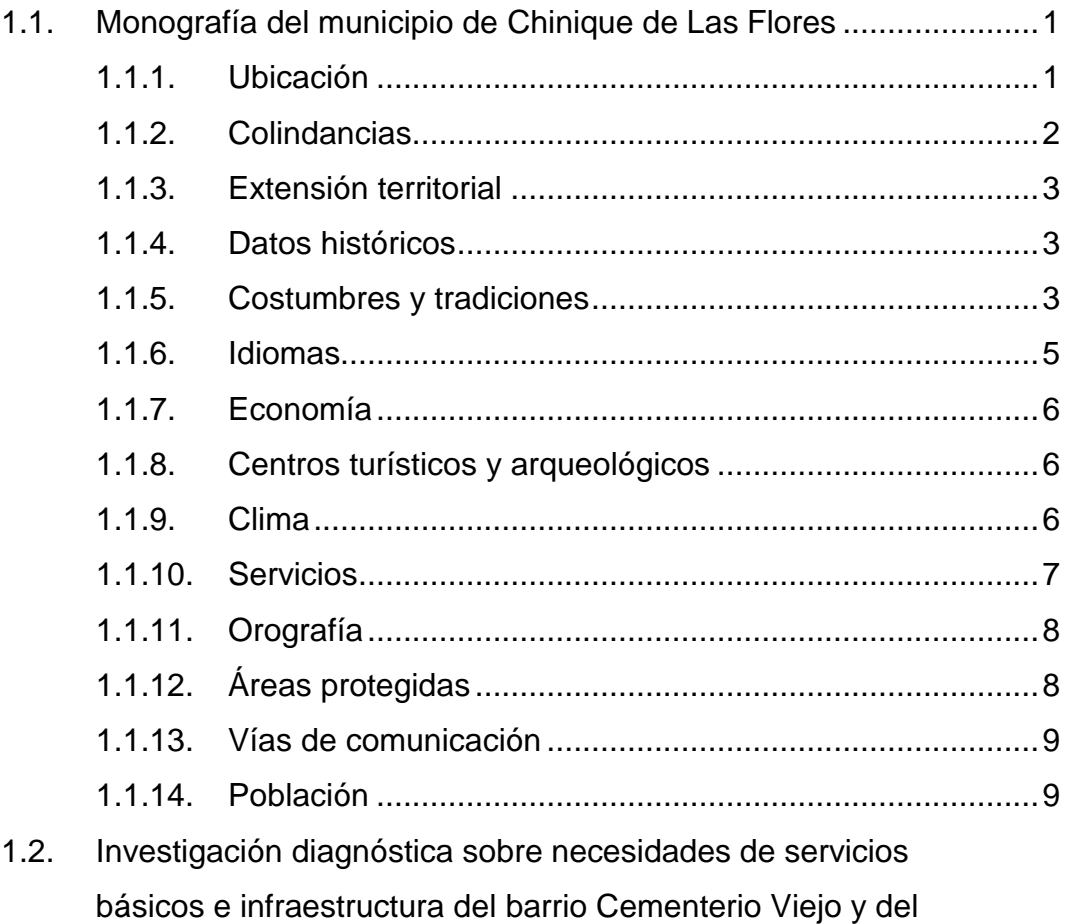

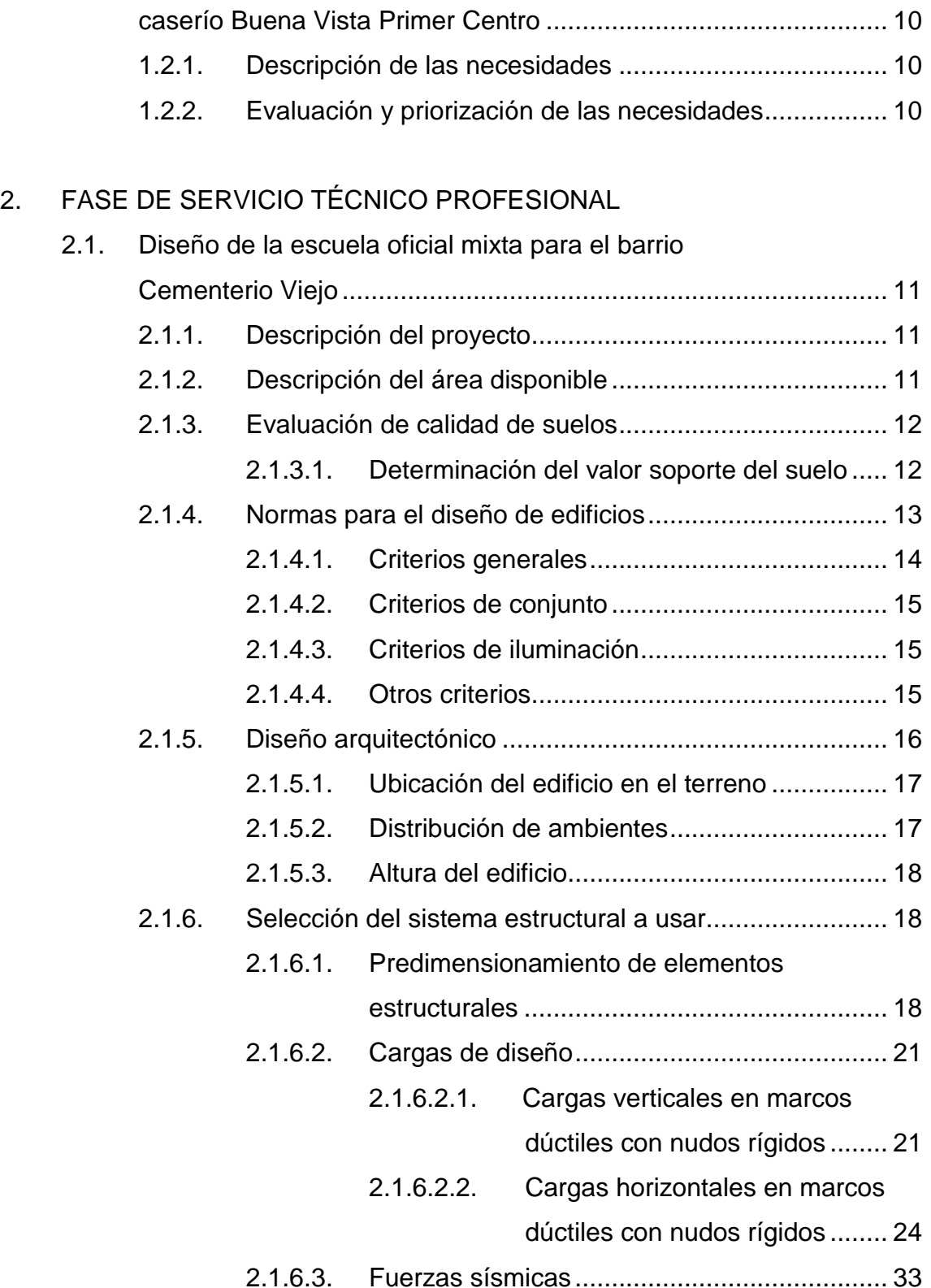

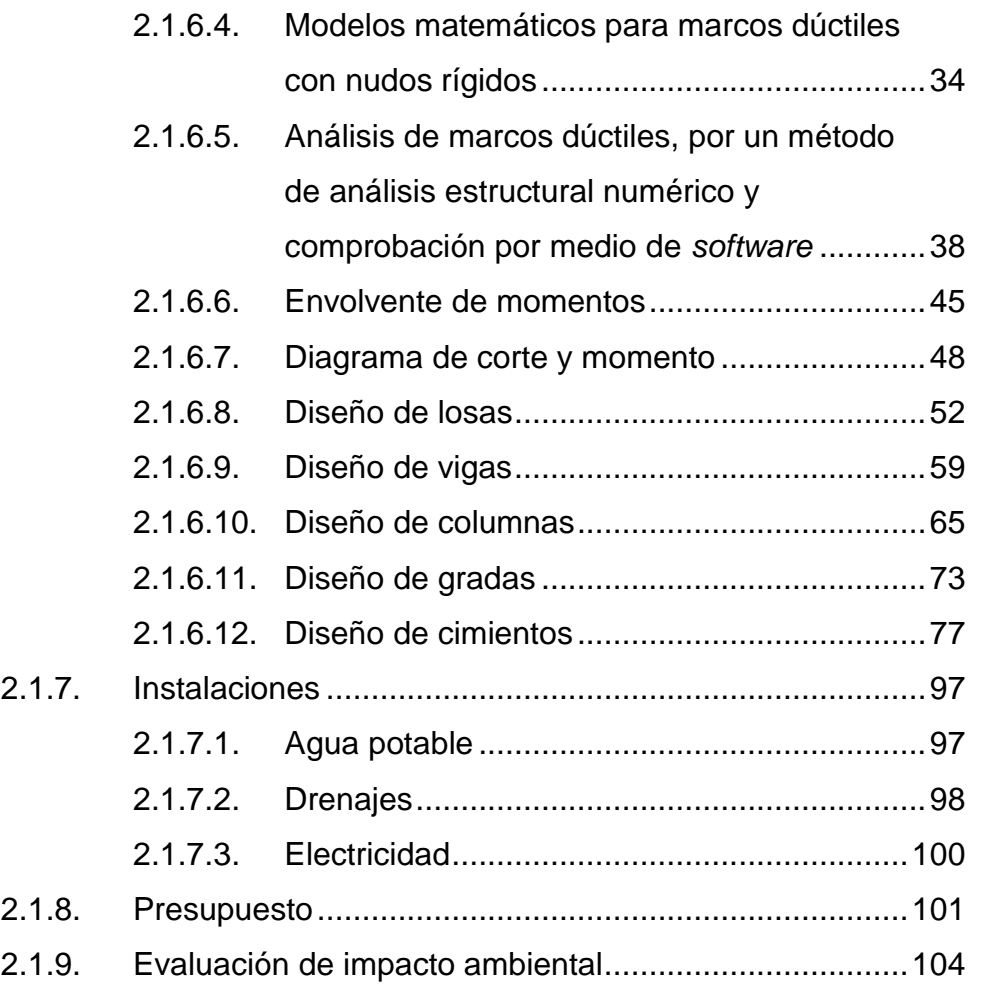

# 3. DISEÑO DEL SISTEMA DE AGUA POTABLE POR GRAVEDAD PARA EL CASERÍO BUENA VISTA PRIMER CENTRO

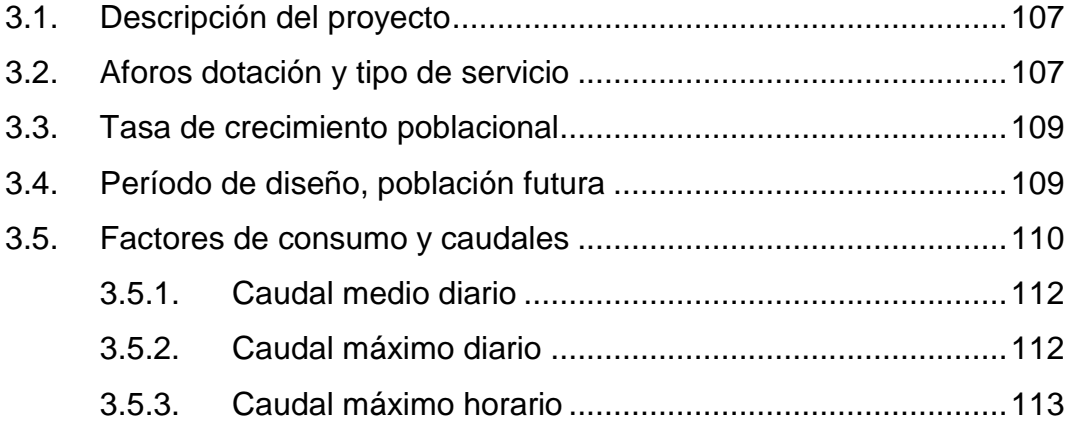

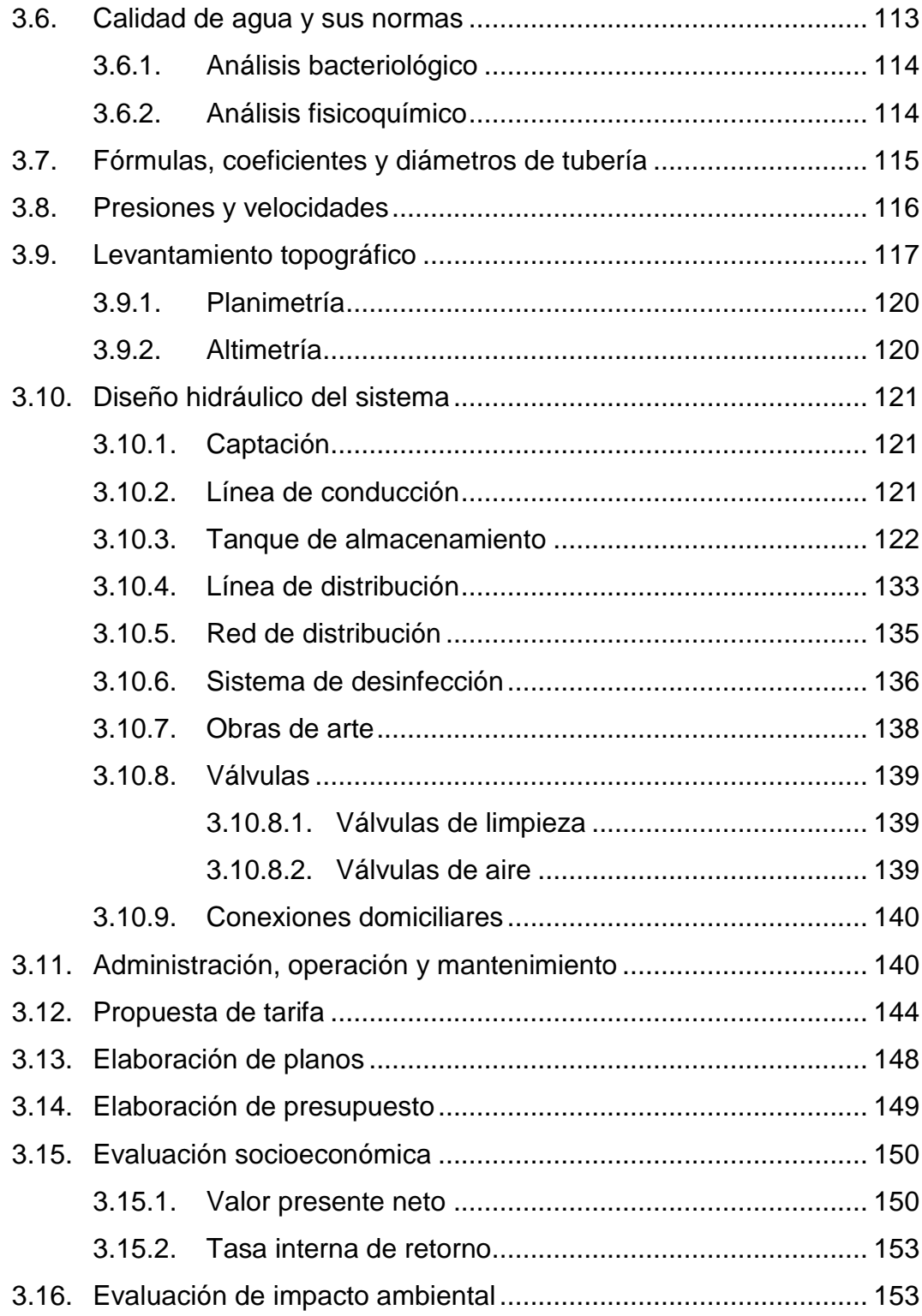

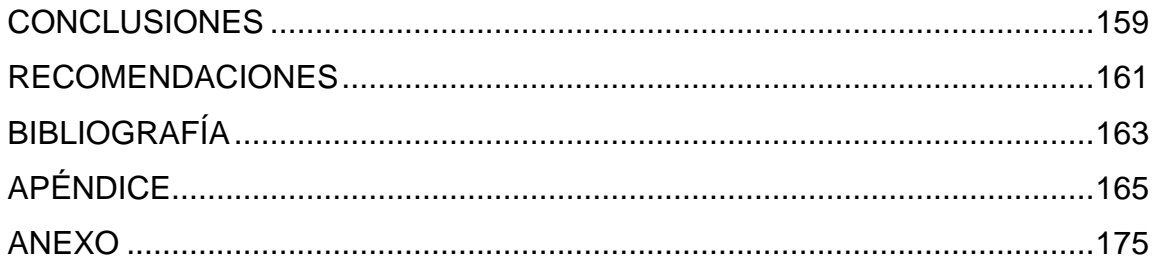

# **ÍNDICE DE ILUSTRACIONES**

#### **FIGURAS**

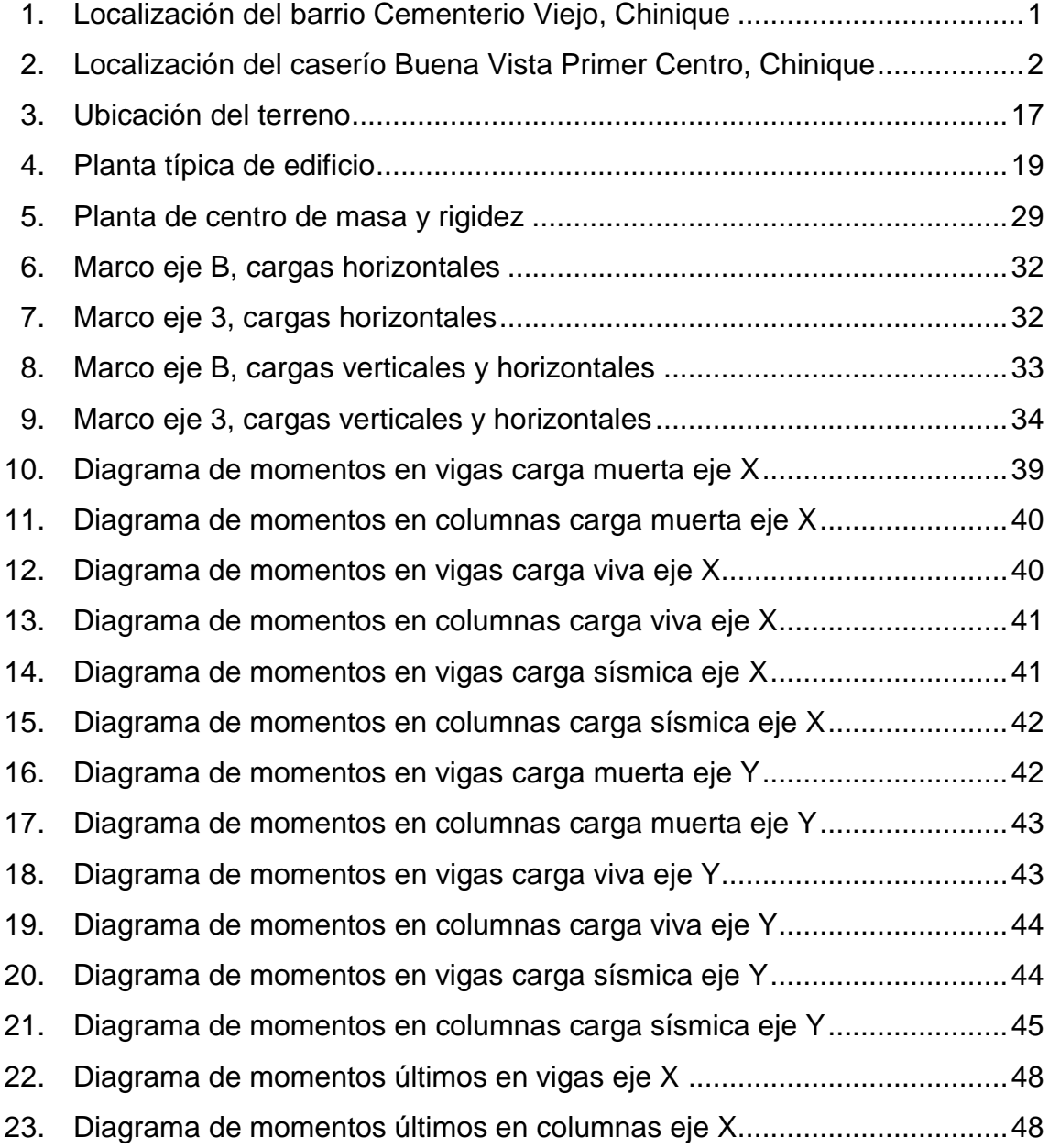

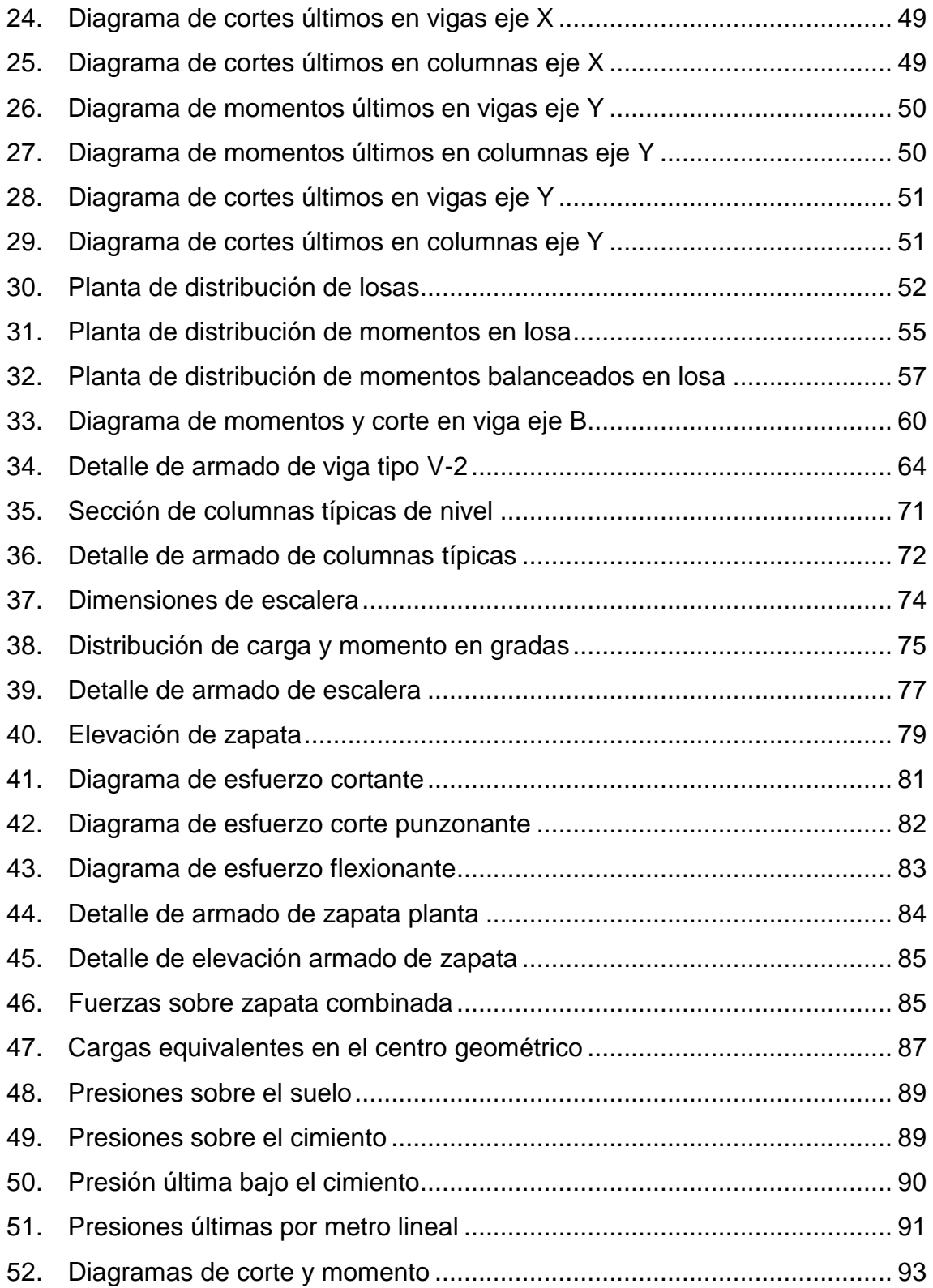

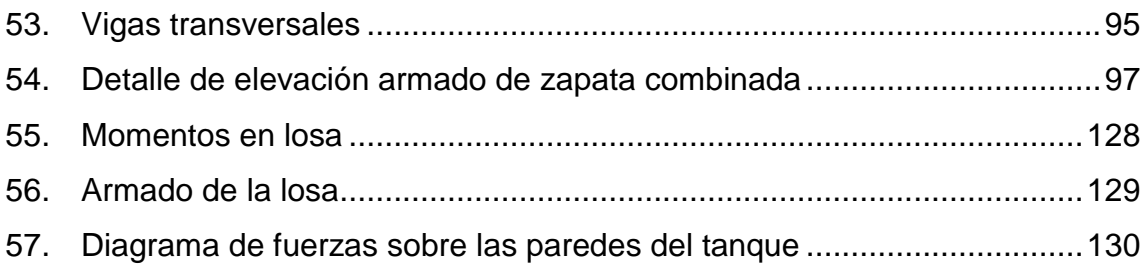

### **TABLAS**

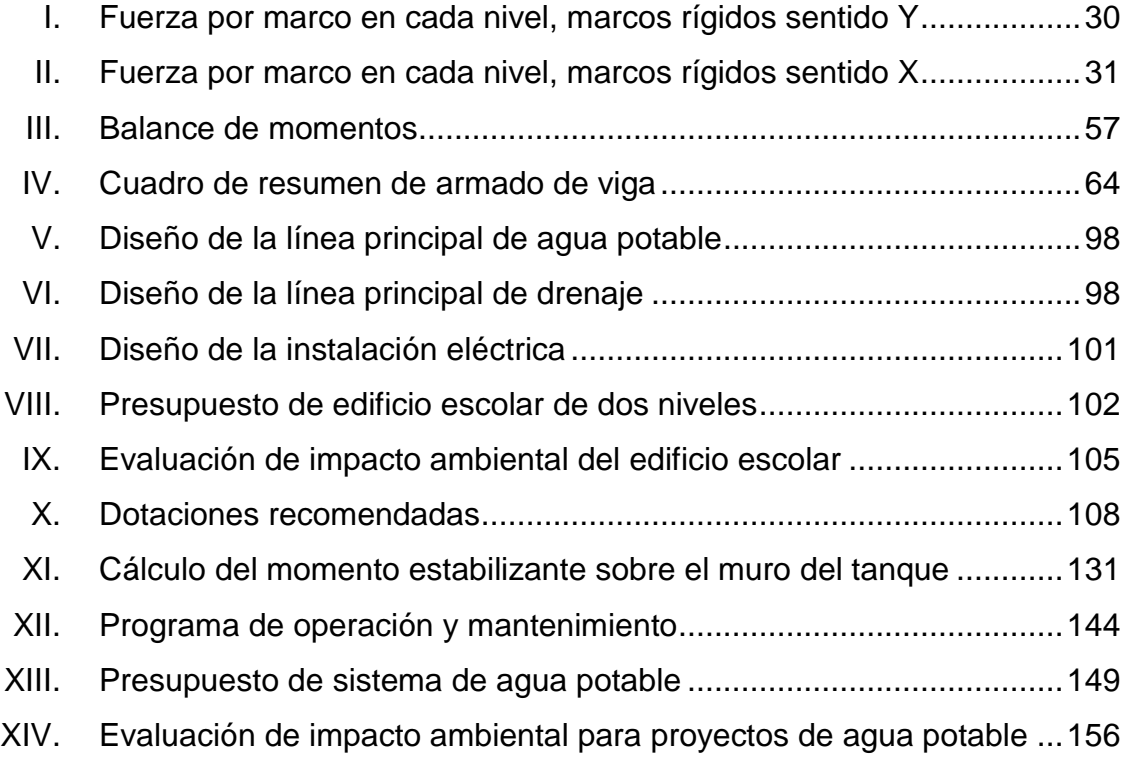

# **LISTA DE SÍMBOLOS**

**Símbolo Significado**

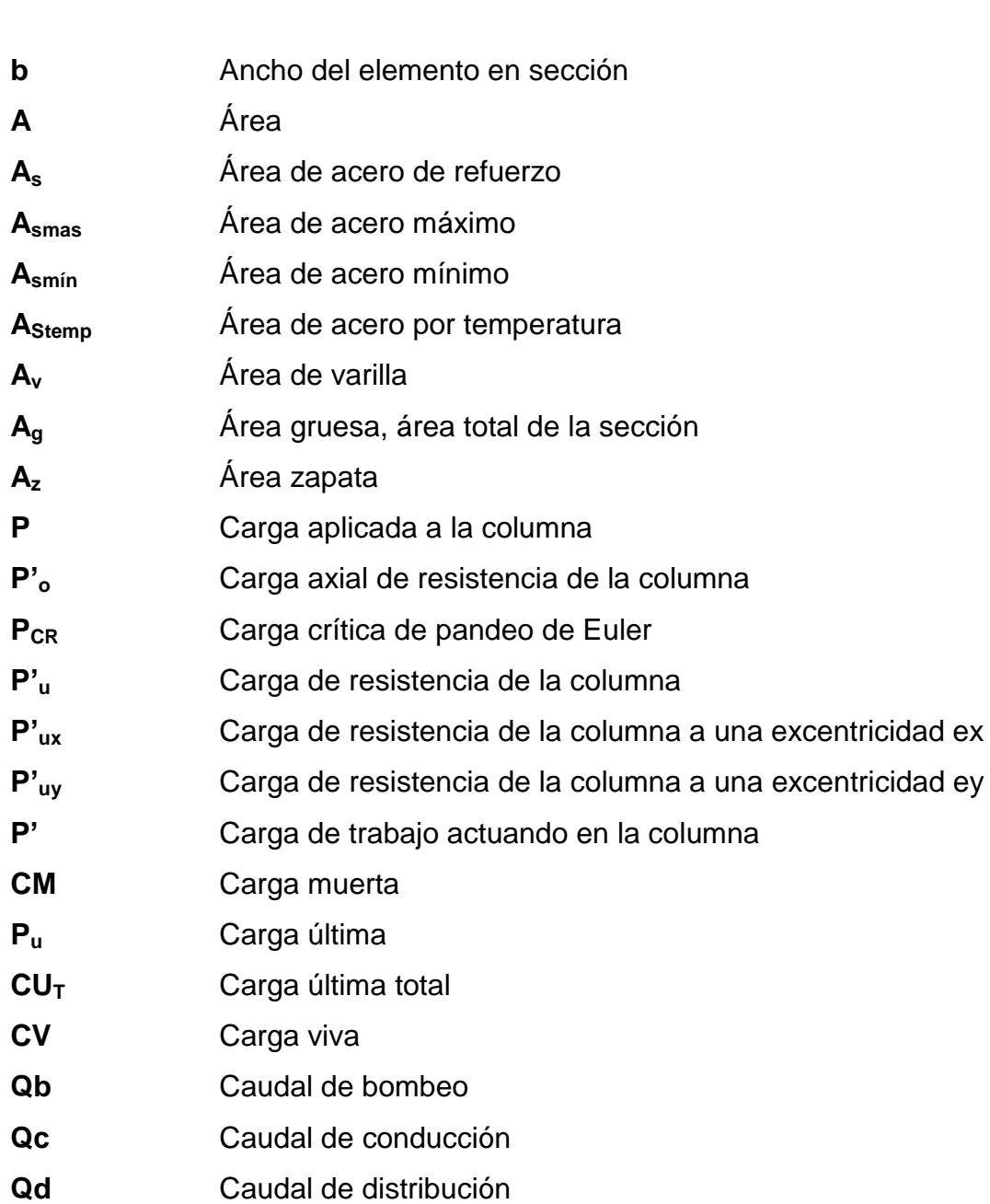

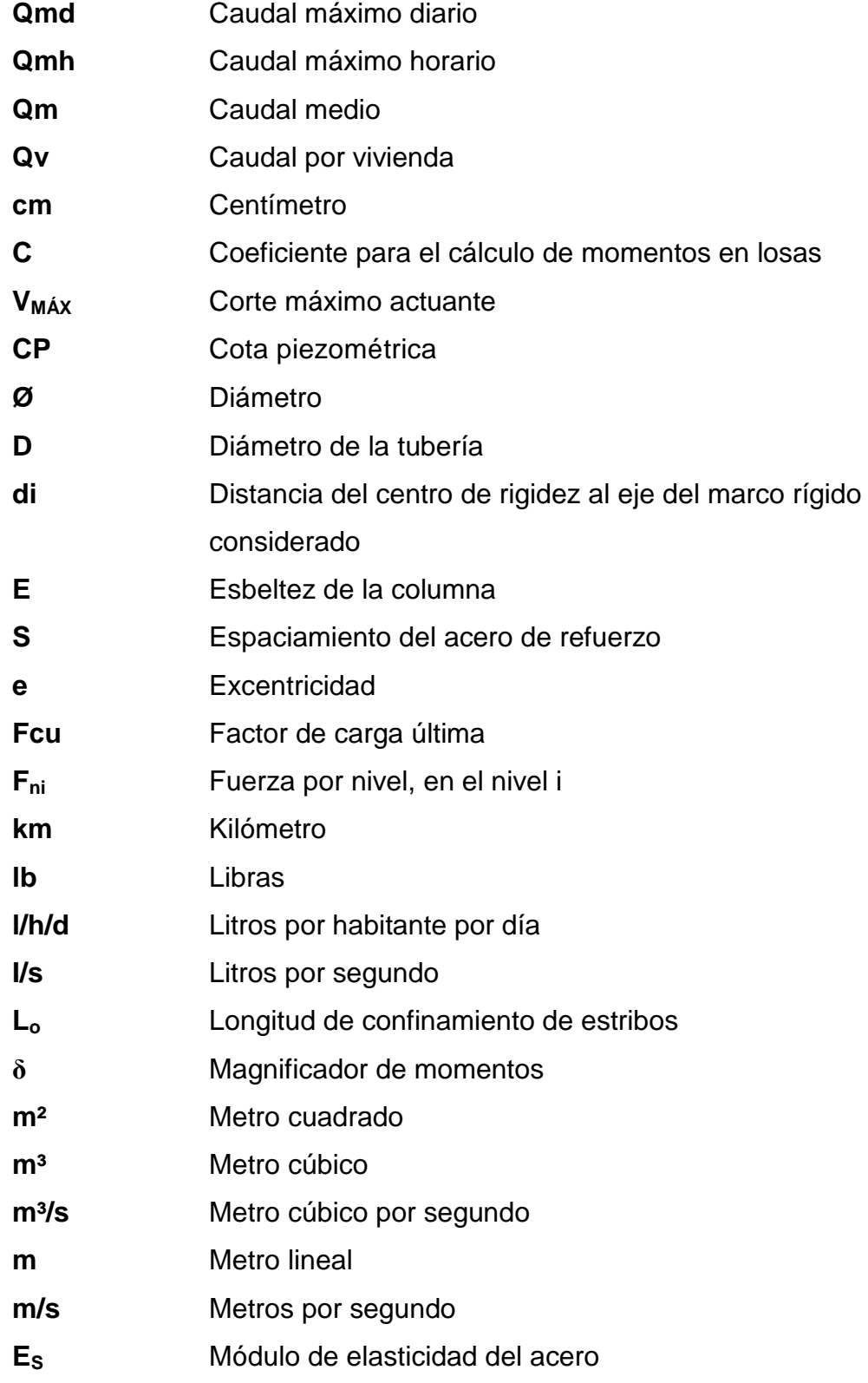

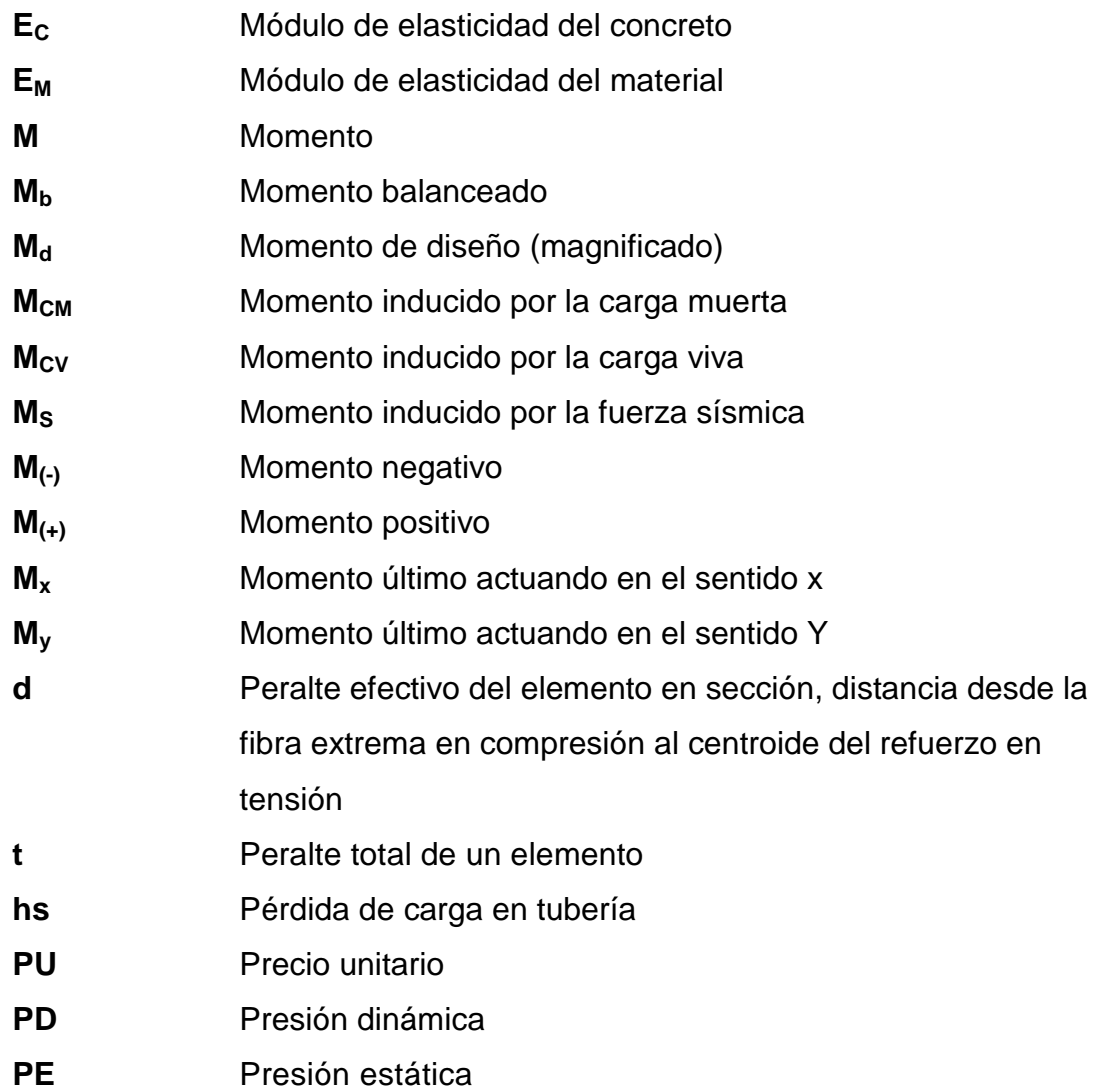

### **GLOSARIO**

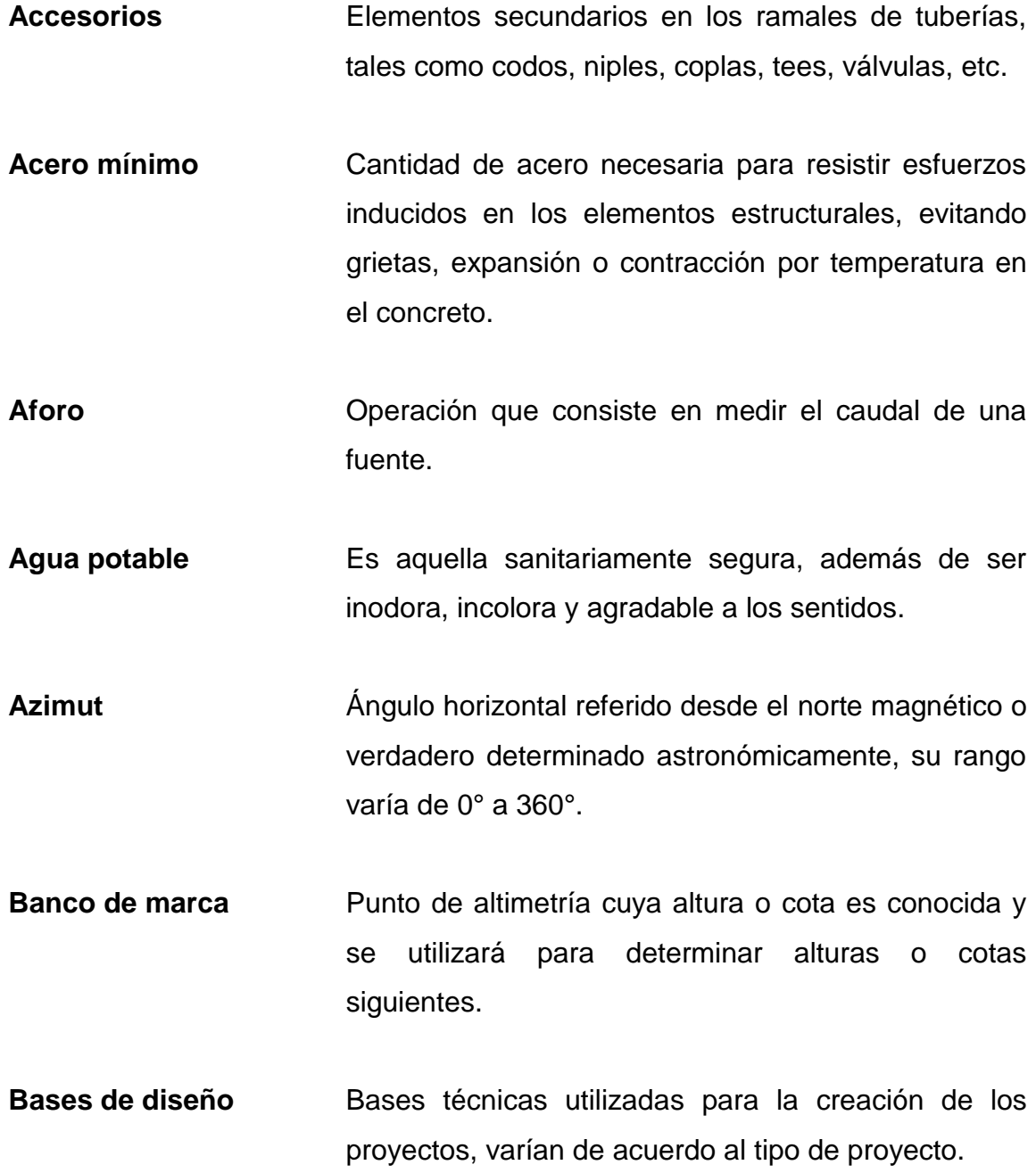

- **Carga muerta** Peso constante soportado por un elemento estructural durante su vida útil, incluyendo el propio.
- Carga viva **Peso** variable dado por el uso de la estructura, muebles, maquinaria móvil, etc., soportado por el elemento.
- **Caudal** Volumen de agua por unidad de tiempo que fluye dentro de una tubería, en un determinado punto de observación durante un instante.
- **Cimiento corrido** Estructura que sirve de apoyo para muros, transmite estas cargas a las zapatas.
- **Columna** Elemento estructural capaz de resistir carga axial de compresión y que tiene una altura de, por lo menos, tres veces su menor dimensión lateral.
- **Columna esbelta** Columna en la cual además de resistir carga axial, también resiste esfuerzos flexionantes debido a la longitud del elemento en relación a su sección transversal.
- **Compactación** Procedimiento que consiste en aplicar energía al suelo suelto para consolidarlo y eliminar espacios vacíos, aumentando así su densidad y su capacidad de soportar cargas.
- **Cota de terreno** Altura de un punto del terreno, haciendo referencia a un nivel determinado, banco de marca o nivel del mar.
- **Desinfección** Eliminación de bacterias patógenas que existen en el agua mediante procesos químicos.
- **Dotación** Cantidad de agua necesaria para consumo, requerida por una persona en un día.
- **Esfuerzo** Intensidad de fuerza por unidad de área.
- **Especificaciones** Normas técnicas de construcción con disposiciones especiales, de acuerdo a las características y tipo de proyecto, son de carácter específico bajo estándares de calidad y seguridad.
- **Excentricidad** Se produce cuando el centro de masa no coincide con el centro de gravedad, produciendo de esta manera esfuerzos adicionales por torsión.
- **Fluencia** Capacidad del acero de resistir esfuerzos debido a cargas de tensión o compresión, presentando deformaciones uniformes para luego regresar a su estado original luego de la aplicación de carga.
- **INFOM Instituto de Fomento Municipal.**

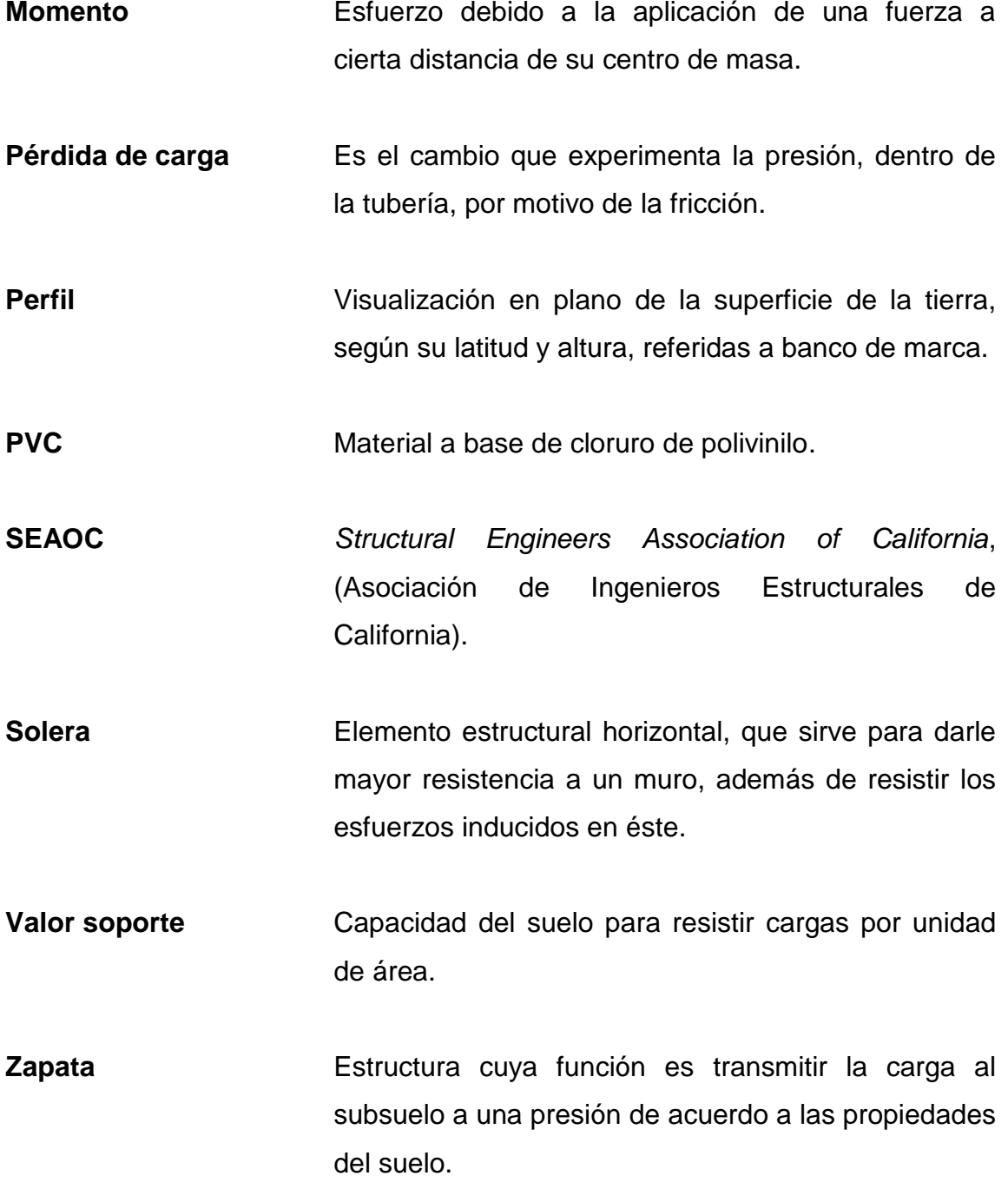

#### **RESUMEN**

El presente trabajo de graduación contiene las actividades realizadas durante el desarrollo del Ejercicio Profesional Supervisado, en Chinique de Las Flores, Quiché. La Universidad de San Carlos de Guatemala ha promovido apoyo a las instituciones estatales que no disponen de fondos para la contratación de profesionales.

Este informe presenta un diagnóstico de las necesidades de las comunidades, dicho diagnóstico se realizó con el COMUDE del municipio (comité de desarrollo municipal). Los proyectos se enfocan a la mejora de las condiciones de vida de los habitantes del barrio Cementerio Viejo y del caserío Buena Vista Primer Centro.

Para que sean funcionales los proyectos durante su ejecución se especifican todos los detalles que deben tomarse en cuenta para la construcción de las diversas obras de arte, los criterios y renglones para el presupuesto respectivo de cada proyecto. Se estimaron los materiales, mano de obra y se diseñaron los planos, de los cuales se entrego un juego a la unidad de técnica municipal.

XIX

### **OBJETIVOS**

#### **General**

Diseñar la escuela oficial urbana mixta para el barrio Cementerio Viejo, para proveer aulas adecuadas y disminuir el índice de alfabetismo, y el diseño del sistema de agua potable por gravedad para el caserío Buena Vista Primer Centro para mejorar la higiene de cada habitante y evitar las enfermedades.

#### **Específicos**

- 1. Realizar una investigación de tipo monográfica y un diagnóstico sobre necesidades de servicios básicos e infraestructura, del municipio de Chinique de Las Flores.
- 2. Capacitar al COCODE del caserío Buena Vista Primer Centro sobre operación y mantenimiento del sistema de agua potable.
- 3. Capacitar a la oficina municipal de planificación (OMP) para la elaboración de perfiles de proyectos y transmisión de conocimientos básicos respecto de proyectos básicos de infraestructura.

### **INTRODUCCIÓN**

De acuerdo con el diagnóstico practicado en el municipio de Chinique de Las Flores, departamento de Quiché, se determinó que las áreas que requieren atención inmediata son: el diseño de la escuela urbana mixta para el barrio Cementerio Viejo y el diseño del sistema de agua potable por gravedad para el caserío Buena Vista Primer Centro; por lo que este Ejercicio Profesional Supervisado estará orientado hacia el planteamiento de soluciones tanto técnicas como económicas a esta problemática; proponiendo para el efecto, el diseño de edificación escolar y del sistema de agua potable.

En el capítulo uno se enfocan en los aspectos monográficos y la investigación diagnóstica sobre las necesidades de servicios básicos e infraestructura del municipio de Chinique de Las Flores, departamento de Quiché.

En el capítulo dos, se explican las especificaciones técnicas, cálculos y presupuestos del diseño, de la escuela urbana mixta para el barrio Cementerio Viejo y el sistema de agua potable por gravedad para el caserío Buena Vista Primer Centro, Chinique de Las Flores, departamento de Quiché.

Al final se presentan las conclusiones y recomendaciones del trabajo con los planos y presupuestos respectivos.
# **1. FASE DE INVESTIGACIÓN**

# **1.1. Monografía del municipio de Chinique de Las Flores, el Quiché**

# **1.1.1. Ubicación**

El municipio de Chinique, se encuentra ubicado en la Región VII Noroccidental de la República de Guatemala a 181 kilómetros de la ciudad capital y a 18 kilómetros de Santa Cruz del Quiché, cabecera departamental.

# Figura 1. **Localización del barrio Cementerio Viejo, Chinique**

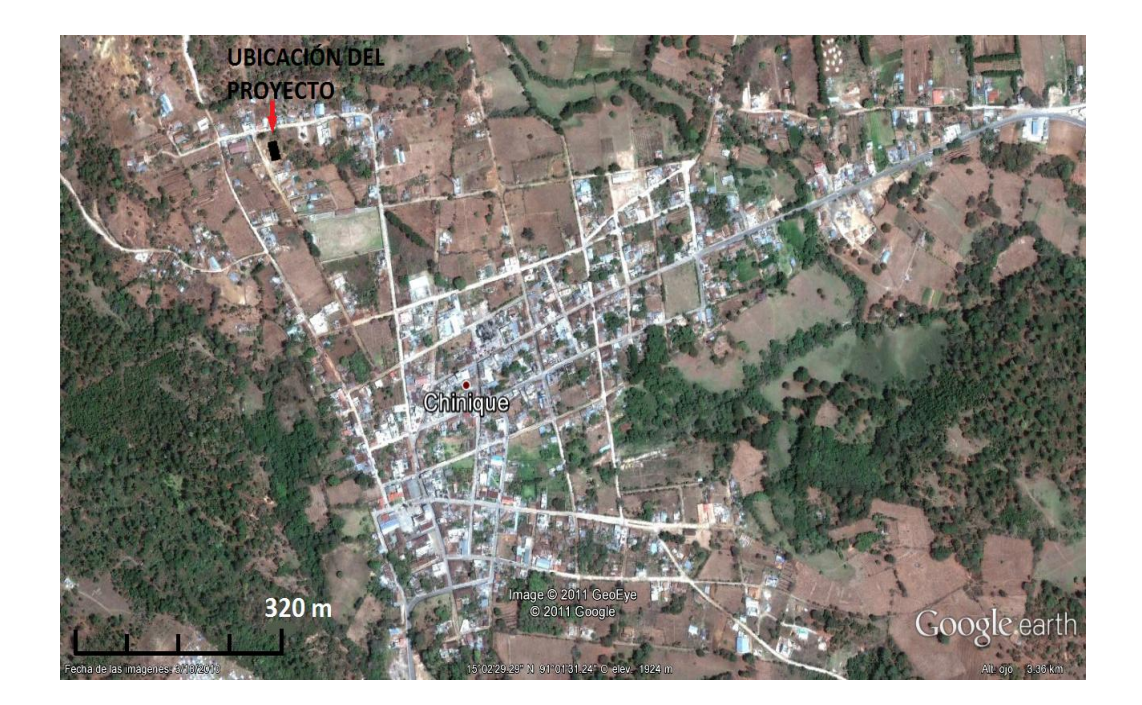

Fuente: Google Earth, programa satelital, fecha de consulta: 13/08/2011.

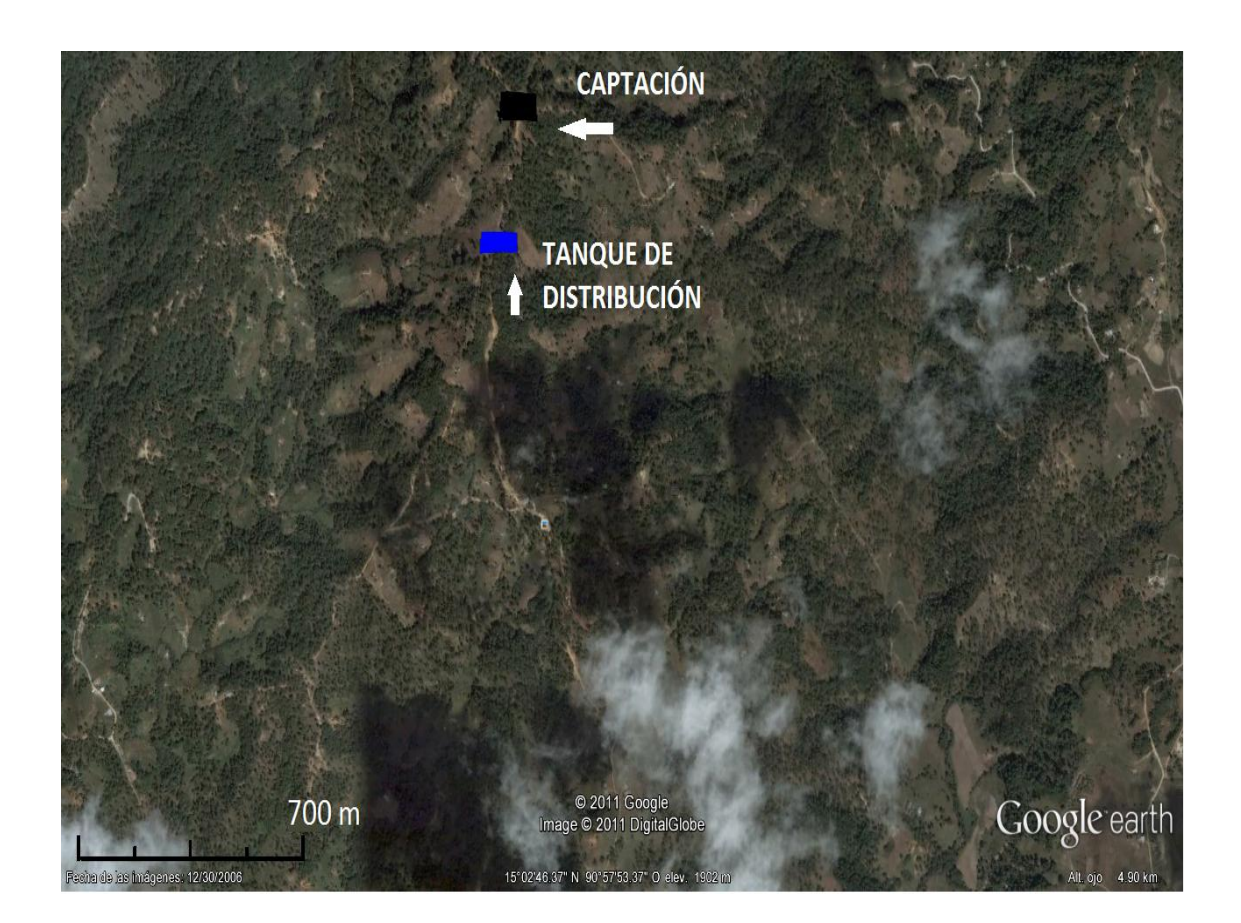

# Figura 2. **Localización del caserío Buena Vista Primer Centro, Chinique**

Fuente: Google Earth, programa satelital, fecha de consulta: 13/08/2011.

# **1.1.2. Colindancias**

- Norte: San Andrés Sajcabaja y Santa Cruz del Quiché
- Sur: Santo Tomas Chiche
- Oeste: Santa Cruz del Quiché
- Este: Zacualpa y Santo Tomas Chiche
- Todos del departamento de El Quiché.

#### **1.1.3. Extensión territorial**

La extensión territorial es de 64 kilómetros cuadrados, entre los 21 municipios de Quiché, Chinique y Patzité son los más pequeños, Chinique se sitúa en el lugar número 20 con respecto a la extensión territorial y corresponde al 0,6 por ciento del total del departamento de Quiché.

### **1.1.4. Datos históricos**

La palabra Chinique proviene del vocablo *echenique*, que era el apellido de un hacendado español que vivió en la región, conociéndose inicialmente como lo de Chinique, y que posteriormente cuando se trasformó en población a principios del siglo XIX pasó a llamarse simplemente, Chinique. A mediados del Siglo XX el ilustre y distinguido maestro Salomón Arévalo Muñoz, lo bautizó como Chinique de Las Flores, tanto de la existencia de las mismas, como por la belleza incomparable de sus mujeres.

 El territorio de Chinique estuvo ocupado en el período prehistórico por un pueblo al que los Quichés de Utatlán llamaron *quejnaj* que significa gente que cazaba venados.

Durante los primeros siglos del dominio español el territorio de Chinique perteneció a Santa Cruz del Quiché hasta principios del siglo XVIII, las áreas de Chiché, Chinique y Patzité que no eran explotadas por los indígenas de Santa Cruz, comenzaron hacer ocupadas por españoles y convertidas en haciendas ganaderas.

Así nació la hacienda de Chinic, que en 1752 pertenecía a Juan Barreneche, y es mencionada por el arzobispo Pedro Cortez y Larraz, en 1770 como una de las haciendas que existían en el territorio de la parroquia de Santa Cruz del Quiché con 47 habitantes.

En 1775 los frailes Dominicos adquieren esa propiedad y la agregaron a su hacienda de Chiché, dedicándola a la crianza de ganado. La separación de Chinique de la cabecera departamental de Santa Cruz del Quiché se produjo durante el gobierno de Justo Rufino Barrios, como premio a los ladinos de la localidad como ayuda que prestaron a Barrios durante la lucha revolucionaria de 1870.

El 12 de agosto de 1872, Chinique con el nombre de Chinic, pasó a formar parte del departamento de Quiché, creado por el decreto de esa fecha, con territorios desmembrados por los departamentos de Sololá y Totonicapán.

Su fiesta titular se celebra en honor al Cristo Moreno de Esquipulas del 11 al 16 de enero, cuyo día principal es el 15. Antes la patrona del Municipio era la Purísima Concepción de María que se celebraba el 12 de diciembre.

### **1.1.5. Costumbres y tradiciones**

Chinique es un municipio lleno de tradiciones ya cuenta con seis convites de los cuales el del 14 de enero se fundó en 1876 teniendo ya 135 años de existencia; haciendo que sea el más antiguo del departamento, el mismo recibió el 14 de enero del 2011 el reconocimiento por el ministerio de Cultura y deportes como patrimonio intangible del estado, otro que se celebra el 15 de enero, cuenta con un convite de mujeres que se realiza el 16 de enero, el cual se inicio en 1986 y tiene ya 25 años. El 13 de enero de 2005 surgió el convite

infantil que tiene 7 años de haberse fundado, además existe un mixto estacionario que baila frente a la iglesia católica el 15 de enero, y el 17 de enero de 2009 surge el convite femenino del barrio El Carmen.

En los días de fiesta se realizan jaripeos, carrera de cintas, pelea de gallos, carreras de motos en duro y otros. Aún se conserva el baile de la conquista, el baile del torito, el baile de la culebra, el baile de los atzellez, la quema de toritos de fuego, y las procesiones a los santos en todo el año. En la semana santa se realizan decenas de alfombras que adornan el recorrido de las procesiones, todas elaboradas a mano por niños jóvenes y adultos destacando el ingenio y colorido de los Chiniquenses.

Las mujeres mantienen viva la tradición de la Santa Necas en honor a la virgen de Santa Ana la cual se celebra el 25 y 26 de julio.

El 15 de mayo se festeja el día a San Isidro Labrador, por la llegada de las lluvias. Todas las comunidades del municipio celebran la bendición de la semilla en los meses de marzo y abril, antes de las lluvias.

Chinique cuenta con su propio himno el cual fue escrito por don Ovidio Montufar y el cual lleva por nombre chinique querido. Y la mayoría de actividades que se realizan en todo el municipio no pueden terminar si no se escucha esta melodía sobre todo en los convites de la fiesta de enero.

## **1.1.6. Idiomas**

Idiomas predominantes: Kiché 72 por ciento y Castellano 28 por ciento.

5

#### **1.1.7. Economía**

Se cultiva principalmente el maíz y el fríjol, en algunas comunidades se cosecha café, hortalizas como: zanahoria, chile, repollo, cebolla, güisquil y papas, todos estos productos se utilizan para consumo familiar o comercio. La mayoría de los habitantes tiene en sus hogares animales domésticos como: gallinas, patos, chompipes, gansos, cerdos, ovejas y cabras, chivos; para consumo familiar y muy poco para comercio; ganado mayor como: vacas, toros, caballos y bueyes para comercio.

## **1.1.8. Centros turísticos y arqueológicos**

Chinique cuenta con varios lugares turísticos dignos de conocer y visitar como el parque municipal y área protegida "La Vega del Zope" declarada patrimonio natural de Guatemala, la cual tiene una extensión territorial de 39 hectáreas y es un bosque húmedo; el balneario Agua Tibia (piscina), el Chorro Blanco (una pila con una caída de agua cristalina), la poza de los Chebos, la Poza del Félix, la poza del Encanto y la poza del Molino, todas creadas por afluentes de los ríos, en lugares totalmente pacíficos y naturales donde se respira aire puro, lugares dignos para descansar y divertirse.

### **1.1.9. Clima**

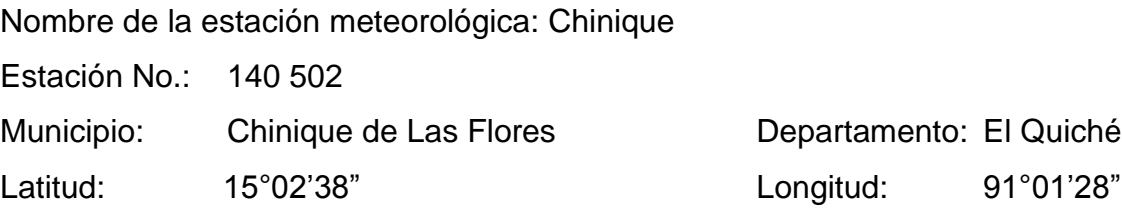

Chinique esta situada en una zona que cuenta con la mayor cantidad de microclimas, con temperaturas promedio que oscilan entre los 8 grados centígrados y 29 grados centígrados durante todo el año y con un promedio de precipitación anual entre 1 000 - 2 000 milímetros.

#### **1.1.10. Servicios**

Energía eléctrica. De las 27 comunidades con que cuenta Chinique solamente tres no tienen energía eléctrica y solo el área urbana cuenta con alumbrado público.

Agua entubada. Un 90 por ciento de las comunidades cuenta con agua entubada.

Salón de usos múltiples. Sólo existe en el área urbana; en las comunidades utilizan galeras o las escuelas para reunirse.

Bomberos voluntarios. Este servicio es prestado a todo el municipio.

Cementerios. Existen tres cementerios en todo el municipio, uno en Agua Tibia I que es el municipal, otro en La Puerta y el tercero en Buena Vista I.

Rastro. Existe una instalación en el área urbana.

Mercado. Los días de mercado son los viernes y domingos y se cuenta con instalaciones propias.

Educación. Pre-primaria se cuenta con tres establecimientos que atiende este nivel en el área urbana, parraxquin y cordoncillo en el área rural.

Nivel primario. En el área urbana hay tres centros que atienden este nivel, y de las 27 comunidades una no cuenta con escuela. (Manzanillo)

Nivel básico. Se cuenta con siete centros que atienden este nivel, tres en el área urbana, uno en La Puerta, uno en Agua Tibia II, uno en Tapesquillo II, y una tele secundaria en Cacabal I.

Salud. Existe un centro de salud clase "B" el cual se encuentra en la cabecera municipal.

Deporte. El municipio cuenta con un estadio Municipal y varias canchas polideportivas para la recreación de los habitantes.

#### **1.1.11. Orografía**

El territorio de Chinique, pertenece a las tierras altas cristalinas de la sierra del Chuacús, con montañas altas y colinas fuertemente escarpadas, su orografía es irregular, presenta elevaciones hacia el norte y gradual hacia el sur, lo que facilita el uso de mecanización agrícola y crianza de ganado.

#### **1.1.12. Áreas protegidas**

Uno de los problemas serios, es el avance de la frontera agrícola de la zona boscosa debido a la tala inmoderada de árboles para diferentes usos, este fenómeno ha provocado áreas sin cubierta vegetal. Sin embargo urge una política de protección y conservación del recurso bosque, por medio de la práctica de reforestación.

8

A la fecha de la investigación solo existía un área protegida declarada como parque regional municipal identificada así por el Consejo Nacional de Áreas Protegidas -CONAP- conocido como Parque Regional Municipal La Vega del Zope con un área de 39 hectáreas.

## **1.1.13. Vías de comunicación**

Sistema vial. En el 70 por ciento de las vías de comunicación existentes están balastadas.

Teléfono. Sólo el área urbana cuenta con líneas residenciales pero en todas existe señal para teléfono celular.

Correos. En el área urbana se cuenta con este servicio; pero para que llegue a las comunidades los presidentes de los COCODES recogen el correo en la municipalidad, en donde es dejado por el trabajador de correos.

# **1.1.14. Población**

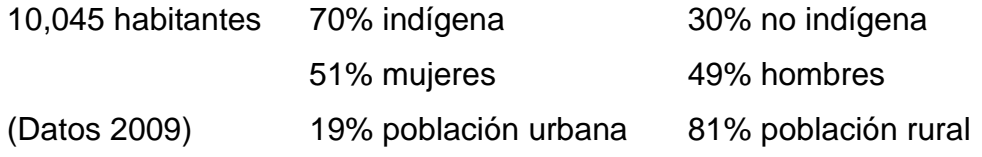

**1.2. Investigación diagnóstico sobre las necesidades de servicios básicos e infraestructura del barrio Cementerio Viejo y del caserío Buena Vista Primer Centro**

## **1.2.1. Descripción de las necesidades**

Las necesidades más relevantes del municipio son las que se presentan a continuación:

- Centro de educación de nivel primaria: el barrio Cementerio Viejo no posee ningún centro educativo de nivel primario. Es necesario implementar un edificio escolar debido a la gran población estudiantil del lugar.
- Sistema de agua potable: los habitantes del caserío Buena Vista Primer Centro no disponen de este servicio habiendo nacimientos cercanos.

## **1.2.1. Evaluación y priorización de las necesidades**

Con colaboración del consejo municipal se determinó que es necesario que se atiendan las necesidades básicas del barrio Cementerio Viejo del municipio de Chinique de Las Flores, así como el caserío Buena Vista Primer Centro, se tiene el aspecto de infraestructura como el edificio de aulas para el nivel primario y mejorar el nivel educativo del barrio. También fue necesario proponer una solución consistente en un sistema de abastecimiento de agua potable para mejorar la higiene personal y elevar el nivel de vida de la comunidad.

# **2. FASE DE SERVICIO TÉCNICO PROFESIONAL**

# **2.1. Diseño de la escuela oficial urbana mixta para el barrio Cementerio Viejo**

#### **2.1.1. Descripción del proyecto**

El proyecto consiste en diseñar un edificio escolar de dos niveles para el barrio Cementerio Viejo

Contará con siete aulas, espacio para dirección y secretaria, un módulo de baños. Así mismo se diseñará un módulo independiente de gradas.

La estructura del edificio escolar estará compuesta por marcos dúctiles y losas planas de concreto reforzado, muros de block pómez, piso de granito, puertas y ventanas metálicas.

## **2.1.2. Descripción del área disponible**

El terreno disponible tiene un área de 1 095 metros cuadrados de forma irregular, el área de construcción es de 326,3 metros cuadrados.

## **2.1.3. Evaluación de calidad de suelos**

Dentro de las primeras actividades básicas en el diseño de la edificación escolar, se encuentra el estudio de suelos, el cual tiene como principal objetivo describir las características físicas y mecánicas del suelo portante de nuestra edificación, en especial la capacidad de carga admisible o valor soporte del suelo. Para la determinación de dicha propiedad mecánica del suelo se procedió a realizar el ensayo de compresión triaxial, el cual determina los parámetros de la residencia al esfuerzo de corte (cohesión y ángulo de fricción interna).

Los datos obtenidos del ensayo son:

Descripción del suelo: limo arcilloso arenoso color café.

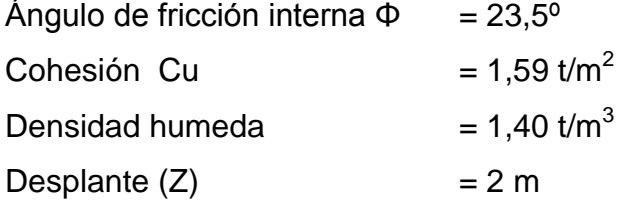

## **2.1.3.1. Determinación del valor soporte del suelo**

Cálculo del valor soporte (Vs): el cálculo del valor soporte del suelo, se realizó por el método de Terzaghi, con los datos obtenidos en el ensayo de compresión triaxial.

El suelo tiene una descripción de limo arcilloso arenoso color café

12 Coeficiente de cohesión (C $_{\textrm{\tiny{u}}}$ )  $= 1.59$  t/m<sup>2</sup> Ángulo de fricción interna  $(\Phi)$  $= 23.5^{\circ}$ 

Base de la cimentación (B)  $= 1 m$ Desplante  $(D_f)$  $= 2 m$ Peso volumétrico del suelo  $(\gamma_{\text{\tiny sublo}})$  $= 1,40$  t/m<sup>3</sup> Factor de seguridad  $(F_s)$  $= 3$ 

Factores

 $N_q = 10,80$  $N_c = 22,54$  $N'_{y} = 6,54$ 

$$
q_{u} = 1,3C_{u}N_{c} + qN_{q} + 0.4\gamma_{\text{sucho}}BN,
$$
  
\n
$$
q_{u} = 1,3(1,59)(22,54) + (1,40^{*}2)(10,80) + 0,4(1,40)(1)(10,80) = 80,48 \text{ t/m}^{2}
$$
  
\n
$$
V_{s} = \frac{q_{u}}{F_{s}} = \frac{80,48}{3} = 26,83 \text{ t/m}^{2}
$$

# **2.1.4. Normas para el diseño de edificios**

Para la disposición y distribución de áreas, aspectos arquitectónicos y de funcionamiento, se aplicaron las normas contenidas en el Reglamento de Construcción de Edificios Escolares del Ministerio de Educación, conjugándolas con criterios profesionales.

#### **2.1.4.1. Criterios generales**

Son todos los aspectos importantes que se toman para el diseño, entre los cuales están: ubicación del edificio, altura de ventanas, iluminación, entre otros.

## **2.1.4.2. Criterios de conjunto**

Conjunto arquitectónico: se toman como base los requisitos que debe cumplir el centro educativo para atender a los alumnos que se espera recibir, y se debe diseñar con respecto a su funcionalidad incluyendo todas las áreas a utilizar.

- Emplazamiento: un correcto emplazamiento del conjunto arquitectónico en el terreno, se logra cuando el área construida en la planta baja no exceda el 40 por ciento del área total del terreno.
- Orientación del edificio: la correcta orientación proporciona una óptima iluminación, ventilación y asolamiento de todos los ambientes del edificio. La orientación ideal para las ventanas es de norte a sur, de preferencia abriéndolas hacia el norte; sin embargo, la orientación será definida en el terreno, tomando en cuenta que el sentido del viento dominante es el ideal para abrir las ventanas bajas.
- Superficie y altura del edificio: la superficie varía en función de las necesidades que se tengan que satisfacer, tanto en capacidad como en tipo de enseñanza; y la altura no debe exceder de tres niveles, tratando de ubicar los talleres y laboratorios en el primer nivel.

## **2.1.4.3. Criterios de iluminación**

 Generalidades de la iluminación en el edificio: la iluminación debe ser abundante y uniformemente distribuida, evitando la proyección de sombras y contrastes muy marcados. Para lograr lo anterior, deben tomarse en cuenta los siguientes criterios:

- o Es importante el número, tamaño y ubicación de las ventanas y/o lámparas.
- o Un local pequeño recibe mejor iluminación que uno grande, pero sus dimensiones dependen de los requerimientos de espacio.
- $\circ$  Los acabados más brillantes permiten mayor reflexión de la luz y como resultado, una mejor iluminación.
- Tipos de iluminación: la iluminación se divide en; natural y artificial. La iluminación natural, por la ubicación de las ventanas, se divide en unilateral, bilateral y cenital.

# **2.1.4.4. Otros criterios**

- Ventilación: la ventilación debe ser alta, constante, cruzada y sin corrientes de aire. La cantidad disponible de aire en el ambiente, tiene gran importancia en el desarrollo de la educación.
- Criterios de color: el color es uno de los elementos que evitan la reverberación y sobre todo ayudan a la optimización de la iluminación natural. Se recomienda el uso de colores cálidos en ambientes donde la luz solar es poca. Los colores deben dar un efecto tranquilizante.
- Confort acústico: es muy importante en un centro de esta categoría, pues los ambientes deben ser tranquilos para que influyan favorablemente en el estado anímico de los estudiantes. Para que exista un confort acústico es necesario que no existan interferencias sonoras entre los distintos ambientes. Los ruidos en un aula pueden provenir del exterior, del centro

de ambientes vecinos o del interior; para prevenirlos y así lograr las condiciones acústicas óptimas, se pueden tomar las precauciones siguientes.

- o Para que no interfiera el ruido proveniente del exterior, ubicar los establecimientos en zonas tranquilas, pero de no ser posible esto, se debe orientar el edificio de manera que el viento se lleve los ruidos.
- o Para prevenir la interferencia entre ambientes, separar los ambientes ruidosos de los tranquilos, tomando en cuenta la dirección del viento.
- o Para disminuir el ruido interno del ambiente, se debe construir con materiales porosos, ya que éstos absorben el ruido; además las patas del mobiliario y equipo deben tener aislantes acústicos, para disminuir el ruido al moverlos.

## **2.1.5. Diseño arquitectónico**

Las aulas se diseñaron con capacidad de 24 alumnos, necesitando un área mínima de 1,30 metros cuadrados por alumno, y un área interna de salón de 45,60 metros cuadrados, es de forma rectangular, de 5,70 x 8 metros. El diseño arquitectónico se refiere a darle la forma adecuada y distribuir en conjunto los diferentes ambientes que componen el edificio. Esto se hace para tener un lugar cómodo y funcional para su uso. Para lograrlo, se deben tomar en cuenta los diferentes criterios tales como: número aproximado de personas que utilizarán la edificación, crecimiento poblacional, dimensiones del terreno y financiamiento para la construcción.

# **2.1.5.1. Ubicación del edificio en el terreno**

La edificación escolar estará situada en la parte noreste del área disponible.

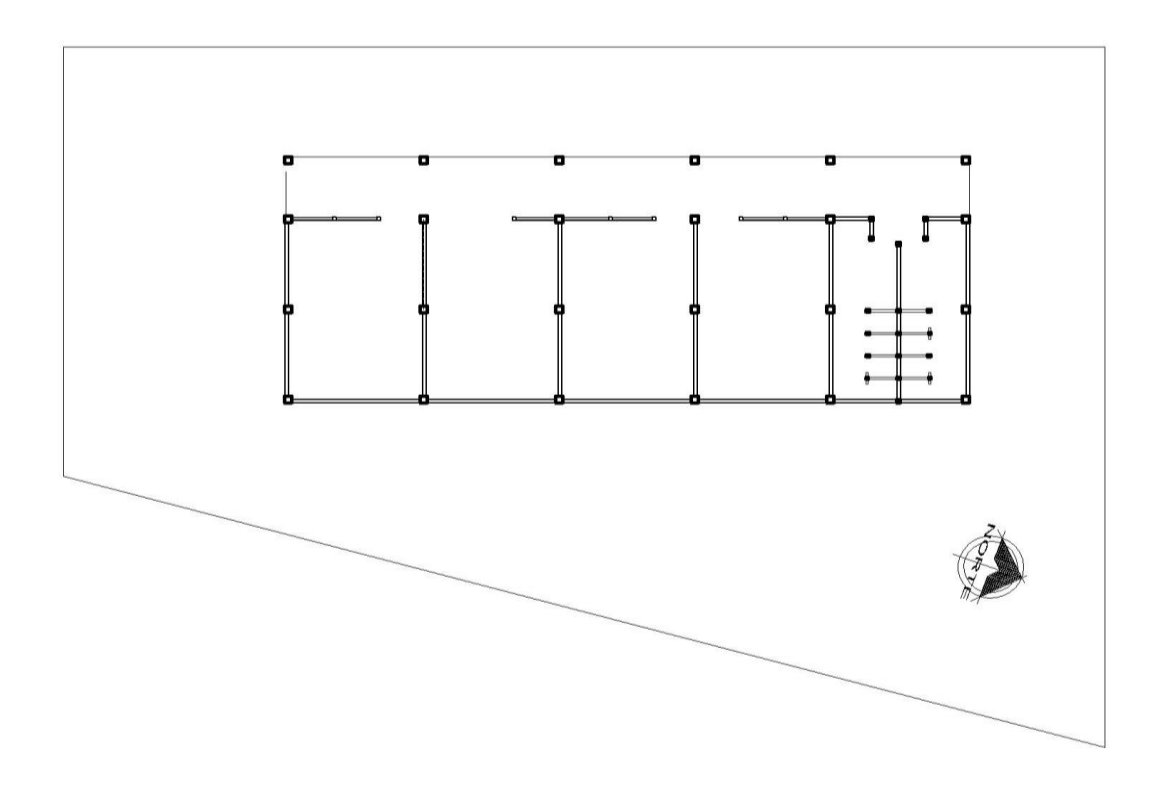

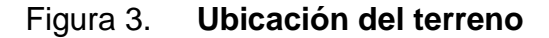

Fuente: elaboración propia.

# **2.1.5.2. Distribución de ambientes**

La forma de los ambientes y su distribución dentro del edificio, se hacen del modo tradicional para edificios educativos, por ser esta la que más se ajusta a las necesidades existentes y al espacio disponible.

#### **2.1.5.3. Altura del edificio**

Cada nivel posee una altura de 3 metros, por lo que la altura total del edificio es de 6 metros.

## **2.1.6. Selección del sistema estructural a usar**

Se utilizó un sistema de marcos espaciales dúctiles con nudos rígidos, losa tradicional de concreto reforzado, muros de mampostería reforzada de block pómez.

# **2.1.6.1. Predimensionamiento de elementos estructurales**

Es necesario considerar dimensiones de los elementos estructurales que se crean convenientes para la estructura y que soporten esfuerzos y cargas. A través del código ACI 318-99 se establecen métodos sencillos que garantizan su funcionalidad. Estos valores pueden modificarse, según lo demande el diseño estructural.

#### Predimensionamiento de viga

La viga se define con base a la longitud efectiva. Un criterio es asignar el 8 por ciento de las luz libre, la base igual al 50 por ciento del peralte. El código ACI 318 en el capítulo 9, tabla 9.5(a), establece diferentes situaciones para predimensionar.

Longitud de viga 5,70 m  $h_{\text{viga}} = 0.08*5,70 = 0,456 \text{ m}$   $h_{\text{viga}} = L/21 = 5,70/21 = 0,27 \text{ m}$ Se propone una sección de 40 cm x 25 cm

Predimensionamiento de columna

El Código ACI 318, en su capítulo 10, considera la sustitución de la carga puntual en la siguiente ecuación. La siguiente figura muestra el área tributaria para las vigas y columnas

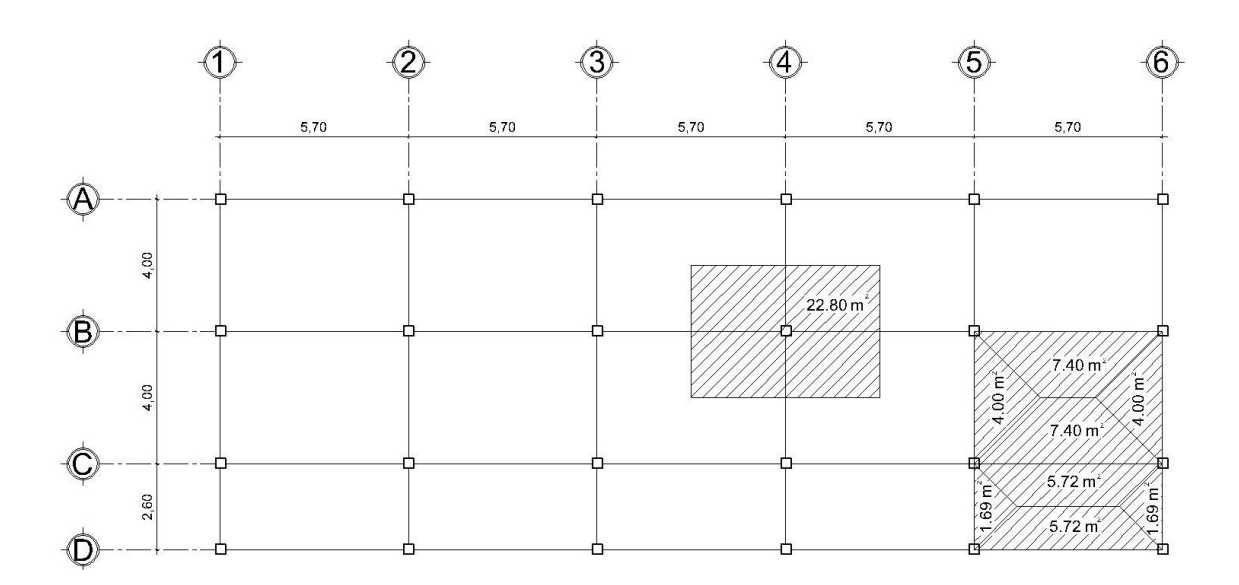

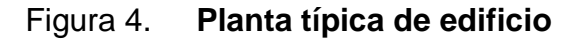

Fuente: elaboración propia.

$$
P = 0.80 \times [0.85 \times f'_{c} \times (A_g - A_s) + f_y \times A_s],
$$
 donde  $A_s = \rho \times A_g$ 

Haciendo la estimación de la carga puntual con el peso específico del concreto y la carga tributaria. Para dos niveles se obtiene:

 $P =$  peso esp\*At\*2 niveles = 2 400 kg/m<sup>2</sup> \* 22,80 m<sup>2</sup> \* 2 niveles = 109 440 kg

Sustituyendo el valor obtenido en la fórmula despejada para A<sub>g</sub> se obtiene:

$$
A_{g} = \frac{P}{0.80 \times \left[ 0.85 \times f' \right]_{c}^{*}} \text{ (d) and } \rho \text{ (e) is a count of the accretion.}
$$
\n
$$
A_{g} = \frac{109.440}{0.80 \times \left[ 0.85 \times 210 \times (1 - 0.01) + 2.810 \times 0.01 \right]} = 667.92 \text{ cm}^{2}
$$

Por lo que se propone una sección de 30 cm x 30 cm = 900 cm<sup>2</sup>

## Predimensionamiento de losa

Para la estimación del espesor de la losa, se utiliza el método del perímetro dividido 180.

$$
t = \frac{(5,70^*2+4,00^*2)}{180} = 0,11 \text{ m} = 0,12 \text{ m}
$$
  
Con, m =  $\frac{4}{5,70}$  = 0,70 loss on the distance of the distance.

Predimensionamiento de zapata

Los cimientos se diseñarán como zapatas aisladas.

$$
A_{z} = \frac{1,5P_{T}}{V_{s}} = \frac{1,5(35,46)}{26,83} = 1,98 \text{ m}^{2}
$$

Se propone una zapata de 1,85 m cuadrada con  $A_{z}$ = 3,4225 m<sup>2</sup>

## **2.1.6.2. Cargas de diseño**

Las cargas que soporta una estructura están dadas por ella misma, así como las personas y objetos que la habitarán, dependiendo del tipo y uso que se le dará. Las cargas se dividen en horizontales y verticales, de acuerdo a su dirección.

# **2.1.6.2.1. Cargas verticales en marcos dúctiles con nudos rígidos**

De acuerdo al tipo de carga estas se dividen en cargas muertas y cargas vivas.

 Cargas muertas: son las cargas que producen los elementos estructurales, así como los diversos materiales que se utilizan en la construcción de la estructura.

Para un edificio, las cargas muertas lo componen los pesos de las losas, vigas, columnas, muros, ventanas, puertas, instalaciones (drenajes, hidráulica, eléctricas), acabados y otros permanentes en la estructura.

Para este edificio se utilizarán

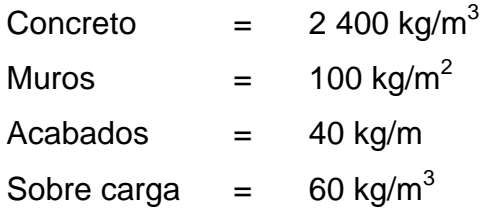

 Cargas vivas: son cargas que se producen de acuerdo a la utilidad que tenga la estructura, ya que la componen los objetos temporales o móviles dentro del edificio, como personas, mobiliario, equipo y otros.

La norma AGIES y otros códigos, regulan los valores de la carga viva, para los diferentes tipos de estructura y la función que estos tengan.

Para este edificio se utilizarán

Techo  $= 100 \text{ kg/m}^2$ Vestíbulo  $= 500 \text{ kg/m}^2$ Aulas  $= 300 \text{ kg/m}^2$ 

Fuente: normas AGIES NR-2: 2000, p 28.

Integración de cargas para marcos dúctiles

## Eje B – Viga 1-2

## Nivel 2

Carga muerta = peso de losa + peso de sobrecarga + peso de viga

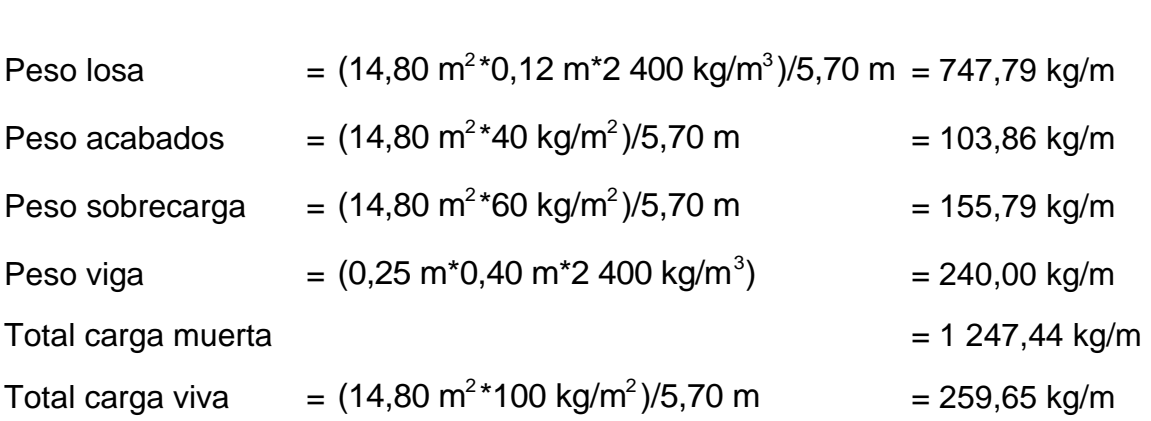

Nivel 1

Carga muerta = losa + sobrecarga + viga + muro

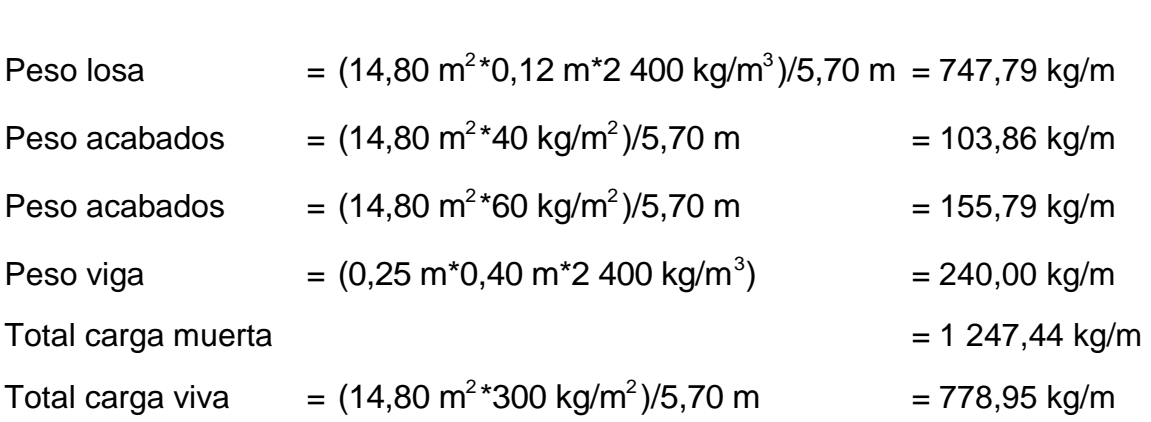

Eje 3 – Viga A-B

Nivel 2

Carga muerta = peso de losa + peso de sobrecarga + peso de viga

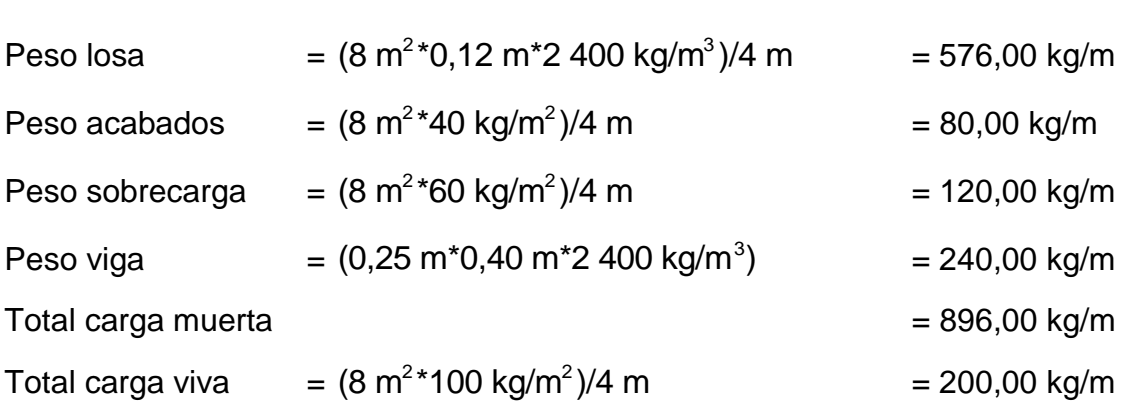

#### Nivel 1

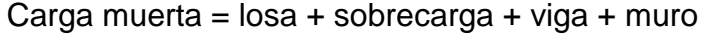

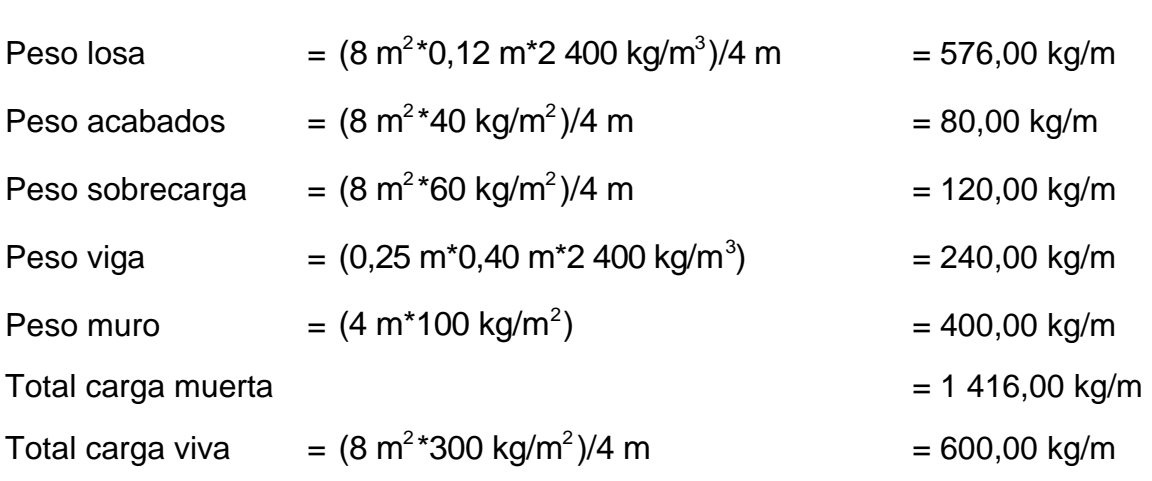

# **2.1.6.2.2. Cargas horizontales en marcos dúctiles con nudos rígidos**

Las cargas horizontales son aquellas que actúan perpendicularmente a la línea de la gravedad, estas son producidas por viento, sismo o impacto y son puramente dinámicas. Debido a que Guatemala se considera una zona sísmica, se aplica únicamente la fuerza del sismo. Para encontrar estas fuerzas sísmicas se utilizó el método SEAOC, que se describe a continuación:

Corte basal(V): es la fuerza sísmica que el suelo trasmite a la base del edificio, su valor se obtiene de la siguiente fórmula.

V=Z\*I\*C\*S\*K\*W<sub>⊤</sub>, donde:

Z = 1 coeficiente de la zona sísmica

I = 1,40 coeficiente de importancia del edificio después del sismo, para oficinas y lugares públicos.

$$
T = \frac{0.09h_n}{\sqrt{D}}
$$
 
$$
C = \frac{1}{15\sqrt{T_x}}
$$

Sentido X

$$
T = \frac{0.09(6)}{\sqrt{28.5}} = 0.10
$$
 
$$
C = \frac{1}{15\sqrt{0.10}} = 0.209
$$
,  $\text{usar } 0.12$ 

Sentido Y

$$
T = \frac{0.09(6)}{\sqrt{10.60}} = 0.166
$$
 
$$
C = \frac{1}{15\sqrt{0.166}} = 0.16, \text{ usar } 0.12
$$

 $C_{x}$ = C<sub>y</sub> = 0,12 coeficiente que depende del periodo natural de vibración

S = 1,5 factor de interacción suelo – estructura cuando es desconocido. Si  $C_x$ \*S > 0,14 utilizar  $C_x$ \*S = 0,14 <sub>,</sub> Si  $C_y$ \*S > 0,14 utilizar  $C_y$ \*S = 0,14.<br> $C_x$ \*S =  $C_y$ \*S =  $(0,12)(1,5) = 0,18 > 0,14$ , usar 0,14

 $K = 0.67$  para sistema estructural de marcos dúctiles espaciales.

W<sub>T</sub>=carga muerta total de la estructura + 25% de carga viva, la cual se obtiene de la siguiente manera.

# Segundo nivel

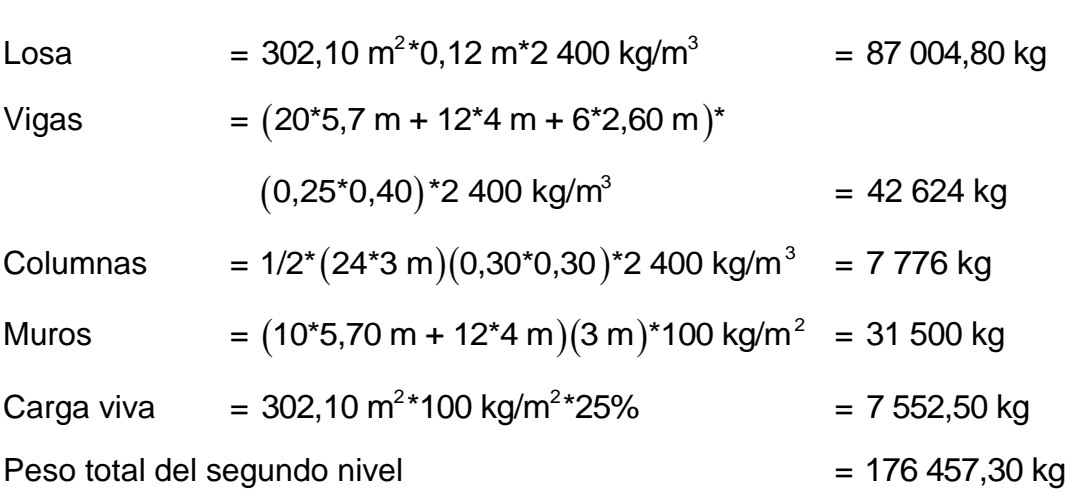

# Primer nivel

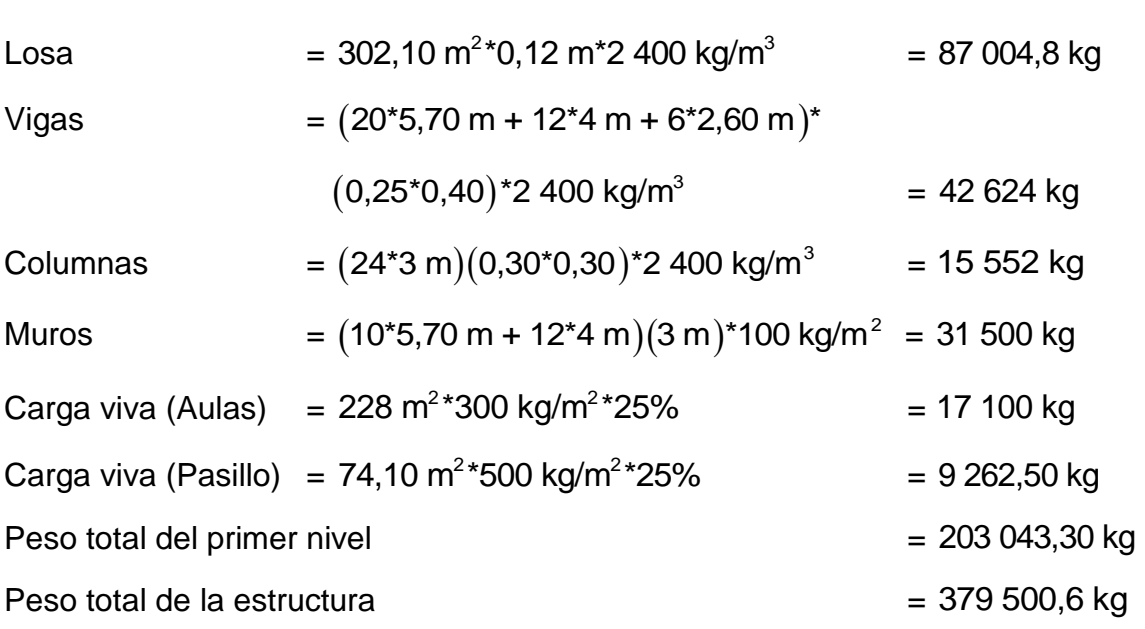

Por lo que el valor del corte basal es:

 $V=Z^*I^*C^*S^*K^*W_T$ 

$$
V_{X,Y} = 1(1,40)(0,14)(0,67)(379\,500,6) = 49\,836,02\,\text{kg}
$$

Fuerza por nivel  $(F_i)$ : es la fuerza que se transmite del corte basal hacia los distintos niveles de la estructura. Se obtiene de la siguiente fórmula.

$$
F_i = \frac{\big(V\text{-}F_t\big)\big(W_i\text{*}H_i\big)}{\sum \big(W_i\text{*}H_i\big)}\text{ , de donde: }
$$

 $\mathsf{F}_\mathsf{t}$ = fuerza en la cúspide igual a 0, cuando el período de vibración < 0,25 W<sub>i</sub>= peso de nivel<sub>i</sub>  $H_i$ = altura de nivel<sub>i</sub>

$$
F_1 = \frac{(49\ 836,02)(203\ 043,30*4,50)}{(203\ 043,30*4,50) + (176\ 457,30*7,50)} = 20\ 354,21\ kg
$$
  

$$
F_2 = \frac{(49\ 836,02)(176\ 457,30*7,50)}{(203\ 043,30*4,50) + (176\ 457,30*7,50)} = 29\ 481,80\ kg
$$

Fuerzas por marco

 $CR =$  centro de rigidez

CM = centro de masa

 $\mathbf{e} =$  excentricidad,  $e_{min} = 0.05^*$ (altura total)

Marco típico sentido X

 $x = \frac{\sum K_i}{\sum K_i}$ i  $K_i^*d$  $CR_x =$ K  $\lambda(5,70 + 11,4 + 17,1 + 22,8 + 28,5)$  $CR_x = \frac{K(5,70 + 11,4 + 17,1 + 22,8 + 28,5)}{6K} = 14,25 \text{ m}$ X  $CM_x = \frac{D}{2}$  $\frac{D}{2}$  CM<sub>x</sub> =  $\frac{28,5}{2}$  = 14,25 m  $e_x = |CR - CM|$   $e_x = |14,25 - 14,25| = 0$  $e_{min} = 0.05h$   $e_{min} = 0.05*7,5 = 0.375$ 

 $e_{\sf x}$ <  $\sf e_{\sf min}$  por lo que se considera que no existe torsión en el sentido X

Marco típico sentido X

$$
CR_{y} = \frac{\sum K_{i}^{*}d}{K_{i}}
$$
\n
$$
CR_{y} = \frac{K(4 + 8 + 10,60)}{4K} = 5,65 \text{ m}
$$
\n
$$
CM_{y} = \frac{D}{2}
$$
\n
$$
CM_{y} = \frac{10,6}{2} = 5,30 \text{ m}
$$
\n
$$
e_{y} = |CR - CM|
$$
\n
$$
e_{y} = |5,65 - 5,30| = 0,35 \text{ m}
$$
\n
$$
e_{\text{min}} = 0,05^{*}7,5 = 0,375
$$

 $\mathsf{e}_{_{\mathsf{Y}}}$  >  $\mathsf{e}_{_{\mathsf{min}}}$  por lo que se considera que si existe torsión en el sentido Y

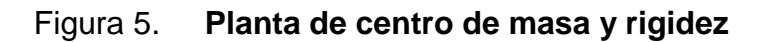

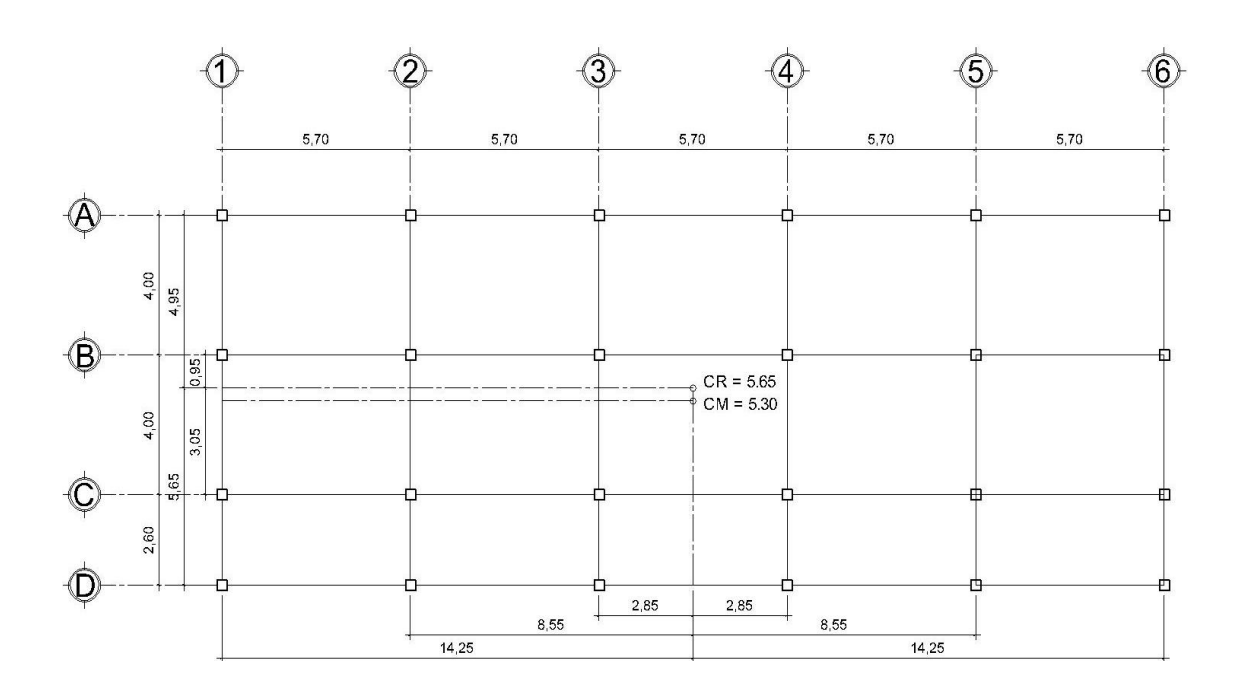

Fuente: elaboración propia.

$$
FM = FM' \pm FM''
$$

$$
FM' = \frac{K_i * F_{ni}}{\sum K_i}
$$

$$
FM'' = \frac{(e * F_{ni})}{E_i}
$$

$$
E_i = \frac{(\sum K_i * d_i^2)}{(K_i * d_i)}
$$

Donde: FM = fuerza proporcional a la rigidez

FM' = fuerza de torsión

- $K_i$  $=$  rigidez de marco  $K = 1$  (los elementos son simétricos)
- $E_i$ = módulo de rigidez

e = excentricidad

 $d_i$ = distancia de CR a marco considerado

Fuerza por marco, sentido Y

Nivel 1

FM' =  $\frac{1*20.354}{1}$  = 5 088,55 kg 4  $(0,35*20.354)$  $FM'' = \frac{(9,88 \times 10^{-9})}{250,800} = 101,57$  kg 66,63 0,95  $\left[\frac{66,63}{0,95}\right]$ 

FM = 5 088,55 + 101,57 = 5 617,80 kg

Nivel 2

$$
FM' = \frac{1*29842}{4} = 7370,45 \text{ kg}
$$
\n
$$
FM'' = \frac{(0,35*29482)}{\left[\frac{66,63}{0,95}\right]} = 147,12 \text{ kg}
$$

FM = 7 370,45 + 147,12 = 7 517,57 kg

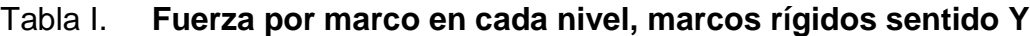

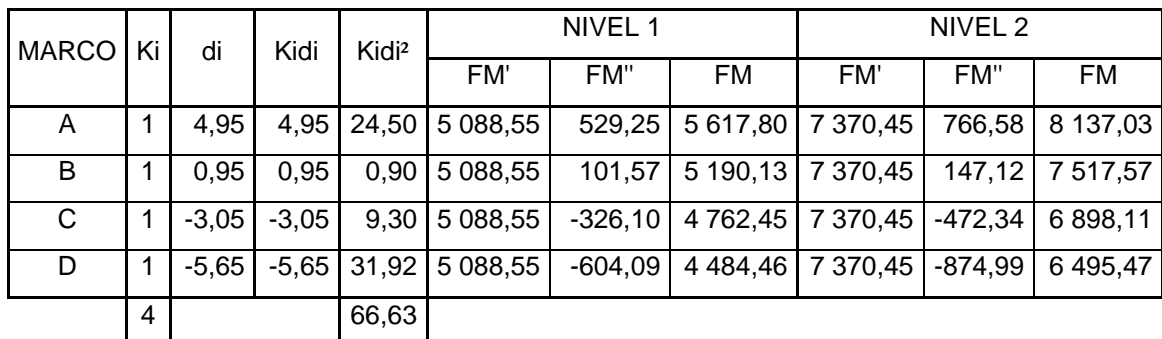

Fuente: elaboración propia.

Fuerza por marco, sentido X

Nivel 1

$$
FM' = \frac{1*20 \ 354}{6} = 3 \ 392,4 \ kg
$$
\n
$$
FM'' = \frac{(0*20 \ 354)}{\left[\frac{568,58}{-2,85}\right]} = 0 \ kg
$$

$$
FM = 3\,392,4 + 0 = 3\,281,4\,kg
$$

Nivel 2

$$
FM' = \frac{1*29 \ 482}{6} = 4 \ 913,63 \ kg \qquad FM'' = \frac{(0*23 \ 109)}{\left[\frac{568,58}{-2,85}\right]} = 0 \ kg
$$

 $FM = 4913,63 + 0 = 4913,63 kg$ 

Tabla II. **Fuerza por marco en cada nivel, marcos rígidos sentido X**

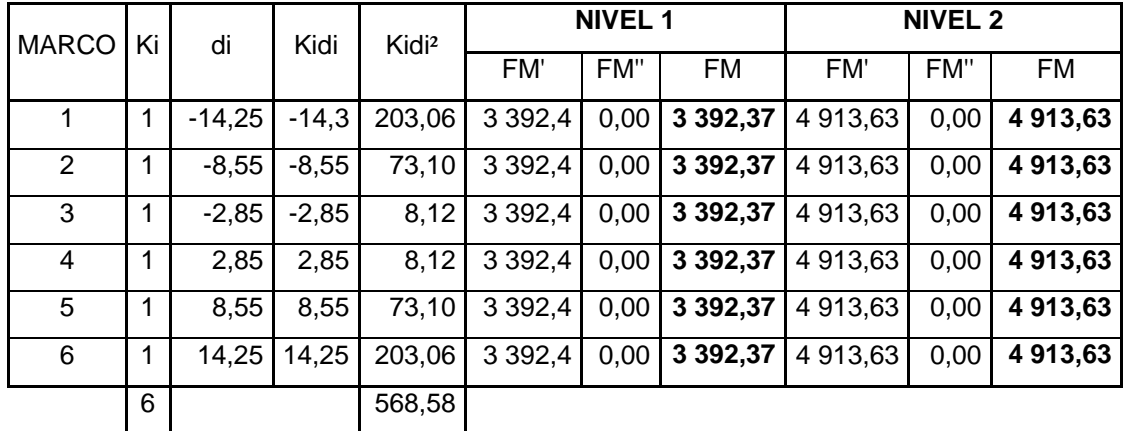

Fuente: elaboración propia.

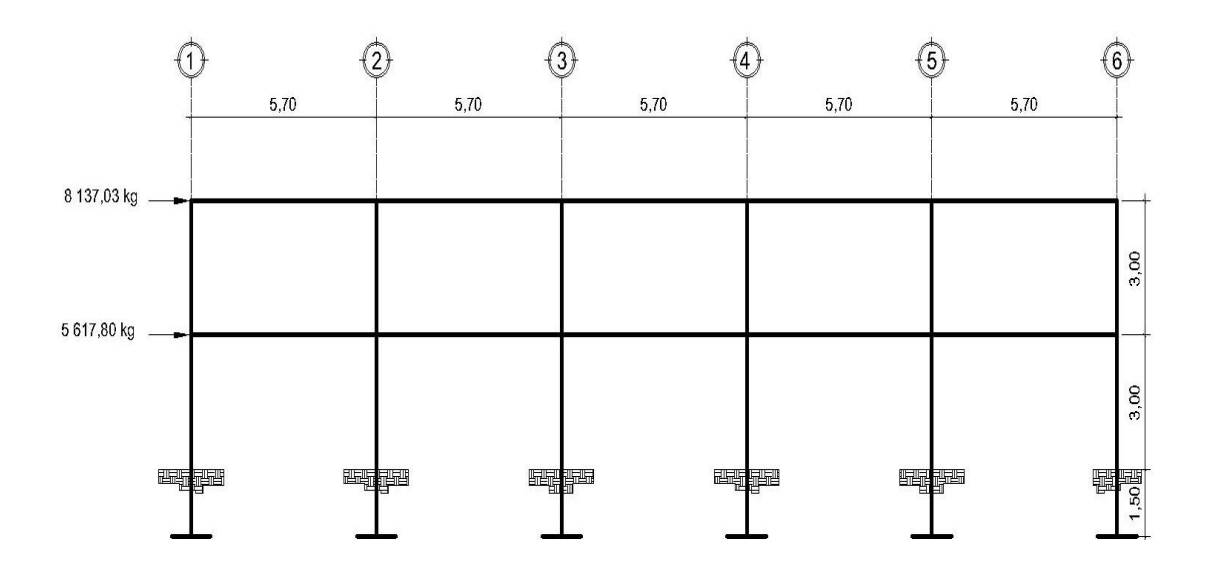

Figura 6. **Marco eje B, cargas horizontales**

Fuente: elaboración propia.

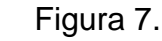

Figura 7. **Marco eje 3, cargas horizontales**

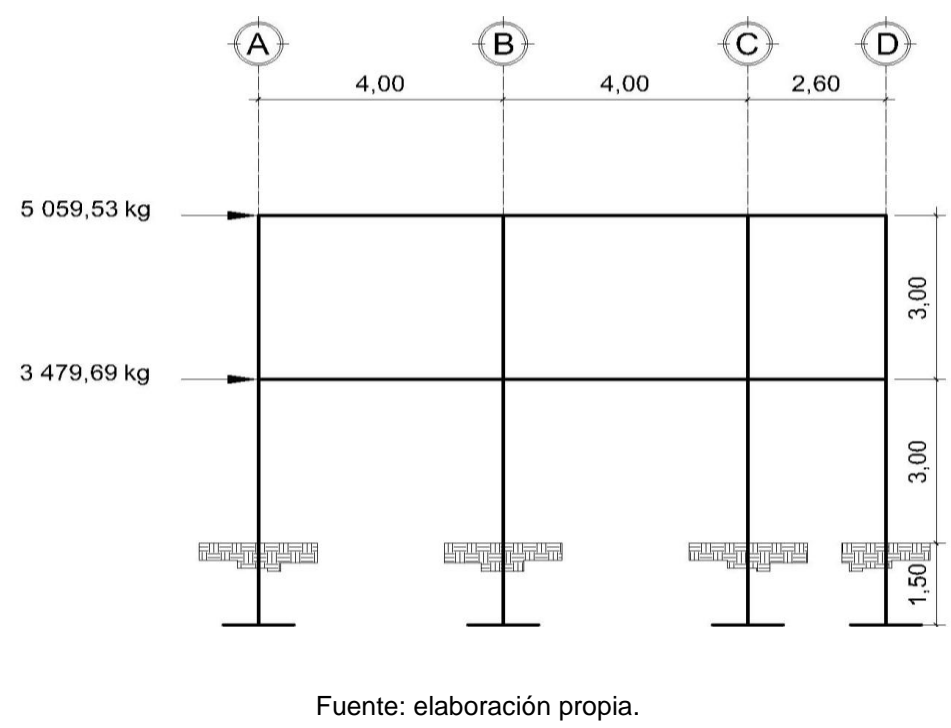

32

## **2.1.6.3. Fuerzas sísmicas**

El análisis sísmico de la edificación tiene como objetivo encontrar las fuerzas y momentos internos debidos a la carga sísmica, en cada uno de los elementos del sistema estructural, para luego proceder al diseño.

A continuación se detallan las fuerzas sísmicas y gravitacionales que se utilizaran en el análisis estructural del edificio escolar.

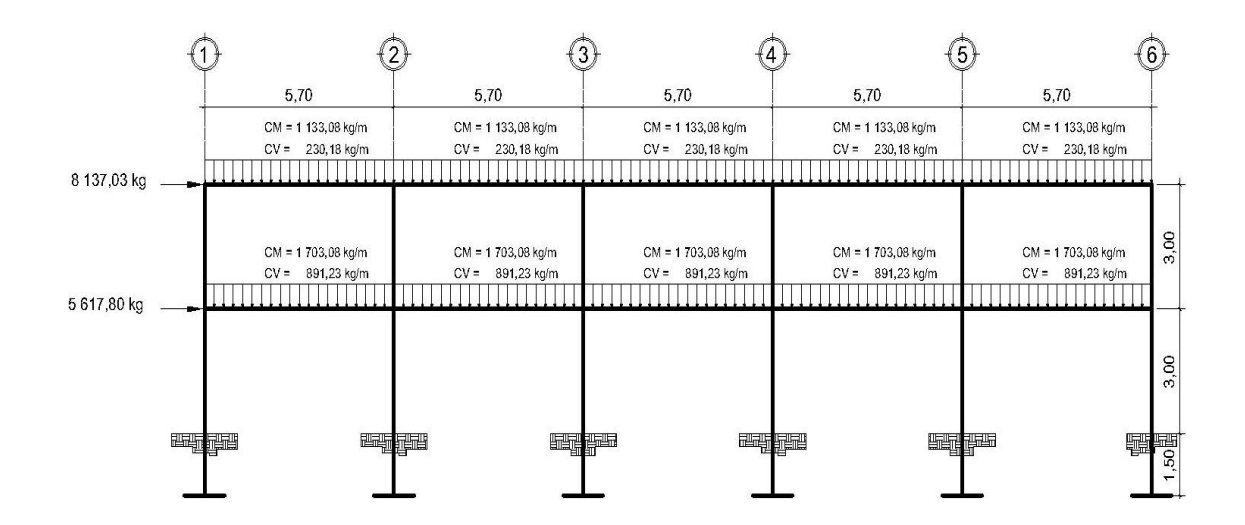

Figura 8. **Marco eje B, cargas verticales y horizontales**

Fuente: elaboración propia.

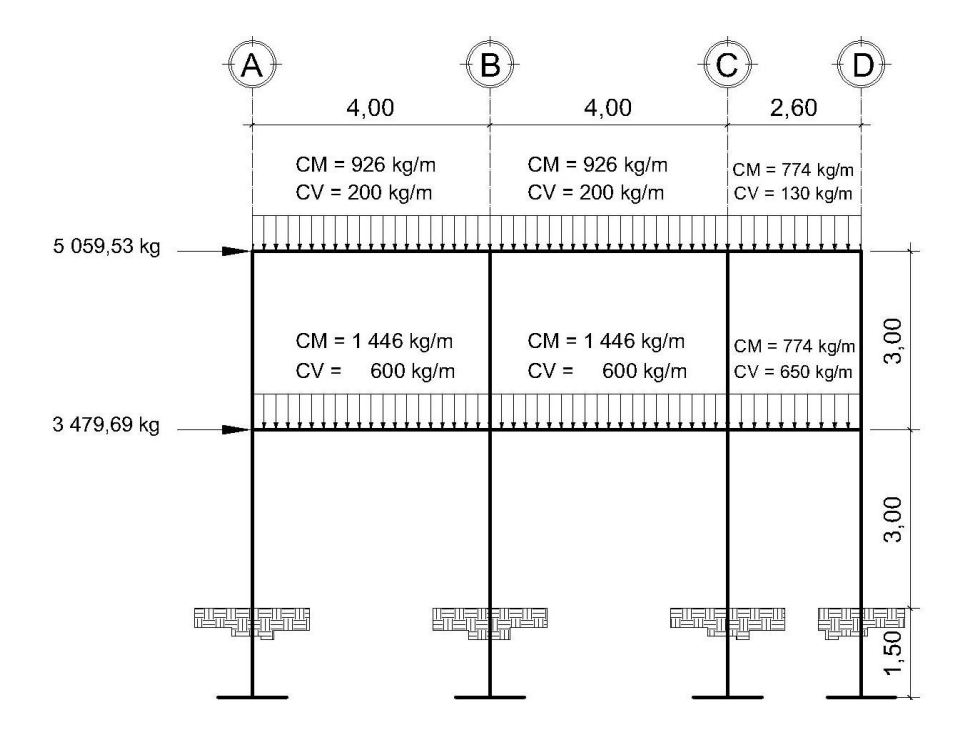

### Figura 9. **Marco eje 3, cargas verticales y horizontales**

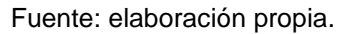

# **2.1.6.4. Modelos matemáticos para marcos dúctiles con nudos rígidos**

Existen muchas formas de clasificar los métodos utilizados en el análisis estructural, una de ellas es la siguiente:

- Métodos aproximados: estos métodos son utilizados en diseños preliminares y sirven además como comprobaciones rápidas de los resultados de métodos más refinados.
- Métodos exactos: estos son métodos que utilizan una matemática muy refinada, básicamente se realizan a través de procesos iterativos.

Para efectos de este proyecto nos enfocaremos en la utilización de los métodos exactos, ya que son estos los que mejor describen el comportamiento real de la estructura ante la acción de las cargas.

Los métodos exactos son también conocidos como métodos de los desplazamientos, los cuales están basados en la metodología de distribución de momentos, entre los cuales podemos mencionar:

- Método de *Cross*
- Método de *Kani*

Para la realización del análisis estructural de este proyecto utilizaremos el método de Kani, el cual efectúa una distribución de momentos que se desarrolla a través de aproximaciones sucesivas, lo cual implica que las respuestas se pueden lograr con la exactitud que se desee.

El siguiente resumen se aplica únicamente para miembros de sección constante, además no incluye los casos en los que existan columnas de diferente altura en un mismo piso o cuando existan articulaciones en los apoyos de las columnas.

Momentos fijos o de empotramiento perfecto (MFik): en los momentos que se encuentran sometidos a cargas intermedias surgen otros momentos para anular los giros que producirán tales cargas si los extremos pudiesen rotar libremente, estos son los llamados momentos de empotramiento y se calculan de la siguiente manera:

$$
MF_{ik} = \frac{(WL^2)}{12};
$$
 (Para carga linealmente distribuida)

 $\frac{(WL^2)}{12}$ ; (Para carga<br>sujeción (Ms): est<br>en los nudos en do<br>le solamente concu<br>M<sub>s</sub> =  $\Sigma$ <br>ción (Hn): se dan c<br>uerza de sujeción so<br>luerza de sujeción so<br>la determinación c<br>fuerzas H<sub>n</sub> por enc<br>so (Mn): estos se ca<br>d Momentos de sujeción (Ms): estos se calculan cuando hay cargas verticales, se aplican en los nudos en donde concurren varios momentos fijos. En los nudos en donde solamente concurre un momento fijo, este será igual al momento de sujeción.

$$
M_s = \sum MF_{ik}
$$

Fuerzas de sujeción (Hn): se dan cuando hay carga lateral en los nudos, para nuestro caso la fuerza de sujeción será igual a:

$$
H_n = F_n
$$
; (Fuerza por marco del nivel n)

Fuerza cortante en el piso (Qn): se calculan en función de la fuerza de sujeción en el nudo. La determinación del cortante de piso en el nivel "n" es igual a la suma de las fuerzas  $H_n$  por encima del piso en análisis. (Incluyendo el nivel n).

Momentos de piso (Mn): estos se calculan aplicando la siguiente fórmula a las fuerzas cortantes de piso:

$$
M_n = \frac{Q_n * h_n}{3}
$$
; (H<sub>n</sub> = altura del piso "n")
Rigideces de los elementos  $(K_{ik})$ : La rigidez es la medida de la capacidad de un elemento para oponerse al giro de uno de sus extremos cuando se le aplica en él un momento. Se calcula de la siguiente manera en función de su rigidez relativa:

$$
K_{ik} = \frac{1}{L}
$$

Dónde:

I = inercia del elemento  $(b<sup>*</sup>h<sup>3</sup>)/12$ 

L=longitud del elemento

Factores de giro o coeficiente de reparto (µik): estos se dan en todos los elementos, en las zapatas por definición  $\mu$ ik = 0, y para el resto de los elementos se calcula de la siguiente manera:

$$
\mu_{ik} = -\frac{1}{2} \left( \frac{K_{ik}}{\Sigma K_{ik}} \right)
$$

Factores de corrimiento o desplazamiento (Vik): estos se dan cuando existe desplazamiento en los nudos de las columnas debido a la carga lateral, o algún tipo de antisimetría estructural, de cargas o de apoyos. Se calcula solamente a las columnas de cada nivel, de la siguiente manera:

$$
v_{ik} = -\frac{3}{2} \left( \frac{K_{ik}}{\sum K_{ik}} \right)
$$

Cálculo de iteraciones, influencia de giro (M'ik):

$$
M' = \mu_{ik} (M_s + \Sigma M'_{ni}); \text{ (sin ladeo)}
$$
  

$$
M'_{ik} = \mu_{ik} (M_s + \Sigma (M'_{ni} + M''_{in})); \text{ (con ladeo)}
$$

Cálculo de iteraciones, influencia del desplazamiento de columnas (M"ik):

$$
M''_{ik} = v_{ik} (\Sigma (M'_{ik} + M'_{ki}));
$$
 (ladeo por antisimetria)  

$$
M''_{ik} = v_{ik} (M_n + \Sigma (M'_{ik} + M'_{ki}));
$$
 (ladeo por fuerza horizontal)

Cálculo de momentos finales en el extremo de cada barra (Mik):

$$
M_{ik} = MF_{ik} + 2M'_{ik} + M'_{ki}
$$
; (sin ladeo)  
 $M_{ik} = MF_{ik} + 2M'_{ik} + M'_{ki} + M''_{ik}$ ; (con ladeo)

# **2.1.6.5. Análisis de marcos dúctiles por un método de análisis estructural numérico y comprobación por medio de** *software*

El *software ETABS*, es ideal para el análisis y diseño de edificios. Al igual que el *SAP 2000*, puede realizar análisis a estructuras complejas, pero tiene muchas más opciones extras que simplifican el diseño de edificaciones. Entre estas opciones se pueden mencionar:

- Cálculo automático de coordenadas de centros de masas.
- Cálculo automático de coordenadas de centros de rigideces.
- Cálculo automático de fuerzas sísmicas, sus excentricidades y aplicación en el centro de masas.
- Cálculo automático de masas de edificio a partir de los casos de carga elegidos.
- Plantillas predefinidas de sistemas de losas planas, losas en una dirección, losas reticulares o con nervaduras, cubiertas, entre otras.

Se realizó el análisis estructural, por medio del *software ETABS*, para la obtención de los momentos en cada uno de los elementos estructurales. Luego, se realizó la comprobación a través del método numérico de *Kani*.

Para efectos de diseño, se tomaron los resultados obtenidos con el método *Kani*. A continuación se presentan los diagramas de momentos del marco típico del eje "X" y eje "Y", debido a la carga: muerta, viva y sísmica respectivamente.

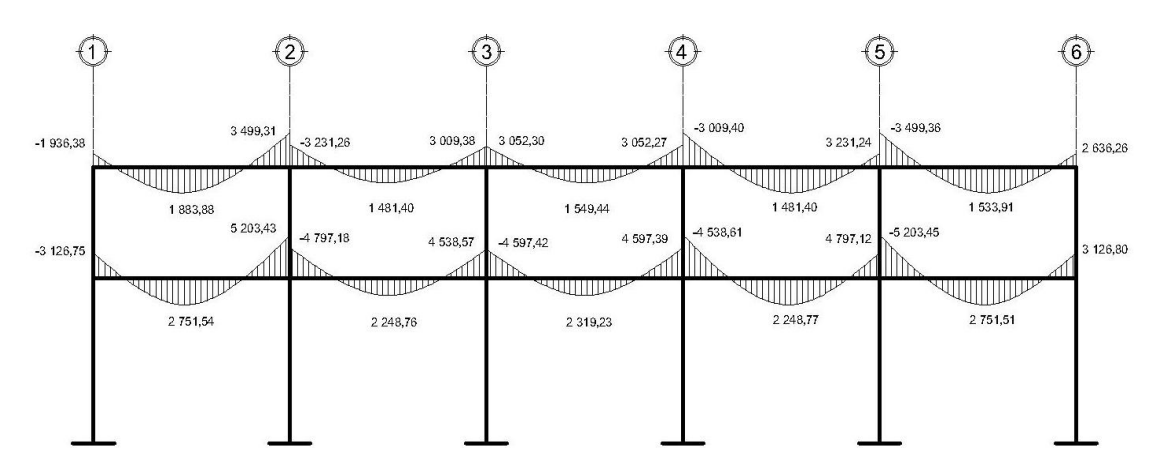

Figura 10**. Diagrama de momentos en vigas carga muerta eje X**

Equation Chapter 1 Section 1 Fuente: elaboración propia.

Figura 11. **Diagrama de momentos en columnas carga muerta eje X**

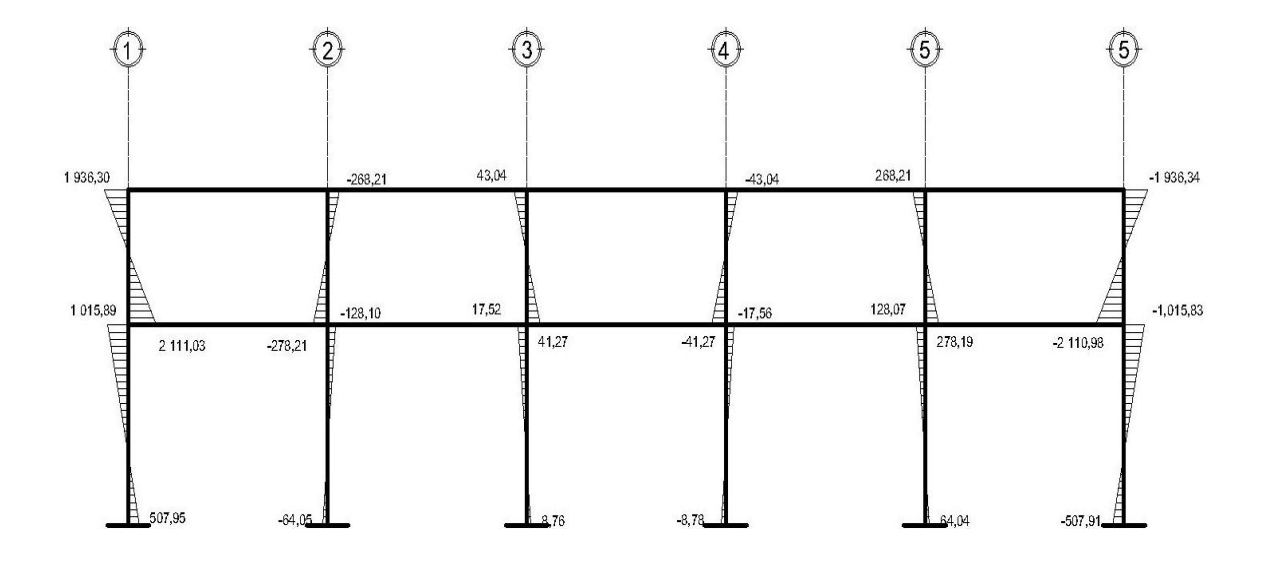

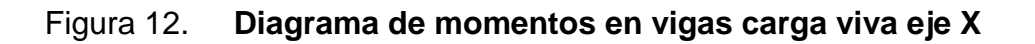

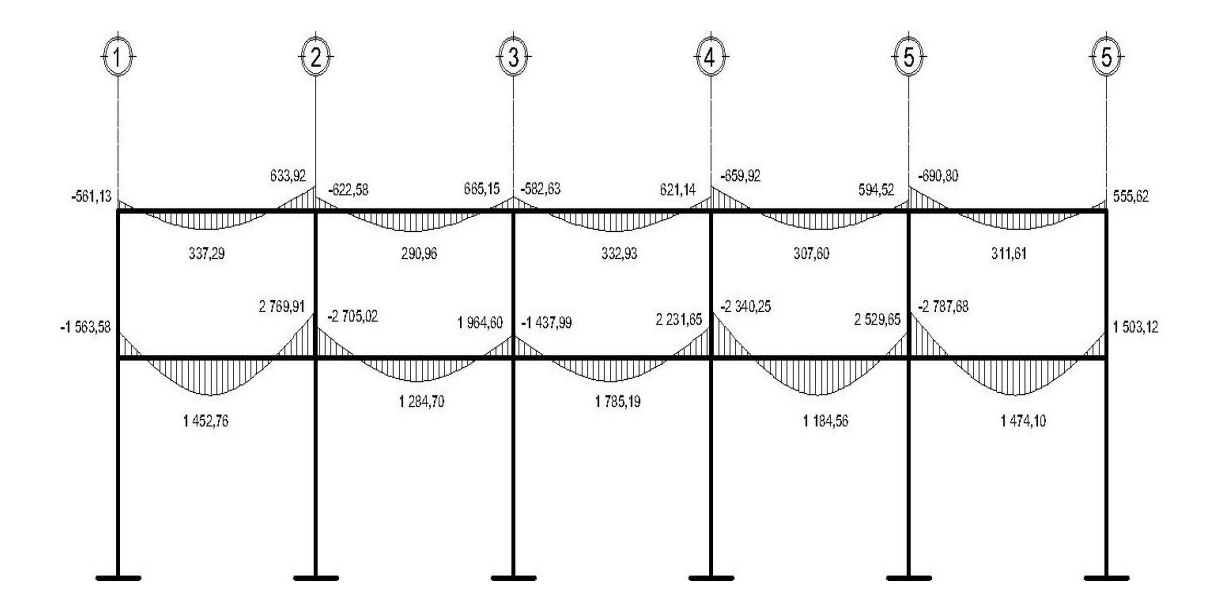

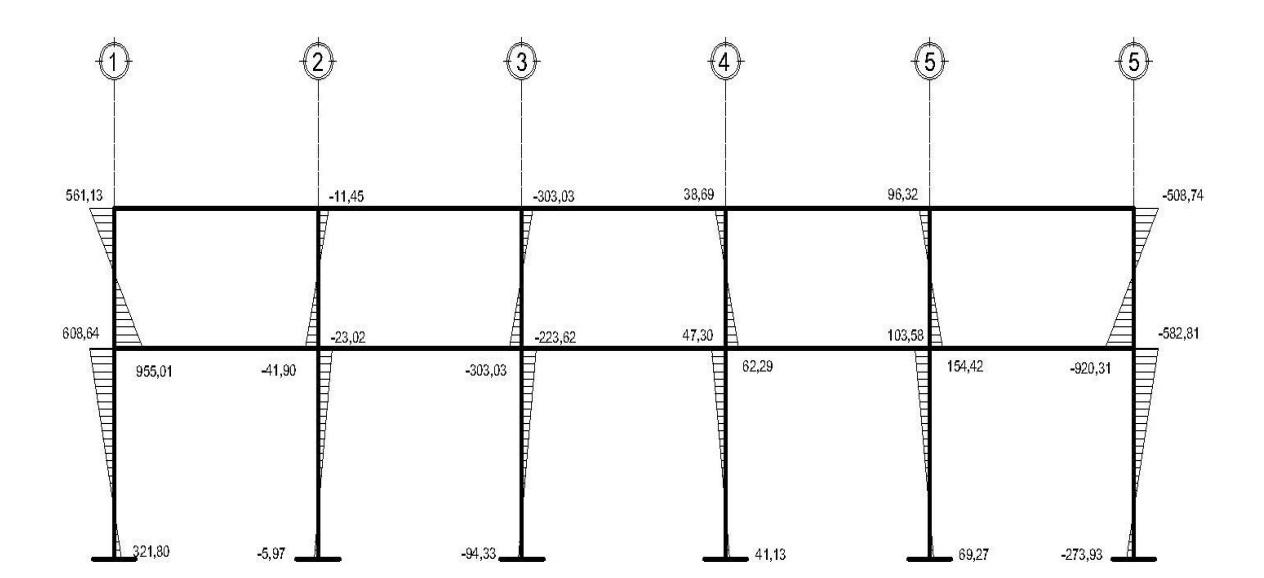

Figura 13. **Diagrama de momentos en columnas carga viva eje X**

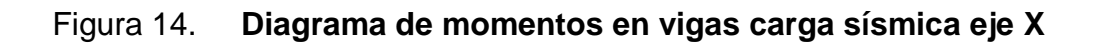

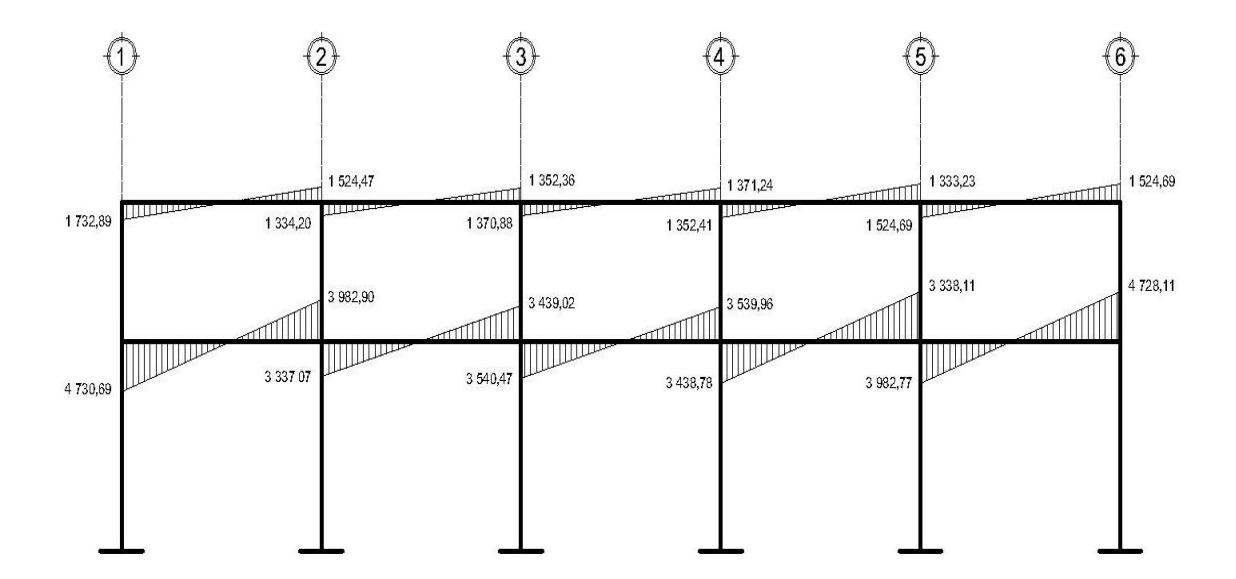

Fuente: elaboración propia.

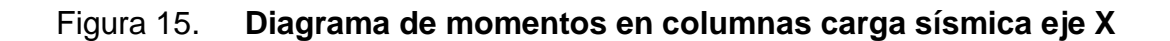

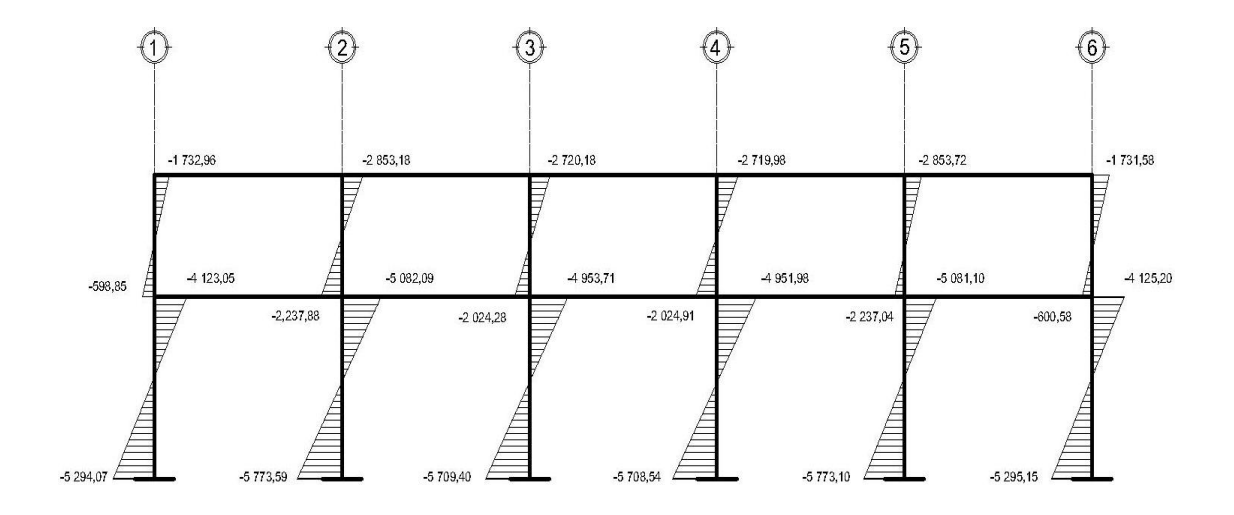

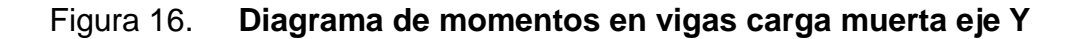

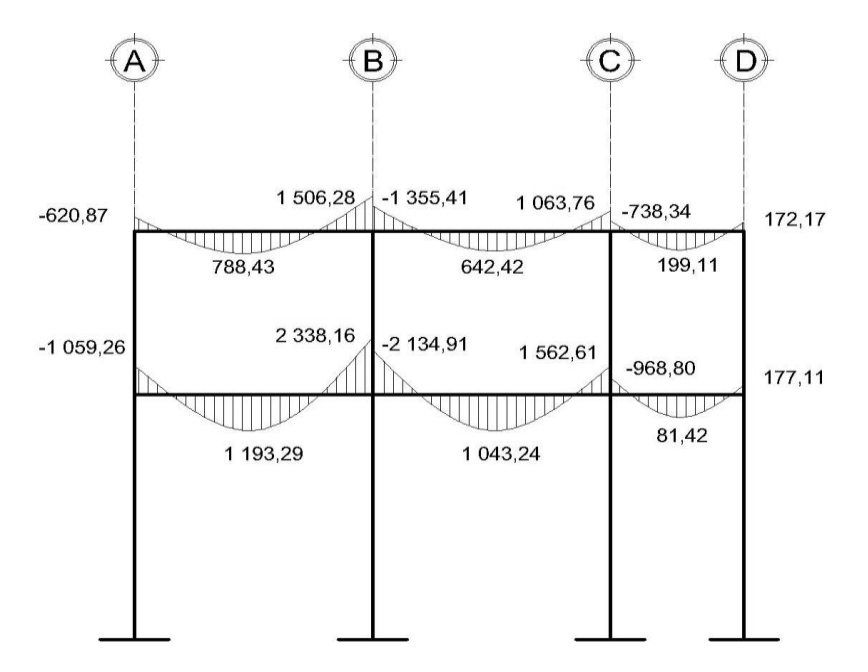

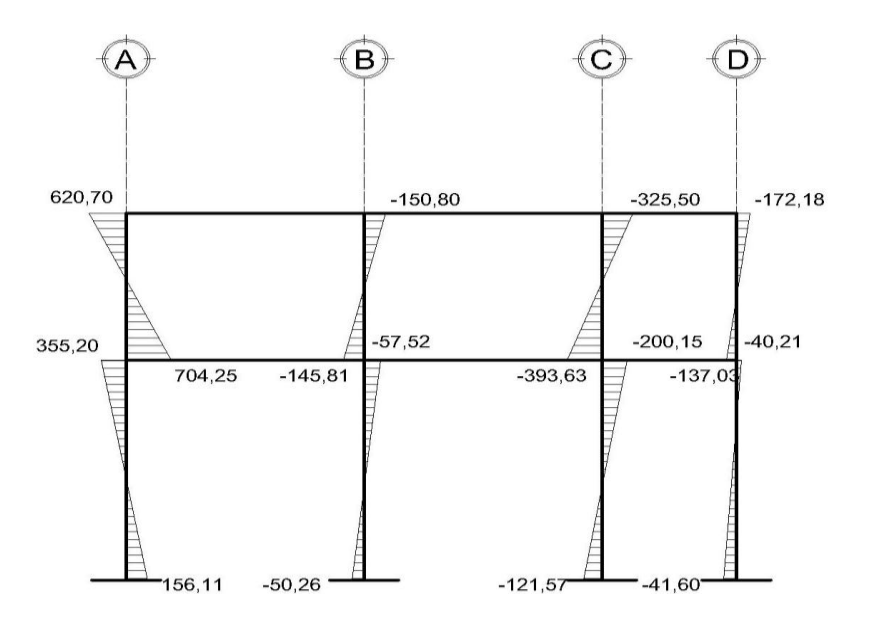

Fuente: elaboración propia.

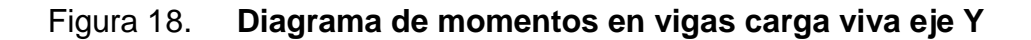

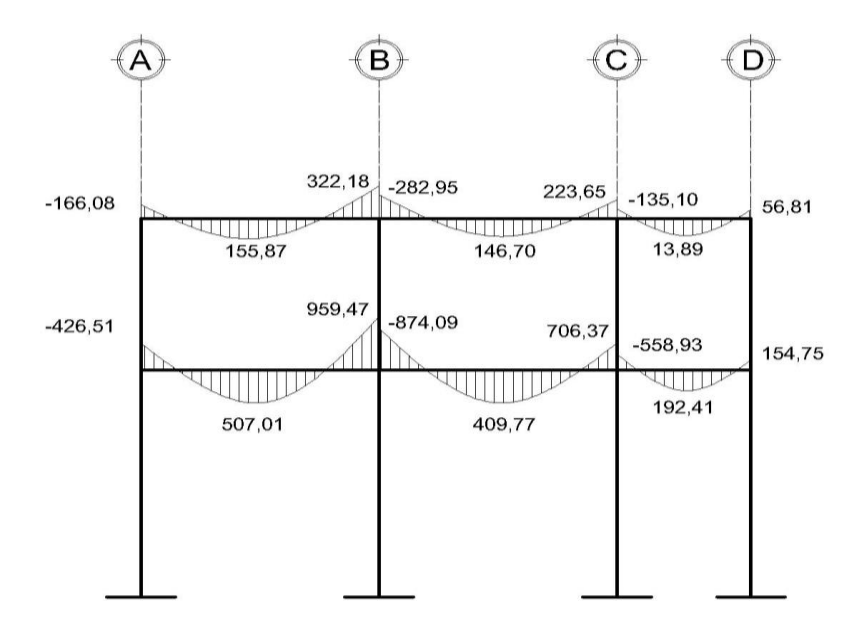

Fuente: elaboración propia.

43

## Figura 19. **Diagrama de momentos en columnas carga viva eje Y**

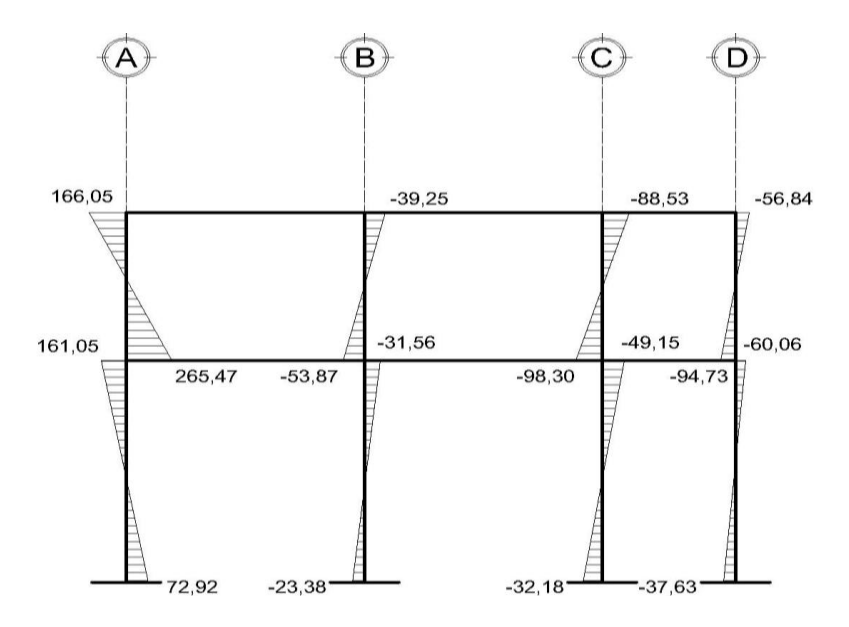

Fuente: elaboración propia.

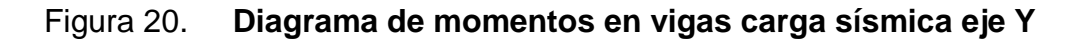

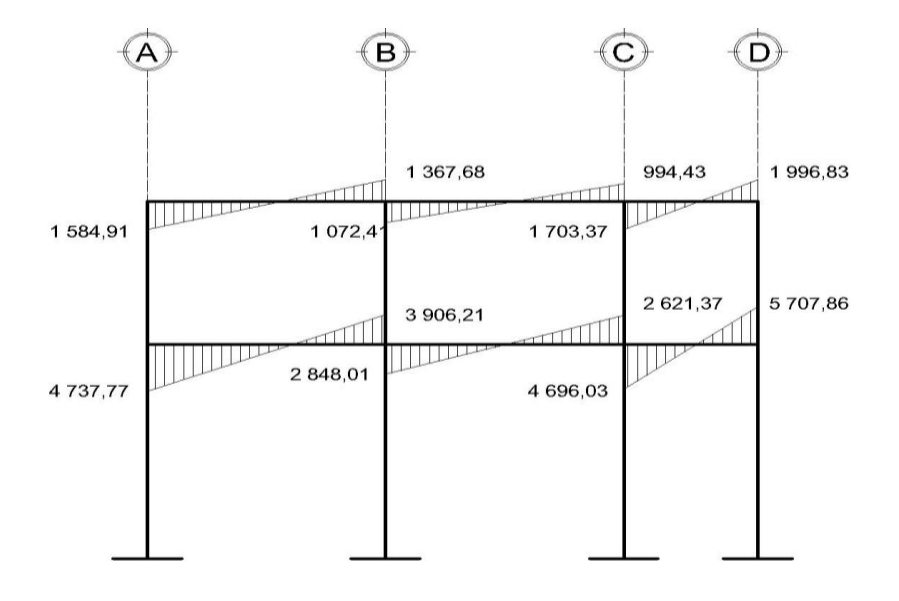

Fuente: elaboración propia.

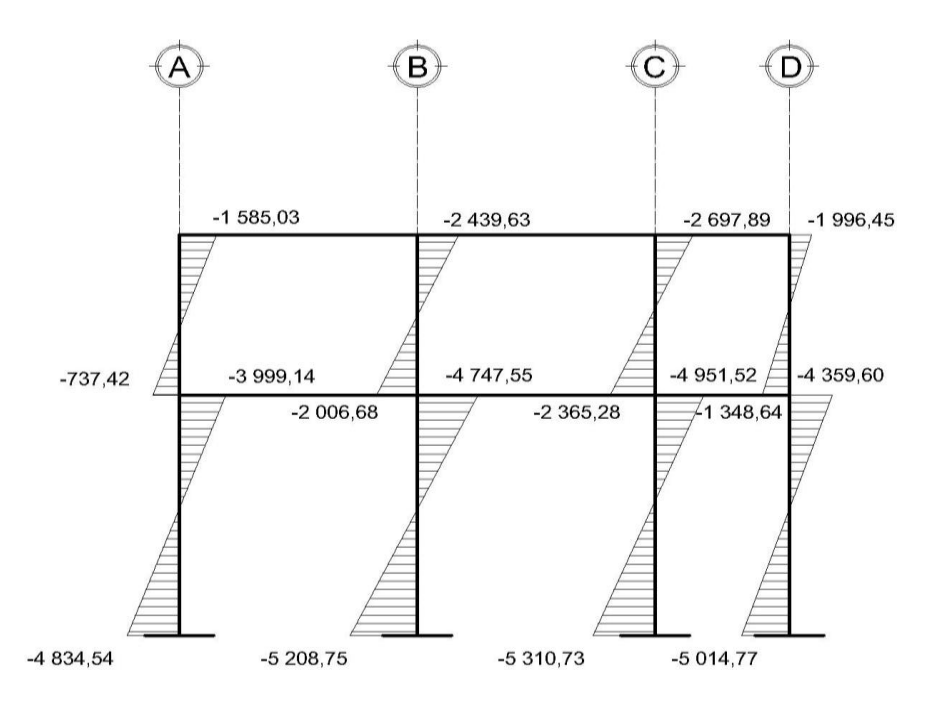

Fuente: elaboración propia.

#### **3.1.6.4. Envolvente de momentos**

La envolvente proporciona los momentos que pueden ocurrir debido a la combinación de cargas que afectan la estructura. De aquí que el código ACI propone las siguientes combinaciones.

- Fórmulas utilizadas para envolvente de momentos
	- o Para los momentos últimos negativos en vigas y columnas

$$
M_{(.)} = 0.75*(1.4M_{CM} + 1.7M_{CV} \pm 1.87M_{S})
$$

o Para los momentos últimos de inversión en vigas

$$
M_{(.)}
$$
 = 0,90 $M_{CM}$  ± 1,43 $M_{S}$ 

o Para los momentos últimos positivos en vigas

$$
M_{(+)} = 1,4M_{CM} + 1,7M_{CV}
$$

Diagramas de corte

Los esfuerzos cortantes en los elementos estructurales de los marcos se obtienen de las siguientes ecuaciones.

Corte en vigas

$$
V_v = 0.75 \times \left[ \frac{1.4 (W_{\text{CM}}^* L)}{2} + \frac{1.7 (W_{\text{CV}}^* L)}{2} + \frac{1.87 (\sum M_s)}{L} \right]
$$

Corte en columnas

$$
V_{\rm C} = \frac{\sum \text{Mcol}}{L}
$$

Cálculo de la envolvente en los marcos analizados

Eje 3 momentos en segundo nivel

Viga A – B  
\n
$$
M_{A(-)} = 0.75^{*}(1.4(-320.87) + 1.7(-166.08) - 1.87(1584.91)) = -3.086,498 \text{ kg-m}
$$
\n
$$
M_{(+)} = 1.4(788,43) + 1.7(155,87) = 1.368,772 \text{ kg-m}
$$
\n
$$
M_{B(-)} = 0.75^{*}(1.4(1506,28) + 1.7(322,18) + 1.87(1367,65)) = 3.910,511 \text{ kg-m}
$$

$$
M_{A(+)} = 0,90(-620,87) - 1,43(1\ 584,91) = -2\ 825,201\ kg-m
$$
  
menor que el anterior M<sub>A(+)</sub>  

$$
M_{B(+)} = 0,90(1\ 506,28) + 1,43(1\ 367,65) = 3\ 311,395\ kg-m
$$
  
menor que el anterior M<sub>B(-)</sub>

$$
M_{ACol} = 0.75*(1,4(620,69)+1,7(166,05)-1,87(-1585,034)) = 3.086,459 \text{ kg-m}
$$
  
\n
$$
M_{ACol} = 0.75*(1,4(704,24)+1,7(265,46)-1,87(-737,42)) = 2.112,164 \text{ kg-m}
$$

Corte en segundo nivel

Viga

$$
V_{2v} = 0.75 \times \left[ \frac{1,4(926 \times 4)}{2} + \frac{1,7(200 \times 4)}{2} + \frac{1,87(1\ 584,908 + 1\ 367,65)}{4} \right]
$$
  

$$
V_{Av} = 3\ 489,842 \text{ kg}
$$

Columna

$$
V_{A COL} = \frac{2\,112,164 + 3\,086,459}{3} = 1\,732,875\,\text{kg}
$$

# **2.1.6.7. Diagrama de corte y momentos**

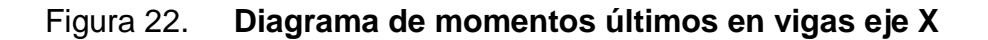

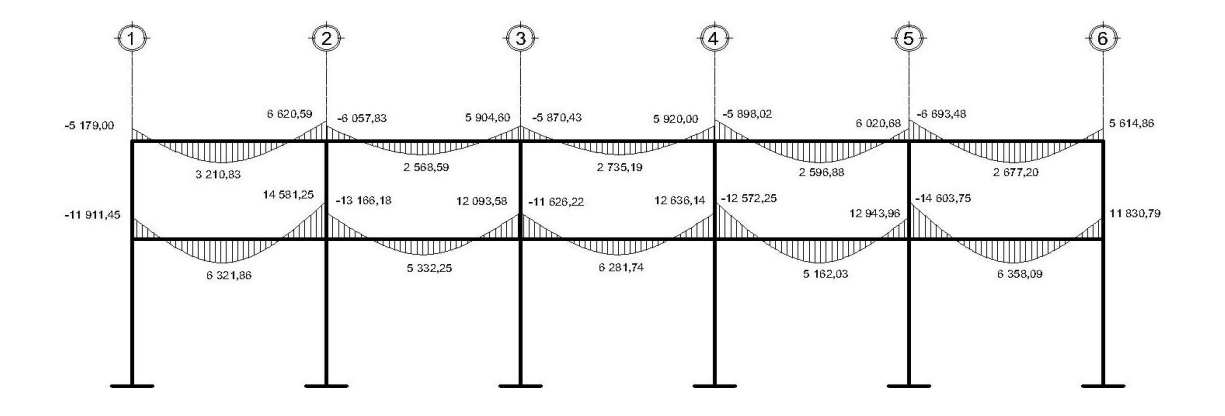

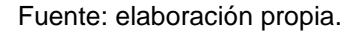

Figura 23. **Diagrama de momentos últimos en columnas eje X**

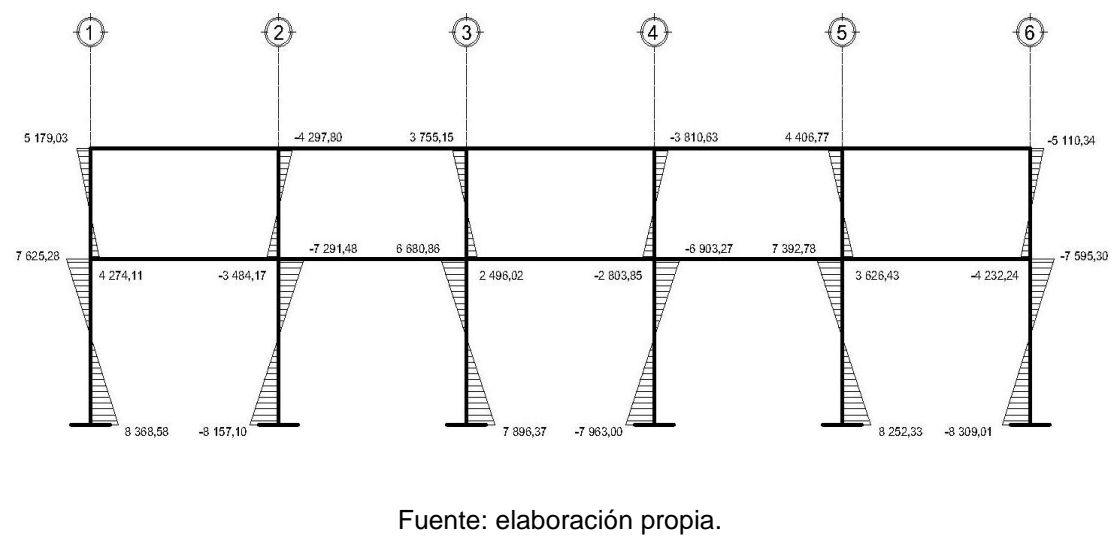

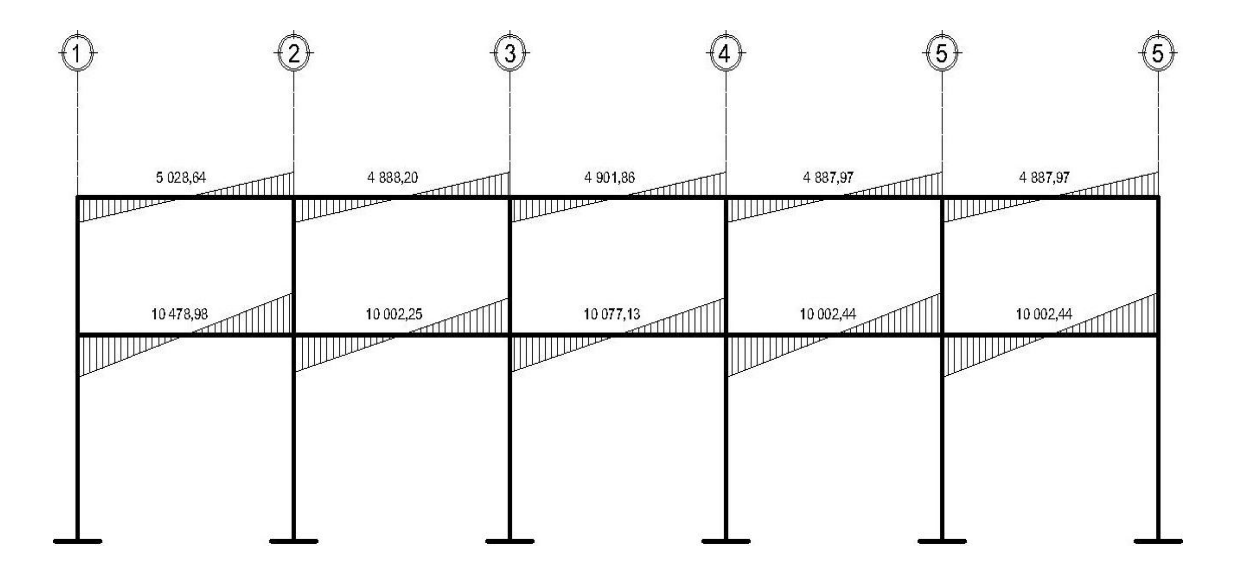

Figura 24. **Diagrama de cortes últimos en vigas eje X**

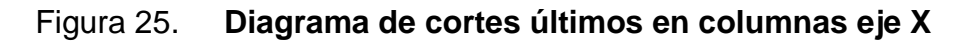

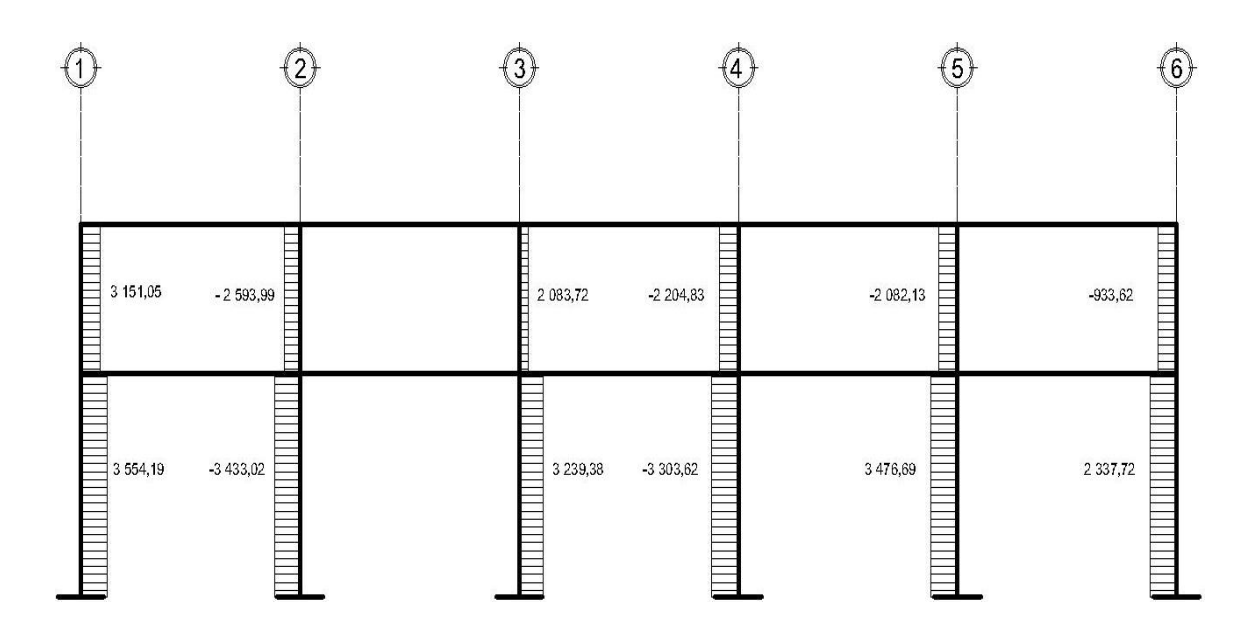

Fuente: elaboración propia.

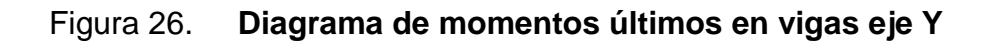

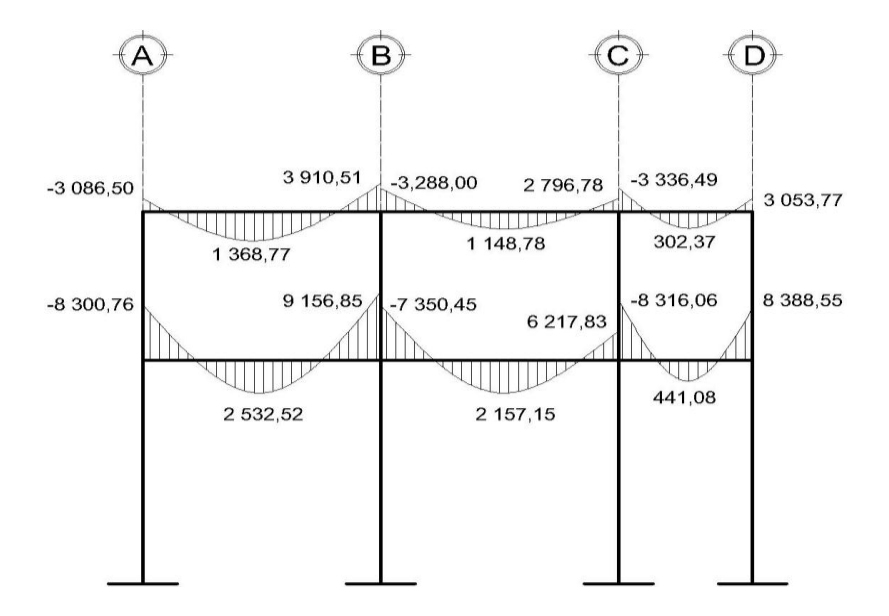

## Figura 27. **Diagrama de momentos últimos en columnas eje Y**

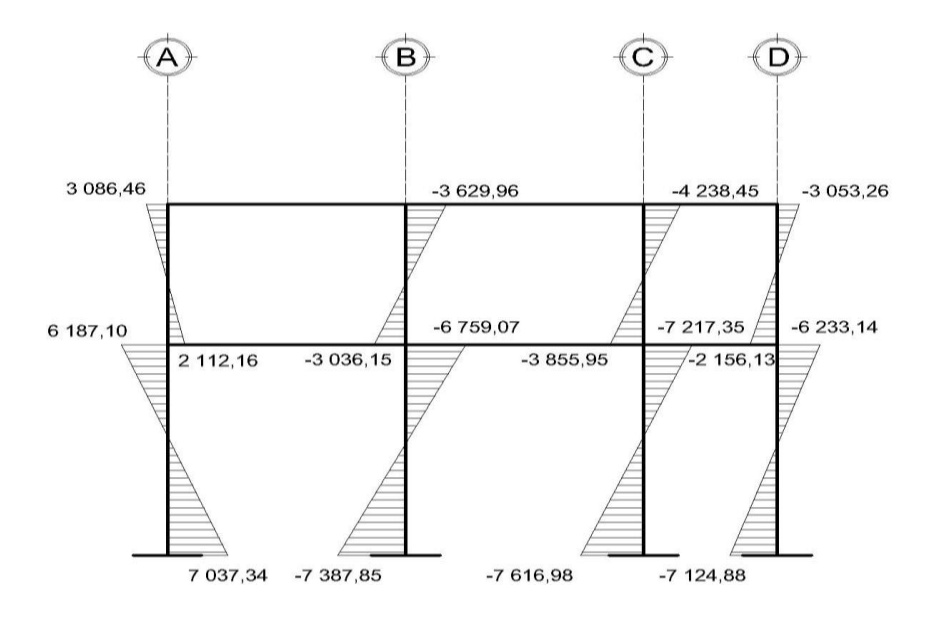

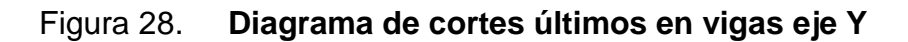

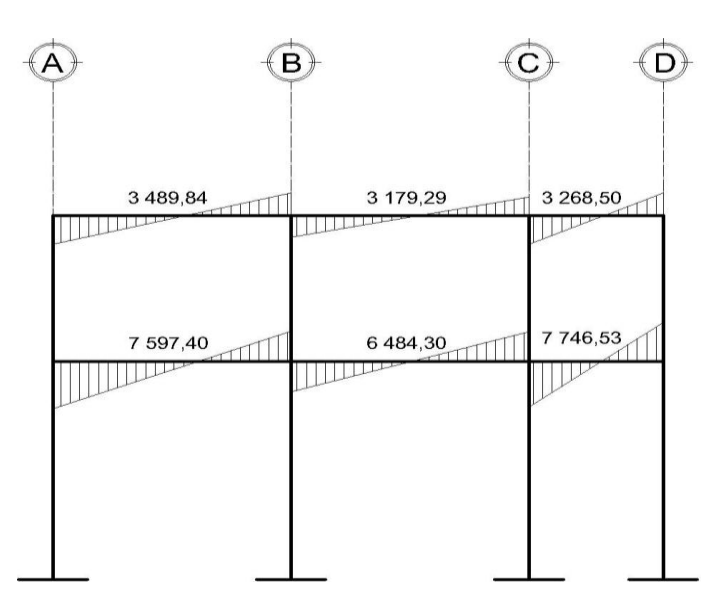

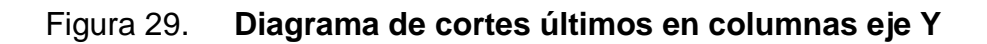

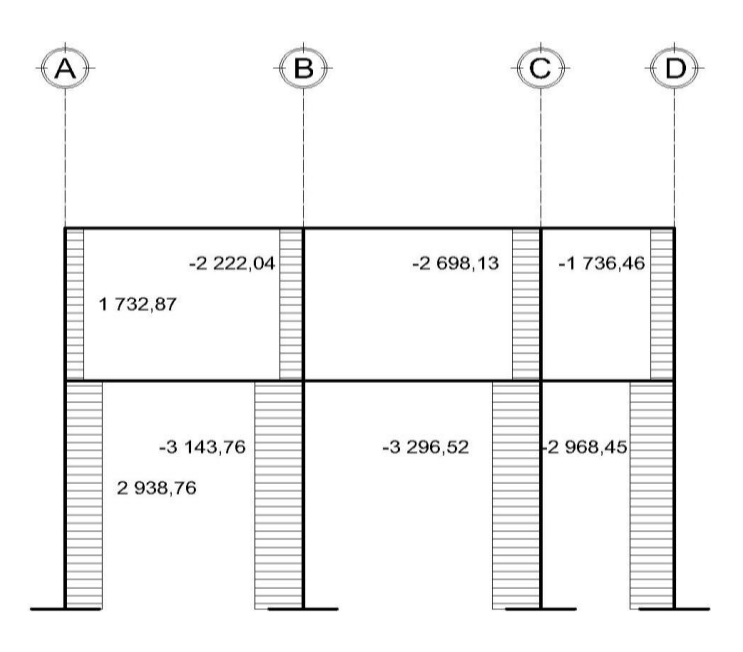

Fuente: elaboración propia.

#### **2.1.6.8. Diseño de losas**

Las losas son elementos horizontales, que sirven para proporcionar superficies planas de circulación útiles. Por lo regular van apoyadas a las vigas y se funden monolíticamente con estas. Para el diseño se utilizó el método 3 del código ACI.

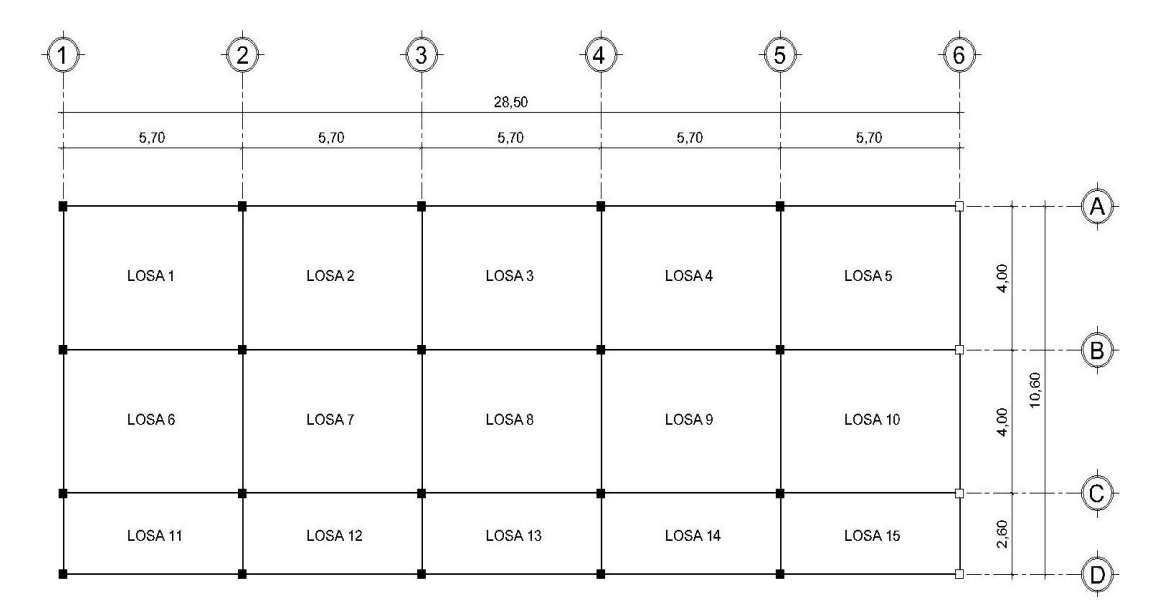

Figura 30. **Planta de distribución de losas**

Fuente: elaboración propia.

Análisis de losas del primer nivel

Carga muerta última: peso de losa + sobrecarga

 $CM_{\text{u}} = 1,4(2\,400\,\text{kg/m}^3\text{*}0,12\,\text{m}+100\,\text{kg/m}^2) = 1,4(388\,\text{kg/m}^2) = 5\,43,2\,\text{kg/m}^2$ 

Carga viva última: carga viva de aulas.

 $CV_{\shortparallel} = 1,7(300 \text{ kg/m}^2) = 510 \text{ kg/m}^2$ 

Carga viva última: carga viva de pasillo

 $CV_{u} = 1,7(500 \text{ kg/m}^2) = 850 \text{ kg/m}^2$ C<sub>10</sub> 1, 200 Rg. 11 / 200 Rg. 11<br>Carga última total para aulas CU<sub>T</sub> = 543,2 + 510 = 1 053,2 kg/m<sup>2</sup> Carga última total para pasillo  $CU_{\tau} = 543.2 + 850 = 1393.2$  kg/m<sup>2</sup>

Cálculo de momentos actuantes $M_{(4)}$ : para el cálculo de los momentos se utilizan las siguientes fórmulas.

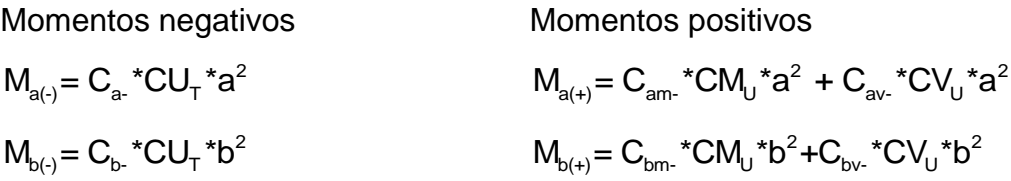

 $C_{b}$  = coeficiente para momentos negativos  $\rm C_{\rm bm}=$  coeficiente para momentos positivos debido a carga muerta  $\mathbf{C}_{\mathsf{bv}}$ = coeficiente para momentos positivos debido a carga viva

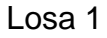

$$
m = \frac{4}{5,70} = 0,70
$$
, loss en dos direcciónes  
108A 1

Caso 4

Case 4  
\n
$$
M_{a(+)} = (0,081)^*(1\ 053,2)^*4^2 = 1\ 364,95 \text{ kg-m}
$$
\n
$$
M_{a(+)} = (0,046)^*(543,2)^*4^2 + (0,057)^*(510)^*4^2 = 864,92 \text{ kg-m}
$$

$$
M_{a(+)} = \frac{M_{a(+)}}{3} = \frac{864,92 \text{ kg}\cdot\text{m}}{3} = 288,31 \text{ kg}\cdot\text{m}
$$
  
\n
$$
M_{b(+)} = (0,019)^{*}(1\ 053,2)^{*}5,70^{2} = 650,15 \text{ kg}\cdot\text{m}
$$
  
\n
$$
M_{b(+)} = (0,011)^{*}(543,2)^{*}5,70^{2} + (0,011)^{*}(510)^{*}5,70^{2} = 376,40 \text{ kg}\cdot\text{m}
$$
  
\n
$$
M_{b(+)} = \frac{M_{b(+)}}{3} = \frac{376,40 \text{ kg}\cdot\text{m}}{3} = 125,47 \text{ kg}\cdot\text{m}
$$

Losa 2

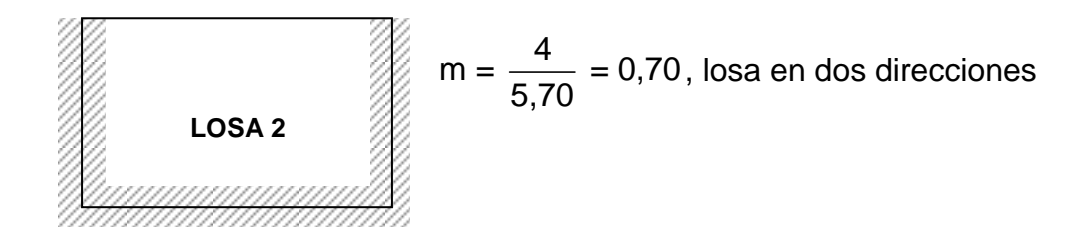

Caso 8 Caso 8<br>M<sub>a(-)</sub>= (0,068)\*(1 053,2)\*4<sup>2</sup> = 1 145,88 kg-m  $M_{a^{(+)}}=(0,068)^*(1\ 053,2)*4^2 = 1\ 145,88$  kg-m<br>  $M_{a^{(+)}}=(0,040)^*(543,2)*4^2+(0,054)*(510)*4^2 = 788,29$  kg-m a(+)  $M_{a(+)} = \frac{M_{a(+)}}{3} = \frac{788,29 \text{ kg-m}}{3} = 262,76 \text{ kg-m}$  $\frac{I_{a(+)}}{3} = \frac{788,29}{3}$  $W_{a(+)} = \frac{1}{3} - \frac{3}{3}$  =  $\frac{3}{3}$  =  $-$  202,70 kg<sup>-111</sup><br>M<sub>b(-)</sub> =  $(0,029)^*(1,053,2)^*5,70^2 = 992,34$  kg-m  $(0,011)^*(543,2)^*5,70^2+(0,014)^*(510)$  $M_{b(r)} = (0,029)^*(1\ 053,2)^*5,70^2 = 992,34 \text{ kg-m}$ <br> $M_{b(r)} = (0,011)^*(543,2)^*5,70^2 + (0,014)^*(510)^*5,70^2 = 426,11 \text{ kg-m}$ b(+)  $M_{b(+)} = \frac{M_{b(+)}}{3} = \frac{426,11 \text{ kg-m}}{3} = 142,04 \text{ kg-m}$  $\frac{I_{b(+)}}{3} = \frac{426,11}{3}$ 

## Losa 6

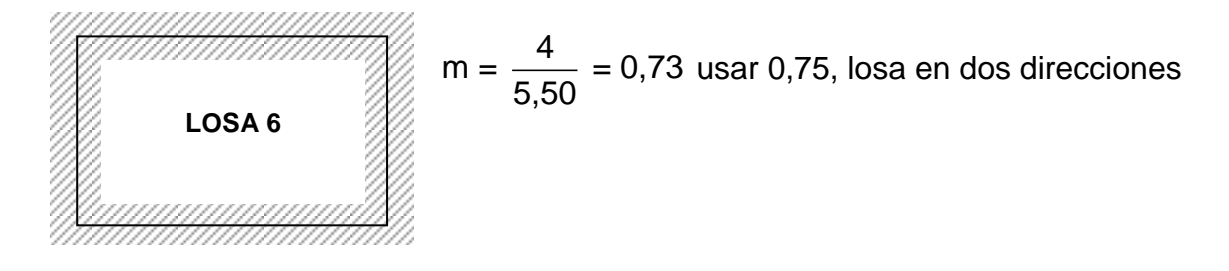

# Caso 2

Case 2  
\n
$$
M_{a(\cdot)} = (0.074)^*(1\ 053,2)^*4^2 = 1\ 247 \text{ kg-m}
$$
\n
$$
M_{a(\cdot)} = (0.030)^*(543,2)^*4^2 + (0.049)^*(510)^*4^2 = 661 \text{ kg-m}
$$
\n
$$
M_{b(\cdot)} = (0.017)^*(1\ 053,2)^*5,50^2 = 582 \text{ kg-m}
$$
\n
$$
M_{b(\cdot)} = (0.007)^*(543,2)^*5,70^2 + (0.012)^*(510)^*5,70^2 = 322 \text{ kg-m}
$$

Figura 31. **Planta de distribución de momentos en losa**

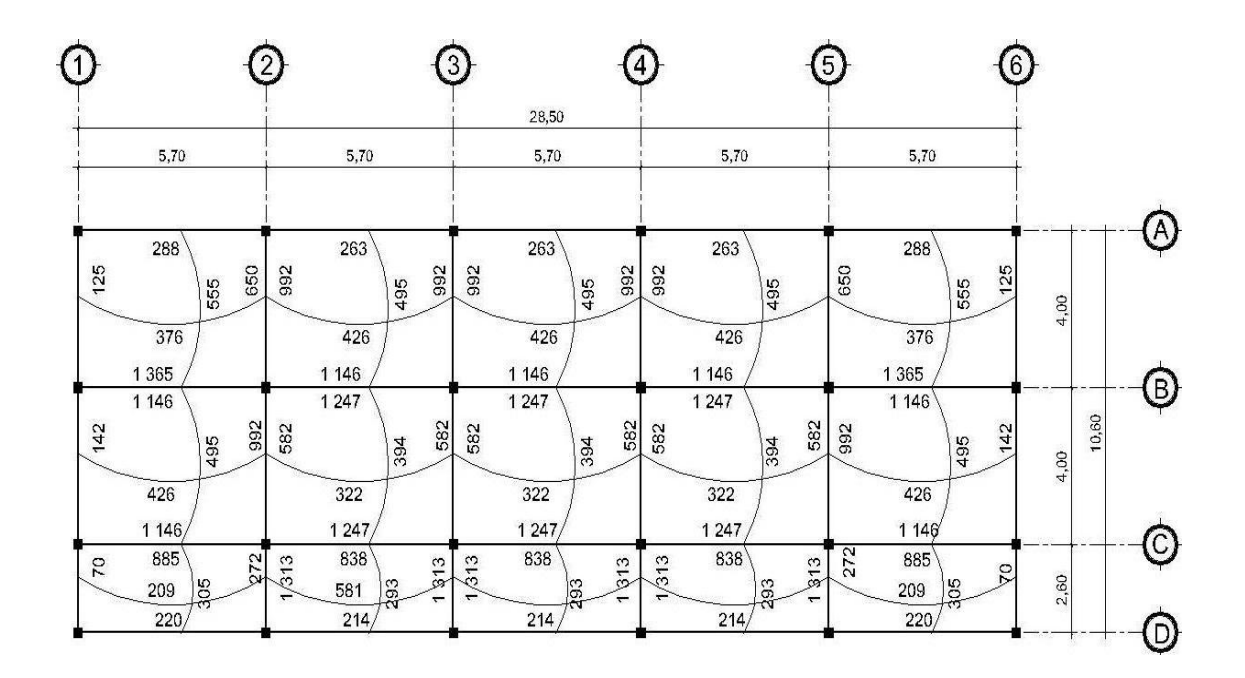

Balance de momentos: cuando las losas tienen un lado en común y tienen momentos diferentes, se deben balancear dichos momentos antes de proceder a diseñar los refuerzos que requiere. Se puede balancear los momentos de la siguiente manera:

Si  $M_{1\text{menor}} > 0.80^* M_{2\text{mayor}}$  Mb=  $(M_{2\text{mayor}} + M_{1\text{menor}})/2$ Si  $M_{1\text{menor}} < 0.80$ <sup>\*</sup> $M_{2\text{mayor}}$  Se balancean proporcionalmente a su rigidez y se procede de la siguiente manera:

$$
K_1 = \frac{1}{L_1}
$$
  $K_2 = \frac{1}{L_2}$   $D_1 = \frac{K_1}{K_1 + K_2}$   $D_2 = \frac{K_2}{K_1 + K_2}$ 

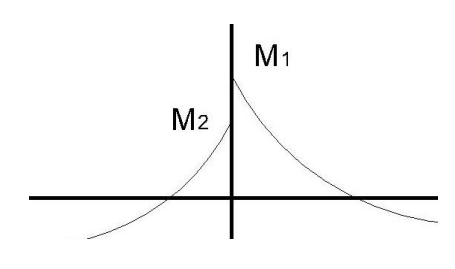

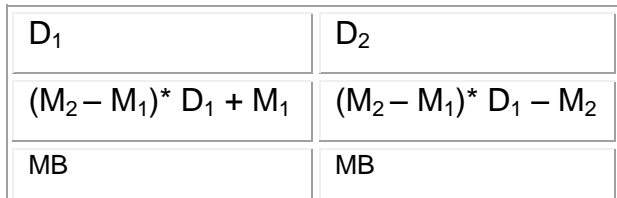

$$
M_1 = 650
$$
  
\n $M_2 = 992$   
\n $M_1 = 650$  kg-m  
\n $M_1 = 650$  kg-m  
\n $M_1 < M_2$  balancear por su rigidez  
\nK<sub>1</sub> =  $\frac{1}{5.70} = 0,18$   
\nK<sub>2</sub> =  $\frac{1}{5.70} = 0,18$ 

$$
K_1 = \frac{1}{5,70} = 0,18
$$
  
\n $L_2 = \frac{1}{5,70} = 0,18$   
\n $D_1 = \frac{0,18}{0,18+0,18} = 0,50$   
\n $L_2 = \frac{0,18}{0,18+0,18} = 0,50$ 

#### Tabla III. **Balance de momentos**

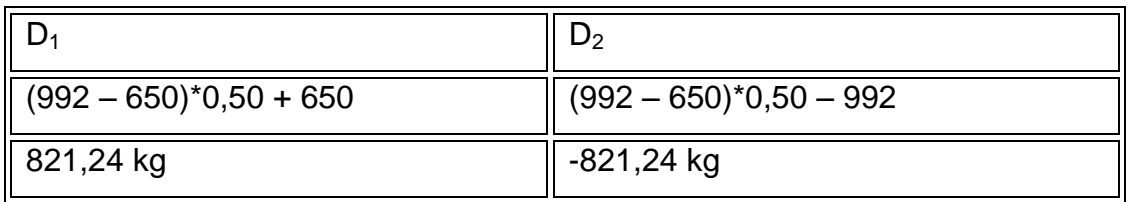

Fuente: elaboración propia.

Los resultados del balance de momentos, en todos los puntos necesarios, pueden observarse en la siguiente figura.

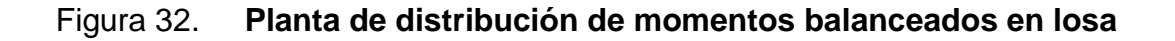

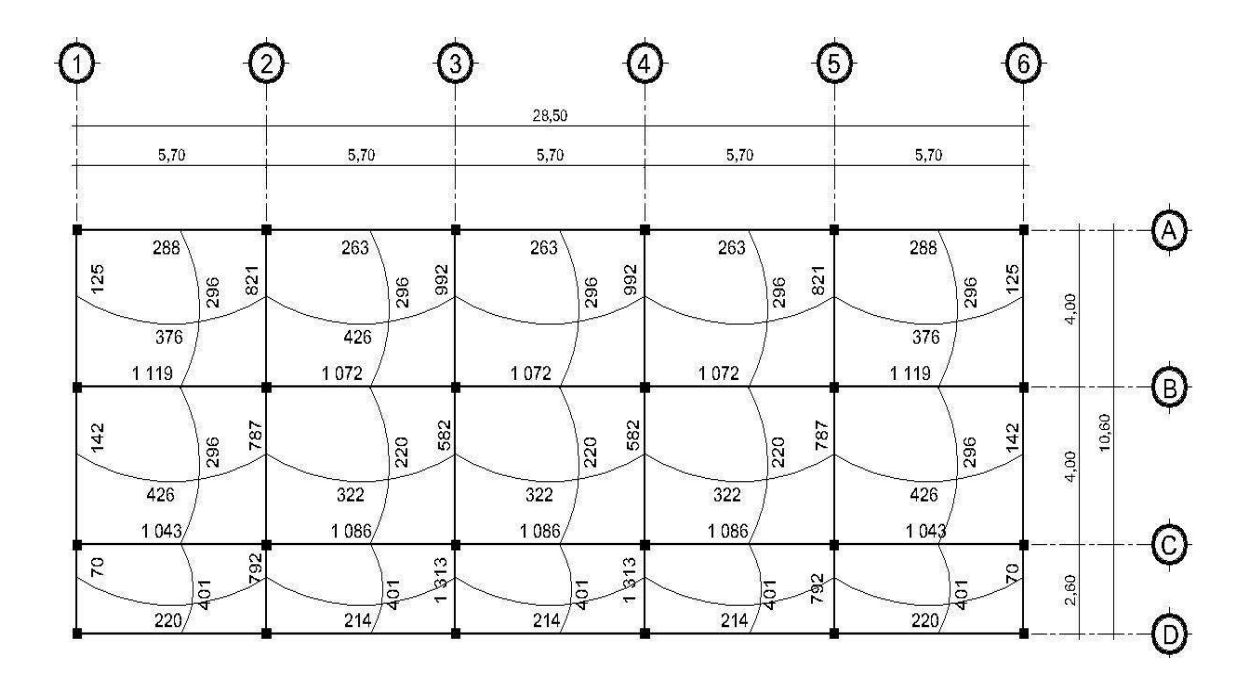

Diseño de armado de losa: se considera como el diseño de viga con un ancho unitario de 1 metro, el recubrimiento será de 2,5 centímetros y el espesor de 12 centímetros, según el predimensionamiento. Se utilizará varilla No 3.

Calculo del peralte efectivo  $d = t - rec - (\emptyset/2)$  $d = 12 - 2.5 - (0.953/2) = 9$  cm

El área de acero mínimo (Asmin) en una losa, se calcula como el 40 por ciento del área de acero de una viga, usando un ancho unitario de 1 metro.

$$
A_{\text{Smín}} = \rho_{\text{min}} bd = \frac{14,1}{2.810} (100)(9) = 4,52 \text{ cm}^2
$$

$$
S = \frac{(0,71 \text{ cm}^2)(100 \text{ cm})}{4,52 \text{ cm}^2} = 15,71 \text{ cm}
$$

Tomando en cuenta el espaciamiento de la armadura en las secciones críticas, no debe exceder de 2 veces el espesor de la losa, según el ACI 318- 99, capítulo 13, sección 13.3.2.

$$
S_{\text{max}} = 2t = 2(12) = 24 \text{ cm}
$$

Momento que resiste el área de acero mínima

$$
M_{Asmin} = \phi \left[ A_s * fy \left( d - \frac{A_s fy}{1,7 * f_c'b} \right) \right]
$$

$$
M_{Asmin} = 0,90 \left[ 4,52 \times 2810 \left( 9 - \frac{4,52(2810)}{1,7(210)(100)} \right) \right] = 971,87 \text{ kg-m}
$$

Cálculo de área de acero para momento mayores  
\n
$$
A_s = \left[ \left( 9*100 \right) - \sqrt{\left( 9*100 \right)^2 - \frac{\left( 1 \ 119 \right) \left( 100 \right)}{0,003825 (210)}} \right] \times \frac{0,85(210)}{2810} = 4,99 \text{ cm}^2
$$
\n
$$
S = \frac{\left( 0,71 \text{ cm}^2 \right) \left( 100 \text{ cm} \right)}{4,99 \text{ cm}^2} = 14,28 \text{ cm}
$$

Todas las losas No 3 @ 0,14 m, ambos sentidos.

Chequeo por corte

\n
$$
V_{\text{max}} = \frac{WL}{2} = \frac{1.393,2(5,70)}{2} = 3.970,62 \text{ kg}
$$
\n
$$
V_{\text{r}} = 45 \text{ t} \sqrt{\text{f}'_{\text{C}}} = 45(12) \sqrt{210} = 7.825,34 \text{ kg}
$$

El valor del cortante resistente es mayor al actuante, por lo tanto, es correcto. El armado final se encuentra en apéndice: plano de techos y vigas del edificio.

### **2.1.6.9. Diseño de vigas**

Las vigas son elementos estructurales horizontales, que reciben la carga de la losa y la trasmiten a las columnas, están sometidas a esfuerzos de tensión, compresión y corte.

Como ejemplo, se diseñará la viga del eje x segundo nivel con los momentos críticos, las dimensiones de la viga serán de 25 centímetros por 40 centímetros.

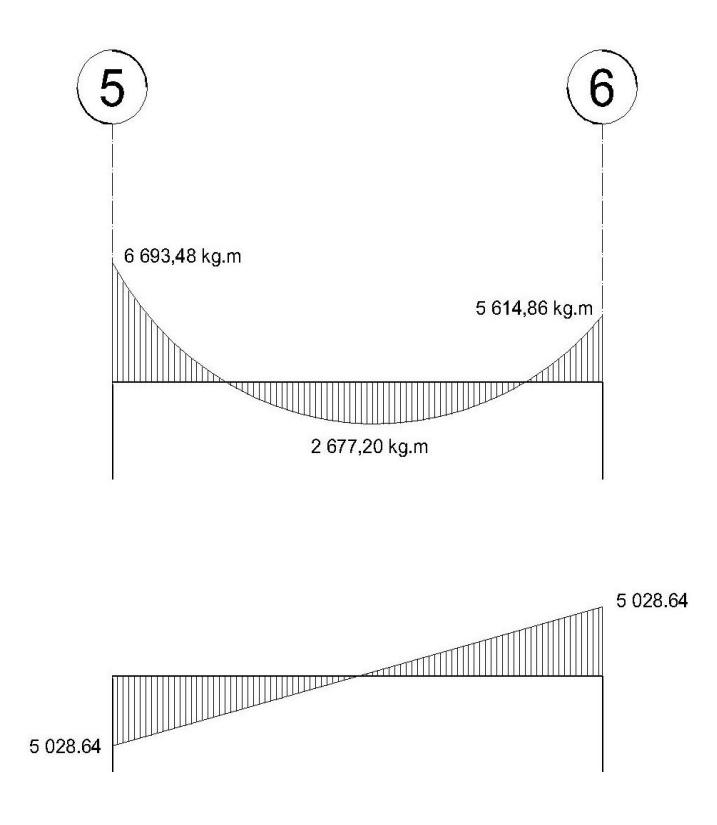

Figura 33. **Diagrama de momento y corte en viga eje B**

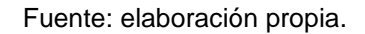

$$
A_{\text{smín}} = \rho_{\text{min}} bd = \frac{14,1}{2810} (25)(36) = 4,52 \text{ cm}^2
$$
\n
$$
\rho_{\text{bal}} = \phi \left[ \frac{\beta^* f_c}{f_y} \frac{6090}{(f_y + 6090)} \right] = 0,85 \left[ \frac{0,85^* 210}{2810} \frac{6090}{(2810 + 6090)} \right] = 0,036947
$$
\n
$$
A_{\text{sm\'ax}} = 0,50 \rho_{\text{bal}} bd = 0,50(0,036947)(25)(36) = 16,63 \text{ cm}^2
$$

Cálculo del área de acero longitudinal, para los momentos dados

$$
A_s = \left[bd - \sqrt{(bd)^2 - \frac{Mb}{0,003825f'_c}}\right] * \frac{0,85f'_c}{f_y}
$$

$$
M_{(-)} = 6693,48 \text{ kg-m}
$$
\n
$$
A_s = \left[ \left( 25^*36 \right) - \sqrt{\left( 25^*36 \right)^2 - \frac{\left( 6693,48 \right) \left( 25 \right)}{0,003825 \left( 210 \right)}} \right] + \frac{0,85(210)}{2810} = 7,90 \text{ cm}^2
$$

$$
M_{(+)}= 2677,20 \text{ kg-m}
$$
  

$$
A_{s} = \left[ (25*36) - \sqrt{(25*36)^{2} - \frac{(2677,20)(25)}{0,003825(210)} } \right] + \frac{0,85(210)}{2810} = 3,02 \text{ cm}^{2}
$$

$$
M_{(*)} = 5614,86 \text{ kg-m}
$$
\n
$$
A_s = \left[ \left( 25^*36 \right) - \sqrt{\left( 25^*36 \right)^2 - \left( \frac{5614,86 \right) \left( 25 \right)}{0,003825 \left( 210 \right)}} \right] \times \frac{0.85(210)}{2810} = 6,54 \text{ cm}^2
$$

Según el código ACI 318, los requerimientos para el armado de la cama superior e inferior se definen de la siguiente manera.

 Cama superior al centro: dos varillas mínimo con las dimensiones siguientes, el mayor de los dos.

$$
\circ \qquad A_{\text{smín}} = 4,52 \text{ cm}^2
$$

- o 2 33%A $_{\rm s(M.)}$ = 0,33\*7,90 = 2,61 cm
- o Colocar  $A_{\text{smín}} = 4,52 \text{ cm}^2$
- En la cama inferior en apoyos se debe colocar como mínimo dos varillas corridas tomando el mayor:
	- o  $A_{\text{smín}} = 4,52 \text{ cm}^2$

$$
\circ \qquad 50\%A_{s(M)} = 0,50*7,90 = 3,95 \text{ cm}^2
$$

$$
\circ \qquad 50\%A_{s(M+)} = 0,50*3,02 = 1,51 \text{ cm}^2
$$

o Colocar A $_{\text{smín}}$  = 4,52 cm<sup>2</sup>

El armado final queda de la siguiente manera.

Cama superior: 4,52 cm<sup>2</sup> se cubre con 2 varillas corridas No 6 (5,70 cm<sup>2</sup>)

Cama inferior: 4,52 cm<sup>2</sup> se cubre con 2 varillas corridas No 6 (5,70 cm<sup>2</sup>)

En los momentos donde se necesite más refuerzo se cubrirá con bastones.

Refuerzo a corte: los esfuerzos cortantes serán resistidos por el refuerzo transversal o estribos. A esto se le llama confinamiento, debido a que el efecto es mayor en los apoyos.

Si  $V_r$  >  $V_{act}$ , colocar estribos por armado a  $S_{max} = d/2$ 

Si  $V_r < V_{act}$ , calcular S y longitud de confinamiento.

$$
V_r = \phi^* 0.53 \sqrt{f'_c}^* bd = 0.85^* 0.53 \sqrt{210}^* (25)(36) = 5875.53
$$
 kg

 $V_{\text{act}}$ = 5 028,64 kg, el esfuerzo resistente es mayor que el actuante, colocar estribos por armado a  $S_{\text{max}} = d/2$ 

$$
S_{\text{max}} = \frac{d}{2} = \frac{36}{2} = 18 \text{ cm}
$$

Para la separación de estribos en zona de confinamiento, según el ACI en su capítulo 21,3,3 el armado debe ser:

 Colocar estribos en extremos del elemento, en una longitud igual a dos veces la altura del elemento.

 $S = 2d = 2*36 = 72$  cm

- El primer estribo debe estar situado a no más de 5 centímetros del borde de columna.
- El espaciamiento máximo de los estribos no debe exceder a:

 $d/4 = 36/4 = 9$  cm<br>  $8\phi_{var\_long} = 8*1,905 = 15,24$  cm<br>  $24\phi_{var\_trans} = 24*0,953 = 22,88$  cm 30 centímetros

Por lo tanto la separación de estribos en la zona de confinamiento debe ser de 9 centímetros y el resto a 18 centímetros. Ver cuadro resumen de armado de vigas, tabla III, plano de techos y vigas en apéndice. El armado queda de la siguiente manera:

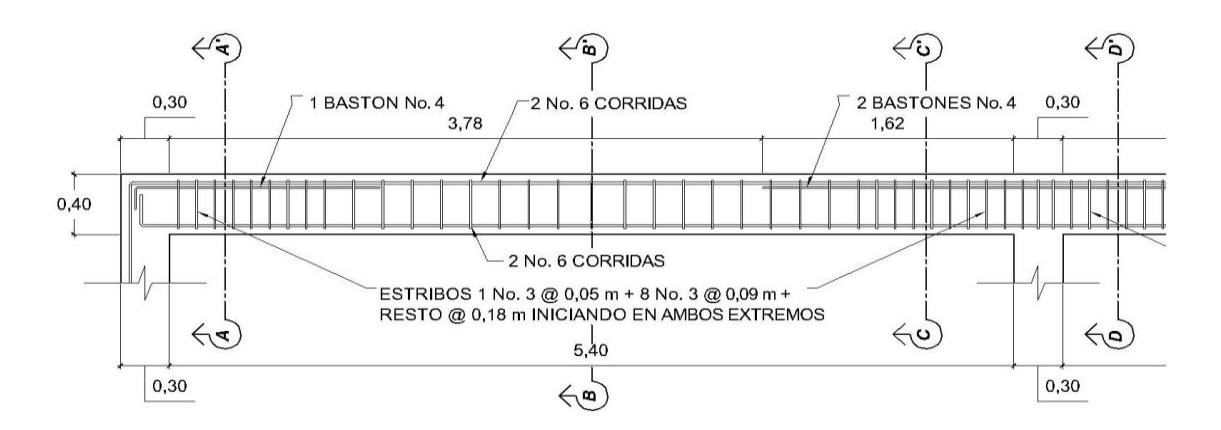

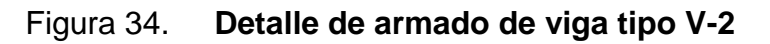

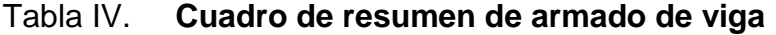

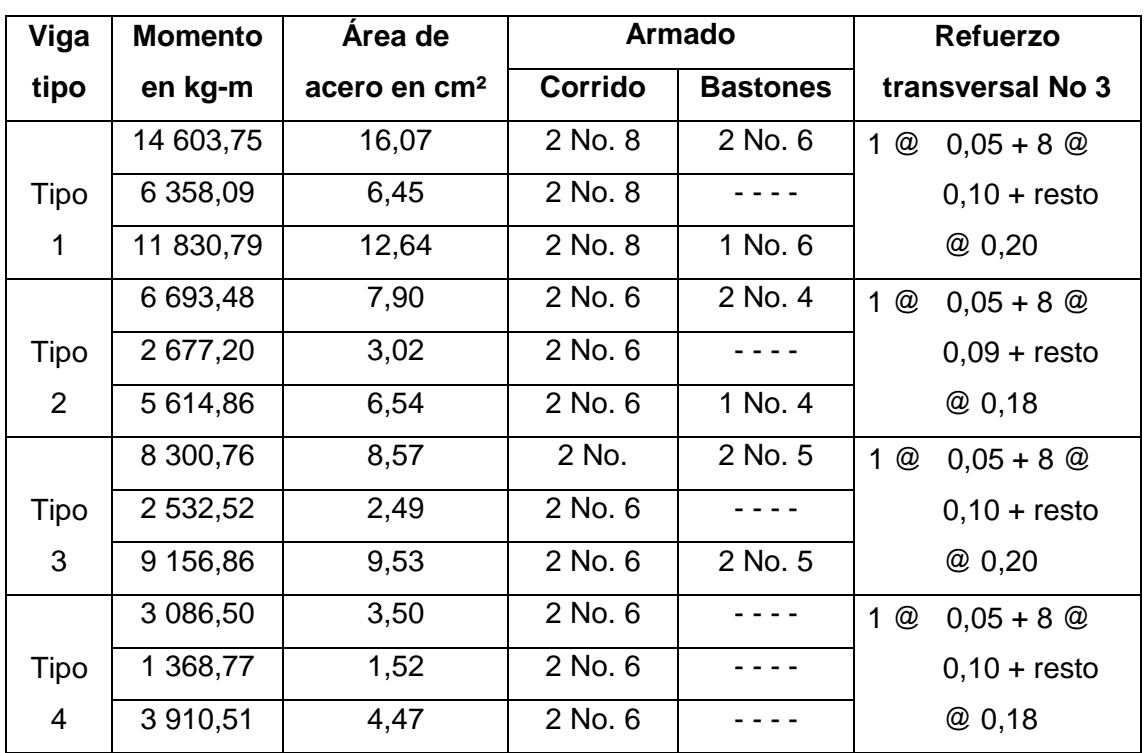

#### **2.1.6.10. Diseño de columnas**

Las columnas son elementos verticales que absorben la carga completa del edificio para trasladarla a la cimentación. Está sometido principalmente a esfuerzos de compresión axial y momentos flexionantes. Se diseña únicamente la columna crítica para el nivel completo.

Diseño de columna de segundo nivel:

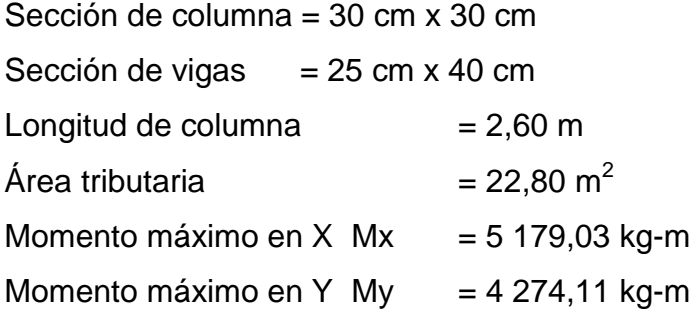

Carga axial CU = 1,4CM + 1,7CV CU = 1,4(388) + 1,7(100) = 713,2 kg/m<sup>2</sup>

Factor de carga última

$$
Fcu = \frac{CU}{CM + CV}
$$
 
$$
Fcu = \frac{713.2}{388 + 100} = 1,46
$$

Peso de viga

$$
Pv = b^*h^* \gamma_{\text{concrete}}^*L
$$
  $Pv = (0,25)(0,40)(2,400)(9,7) = 2,328 \text{ kg}$ 

Carga axial última

$$
Pu = (Aloss *CU) + (Pviga *Fcu)
$$
  
Pu = (22\*713,2) + (2 328\*1,46) = 19 663,27 kg = 19,66 t

Esbeltez de columnas (E)**:** la esbeltez en una columna está definida por la relación entre la longitud del elemento y su sección transversal. De aquí que se clasifican en corta ( $E < 22$ ), intermedia ( $22 < E < 100$ ), larga ( $E > 100$ ).

La ecuación a utilizar es,  $E = \frac{KL_u}{\sigma}$  por lo que es necesario encontrar los valores del coeficiente de rigidez de la columna (K), la longitud efectiva de pandeo (Lu) y el 30 por ciento del lado menor de la columna (σ). σ

Regularmente en las estructuras de concreto reforzado, las columnas se encuentran restringidas por las uniones viga-columna o columna-zapata, por lo que el grado de restricción depende de la relación entre las rigideces de los elementos, se encuentra a través de la siguiente ecuación.

Grado de empotramiento a la rotación

$$
\psi = \frac{\sum K_{\text{Col}}}{\sum K_{\text{Viga}}}; \qquad K = \frac{1}{L}; \qquad I = \frac{1}{12}bh^3
$$
\n
$$
I_{\text{col}} = \frac{1}{12}(0,30)^4 = 0,000\,675\,\text{m}^4 \qquad K_{\text{col}} = \frac{0,000\,675}{2,60} = 0,000\,260
$$
\n
$$
I_{\text{Viga}} = \frac{1}{12}(0,25)(0,40)^3 = 0,001\,333\,\text{m}^4 \qquad K_{\text{Viga}} = \frac{0,001\,333}{5,70} = 0,000\,234
$$
\n
$$
\Psi_a = \frac{0,000\,260}{0,000\,234 + 0,000\,234} = 0,55 \qquad \Psi_b = \frac{0,000\,260 + 0,000\,260}{0,000\,234 + 0,000\,234} = 1,11
$$
\n
$$
\Psi_{\text{prom}} = \frac{0,55 + 1,11}{2} = 0,83
$$

Cálculo del coeficiente K

$$
K = \frac{20 - \Psi_{\text{prom}}}{20} \sqrt{1 + \Psi_{\text{prom}}}
$$
 para  $\Psi_{\text{prom}} < 2$   

$$
K = 0.90 \sqrt{1 + \Psi_{\text{prom}}}
$$
 para  $\Psi_{\text{prom}} \ge 2$ 

$$
K = \frac{20 - 0.83}{20} \sqrt{1 + 0.83} = 1.30
$$

$$
E = \frac{KL_{u}}{\sigma} = \frac{(1,30)(2,60)}{(0,30)(0,30)} = 37,48
$$

Por lo tanto, se clasifica como una columna intermedia y se procede a<br>
ificar momentos.<br>  $P_{cr} = \frac{\pi^2 EI}{(Kl)^2}$   $EI = \frac{0.4E_cI_g}{1+e}$   $β_d = \frac{CMU}{Cl}$ magnificar momentos.

For 10 tanto, se clasinca como una couumna intermeala y se proceso a  
magnificar moments.  
\n
$$
\delta = \frac{1}{1 - \frac{P_u}{\phi P_{cr}}}
$$
\n
$$
P_{cr} = \frac{\pi^2 EI}{(KL_u)^2}
$$
\n
$$
EI = \frac{0.4E_c I_g}{1 + \beta_d}
$$
\n
$$
\beta_d = \frac{CMU}{CU}
$$
\n
$$
\beta_d = \frac{CMU}{CU}
$$
\n
$$
B_d = \frac{2ML}{CU}
$$
\n
$$
F_{cr} = \frac{0.4(15 \ 100\sqrt{210})(1/12*30^4)}{1 + 0.76} = 3,36 \times 10^9
$$
\n
$$
P_{cr} = \frac{\pi^2 (335,38)}{(1,29*2,60)^2} = 290,93 \ t
$$

$$
\delta = \frac{1}{1 - \frac{19,66}{0,7(290,93)}} = 1,11 \qquad \text{por lo que los moments de diseño serán}
$$
\n
$$
M_{\alpha} = \delta_x M_x = 1,11(5 \, 179,03 \, \text{kg-m}) = 5 \, 732,52 \, \text{kg-m}
$$
\n
$$
M_{\alpha} = \delta_y M_y = 1,14(7 \, 625,28 \, \text{kg-m}) = 8 \, 681,93 \, \text{kg-m}
$$
\n
$$
\text{Refuerzo longitudinal (método de Bressler) consiste en determinar e de falla de la columna y determinar la cantidad de acero longitudinal.}
$$
\n
$$
\frac{1}{P_{\alpha}^{i}} = \frac{1}{P_{x}^{i}} + \frac{1}{P_{y}^{i}} - \frac{1}{P_{\alpha}^{i}}
$$
\n
$$
\text{Cálculo de parámetros independentes.}
$$
\n
$$
\gamma_{xy} = \frac{d \cdot d^{i}}{h} = \frac{27 \cdot 3}{30} = 0,80
$$
\n
$$
\left(\frac{e}{h}\right)_{x} = \left(\frac{M_{x}}{P_{u}h}\right)_{x} = \left(\frac{5 \, 732,52}{19 \, 663,27(0,30)}\right) = 0,97
$$
\n
$$
\left(\frac{e}{h}\right)_{y} = \left(\frac{M_{y}}{P_{u}h}\right)_{y} = \left(\frac{8 \, 681,93}{19 \, 663,27(0,30)}\right) = 0,79
$$
\n
$$
\text{Área de acero: según el Código ACI, el área de acero debe estar en que el área considerada será:}
$$
\n
$$
A_{s} = 0,025(30^{2}) = 22,50 \, \text{cm}^{2}
$$
\n
$$
68
$$

Refuerzo longitudinal (método de Bressler) consiste en determinar el perfil de falla de la columna y determinar la cantidad de acero longitudinal.

$$
\frac{1}{P'_u} = \frac{1}{P'_x} + \frac{1}{P'_y} - \frac{1}{P'_o}
$$

Cálculo de parámetros independientes.

$$
\gamma_{x,y} = \frac{d - d'}{h} = \frac{27 - 3}{30} = 0,80
$$

$$
\left(\frac{e}{h}\right)_x = \left(\frac{M_x}{P_u h}\right)_x = \left(\frac{5\ 732,52}{19\ 663,27(0,30)}\right) = 0.97
$$

$$
\left(\frac{e}{h}\right)_y = \left(\frac{M_y}{P_u h}\right)_y = \left(\frac{8\ 681,93}{19\ 663,27(0,30)}\right) = 0.79
$$

Área de acero: según el Código ACI, el área de acero debe estar entre un 1 por ciento a un 8 por ciento del área transversal de la columna, de tal manera que el área considerada será:

 $A_s = 0.025(30^2) = 22{,}50$  cm<sup>2</sup>

Se utilizarán 4 No 6 + 4 No 4 que equivale a 16,47 cm²

Cuantía de acero para el área de acero  

$$
\rho_w = \frac{A_s f_y}{0.85 A_g f_c} = \frac{16,47(2.810)}{0,85(30^2)(210)} = 0.29
$$

Valores de los coeficientes del diagrama de interacción

 $K'_x = 0,17$   $K'_y = 0,23$ , ver anexo, diagrama de interacción

P'<sub>o</sub> = 0,70[0,85\*210\*30<sup>2</sup> + 17,47\*2 810] = 144,85 t  
P'<sub>x</sub> = 0,17(210\*30<sup>2</sup>) = 32,13 t  
P'<sub>y</sub> = 0,23(210\*30<sup>2</sup>) = 43,47 t  

$$
\frac{1}{P'_u} = \frac{1}{43,47} + \frac{1}{32,13} - \frac{1}{144,85}
$$

$$
P'_u = 21,18 t
$$

$$
P'_u > \frac{P_u}{0.7}
$$

$$
30,01 > 19,66
$$

Debido a que la carga axial última que resiste la columna, es mayor a la carga actuante última, se considera adecuado el armado propuesto.

Refuerzo transversal: al igual que las vigas, las columnas también sufren esfuerzos de corte máximos en los nudos, por lo que es necesario reforzar estas áreas a través de un confinamiento adecuado, se utilizarán estribos No 3.

$$
V_r = \phi^* 0.53 \sqrt{f' c^*} bd = 0.85^* 0.53 \sqrt{210^*} (30)(27) = 5288 kg
$$

El esfuerzo resistente del concreto es mayor que el actuante, es necesario diseñar de acuerdo con el código ACI.

Estribos se colocarán a  $S_{\text{max}} = \frac{d}{2} = \frac{27}{3} = 13 \text{ cm}$  $\frac{3}{2} = \frac{27}{2}$ 

Longitud de confinamiento: la mayor de las siguientes.

 $L_v/6 = 260/6 = 43$  cm 16 $\varnothing$ <sub>var\_long</sub> = 16(1,905) = 30,48 cm<br>48 $\varnothing$ <sub>var\_trans</sub> = 48(0,953) = 45,72 cm

Se utilizará una longitud de confinamiento, igual a 50 centímetros.

Espacio entre estribos en zona confinada;

Relación volumétrica ρ<sub>s</sub>

Relation volume in a

\n
$$
\rho_s = 0.45 \left( \frac{A_g}{A_{ch}} - 1 \right) \left( \frac{0.85f'c}{f_y} \right) \qquad A_{ch} = d_x * d_y = 24 * 24 = 576 \text{ cm}^2
$$
\n
$$
\rho_s = 0.45 \left( \frac{900}{576} - 1 \right) \left( \frac{0.85(210)}{2.810} \right) = 0.016
$$

$$
S = \frac{4^* A_v}{\rho_s L} = \frac{4(0.71)}{0.016(24)} = 7.35 \text{ cm}
$$

Colocar estribos a cada 7 cm en zona confinada

Se colocaran estribos rotados a 45º alternados, según el código ACI 318, en el capítulo 7.10.5, debido a las barras longitudinales en las caras.

Este método de cálculo se aplicó para la columna del primer nivel, con los momentos y corte máximos de nivel. A continuación se muestran los resultados del diseño.

Figura 35. **Sección de columnas típicas de nivel**

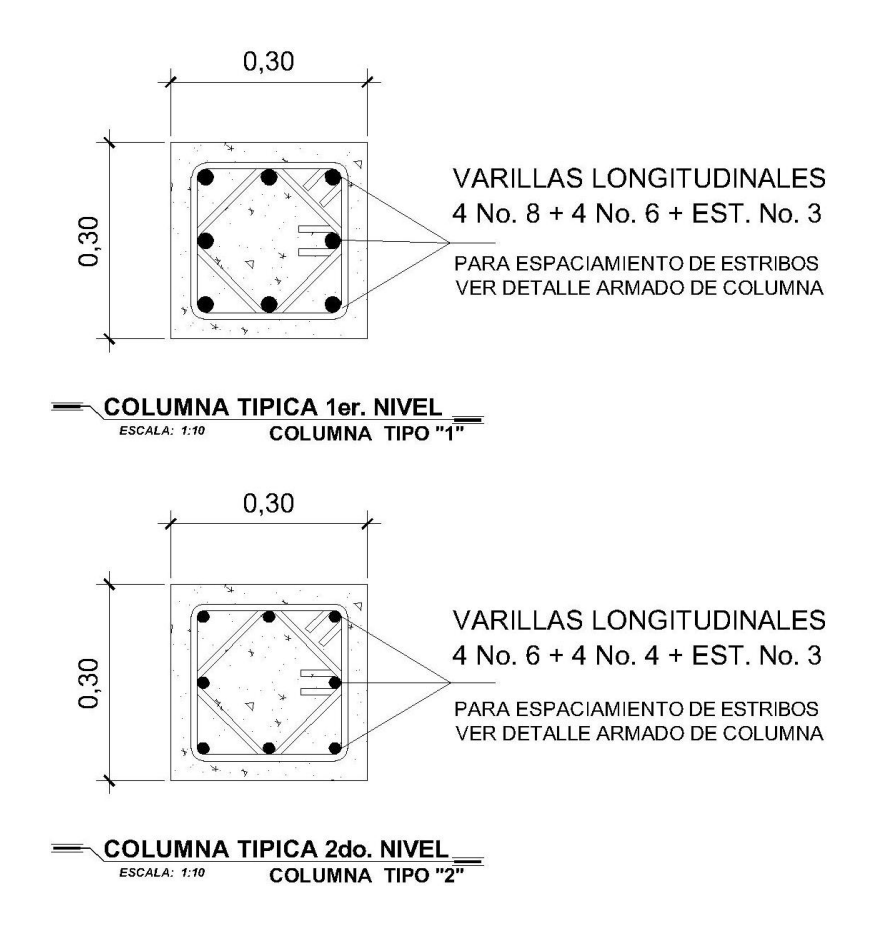

Fuente: elaboración propia.

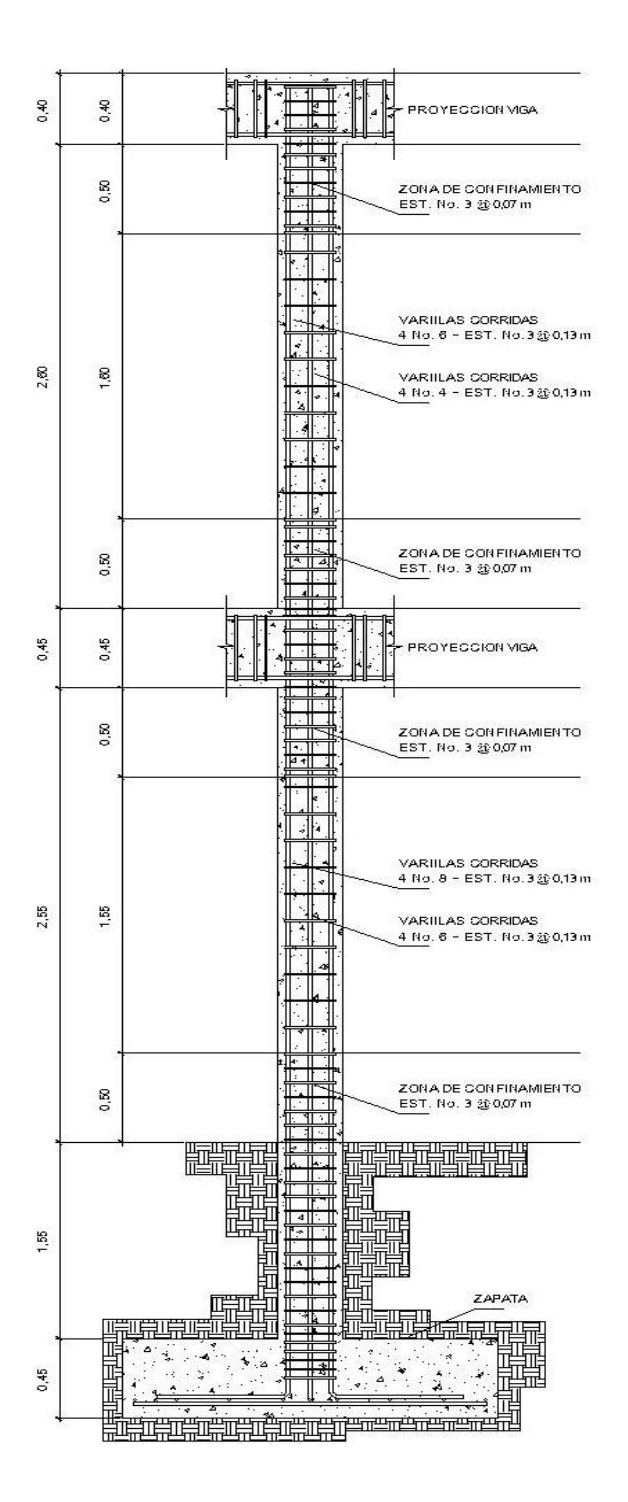

### Figura 36. **Detalle de armado de columnas típicas**

Fuente: elaboración propia.
#### **2.1.6.11. Diseño de gradas**

El ritmo general de vida exige que las escaleras puedan ser recorridas de modo rápido y seguro, con el menor gasto de energía posible. Para su ubicación se debe tomar en cuenta que la circulación en los diferentes niveles no sea problemática; además, debe tener iluminación y ventilación aceptable.

La forma y disposición que se le da a una escalera depende principalmente de las dimensiones e importancia de la edificación, del espacio que el proyecto les otorgue y finalmente del material y tipo de construcción escogida.

El que una escalera sea cómoda y segura depende de su relación de pendiente o relación de dimensiones de los peldaños, es decir, la relación de huella y contrahuella. Las siguientes relaciones nos pueden garantizar la comodidad de una escalera.

Donde:  $c =$  contrahuella y  $H =$  huella  $c \leq 20$  cm  $H > c$  $2c + H \le 64$  cm (valor cercano)  $c + H = 45$  a 48 cm  $c^*$ H= 480 a 500 cm<sup>2</sup>

Procedimiento para el diseño de la escalera

Número de escalones mínimo =  $h/c = 3.06/0.17 = 18$  escalones. Se tomaran 9 contrahuellas antes del descanso.

Número de huellas = Núm. contrahuellas  $-1 = 9 - 1 = 8$  huellas Relaciones de comodidad:  $c = 17$  cm  $\leq 20$  cm H= 29 cm > 20 cm 2c + H=  $2*17 + 29 = 63 \le 64$  cm  $c + H = 0.17 + 29 = 46$  cm  $c*H$  = 17\*29 = 493 cm<sup>2</sup> Por lo tanto se obtienen 9 contrahuellas de 17 cm y 8 huellas de 29 cm.

Espesor de la losa

 $t = L/21 = 3,30/21 = 0,15$  m

1,50

3,00

1,50

Tomar  $t = 0,15$  m

0,15

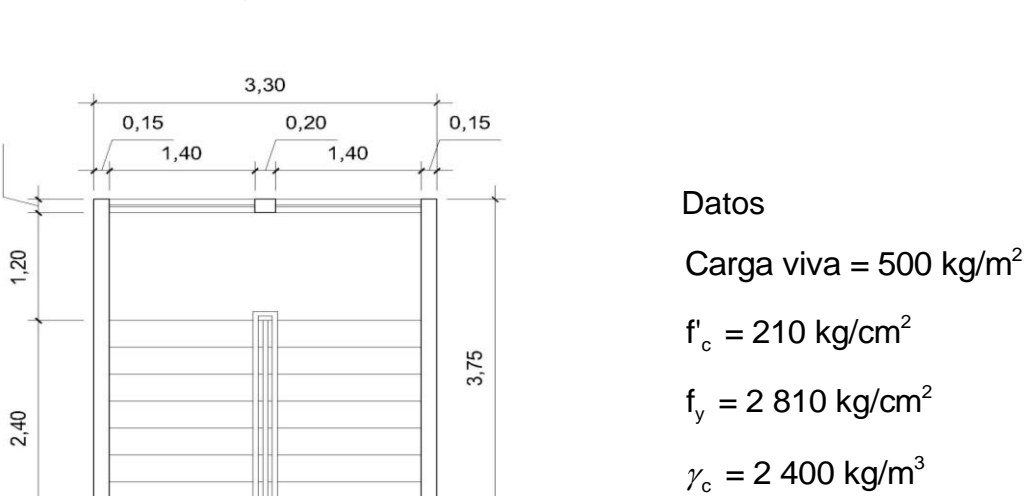

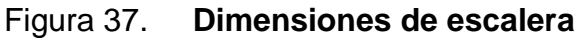

Fuente: elaboración propia.

Integración de cargas

Carga muerta

Peso propio de la escalera

$$
\gamma_c^* \left( t + \frac{c}{2} \right) = 2\,400 \left( 0,15 + \frac{0,17}{2} \right) = 564 \text{ kg/m}^2
$$

$$
Acabados = 100 \text{ kg/m}^2
$$

$$
Total = 664 \text{ kg/m}^2
$$

Carga viva Edificación escolar  $=$  500 kg/m<sup>2</sup>

 $Cu = 1,4CM + 1,7CV = 1,4(664) + 1,7(500) = 1780$  kg/m<sup>2</sup>

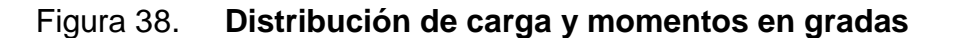

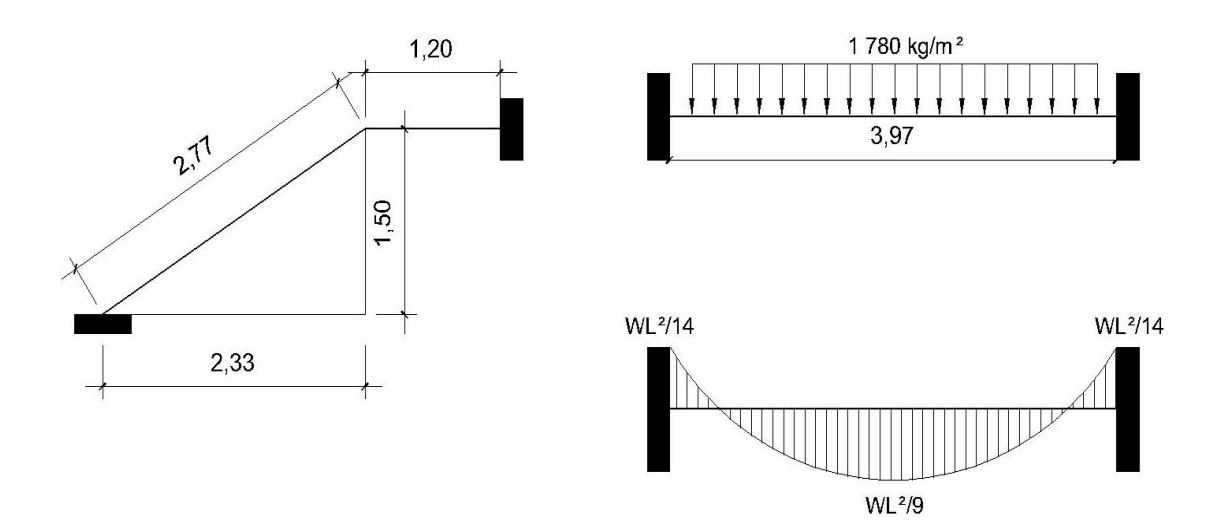

Fuente: elaboración propia.

$$
D = \sqrt{(2,33)^2 + (1,50)^2} = 2,77 \text{ m}
$$

Cálculo de momentos

$$
M_{(+)} = \frac{Cu^*L^2}{9} = \frac{1780(3.97)^2}{9} = 3\ 117,16 \text{ kg-m}
$$

$$
M_{(+)} = \frac{Cu^*L^2}{14} = \frac{1780(3.97)^2}{14} = 2\ 003,88 \text{ kg-m}
$$

Límites para el acero

- b = 100 cm  $f_c = 210 \text{ kg/cm}^2$
- $d = 7.5$  cm  $f_y = 2810$  kg/cm<sup>2</sup>

d = 7,5 cm  
\nf<sub>y</sub> = 2 810 kg/cm<sup>2</sup>  
\nAs<sub>min</sub> = 
$$
\left(\frac{14,1}{Fy}\right)
$$
 (b\*d) =  $\left(\frac{14,1}{2\ 810}\right)$  (100\*7,5) = 3,76 cm<sup>2</sup>

 $As_{max} = 0,50 \rho_b bd = 0,50*0,03695*100*7,5 = 13,86 \text{ cm}^2$ 

As = 
$$
\left[ b^{*}d - \sqrt{(b^{*}d)^{2} - \frac{M^{*}b}{0,003825^{*}f'c}} \right]^{*} \left[ \frac{0,85f'c}{Fy} \right]
$$

 $M_{(+)}$ = 3 117,16 kg-m = As = 21,11 cm<sup>2</sup>; usar As<sub>máx</sub> = 13,86 cm<sup>2</sup>; usar varilla No. 5 @ 0 ,15 m  $M_{(-)}$ = 2 003,88 kg-m = As = 12,10 cm<sup>2</sup>; usar varilla No. 5 @ 0,15 m

Acero por temperatura= Ast =  $0,002b^*$ t =  $0,002^*$ 100 $^*$ 10 = 2 cm<sup>2</sup>.

 $S<sub>máz</sub> = 3t = 3(10) = 30$  cm, por lo tanto se refuerza con varilla No. 3 @ 0,30 m

El acero por temperatura debe colocarse en el otro sentido, tomando en consideración lo siguiente:

- Se debe alternar cuando exista cama doble de refuerzo principal
- Se coloca en el espacio formado por la cama superior e inferior del refuerzo principal.

Figura 39. **Detalle de armado de escalera**

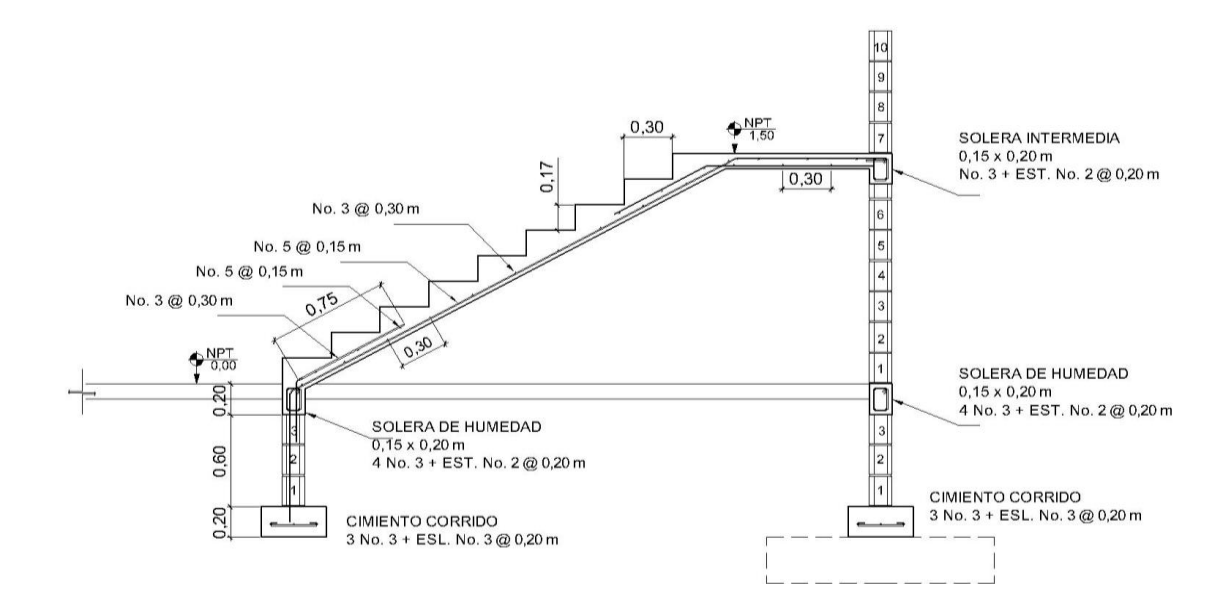

Fuente: elaboración propia.

### **2.1.6.12. Diseño de cimientos**

Cimiento, es aquella parte de la estructura que se coloca generalmente por debajo de la superficie del terreno y que transmite las cargas al suelo o rocas subyacentes. Los dos requisitos esenciales en el diseño de cimentaciones son, que el asentamiento total de la estructura esté limitado a una cantidad tolerablemente pequeña y que en lo posible, el asentamiento diferencial de las distintas partes de la estructura se elimine. Para limitar los asentamientos de la manera indicada es necesario:

- Transmitir la carga de la estructura hasta un estrato de suelo que tenga la resistencia suficiente.
- Distribuir la carga sobre un área suficientemente grande de este estrato para minimizar las presiones de contacto.

#### Zapata

Las zapatas para columnas individuales son por lo general cuadradas, algunas veces rectangulares, y representan el tipo de cimentación más sencillo y económico. Su utilización para columnas exteriores tiene algunas dificultades si los derechos de propiedad impiden la utilización de zapatas que se extiendan más allá de los muros exteriores. En este caso, se utilizan zapatas combinadas o zapatas amarradas para permitir el diseño de una zapata que no se extienda más allá del muro o columna.

Datos: los datos necesarios para el diseño de las zapatas, se toman del análisis estructural y de los estudios de suelo realizados en el lugar. Los datos a utilizarse para el diseño de la zapata, son los siguientes.

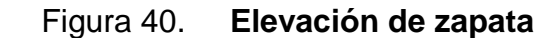

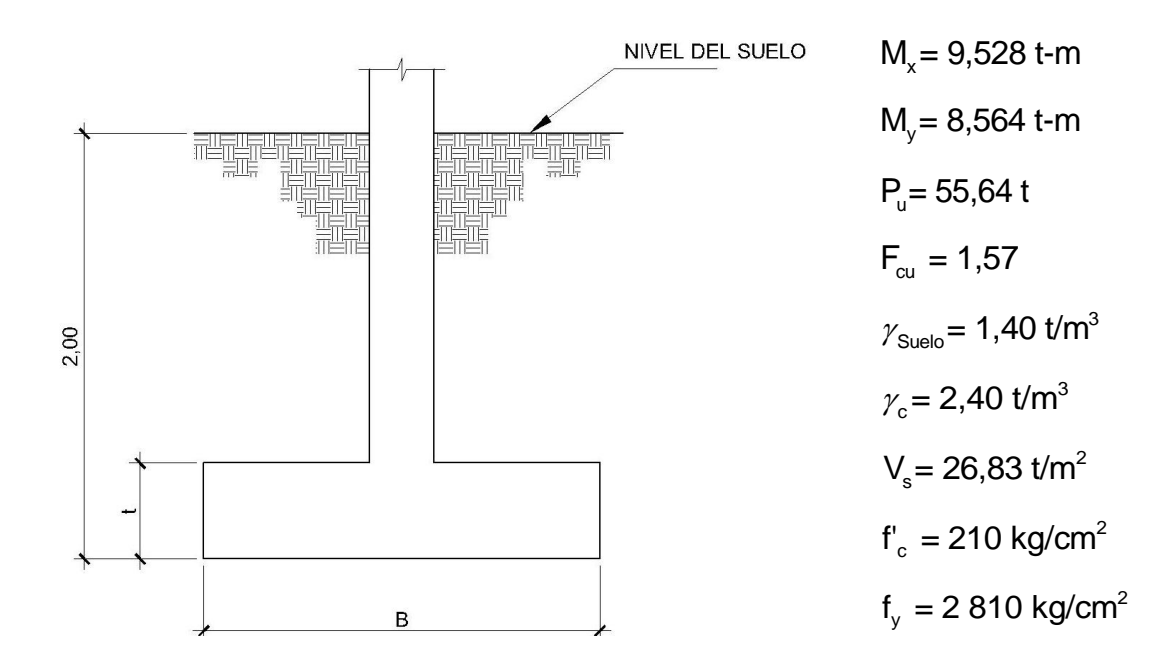

Fuente: elaboración propia.

Cargas de trabajo

$$
P_T = \frac{55,64}{1,57} = 35,46 \text{ t}
$$

$$
M_{dx} = \frac{9,528}{1,57} = 6,07
$$
 t-m  $M_{dy} = \frac{8,564}{1,57} = 5,46$  t-m

Predimensionamiento

$$
A_{z} = \frac{1,5P_{T}}{V_{s}} = \frac{1,5(35,46)}{26,83} = 1,98 \text{ m}^{2}
$$

Se propone una zapata de 1,85 m cuadrada con  $A_{z}$ = 3,42 m<sup>2</sup>

Presión al suelo

$$
q = \frac{P}{A_z} \pm \frac{Md_x}{S_x} \pm \frac{Md_y}{S_y}
$$

$$
S_x = S_y = \frac{1,85 \times 1,85^2}{6} = 1,055 \text{ m}^2
$$

 $P = P<sub>T</sub> + P<sub>Col</sub> + P<sub>Suelo</sub> + P<sub>Cim</sub>$ 

P = P<sub>T</sub> + P<sub>Col</sub> + P<sub>Suelo</sub> + P<sub>Cim</sub>  
P = 35,46 + 0,3<sup>2</sup> (2,4)(7,5) + 1,4(2,00)(3,42) + 2,4(0,45)(3,42) = 49,71 t  
q = 
$$
\frac{49,71}{3,42} \pm \frac{6,07}{1,055} \pm \frac{5,46}{1,055}
$$

$$
q_{\text{max}} = 14,54 + 5,75 + 5,18 = 25,45 \text{ t/m}^2 < \text{Vs}
$$
\n
$$
q_{\text{min}} = 14,54 - 5,75 - 5,18 = 3,60 \text{ t/m}^2 > 0
$$

La presión que la estructura ejerce al suelo es menor a la que puede soportar y mayor que cero, las dimensiones de la zapata son correctas.

$$
q_{dis} = 1,57(25,45 \text{ t/m}^2) = 39,93 \text{ t/m}^2
$$

Peralte efectivo

$$
d = 45 - 7,5 - (1,97/2) = 36,5 \text{ cm}
$$

Chequeo por esfuerzo cortante

Diseño de zapata por esfuerzo cortante.

Figura 41. **Diagrama esfuerzo cortante**

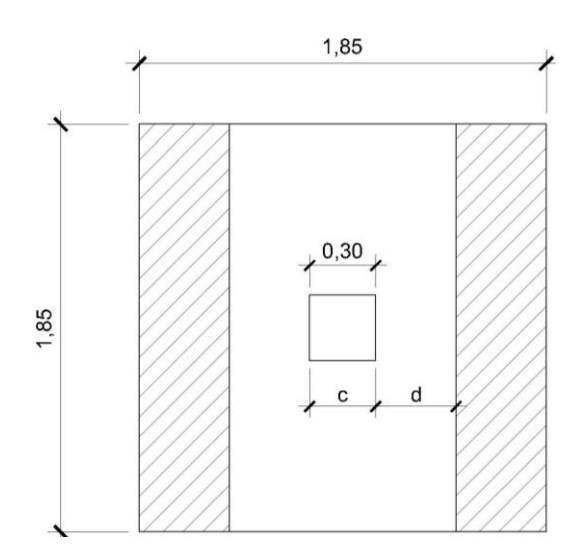

Fuente: elaboración propia.

Function, the equation is given by:

\n
$$
V_{\text{act}} = q_{\text{dis}} \left( \frac{B_{\text{Zap}} - B_{\text{Col}}}{2} - d \right) H_{\text{Zap}} = 39.93 \left( \frac{1.85 - 0.30}{2} - 0.365 \right) \times 1.85 = 30.28 \text{ t}
$$

 $V_r = \phi^* 0.53 \sqrt{f'c^*}$ bd = 0,85\*0,53 $\sqrt{210^*}$ (185)(36,5) = 44,10 t

Resiste debido a que el corte actuante es menor al que puede soportar la estructura, el peralte seleccionado es correcto.

Chequeo por corte punzonante.

 $b_0 = 4(c + d) = 4(30 + 36.5) = 266$  cm

Diseño de zapata por esfuerzo de corte punzonante.

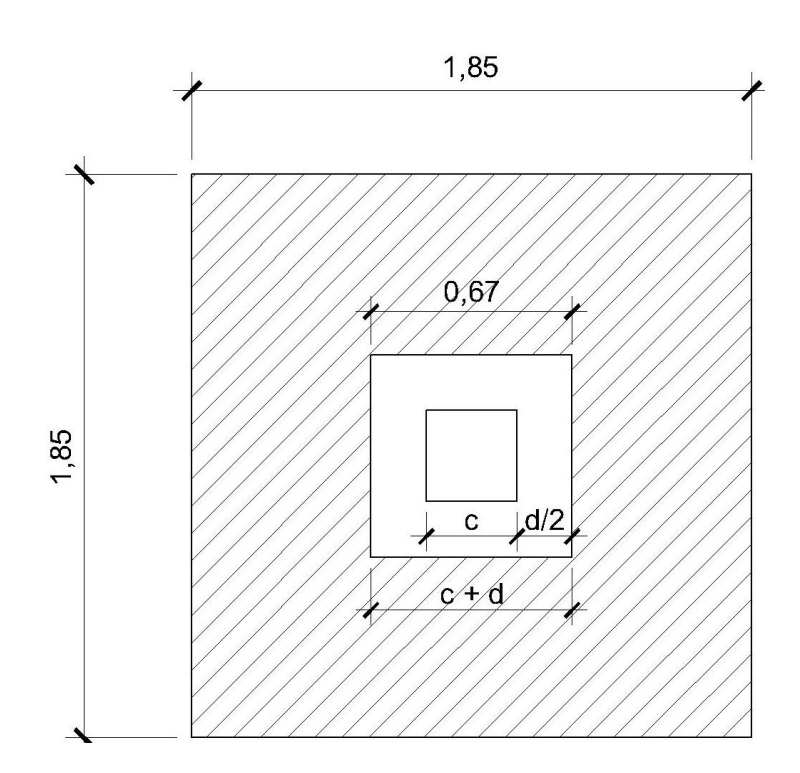

Figura 42. **Diagrama esfuerzo corte punzonante**

Fuente: elaboración propia.

$$
V_{act} = q_{dis} (A_{Zap} - (c+d)^2) = 39,93(1,85^2 - (0,665)^2) = 119,01 t
$$
  
V<sub>r</sub> =  $\phi^*1,06\sqrt{fc^*}bd = 0,85^*1,06\sqrt{210^*}(266)(36,5) = 126,82 t$ 

El corte que resiste la zapata es mucho mayor que el actuante, no hay problema con el corte punzonante.

Diseño del refuerzo: el suelo causa presión a la zapata, por lo que produce un momento flector, es necesario reforzarla con acero estructural de la siguiente manera:

Diseño de zapata por esfuerzo flexionante.

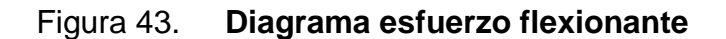

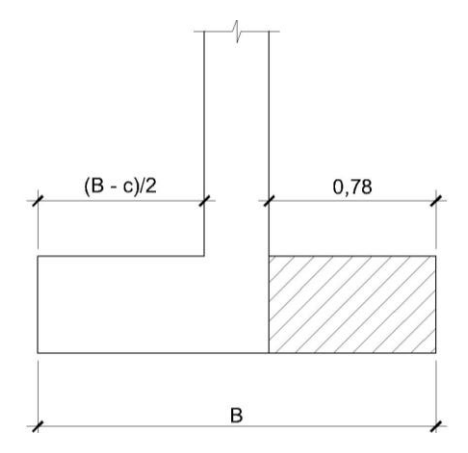

Fuente: elaboración propia.

$$
M_{U} = \frac{q_{dis}*(B/2-c/2)^{2}}{2} = \frac{39,93*(1,85/2 - 0,3/2)^{2}}{2} = 11,99 \text{ t-m}
$$

$$
A_s = \left[bd - \sqrt{(bd)^2 - \frac{Mb}{0,003825f'_c}}\right] * \frac{0,85f'_c}{f_y}
$$

$$
A_s = \left[ \left( 78^{\ast}36,5 \right) - \sqrt{\left( 78^{\ast}36,5 \right)^2 - \frac{1199378}{0,003825(210)}} \right] \times \frac{0.85^{\ast}210}{2810} = 13,49 \text{ cm}^2
$$

$$
A_{\text{Smín}} = \frac{14.1}{f_y} \text{bd} = \frac{14.1}{2810} (78)(36.5) = 14.29 \text{ cm}^2, \text{ como } A_s < A_{\text{smín, colocar}} A_{\text{smín}}
$$
\n
$$
S = \frac{A_y b}{A_s} = \frac{2.85 \times 78}{14.29} = 15.56 \text{ cm} \text{ Se utilizará No } 6 \text{ @ } 0.16 \text{ m} \text{ cama inferior.}
$$
\n
$$
\text{Para} \text{ cama superior, colocar } A_{\text{STemp}} = 0.002 \text{bt} = 0.002 (78)(45) = 7.02 \text{ cm}^2
$$

$$
S = \frac{A_v b}{A_{\text{STemp}}} = \frac{1.97*78}{7.02} = 21.89 \text{ cm}
$$
 Se utilizará No5 @ 0.22 m cama superior.

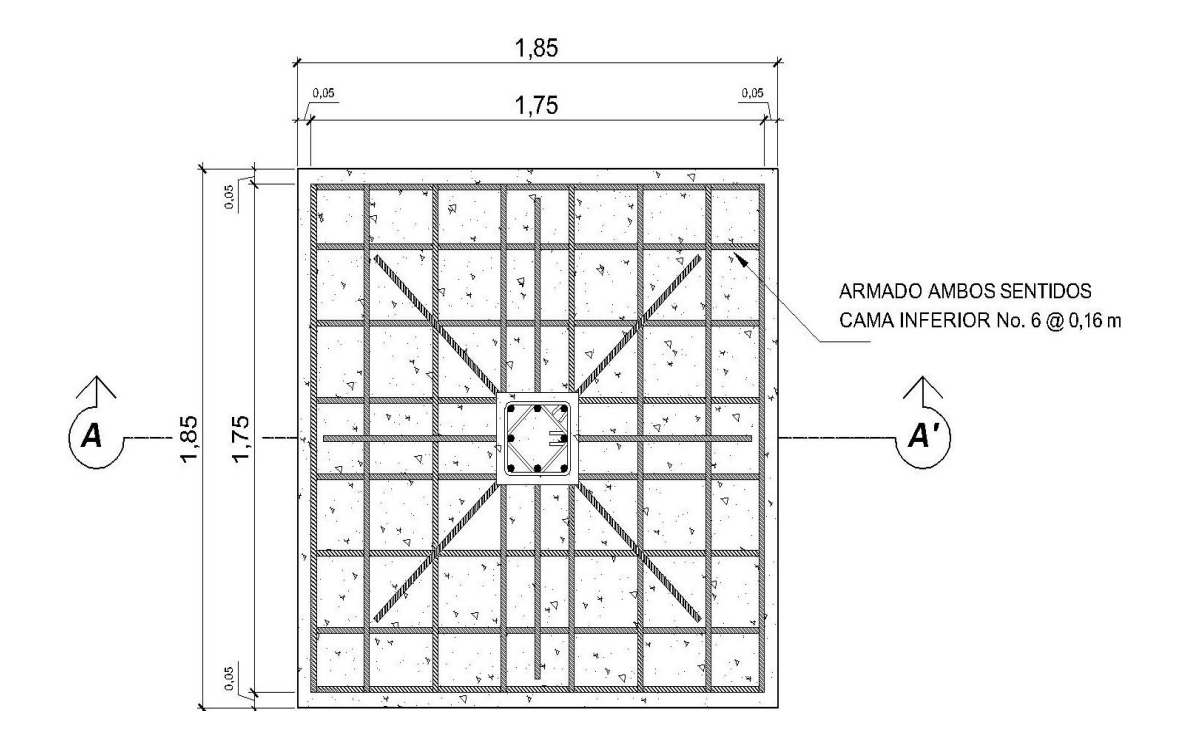

# Figura 44. **Detalle de armado de zapata planta**

Fuente: elaboración propia.

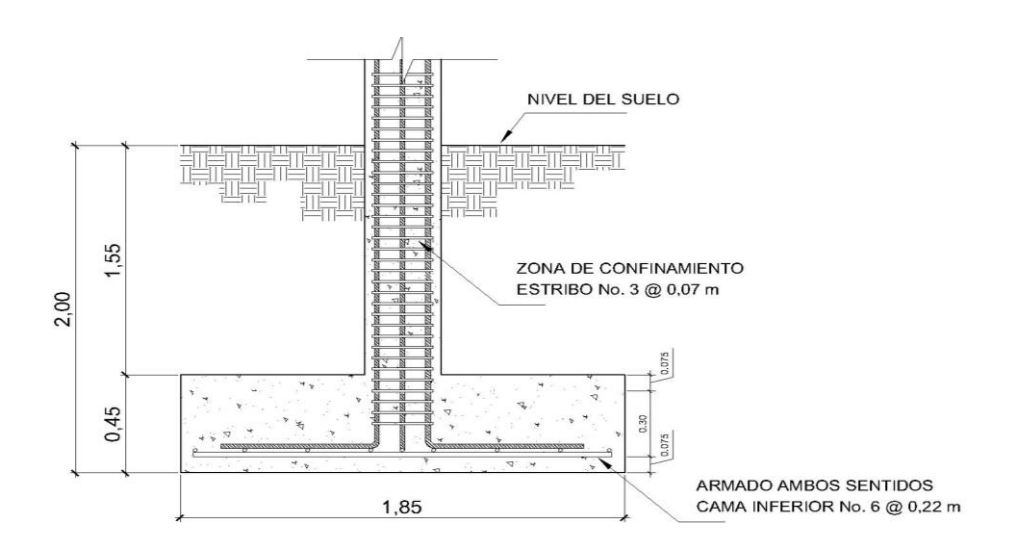

Figura 45. **Detalle de elevación armado de zapata**

Fuente: elaboración propia.

Diseño de zapata combinada.

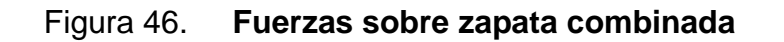

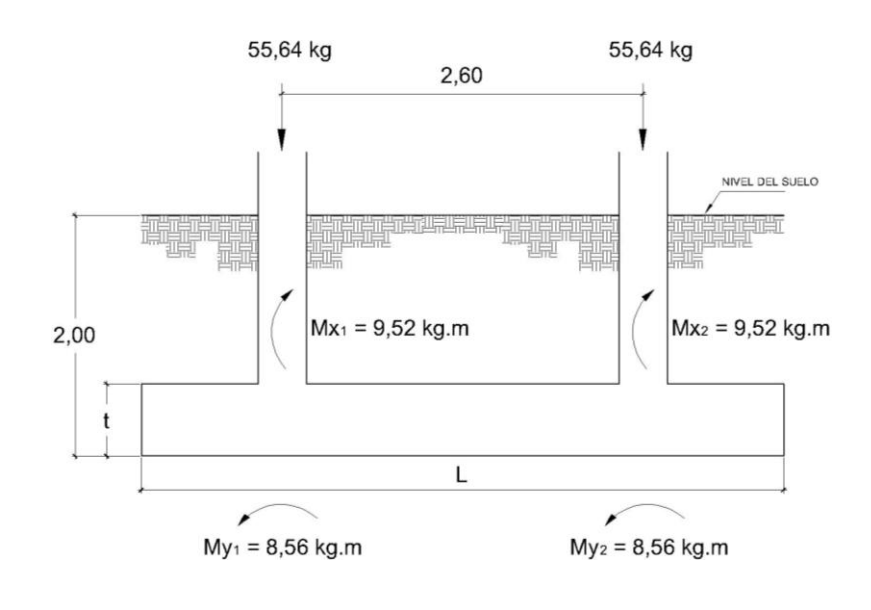

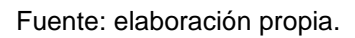

Datos

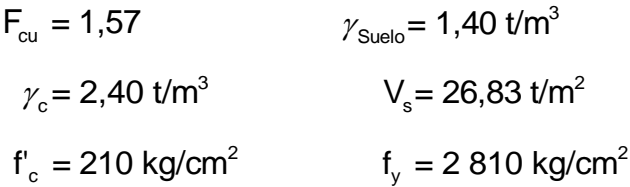

Haciendo el cimiento rectangular y tomando como base la distancia entre columnas, se tiene que:

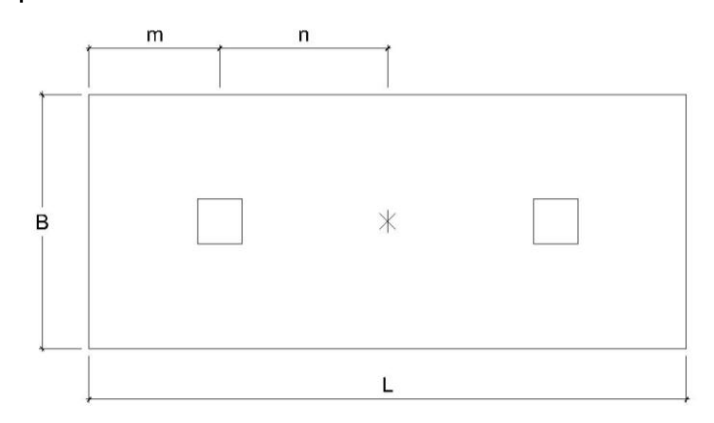

Donde:

$$
L = 2(m + n) \qquad b = R/(q * L)
$$
  

$$
R = P_1 + P_2 \qquad q = V_s
$$

Cargas de trabajo

$$
P_{T} = \frac{55,64}{1,57} = 35,46 \text{ t}
$$
  
\n
$$
M_{dx} = \frac{9,528}{1,57} = 6,07 \text{ t-m}
$$
  
\n
$$
M_{dy} = \frac{8,564}{1,57} = 5,46 \text{ t-m}
$$

Se asume  $m = 1$  m

n = 1,30 m L = 2 1 + 1,30 = 4,60 m b = 35,46 + 35,46 / 30 \* 4,60 = 0,51 m <sup>2</sup> A = 0,51 m \* 4,60 m = 2,36 m

Área de zapata

$$
P_{\text{col}} = (0.30 \times 0.30 \times 4.5) \quad 2.40 = 0.972 \text{ t}
$$
\n
$$
P_{\text{suelo}} = (1.40 \times 2.36) \quad 1 = 3.310 \text{ t}
$$
\n
$$
P_{\text{cimiento}} = (2.36 \times 0.50) \quad 2.4 = 2.83 \text{ t}
$$
\n
$$
P_{\text{cimiento}} + P_{\text{suelo}} = 2.83 + 3.310 = 6.13 \text{ t}
$$

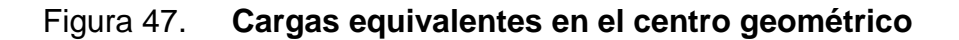

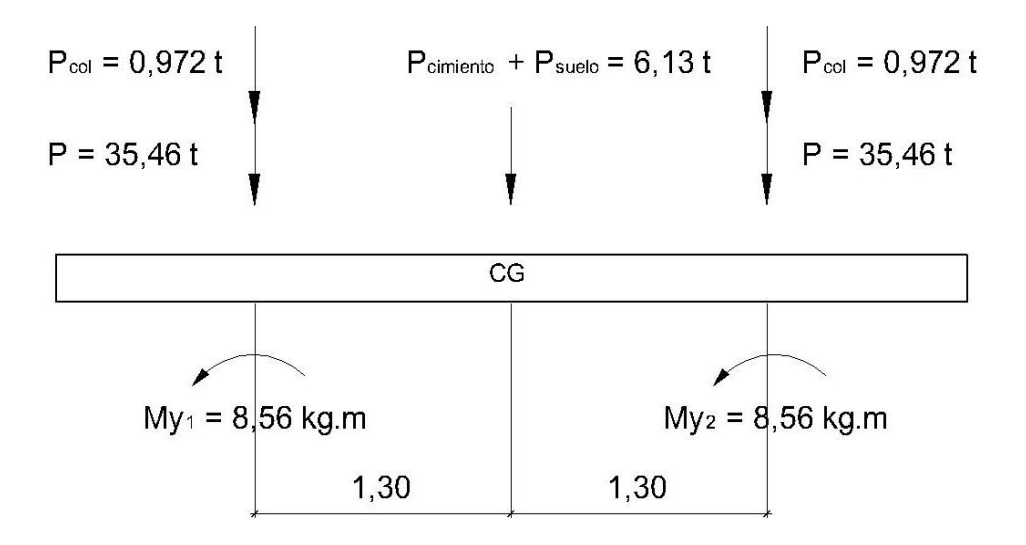

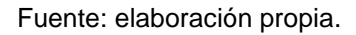

$$
P_{CG} = (35,46 * 2) + (2 * 0,972) + 6,13 = 78,99 t
$$
  
\n
$$
M_{CGY} = -5,46 - 1,30(0,972 + 35,46) + 1,30(0,972 + 35,46) - 5,46 = -10,92 t
$$
  
\n
$$
M_{CGX} = -6,07 - 1,30(0,972 + 35,46) + 1,30(0,972 + 35,46) - 6,07 = -12,14 t
$$

Presiones sobre el suelo

$$
q = (P_{CG}/A_z) \pm (M_{CG}/S)
$$
  
S = 1/6 \* b \* L<sup>2</sup>

$$
q = \left(\frac{78,99}{2,36}\right) \pm \left(\frac{6 * 10,92}{0,51 * 4,60^2}\right) \pm \left(\frac{6 * 12,14}{0,51^2 * 4,60}\right)
$$
  

$$
q_{\text{M\'ax}} = 33,47 + 6,07 + 60,88 = 100,42 \text{ t/m}^2 > V_s
$$
  

$$
q_{\text{M\'an}} = 33,47 - 6,07 - 60,88 = -33,48 \text{ t/m}^2 < 0
$$

q<sub>Máx</sub> es mayor que Vs y q<sub>Mín</sub> en menor que cero, se debe aumentar el área de la zapata.

Área Propuesta = 1,85 m  $*$  4,60 m = 8,51 m<sup>2</sup>  $q_{\text{M\'{a}x}} = 17,34$  t/m<sup>2</sup> <  $V_s$ , cumple q<sub>Mín</sub> = 4,74 t/m<sup>2</sup> > 0, cumple

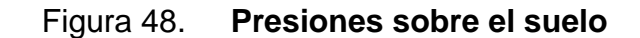

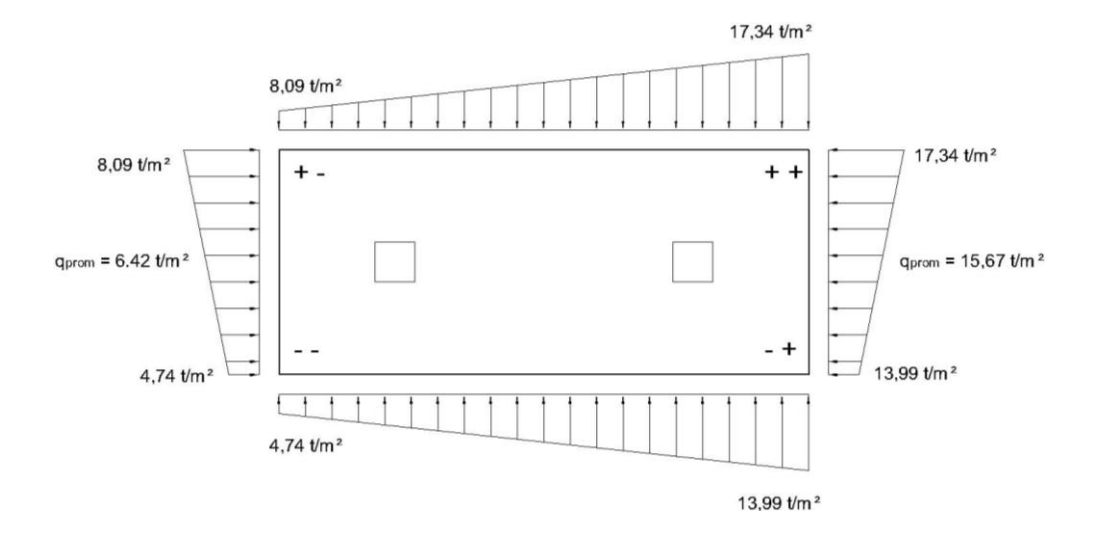

Fuente: elaboración propia.

Las presiones del suelo y cimiento son:  $\gamma_{\text{suplo}}$  = 2,00  $^*$  1,40 = 2,80 t/m<sup>2</sup> Las presiones del suelo y cimiento son:<br>q<sub>s</sub> = Desp \*  $\gamma_{\sf suelo}$ = 2,00 \* 1,40 = 2,80 t/m  $\gamma_c$  = 0,50  $\degree$  2,4 = 1,20 t/m<sup>2</sup>  $q_{\text{cim}} = t * \gamma_c = 0.50 * 2.4 = 1.20$  t/m 2  $q_{\text{cim}}$  +  $q_{\text{suelo}}$  = 2,80 + 1,20 = 4,00 t/m

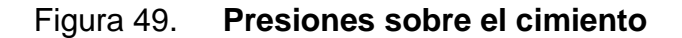

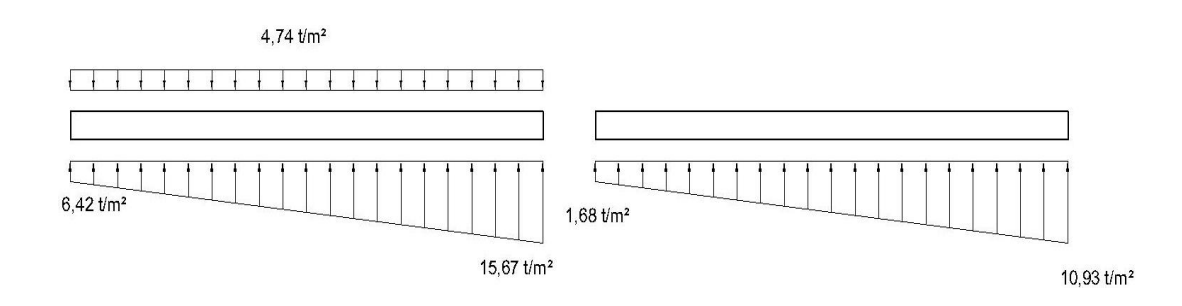

Fuente: elaboración propia.

Las presiones últimas de diseño serán: q<sub>disu</sub> = F<sub>cu</sub> \* q, las presiones últimas por metro lineal se obtienen de W = b \* q<sub>disu</sub>, para, b = ancho de cimiento,  $b = 1,85$  metros.

$$
P_u = F_{cu} * q_{dis}
$$
, para q = 1,68 t/m<sup>2</sup>  $\rightarrow$  q<sub>dis</sub> = 1,57 \* 1,68 = 2,64 t/m<sup>2</sup>  
para q = 10,93 t/m<sup>2</sup>  $\rightarrow$  q<sub>dis</sub> = 1,57 \* 10,93 = 17,16 t/m<sup>2</sup>

Se encuentra una expresión para cualquier distancia x, una presión dada por la relación de triángulos.

$$
\frac{4,60}{(17,16-2,64)} = \frac{x}{q_{d(x)} - 2,64}, \ \ q_{d(x)} = 2,64 + 3,16x
$$

Para: 
$$
x = 1 \, \text{m}
$$
,  $q_{d(x)} = 2,64 + 3,16(1) = 5,80 \, \text{t/m}^2$ 

\n $x = 3,60 \, \text{m}$ ,  $q_{d(x)} = 2,64 + 3,16(3,60) = 14,00 \, \text{t/m}^2$ 

\n $x = 2,30 \, \text{m}$ ,  $q_{d(x)} = 2,64 + 3,16(2,30) = 9,90 \, \text{t/m}^2$ 

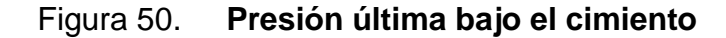

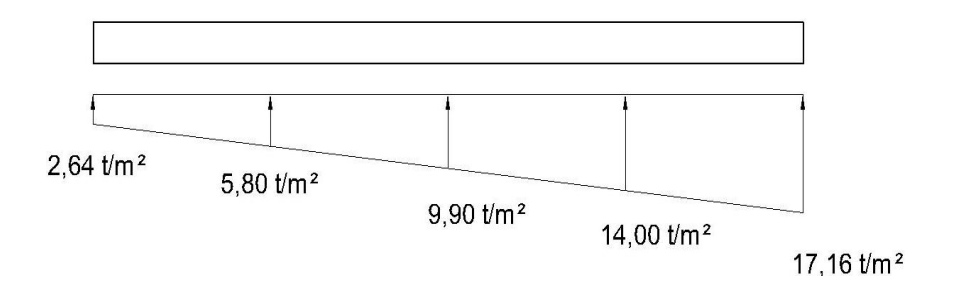

Fuente: elaboración propia.

Las presiones últimas por metro lineal se obtienen de W = b \* q<sub>disu</sub>

\nPara: q<sub>disu</sub> = 2,64 t/m<sup>2</sup> 
$$
\rightarrow
$$
 W = 1,85 m \* 2,64 t/m<sup>2</sup> = 4,88 t/m

\nq<sub>disu</sub> = 5,80 t/m<sup>2</sup>  $\rightarrow$  W = 1,85 m \* 5,80 t/m<sup>2</sup> = 10,73 t/m

\nq<sub>disu</sub> = 9,90 t/m<sup>2</sup>  $\rightarrow$  W = 1,85 m \* 9,90 t/m<sup>2</sup> = 18,32 t/m

\nq<sub>disu</sub> = 14,00 t/m<sup>2</sup>  $\rightarrow$  W = 1,85 m \* 14,00 t/m<sup>2</sup> = 25,90 t/m

\nq<sub>disu</sub> = 17,16 t/m<sup>2</sup>  $\rightarrow$  W = 1,85 m \* 17,16 t/m<sup>2</sup> = 31,75 t/m

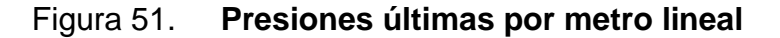

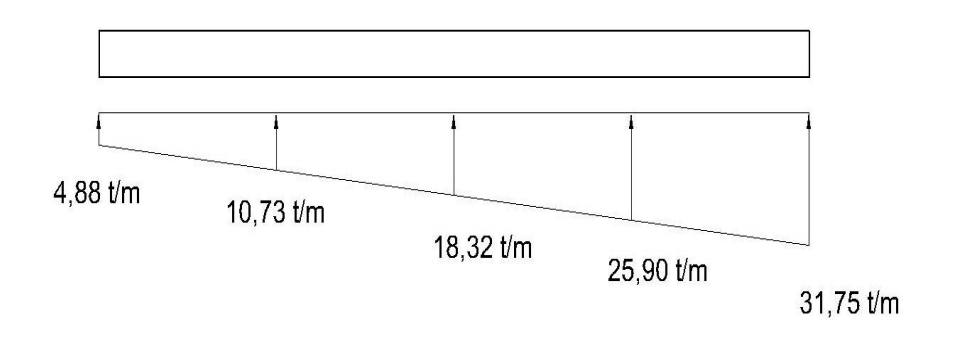

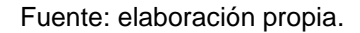

Encontrando una expresión por relación de triángulos para cualquier distancia x una presión última por metro lineal, se obtiene lo siguiente.

$$
\frac{4,60}{(31,75-4,88)} = \frac{x}{W_{(x)}-4,88}, W_{(x)} = 4,88 + 5,84x
$$

Si se encuentra W para cuando  $x_{(CG)} = 2,30$  m se tiene  $W_{\text{(CG)}} = 4,88 + 5,84(2,30) = 18,32 \text{ t/m}^2$ 

Diagramas de corte y momento

$$
V_{ab} = (4.88 + 10.73)^*1/2 = 7.81 t
$$
  
\n
$$
V_b = V_{ab} - 55.64 = 7.81 - 55.64 = -47.83 t
$$
  
\n
$$
V_{bc} = V_b + 10.73y + 4.88y^2
$$
, cuando  $V_{bc} = 0$ ,  $y = 2.22$  m

El valor de la presión última por metro lineal cuando V<sub>bc</sub> = 0, y = 2,22 m  
\nW<sub>(x)</sub> = 4,88 + 5,84x → x = 1 + 2,22 = 3,22 m  
\nW = 5,36 + 5,32(3,22) = 22,93 t/m<sup>2</sup>  
\nV<sub>cd</sub> = [(31,75 + 25,90)/2]<sup>\*</sup>1 = 28,83 t  
\nV<sub>c</sub> = 55,64 - 28,83 = 26,82 t  
\nM<sub>cd</sub> = 
$$
\frac{4,88 * 1^2}{2} + (\frac{4,88 * 1^2}{2})(2/3) = 3,25
$$
 t.m  
\nM<sub>Max</sub> = 4,88 +  $(\frac{10,73 * 2,22^2}{2}) + (\frac{18,32 * 2,22^2}{2})(1/3) - 47,83(2,22) = -82,62$  t.m  
\nM<sub>cd</sub> =  $\frac{34,56 * 1^2}{2} + (\frac{5,32 * 1^2}{2})(2/3) = 19,05$  t.m

Figura 52. **Diagramas de corte y momento**

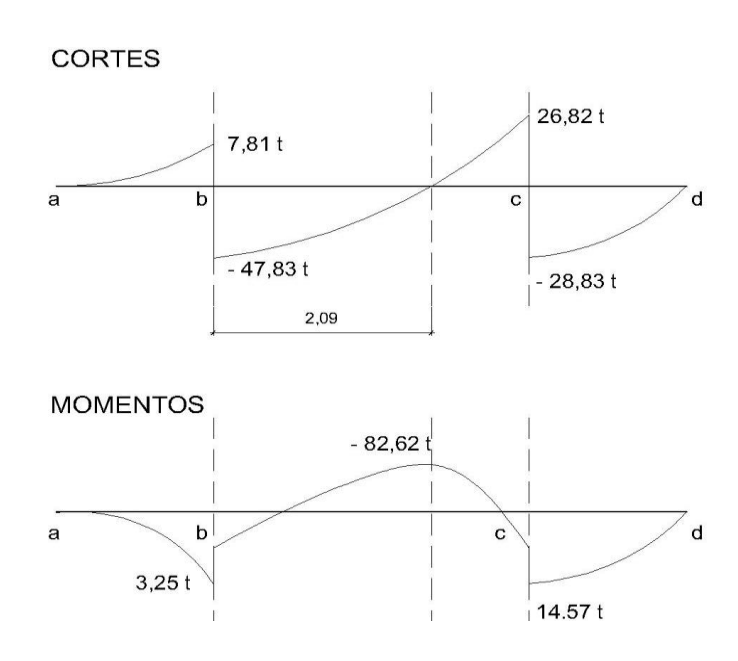

Fuente: elaboración propia.

Chequeo por corte simple

Assumiendo t = 0,45 m y Ø No. 6  
\nd = 45 - 7,5 - (1,97/2) = 36,5 cm  
\n
$$
V_r = \phi^* 0,53\sqrt{fc^*bd} = 0,85^*0,53\sqrt{210^*}(185)(41,5) = 50,12 \text{ t}
$$
\n
$$
V_{\text{M\'ax}} = 47,83 \text{ t}
$$
\n
$$
V_{\text{M\'ax}} < V_r \Rightarrow \text{ si resiste el corte}
$$

Chequeo por corte punzonate

d = 41,5 cm ⇒ 30 + d = 71,50 cm  
V<sub>r</sub> = 
$$
\phi^*1,06\sqrt{f'c}^*bd = 0,85^*1,06\sqrt{210}^*(185)(71,5) = 172,71
$$
 t

Cálculo del corte punzonante actuante

 $V_{pz} = P_{u1} - q_c * A_{pz} = V_{pz} = 55,64 - 14,00*0,7155^2 = 48,48 \text{ t}$ <br>  $V_{pz} < V_r \Rightarrow \text{ si resist}$ e el punzonamiento

Chequeo por flexión

Refuerzo mínimo

Reference 
$$
m \cdot \text{min}
$$
\n $A_{\text{Smin}} = \frac{14,1}{f_y} \cdot \text{bd} = \frac{14,1}{2810} (100)(41,5) = 20,82 \, \text{cm}^2$ 

Refuerzo mínimo en el ancho de 1,85 m  

$$
A_{\text{Smín}} = \frac{14,1}{f_y} bd = \frac{14,1}{2,810} (185)(41,5) = 38,52 \text{ cm}^2
$$

Momento que resiste

$$
M_{Asmin} = \phi \left[ A_s * fy \left( d - \frac{A_s fy}{1,7 * f'_c b} \right) \right]
$$
  
\n
$$
M_{Asmin} = 0.90 \left[ 38,52 * 2810 \left( 41,5 - \frac{38,52 * 2810}{1,7 * 210 * 185} \right) \right] = 38,83 \text{ t.m}
$$
  
\n
$$
S = \frac{(2,85 \text{ cm}^2)(185 \text{ cm})}{38,52 \text{ cm}^2} = 13,69 \text{ cm}
$$

Se utilizarán varillas No. 6 @ 0,13 m

Para el M<sub>Max</sub> se encontrará el momento faltante<br>M<sub>F</sub>= M<sub>Max</sub> - M<sub>R</sub> = (82,62-38,83) = 43,79 t.m

$$
M_F = M_{\text{Max}} - M_R = (82,62-38,83) = 43,79 \text{ t.m}
$$

Cálculo de As para momento máximo

Cálculo de As para momento máxima  
\n
$$
A_s = \left[ \left( 185*41,5 \right) - \sqrt{\left( 185*41,5 \right)^2 - \frac{43790*185}{0,003825*210}} \right] * \frac{0,85*210}{2810} = 44,33 \text{ cm}^2
$$
\n
$$
S = \frac{\left( 2,85 \text{ cm}^2 \right) \left( 185 \text{ cm} \right)}{44,33 \text{ cm}^2} = 11,89 \text{ cm}
$$

Se utilizarán varillas No. 6 @ 0,11 m

Acero por temperatura

$$
A_{\text{STemp}} = 0,002bt = 0,002(460)(50) = 46 \text{ cm}^2
$$

$$
S = \frac{(1,97 \text{ cm}^2)(460 \text{ cm})}{46 \text{ cm}^2} = 19,70 \text{ cm}
$$

Se utilizarán varillas No. 5 @ 0,18 m

Vigas transversales.

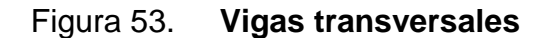

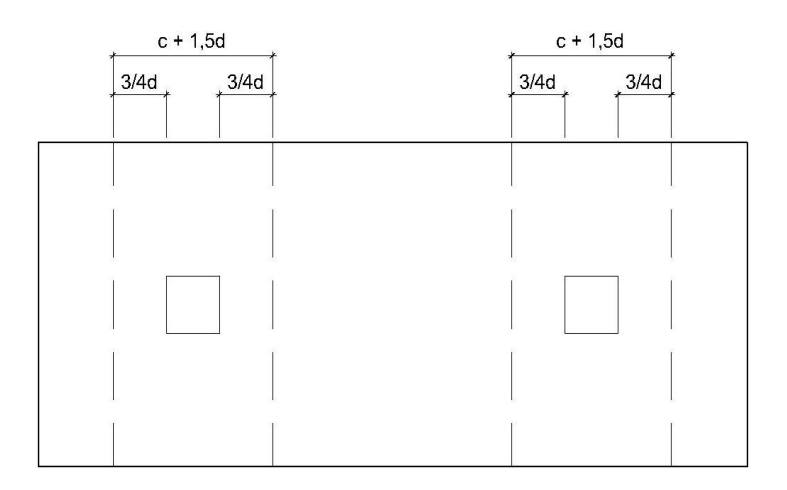

Fuente: elaboración propia.

Asumiendo un ancho de viga de (c + 1,5d), se chequeará bajo la columna critica 1 y considerando que la viga será igual para las dos columnas.

$$
d_{y-y} = d_{x-x} - \frac{\emptyset_x}{2} - \frac{\emptyset_y}{2} \to 41,5 - \frac{2,54}{2} - \frac{1,91}{2} = 39,28 \text{ cm}
$$
  
c + 1,5d = (30 + 1,5\*39,28) = 88,91 cm

La viga transversal, se diseñará con la presión uniforme, causada por la carga puntual de la columna.

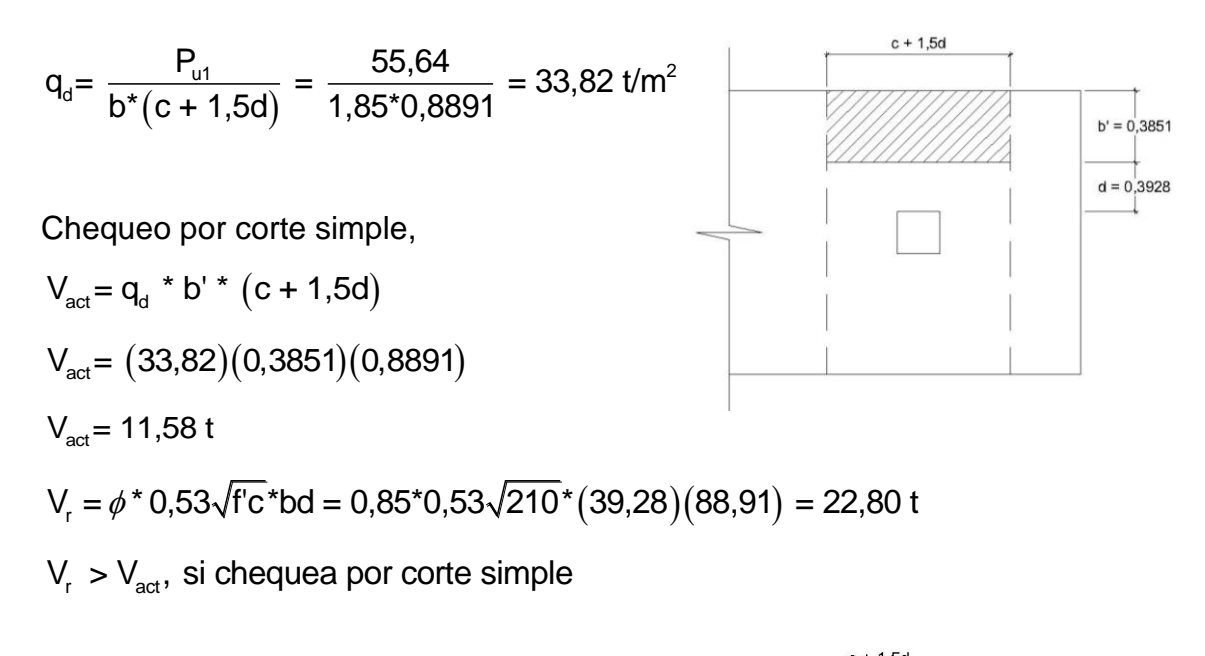

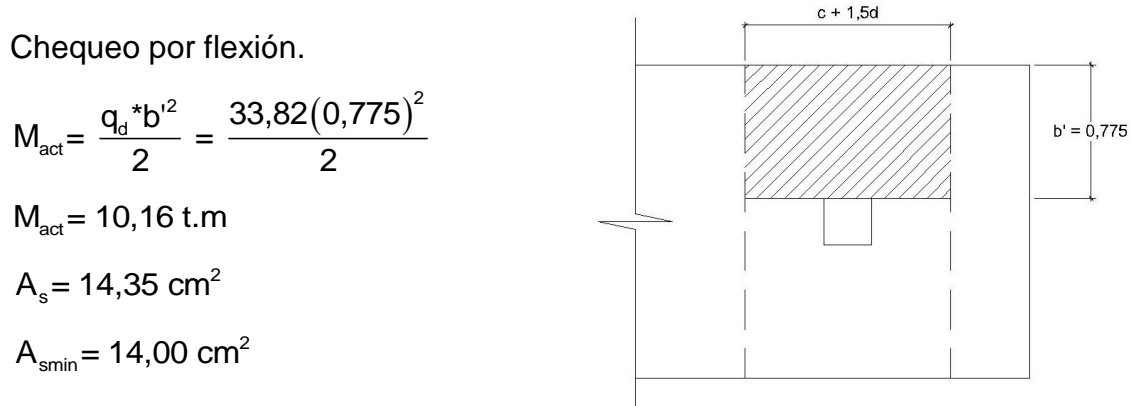

$$
S = \frac{(2,85 \text{ cm}^2)(88,91 \text{ cm})}{14,35 \text{ cm}^2} = 17,65 \text{ cm}
$$

Se utilizarán varillas No. 6 @ 0,17 m

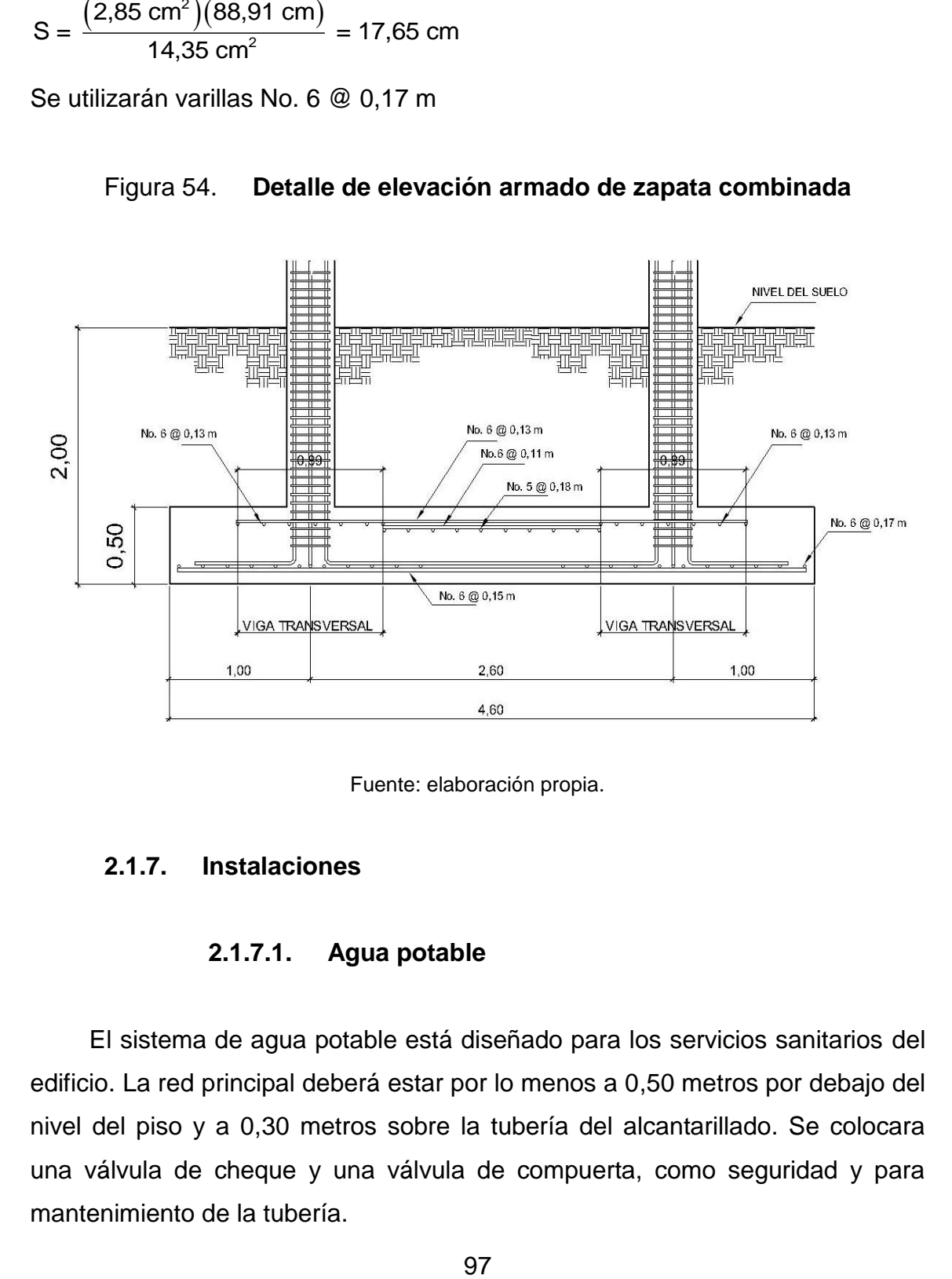

Figura 54. **Detalle de elevación armado de zapata combinada**

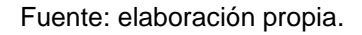

#### **2.1.7. Instalaciones**

#### **2.1.7.1. Agua potable**

El sistema de agua potable está diseñado para los servicios sanitarios del edificio. La red principal deberá estar por lo menos a 0,50 metros por debajo del nivel del piso y a 0,30 metros sobre la tubería del alcantarillado. Se colocara una válvula de cheque y una válvula de compuerta, como seguridad y para mantenimiento de la tubería.

Debido a que es un ramal abierto se utilizó la ecuación de *Hazen – Williams* para realizar el diseño del agua potable, usando un coeficiente de rugosidad para tubería PVC de C=150.

#### Tabla V. **Diseño de la línea principal de agua potable**

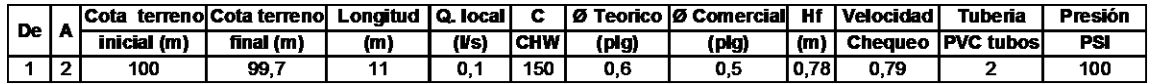

Fuente: elaboración propia.

#### **2.1.7.2. Drenajes**

La evacuación de aguas negras y pluviales, es a través de sistemas independientes. Para evitar la contaminación e incremento de caudal en el sistema del drenaje general.

#### Tabla VI. **Diseño de la línea principal de drenaje**

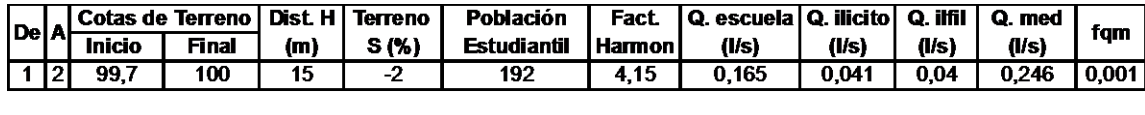

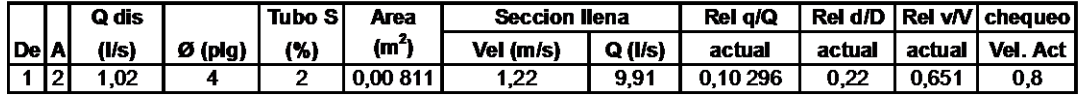

#### Fuente: elaboración propia.

Se utilizara tubería y accesorios PVC de diámetro de 3 pulgadas, según norma ASTM D-3 034. La tubería del drenaje será colocada con una pendiente mínima del 2 por ciento, será ubicada a 0,60 metros por debajo del nivel del piso y se utilizaran cajas de unión en los cambios de dirección.

Para el diseño del drenaje pluvial se utilizó la ecuación racional.

$$
Q = \frac{C^*I^*A}{360}
$$

Dónde:

I: intensidad de lluvia máxima previsible en un período de retorno.

$$
I = \frac{6\ 889,1}{t + 39,5}
$$
 t=5 min

 $I=154,81$  mm/hora

C: coeficiente de escorrentía del lugar. Por ser una superficie impermeable se estimara coeficiente igual a 1.

A=Área a drenar por cada bajada igual a 61,50 m

A=0,00615 hectáreas

$$
Q = \frac{1*154.81*0.00615}{360} = 0.00264 \text{ m}^3/\text{s} = 2.64 \text{ l/s}
$$

Luego se cálcula el diámetro de la tubería por medio de la formula de Manning, de la siguiente manera:

$$
Q = \left(\frac{691\ 000^*Q^*n}{s^{1/2}}\right)^{3/8}
$$

Como se utilizará tubería de PVC, se estima un coeficiente de rugosidad n=0,009. Se estimará una pendiente S=1%.

$$
Q = \left(\frac{691\ 000^*Q^*n}{s^{1/2}}\right)^{3/8}
$$

$$
Q = \left(\frac{691\ 000^*0,00\ 264^*0,009}{0,01^{1/2}}\right)^{3/8} = 6,77 \text{ cm} = 2,66\degree
$$

Para las bajadas se utilizara tubería de 3 pulgadas de diámetro.

#### **2.1.7.3. Electricidad**

La instalación eléctrica constara de circuitos de iluminación y fuerza que estarán ubicados en los diferentes ambientes del edificio escolar y en los sanitarios.

Para este caso, la potencia real P (Watts) será igual a la potencia activa P (VA), en lo que a iluminación y tomacorrientes se refiere.

Las cargas mínimas para la iluminación y tomacorrientes comunes menores a 20 A, será de 32 VA por metro cuadrado de construcción, entonces según la anterior afirmación, se considera que para 100 metros cuadrados de construcción se utilizan 3 200 VA.

Entonces para el edificio escolar que mide 326 metros cuadrados se utilizaran 10 432 VA.

I (A) = 
$$
\frac{P}{V}
$$
  
I =  $\frac{10\,432\,\text{VA}}{120\,\text{V}}$  = 86,93 A ; Se proponen 8 circuitos para el edificio escolar.

 $\frac{86,93 \text{ A}}{4}$  = 21,73 A; 4

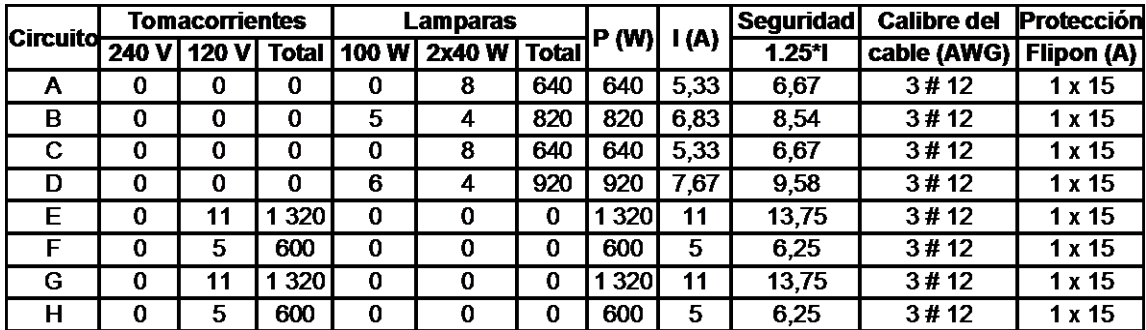

#### Tabla VII. **Diseño de la Instalación eléctrica**

#### Fuente: elaboración propia.

La instalación eléctrica posee un tablero de distribución de 12 polos, de los cuales se utilizarán 4 para iluminación y 4 para los circuitos de fuerza, dejando el resto para posible ampliación o conexiones especiales futuras, en la iluminación se usara lámparas fluorescentes de 2x40 watts en las aulas y baños, y bombillas incandescentes de 100 watts en los pasillos, en cuanto a los circuitos de fuerza se usara tomacorrientes dobles con placa metálica de 120V y se usara cable de cobre de calibre #12 AWG para todos los circuitos.

#### **2.1.8 Presupuesto**

La integración del presupuesto fue realizada con costos directos: materiales de construcción, mano de obra calificada y no calificada, dentro de los costos indirectos: utilidades, administración, supervisión e imprevistos equivalentes al 25 por ciento.

Los precios de los materiales se cotizaron en la cabecera municipal de Chinique de Las Flores, para los salarios de mano de obra se consideraron los que la municipalidad asigna para casos similares.

# Tabla VIII. **Presupuesto de edificio escolar de dos niveles**

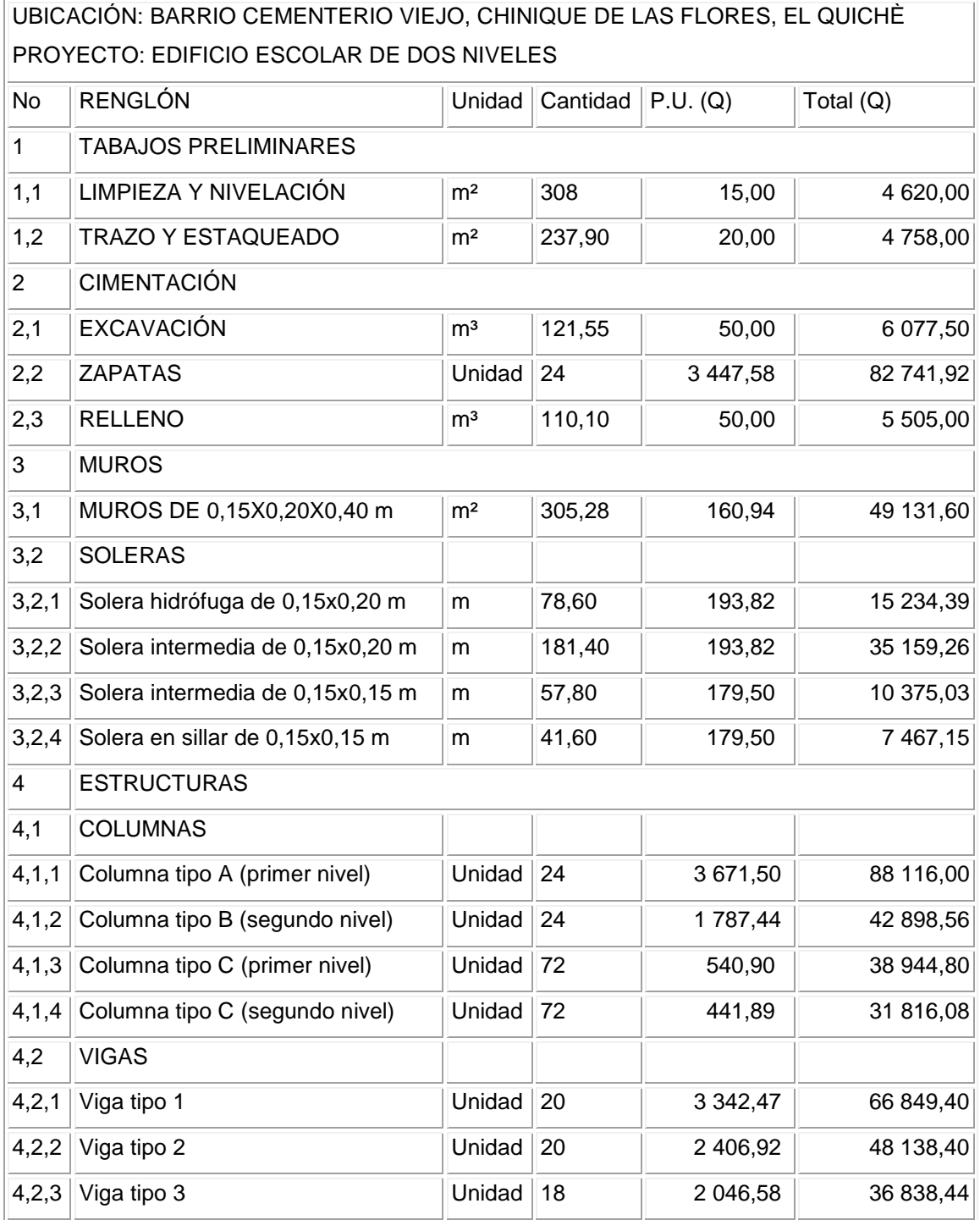

### Continuación tabla VIII…

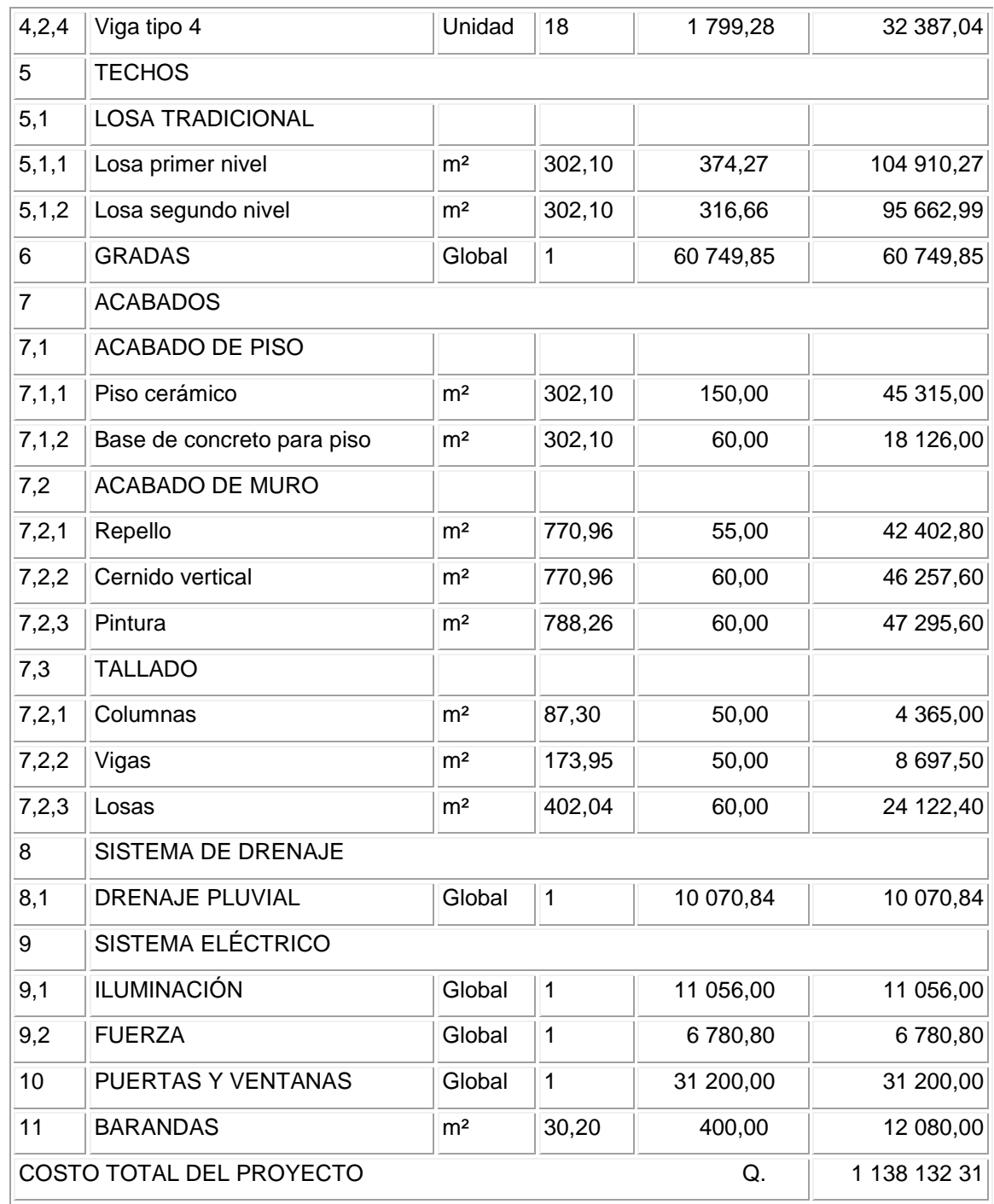

#### **2.1.9 Evaluación de impacto ambiental**

Antes de comenzar determinados proyectos que puedan producir impactos importantes en el ambiente, la legislación obliga a hacer una evaluación de impacto ambiental, con la finalidad de identificar, predecir e interpretar los impactos que ese proyecto producirá si es ejecutado.

En el caso de este proyecto, al evaluar los posibles daños al medio ambiente, se mitigaron los impactos causados por los trabajos de instalaciones hidráulicas, drenaje sanitario, drenaje pluvial y la construcción de las aulas, con el objetivo de crear un ecosistema agradable para el medio ambiente, para que los usuarios de la escuela y la comunidad a su alrededor obtengan un correcto funcionamiento de dicha escuela.

# Tabla IX. **Evaluación de impacto ambiental del edificio escolar**

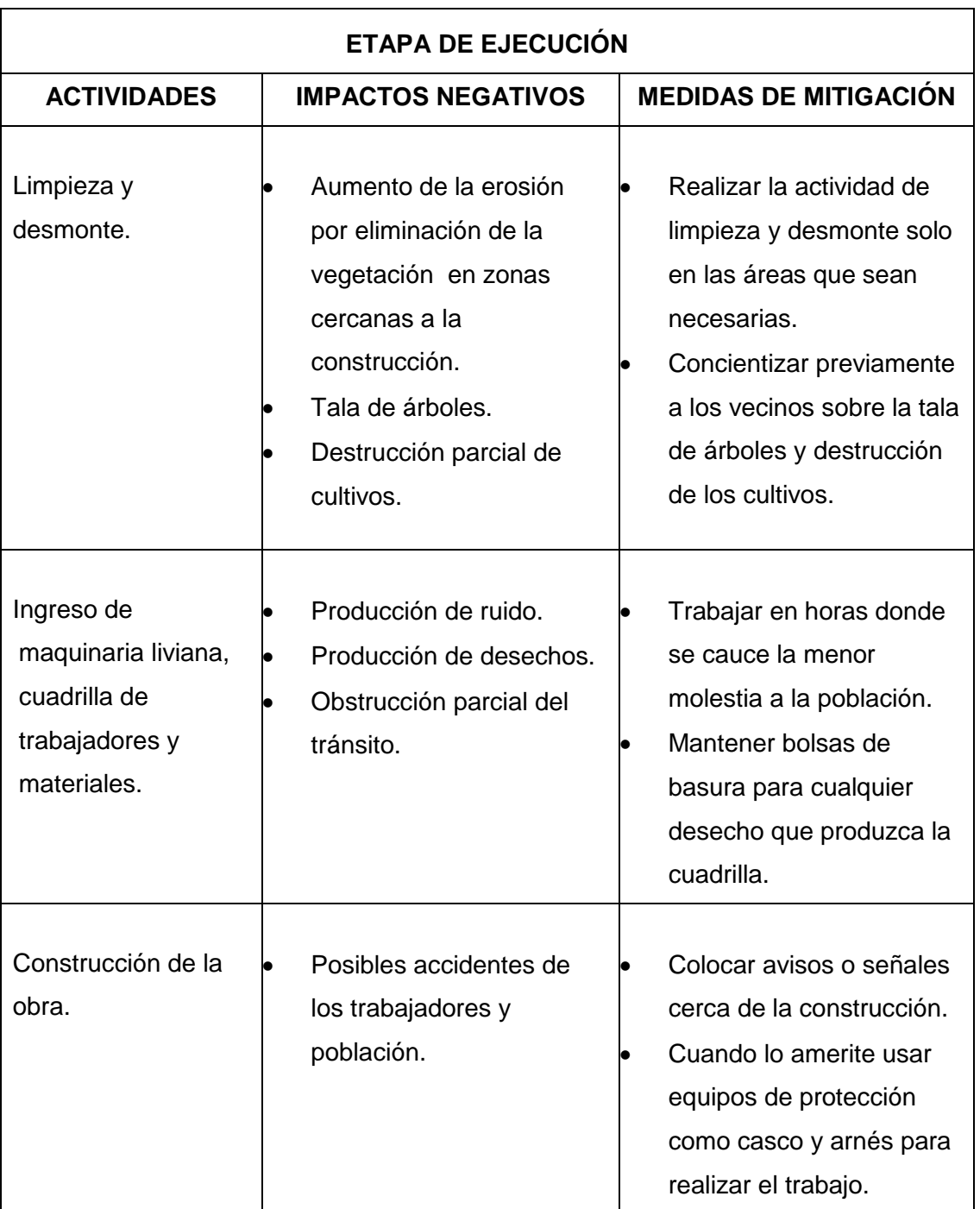

Fuente: elaboración propia.

# **3. DISEÑO DEL SISTEMA DE AGUA POTABLE POR GRAVEDAD PARA EL CASERÍO BUENA VISTA PRIMER CENTRO**

#### **3.1. Descripción del proyecto**

La selección del sistema que va a utilizarse se hace de acuerdo con la fuente disponible y la capacidad económica de la comunidad, para costear la operación y mantenimiento del mismo; el sistema más económico y conveniente de construir es el de gravedad, por lo que se verificó en primer lugar si las condiciones del terreno lo permiten.

Para este sistema se cuenta con un nacimiento, captación superficial, línea de conducción, tanque de distribución, red de distribución, válvulas, y conexiones domiciliares.

#### **3.2 Aforos, dotación y tipo de servicio**

Aforo: es el procedimiento que se utiliza para medir el caudal de una fuente; existen varios métodos según las necesidades y circunstancias específicas de la fuente.

El método que más se utiliza para aforar manantiales, con corrientes menores o iguales a 5 litros por segundo es el volumétrico, por lo exacto que representa su aplicación; el dato obtenido en la fuente es el siguiente: 3,27 litros por segundo.

Dotación: la dotación se determina en función de aspectos importantes, como: la demanda de la comunidad, la cual está en función de sus costumbres, que están regidas por la cultura y el clima que afecta a la zona; disponibilidad del caudal de la fuente, la capacidad económica de la comunidad para costear el mantenimiento y operación del sistema.

Algunas dotaciones recomendadas por algunas instituciones en el país dependiendo del tipo de abastecimiento que se tenga:

| <b>DOTACIÓN</b> | <b>SISTEMA DE ABASTECIMIENTO</b>                                |
|-----------------|-----------------------------------------------------------------|
| 30 a 40         | Pozo excavado y bomba manual                                    |
| 40 a 50         | Llenacántaros en el clima frío                                  |
| 50 a 60         | Llenacántaros en el clima cálido                                |
| 60 a 80         | Conexión predial en clima frío                                  |
| 100 a 150       | Conexión domiciliar en clima frío y en zonas urbanas marginales |
| 150 a 200       | Conexión domiciliar en clima cálido y colonias no residenciales |
| 200 a 250       | Colonias residenciales                                          |

Tabla X. **Dotaciones recomendadas**

Fuente: guía para el diseño de abastecimiento de agua potable para zonas rurales.

Para el diseño del sistema de abastecimiento de agua potable, en el caserío Buena Vista Primer Centro, se utilizó una dotación de 150 l/h/día.
#### **3.3. Tasa de crecimiento poblacional**

El crecimiento poblacional o demográfico es el cambio en la [población](http://es.wikipedia.org/wiki/Poblaci%C3%B3n) en un cierto plazo, y puede ser cuantificado como el cambio en el número de individuos en una población usando "tiempo por unidad" para su medición. El término crecimiento demográfico puede referirse técnicamente a cualquier especie, pero se refiere casi siempre a seres humanos, y es de uso frecuentemente informal para el término [demográfico](http://es.wikipedia.org/wiki/Demogr%C3%A1fico) más específico tarifa del crecimiento poblacional, y es de uso frecuente referirse específicamente al crecimiento de la población del mundo. En Guatemala, el crecimiento poblacional corresponde al 2,5 por ciento.

## **3.4. Período de diseño y población futura**

El período de diseño se refiere al número de años, para el cual el sistema va a proporcionar un servicio satisfactorio a la población. Es recomendable que éste no sea menor de 20 años; además, se debe contemplar un período adicional por concepto de planificación, financiamiento, diseño y construcción, aproximadamente de 2 años; por lo que en este proyecto, se tomó un período de diseño de 22 años.

## Población futura

Aunque existen varios métodos para obtener una proyección del crecimiento poblacional, se recomienda utilizar el método geométrico, por considerarse el más aproximado para estimar el crecimiento de poblaciones de países en vías de desarrollo. Para el efecto, se utiliza la población actual que registra el último censo realizado en la comunidad, siempre y cuando éste sea confiable. Para la tasa de crecimiento poblacional, puede considerarse las

estimaciones calculadas por el Instituto Nacional de Estadística. En el proyecto, se utilizó la tasa de crecimiento departamental de Quiché, la cual es del 3 por ciento.

Método geométrico

 $P_f = P_o (1 + r)^n$ 

Donde:

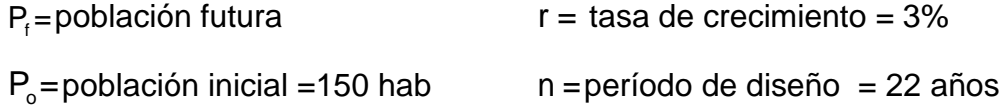

 $P_t = 150^*(1 + 0.03)^{22} = 287$  hab

## **3.5. Factores de consumo y caudales**

Factores: en un sistema público de abastecimiento de agua, el consumo es afectado por una serie de factores que varían en función del tiempo, las costumbres de la región, las condiciones climáticas, y las condiciones económicas que son inherentes a una comunidad y que varían de una comunidad a otra.

Durante el día, el caudal dado por una red pública varía continuamente, en horas diurnas, supera el valor medio, alcanzando valores máximos alrededor del medio día, y los valores mínimos en las primeras horas de la madrugada.

La aplicación de estos factores de seguridad garantiza el buen funcionamiento del sistema en cualquier época del año, bajo cualquier condición, el cual se describen a continuación:

Estos factores de seguridad se utilizan para garantizar el buen funcionamiento del sistema de abastecimiento de agua, en cualquier época del año, bajo condiciones no previstas.

Factor de día máximo (FDM): **e**ste incremento porcentual se utiliza, cuando no se cuenta con datos de consumo máximo diario. En acueductos rurales, el FDM puede variar de 1,2 a 1,5, y se recomienda utilizarlo de la siguiente forma:

 $\circ$  Para poblaciones menores de 1 000 habitantes un FDM de 1,4 a 1,5

o Para poblaciones mayores de 1 000 habitantes un FDM de 1,2 a 1,3

Para el proyecto del caserío Buena Vista Primer Centro, se utilizó un factor de día máximo de 1,5, ya que la población actual es de 150 habitantes < 1 000 habitantes.

Factor de hora máxima (FHM): **e**ste otro factor, como el anterior, también depende del número de habitantes a beneficiar según sus costumbres.

El FHM para sistemas rurales puede variar de 2,2 a 2,5, se puede considerar de la manera siguiente:

- Para poblaciones menores de 1 000 habitantes, un FHM de 2,4 a 2,5
- Para poblaciones mayores de 1 000 habitantes, un FHM de 2,2 a 2,3

Para el sistema de abastecimiento de agua del caserío Buena Vista Primer Centro, se utilizó un factor de día máximo de 2,5, por ser su población menor de 1 000 habitantes.

Factor de gasto: estos factores son los utilizados para el diseño del diámetro óptimo en la red de distribución, tomando el mayor de ellos para el diseño a través de la fórmula de *Hazen Williams.*

# **3.5.1. Caudal medio diario**

Es el consumo de agua promedio diario que se le proporciona a la población futura, se calcula mediante la fórmula:

$$
Qm = \frac{Poblacion futura*dotación}{86,400}
$$

Donde: Qm = consumo medio diario o caudal medio

$$
Qm = \frac{287 \text{ hab*150 l/hab/día}}{86 \text{ 400 s/día}} = 0,50 \text{ l/s}
$$

# **3.5.2. Caudal máximo diario**

Es el máximo consumo en un día, registrado durante un año; utilizado para el diseño de la línea de conducción, se calcula mediante la fórmula:

$$
Qc = Qm^*FDM
$$

Donde:

Qc = Caudal máximo diario ó caudal de conducción

Qm = Consumo medio diario o caudal medio

FDM= Factor día máximo

El caudal de conducción para el caserío Buena Vista Primer Centro es el siguiente:

$$
Qc = 0.50 \text{ I/s}^*1, 5 = 0.75 \text{ I/s}
$$

# **3.5.3. Caudal máximo horario**

Es el máximo consumo en una hora observado en el período de un año; utilizado para el diseño de diámetro de tubería en la red de distribución, se cálcula mediante la fórmula:

$$
Qd = Qm^*FHM
$$

Donde:

Qd = Caudal máximo horario o caudal de distribución

Qm = Consumo medio diario o caudal medio

FHM = Factor hora máxima

El caudal de distribución para el caserío Buena Vista Primer Centro es el siguiente:

$$
Qd = 0,50 \text{ l/s} \cdot 3 = 1,50 \text{ l/s}
$$

# **3.6. Calidad de agua y sus normas**

El agua potable debe llenar ciertas condiciones, tales como:

- Incolora en pequeñas cantidades o ligeramente azulada en grandes masas.
- Inodora, insípida y fresca.
- Aireada, sin substancias en disolución y sobre todo sin materia orgánica.
- Libre de microorganismos que puedan ocasionar enfermedades.

Para el análisis del agua es indispensable realizar los siguientes exámenes:

## **3.6.1. Análisis bacteriológico**

El examen bacteriológico se hace con el fin de establecer la probabilidad de contaminación del agua con organismos patógenos, los cuales pueden transmitir enfermedades. Este examen se apoya en métodos estadísticos, los que determinan el número más probable de bacterias presentes.

Según los resultados de los exámenes realizados, respecto de la calidad de agua, desde el punto de vista bacteriológico, sí es apta para el consumo humano, pero para su mayor confiabilidad, se hace necesario implementar una desinfección a base de hipoclorito de calcio, para aprovechar los efectos residuales del cloro. Con esto, se logrará una mayor seguridad, pues se disminuirán los riesgos de contaminación debidos a una inadecuada manipulación del agua.

## **3.6.2. Análisis físico químico**

Este análisis determina las características físicas del agua tales como: el aspecto, color, olor, sabor, su pH, y dureza. Para este proyecto, como se mencionó anteriormente, el agua es apta para consumo humano, dictaminado por el Ministerio de Salud Pública.

#### **3.7. Fórmulas, coeficientes y diámetros de tuberías**

Para determinar las pérdidas de carga en la tubería, se recurre a la fórmula de *Hazen Williams,* la cual está expresada por:

$$
H_f=\frac{(1\ 743,811)^*(L)^*(Q)^{1,85}}{(C)^{1,85*(D)^{4,87}}}
$$

Donde:

 $H_f$  = pérdida de carga en metros

 $C =$  coeficiente de fricción interno (Para HG (C=100), y para PVC (C=150))

D = diámetro interno en pulgadas

 $L =$  longitud de diseño en metros

 $Q =$  caudal en litros por segundo

Conociendo la altura máxima disponible por perder, se toma como  $H_f$ , la cual permitirá encontrar el diámetro teórico necesario para la conducción del agua. Despejando el diámetro de la fórmula anterior, se tiene:

$$
D = \left[\frac{1\ 743,811141^*L^*Q^{1,85}}{H^*C^{1,85}}\right]^{1/4,87}
$$

Obteniendo el diámetro teórico, se procede a seleccionar el diámetro comercial superior y se cálculo el  $H_f$  final.

Tipo de tuberías: generalmente en sistemas de abastecimiento de agua, se utiliza tubería de policloruro de vinilo (PVC) y de hierro galvanizado (HG). La tubería PVC es una tubería plástica, económica, fácil de transportar y de trabajar. La tubería HG es de acero, recubierta tanto en su interior como en su exterior por zinc, y es utilizada donde se requiera una presión mayor de 175 metros columna agua, pasos de zanjón o aéreos.

Diámetro de tubería: los diámetros de tubería se calculan en el diseño hidráulico; se hará necesario utilizar tuberías de diámetros comerciales para evitar atrasos y costos elevados.

Coeficiente de fricción: en el caso de utilizar la fórmula de *Hazen & Williams* para el diseño hidráulico, siendo este el caso, se puede utilizar un coeficiente de rugosidad (C) que varía en el rango de 140 a 160 para tubería PVC.

Se recomienda un C = 140; cuando se duda de la topografía C = 150, para levantamientos topográficos de primero y segundo orden. Cuando se utiliza tubería HG, puede aplicarse un  $C = 100$ .

#### **3.8. Presiones y velocidades**

La presión hidrostática en línea de conducción es recomendable mantenerla debajo de 80 metros columna agua, ya que arriba de ésta se hace necesario prestar especial atención; la máxima presión permisible bajo este cuidado es de 90 metros columna agua.

En caso de no poder mantener presiones debajo de los límites, se hace necesario el uso de cajas rompepresión, para evitar mal funcionamiento del sistema.

La presión hidrodinámica en la línea de conducción no debe ser mayor de 60 metros columna agua.

Ejemplo: De E-0 A E-7 Cota inicial del terreno  $= 2,046$  m Cota final del terreno  $= 2 037,23 m$ Longitud  $= 52,40 \text{ m}$ Caudal  $(Q_c)$  = 0,75 l/s C (coeficiente de rugosidad)  $=140$ 

Al aplicar la fórmula de *Hazen & Williams* y sustituir valores, se puede obtener el diámetro adecuado para el tramo que se está analizando:

$$
D = \left[ \frac{(1\ 743.811)^*(L)^*(Q)^{1.85}}{(140)^{1.85}*(\Delta ct)} \right]^{\frac{1}{4.87}}
$$

$$
D = \left[ \frac{(1743.811)^*(52,40)^*(0,75)^{1.85}}{(140)^{1.85}*(8,77)} \right]^{\frac{1}{4.87}} = 0.93"
$$

 $D = 1,5"$ 

$$
H_{f} = \frac{(1 743.811)^{*}(52.40)^{*}(0.75)^{1.852}}{(140)^{1.852}*}(1.5)^{4.87}} = 0.83 \text{ m}.
$$

C piezométrica = 2 046 – 0,83 = 2 045,17 m.

# **3.9. Levantamiento topográfico**

En un proyecto de agua potable el levantamiento topográfico es de gran importancia, ya que define el diseño del sistema; tiene por objeto medir las extensiones del terreno, determinar la posición y elevación de puntos situados sobre y bajo la superficie del terreno, tanto en la línea de conducción como de distribución, así como tanques y demás obras en sistema.

La topografía se compone de planimetría y altimetría, los cuales se pueden realizar con teodolito y nivel de precisión respectivamente, dependiendo del orden del levantamiento topográfico

Orden de los levantamientos topográficos

Dependiendo del tamaño, tipo de proyecto, número de habitantes que serán beneficiados, características del terreno, aparatos que se utilizarán y errores permisibles, los levantamientos topográficos pueden ser: de primero, segundo o tercer orden.

Levantamiento topográfico de primer orden

Debe usarse en levantamientos de sistema por gravedad con diferentes totales de altura entre puntos obligados críticos menores de 5 m/km. También debe usarse en sistemas por bombeo.

El levantamiento altimétrico será efectuado con nivel de precisión de trípode, referenciado a B.M. convencional o de preferencia geodésico.

El levantamiento planimétrico se referirá al meridiano magnético y será efectuado con teodolito de precisión y cinta métrica metálica de precisión.

Levantamiento topográfico de segundo orden

Debe usarse cuando:

- La distancia de la fuente a la comunidad sea mayor de 6 kilometros.
- La diferencia de altura fuente-comunidad (vivienda más alta) sea hasta de 10 metros por kilómetros en sistemas por gravedad.
- El número de viviendas que se abastecerá sea mayor de 100, al momento de hacer el levantamiento.

El levantamiento altimétrico se hará por nivelación trigonométrica con teodolito, con doble lectura adelante y atrás, referenciado a un B.M. convencional o preferentemente geodésico.

El levantamiento planimétrico se referirá al meridiano magnético y será efectuado con teodolito de precisión o taquimétricamente.

Levantamiento topográfico de tercer orden

Se usará cuando:

- La distancia fuente-comunidad, sea hasta de 2 600 metros.
- La diferencia de altura de la fuente a la comunidad (vivienda más alta), sea de 15 metros mínima por kilómetro en sistemas por gravedad.
- El número de viviendas que se abastecerá sea de 100 como máximo, al momento de hacer el levantamiento.

El levantamiento altimétrico se hará con nivel de mano o altímetro, referenciado a un B.M. convencional o preferentemente geodésico.

El levantamiento planimétrico se referirá al meridiano magnético, utilizando brújula y cinta métrica de cualquier clase.

# **3.9.1. Planimetría**

Es la manifestación de la proyección del terreno sobre un plano horizontal imaginario; para este proyecto se utilizó el método de conservación de azimut, considerando un norte arbitrario como referencia.

Se utilizó el siguiente equipo:

- Teodolito Sokkia DT 600
- Cinta métrica Stanley
- Estadal
- Plomada
- Brújula.

## **3.9.2. Altimetría**

La altimetría o nivelación se realizó a través de un método indirecto, el cual es llamado taquimétrico; permite definir las cotas del terreno a trabajar, tanto en las irregularidades, cambios de dirección importantes, como en lugares donde se realizarán obras.

### **3.10. Diseño hidráulico del sistema**

#### **3.10.1. Captación**

La captación es una estructura de concreto que sirve para proteger al manantial y recolectar el agua para abastecer a la población. Para este proyecto se hará una captación superficial.

Elegida la fuente de agua e identificada como el primer punto del sistema de agua potable; se construye una estructura de captación que permita recolectar el agua, para que luego pueda ser transportada mediante las tuberías de conducción hacia el reservorio de almacenamiento. La fuente, en lo posible, no debe ser vulnerable a desastres naturales, en todo caso debe contemplar las seguridades del caso.

El diseño hidráulico y dimensionamiento de la captación dependerán de la topografía de la zona, de la textura del suelo y de la clase del manantial, buscando no alterar la calidad y la temperatura del agua, ni modificar la corriente y el caudal natural del manantial, ya que cualquier obstrucción puede tener consecuencias fatales; el agua crea otro cauce y el manantial desaparece.

# **3.10.2. Línea de conducción**

## Diseño de línea de conducción

Previamente a iniciar el levantamiento de la (s) líneas de conducción, deberá hacerse un recorrido desde la (s) fuentes hasta la (s) comunidades para hacer una selección preliminar de la localización de dichas líneas.

La línea de conducción puede definirse como el conjunto de tubería que inicia desde las obras de captación, hasta el tanque de distribución, las cuales están diseñadas para trabajar a presión.

Para la línea de conducción, se debe seleccionar la clase y diámetro de tubería que se ajuste a la máxima economía, siempre y cuando la capacidad de la tubería sea suficiente para transportar el caudal deseado.

Es conveniente incrementar la longitud horizontal de la misma, en un porcentaje de 2 por ciento a 5 por ciento, de acuerdo con la pendiente del terreno; cuanto más quebrado sea, mayor será el porcentaje; para el proyecto se tomó un 3 por ciento de incremento.

Para hacer eficiente la línea de conducción, puede requerirse desarenadores, válvulas de expulsión de aire, válvulas de limpieza, llaves de paso, reductores, codos, anclajes etc. Cada uno de estos elementos precisa de un diseño, según las condiciones y características particulares.

#### **3.10.3. Tanque de almacenamiento**

Tanque de distribución

Los tanques de distribución juegan un papel importante en el diseño de un sistema de distribución de agua, tanto para el funcionamiento hidráulico del sistema como para el almacenamiento del agua y así poder brindar un eficiente servicio.

A todo tanque de distribución construido con mampostería de piedra, concreto ciclópeo o concreto armado, se le deberá cubrir con losa de concreto

reforzado, provista con boca de inspección con tapadera sanitaria, rebalse y limpieza, para efectos de inspección y reparación; el acceso deberá estar cerca de la entrada de la tubería de alimentación, para realizar aforos cuando sea necesario.

Requisitos sanitarios del tanque de distribución

- Cubierta hermética, que impida la penetración de aves, agua, polvo del exterior, con pendiente para drenar el agua de lluvia.
- Evitar la entrada de luz para que no nazcan algas.
- El tubo de ventilación tendrá la abertura exterior hacia abajo, con rejilla, para impedir la entrada de insectos y polvo.
- Escotilla de visita para inspección de limpieza, ubicada cerca de la tubería de entrada, para facilitar el aforo del caudal en cualquier momento.
- El diámetro mínimo de la tubería de rebalse será igual al de la tubería de entrada al tanque.
- El tubo de salida se colocará al lado opuesto del tubo de entrada, para que el agua circule en el tanque.
- Contará con escaleras interiores y exteriores, si el tanque excede de 1,2 metros de alto. La superficie del terreno, alrededor del tanque, tendrá una pendiente que permita drenar hacia fuera el agua superficial, sobresaliendo las paredes por lo menos 30 centímetros, de la superficie del terreno.

El fondo del tanque estará siempre por encima del nivel freático

Funciones principales de un tanque de distribución

- Suplir las demandas máximas horarias, esperadas en la línea de distribución.
- Almacenar un volumen determinado de reserva, por eventualidades.
- Regular presiones en la red de distribución.
- Proporcionar una presión suficiente, para que funcione el sistema.

El volumen necesario para compensar la variación de consumo puede ser establecida mediante una curva de variaciones horarias de consumo de una población, con iguales características a la población estudiada y cuando se carezca de ésta, pueden adoptarse los criterios de la Unidad Ejecutora del Programa de Acueductos Rurales (UNEPAR), los cuales establecen que el volumen del tanque debe ser del 25 por ciento al 45 por ciento del caudal medio diario; que se aplican de acuerdo con las restricciones siguientes:

- En poblaciones menores a 1 000 habitantes, del 25 por ciento al 35 por ciento del consumo medio diario, sin considerar reserva por eventualidades.
- Si la población está entre 1 000 y 5 000 habitantes, 35 por ciento del consumo medio diario, más un 10 por ciento por eventualidades.

 Para poblaciones mayores a 5 000 habitantes, 40 por ciento del consumo medio diario, más un 10por ciento por eventualidades.

Cálculo del volumen de almacenamiento

Para este proyecto, que cuenta con una población menor de 1 000 habitantes, se tomará un 30 por ciento del caudal medio diario.

El volumen de almacenamiento se calcula por la expresión:

 $V = 30\% * Q_m$ 

Donde:

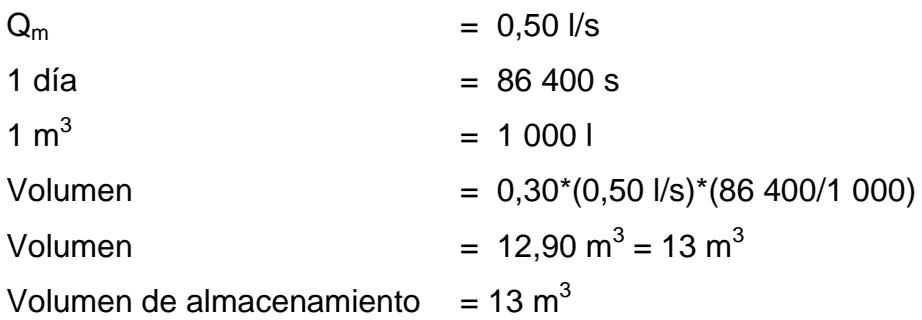

Diseño estructural del tanque proyectado

El tanque poseerá muros construidos de concreto ciclópeo, lo cual significa que estarán hechos de piedra bola y las medidas de la roca variarán desde dos hasta seis pulgadas de diámetro, las cuales se unirán entre sí con mezcla de cemento o sabieta, utilizando una proporción de 1:3.

Los muros del tanque estarán sometidos a fuerzas del agua y del suelo, por lo cual se procederá a realizar su diseño, tomando en cuenta las dimensiones propuestas.

Diseño de losa

Las dimensiones de la losa serán de 3,00 metros por 3,00 metros, empleándose el método 3, de la *American Concrete Institute* (ACI).

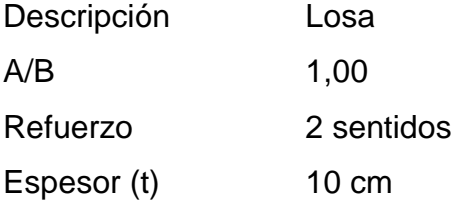

El espesor mínimo recomendado por el ACI es de 9 centímetros, pero para su construcción se empleará un espesor de 10 centímetros.

Carga muerta (CM)

Son cargas que estarán durante toda la vida útil del proyecto.

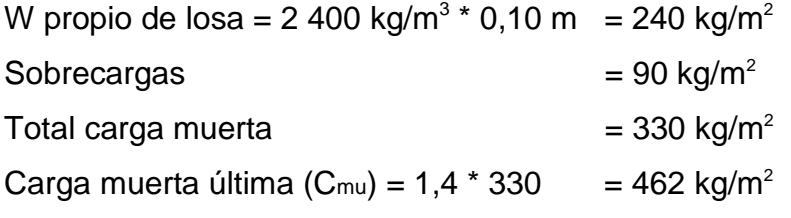

Carga viva (CV)

Son cargas que soportará la losa en ocasiones eventuales, por ser solo de cubierta, se asumirá una carga viva (CV) = 80 kilogramos por metro cuadrado.

Carga viva última =  $1,7*80 = 136$  kg/m<sup>2</sup>

Carga última (CU)

Es la carga resultante al haberse aplicado los factores que recomienda el ACI a las cargas vivas y muertas.

 $CU = 1,4*(CM) + 1,7*(CV) = 462 + 136 = 598 \text{ kg/m}^2$  $CU = 598$  kg/m<sup>2</sup>

Cálculo de momentos

MA = Es el momento generado en el lado más corto de la losa. MB = Es el momento generado en el lado más largo de la losa. CADL = Factor de momentos de carga muerta. CALL = Factor de momentos de carga viva.

 $M_{A(+)} = A^2(CADL^*CMu + CALL^*CVu)$  $M_{A(1)} = A^2(CAneg^*CU)$  $M_{A(+)}$  = 3<sup>2</sup>(0,018 \* 462 + 0,027 \* 136) = 95,65 kg - m  $M_{A(1)}$  = 3<sup>2</sup>(0,045 \* 598) = 242,19 kg - m  $M_{B(+)}$  = 3<sup>2</sup>(0,018 \* 462 + 0,027 \* 136) = 95,65 kg - m  $M_{B(1)}$  = 3<sup>2</sup>(0,045  $*$  598) = 242,19 kg - m

# Figura 55. **Momentos en losa**

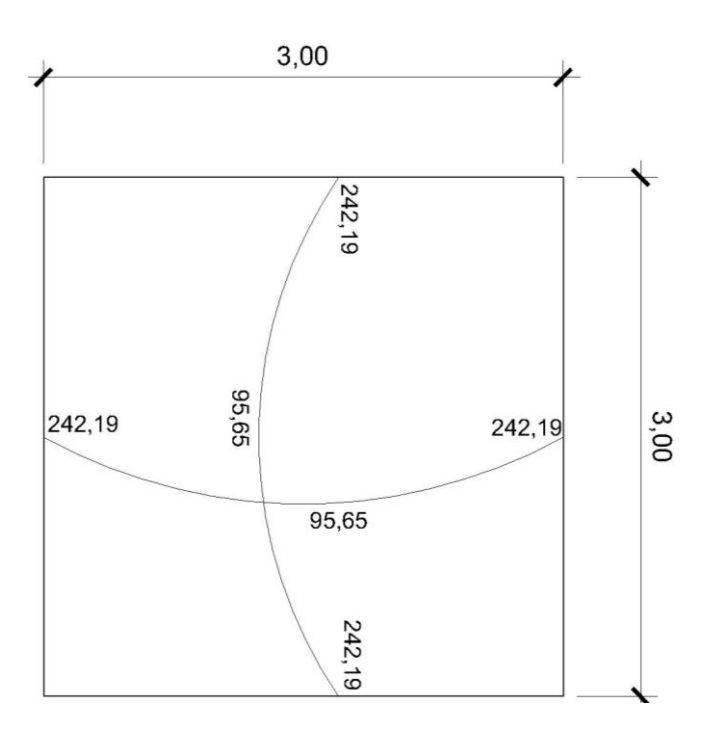

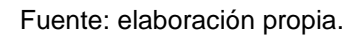

Cálculo del área de acero

$$
M_A = 242,19 \text{ kg} - m
$$
  
\nt = 10 cm.  
\nd = t - recubrimiento = 10 - 2,5 = 7,5 cm.  
\n
$$
As = \left[ (100)^*(7,5) - \sqrt{\left[ (100)^*(7,5) \right]^2 - \frac{(242,19)^*(100)}{(0,003825)^*(210)}} \right] \times 0.85^* \left( \frac{210}{2810} \right) = 1,29 \text{ cm}^2
$$

As = 1,29 centímetros cuadrados para momento en A (área de acero necesaria, para el lado A).

Chequeo del área mínima de acero que requerirá la losa

$$
A_{\text{s min}} = \left(\frac{14,1}{F_y}\right) * b * d
$$

 $A<sub>smin</sub> = 3,76$  cm<sup>2</sup>

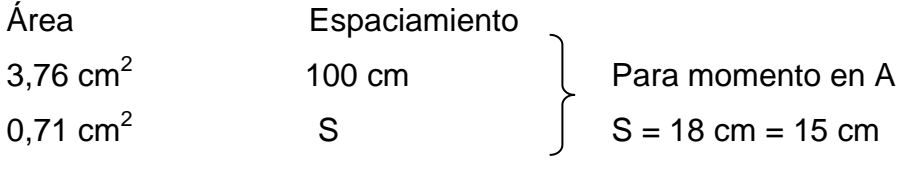

Se utilizará un espaciamiento de S = 15 cm

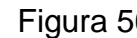

Figura 56. **Armado de la losa**

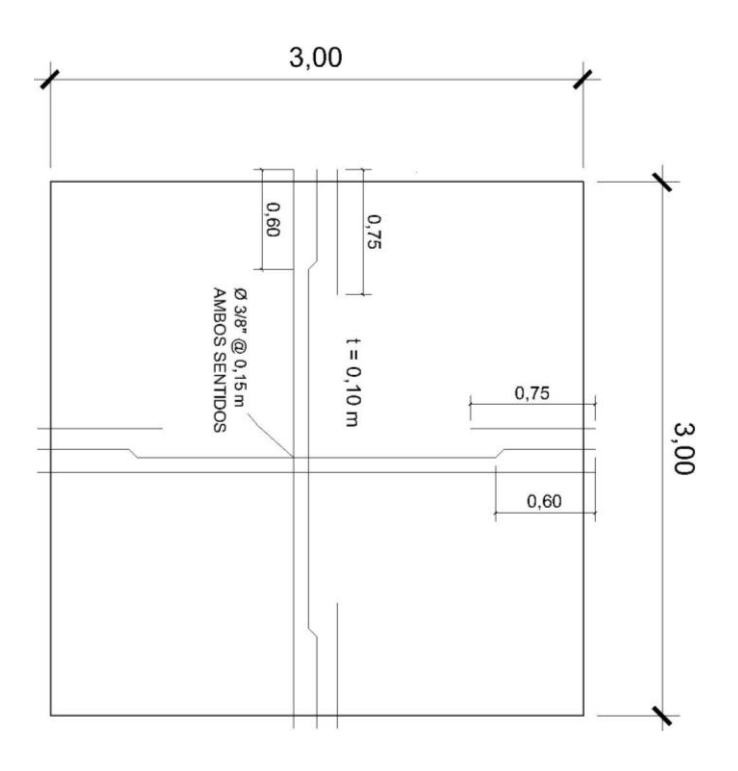

Fuente: elaboración propia.

# Diseño muros

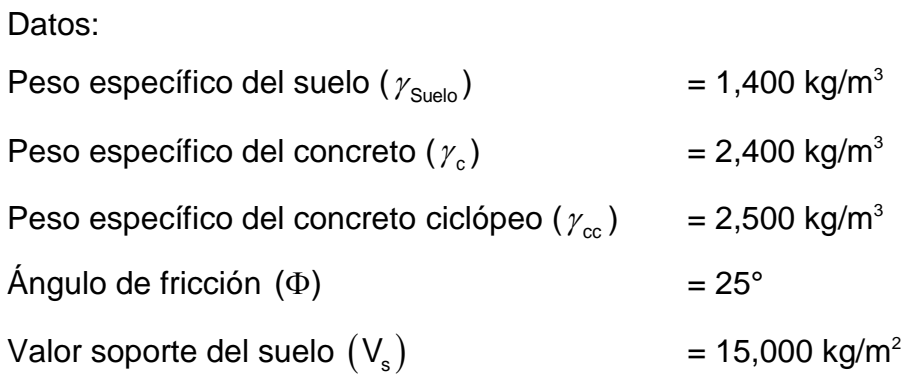

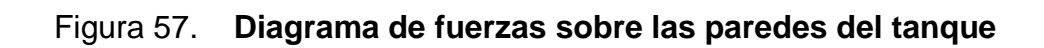

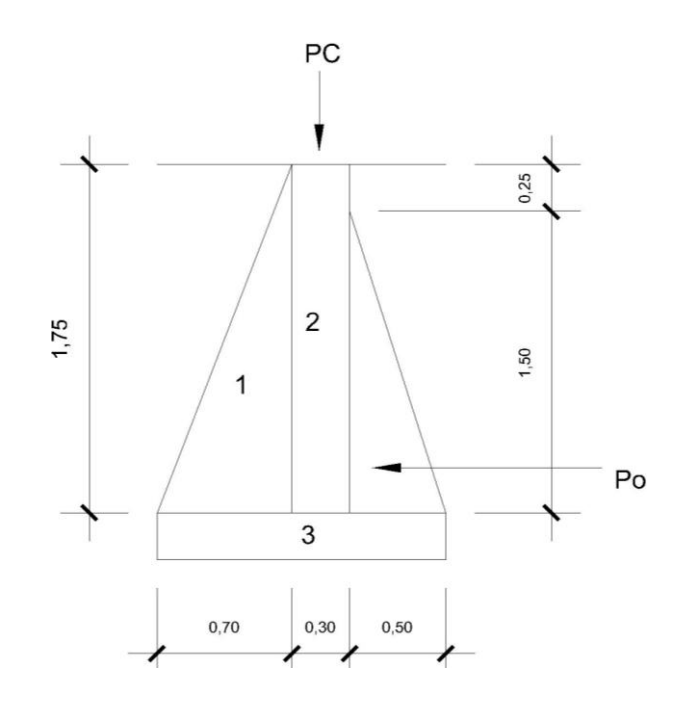

Fuente: elaboración propia.

Carga uniforme distribuida (W)

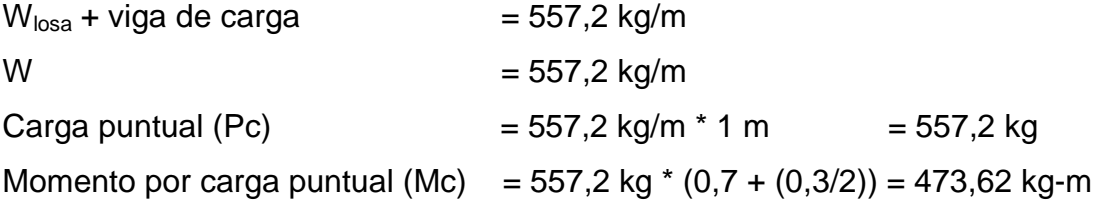

Fuerza activa Fa (Fuerza del agua) Fa =  $\gamma_{\text{agua}}$  \* H<sup>2</sup>/2 Fa = 1 000 kg/m<sup>3</sup>\* 1,5<sup>2</sup>/2 = 1 125 kg/m Momento de volteo respecto de 0  $M_{\text{act}} = Fa * H/3 = 1125 * ((1,5/3) + 0,3) = 900 \text{ kg-m}$ 

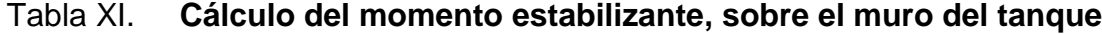

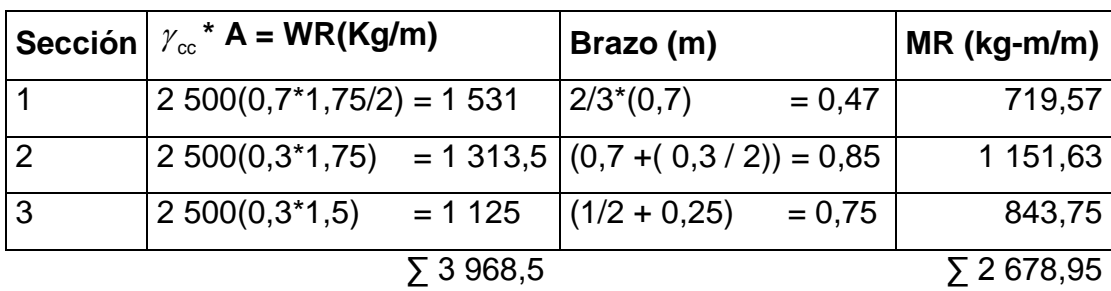

Fuente: elaboración propia.

Carga total (WT) =  $W + WR$  $WT = 557, 2 + 3968, 5 = 4525, 7 kg/m$  Verificación de la estabilidad contra el volteo ( $F_{sv}$ ) > 1,5

$$
F_{\rm sv} = (MR + Mc) / M_{\rm act} \qquad F_{\rm sv} = (2.678, 95 + 473, 62) / 900 = 3,5
$$

Verificación de la estabilidad contra deslizamiento (Fsd) > 1,5

Fd = WT \* Coeficiente de fricción Fd = 4 525,7  $*$  0,9 Tg (25 $^{\circ}$ ) = 1 899,33 kg  $Fsd = Fd/Fa = 1 899,33 kg / 1 125 kg = 1,69$ 

Verificación de la presión bajo base del muro, Pmax < Vs y Pmin > 0

Donde la excentricidad (ex) = Base/ $(2 - a)$ 

$$
a = \frac{MR + Mc - Mact}{WT}
$$

$$
a = \frac{2678,95 + 473,64 - 900}{4525,7} = 0,497
$$

 $ex = \frac{1,5}{2,0.15} = 0,253$  m 2 - 0,497 ex = es el punto donde se está aplicando la fuerza.

Módulo de sección (Sx)

$$
Sx = \frac{1}{6} * base^{2*}long
$$
  

$$
Sx = \frac{1}{6} * 1,5^{2*}1 = 0,38m^{3}
$$

La presión es:

Pmáx = 
$$
\frac{WT}{A} \pm \frac{WT*ex}{Sx}
$$
  
Pmáx =  $\frac{5\ 256,57}{1,5*1} \pm \frac{5\ 256,57*0,42}{0,38} = 6\ 030,03\ kg/m^2$ 

 $P_{\text{max}} = 6030, 3 \text{ kg/m}^2 < 15000 \text{ kg/m}^2$ 

 $P_{min} = 3.97 \text{ kg/m}^2$ 

# **3.10.4. Línea de distribución**

La línea de distribución es un sistema de tuberías unidas entre sí, que conduce el agua desde el tanque de distribución hasta el consumidor y su función es brindar un servicio en forma continua, en cantidad suficiente y con calidad aceptable; por lo que se debe tratar el agua antes de entrar a la misma.

Para el diseño de la línea, será necesario considerar los siguientes criterios:

- El buen funcionamiento del acueducto se debe garantizar para el período de diseño, de acuerdo con el máximo consumo horario.
- La distribución debe hacerse, mediante criterios que estén de acuerdo con el consumo real de la comunidad.
- La línea de distribución se debe dotar de accesorios y de obras de arte necesarias, para garantizar el correcto funcionamiento del sistema de

acuerdo con las normas establecidas; todo esto para facilitar su mantenimiento.

Tipo de redes de distribución

Por la forma y principio hidráulico de diseño, las redes pueden ser:

## Red ramificada o abierta

Es la que se construye en forma de árbol, la cual se recomienda cuando las casas están dispersas. En este tipo de red, los ramales principales se colocan en las rutas de mayor importancia, de tal manera que alimenten a otros secundarios. Para el presente proyecto se utilizó este tipo de red.

Red en forma de malla o de circuito cerrado

Se refiere a la red en la cual las tuberías están en forma de circuito cerrado, intercomunicados entre sí. Esta técnica funciona mejor que la red ramificada, ya que elimina los extremos muertos y permite la circulación del agua. En una red en forma de malla, la fórmula de *Hazen & Williams* define la pérdida de carga, la cual es verificada por el método de Hardy Cross, que se considera balanceado cuando la corrección del caudal es menor al 1 por ciento del caudal que entra.

### Presiones y velocidades

Entre los límites recomendables para verificar la presión y velocidad del líquido dentro de las tuberías de distribución, se tiene que la presión hidrostática no debe sobrepasar los 60 metros columna agua; en algunas situaciones, podrá permitirse una presión máxima de 70 metros columna agua, ya que después de alcanzarse una presión de 64 metros columna agua se corre el riesgo de falla en los empaques de chorros.

En cuanto a la presión hidrodinámica en la red de distribución, ésta debe estar entre 40 metros columna agua y 10 metros columna agua, aunque en muchas de las regiones donde se ubica la comunidad, la topografía es irregular y se hace difícil mantenerla, por lo que se podría considerar en casos extremos una presión mínima de 6 metros columna agua.

En cuanto a las velocidades en la red, se recomienda que esté entre el rango de 0,4 metros por segundo – 3,0 metros por segundo.

## **3.10.5. Red de distribución**

Para el diseño del caserío Buena Vista Primer Centro, se presenta el cálculo para el tramo de tubería entre las estaciones E-6 y E-9, que corresponden al ramal 1 principal.

De E-6 A E-9

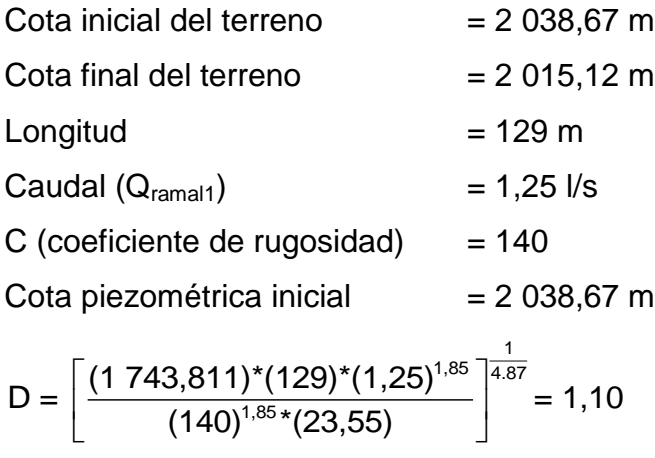

Para chequear presiones y velocidades se usará un diámetro comercial de 2 pulgadas.

$$
V = \frac{1,97352524 \cdot 1,25}{2^2} = 0,62 \text{ m/s}
$$

H<sub>f</sub> = 
$$
\frac{(1 743.811) \times (129) \times (1,25)^{1.85}}{(140)^{1.85} \times (2)^{4.87}} = 1,30 \text{ m}
$$
  
D = 2<sup>n</sup>  
Hf = 1,30 m  
V = 0,62 m/s  
Piezométrica inicial = 2 038.67 m  
Piezométrica final = 2 037,37 m

## **3.10.6. Sistema de desinfección**

Para asegurar la calidad del agua, esta debe someterse a tratamiento de desinfección, preferiblemente a base de cloro o compuestos clorados. El punto de aplicación de compuesto clorado deberá seleccionarse en forma tal que se garantice una mezcla efectiva con el agua y aseguren un periodo de contacto de 20 minutos como mínimo, antes de que llegue el agua al consumidor. La desinfección debe ser tal que se asegure un residual de 0,2 a 0,5 milígramos por litro en el punto más lejano de la red.

#### El cloro

Es un elemento que se utiliza como desinfectante y como blanqueador, ya sea de forma granular o líquida. Este actúa de manera prolongada en el agua destruyendo los microorganismos. De manera comercial puede encontrarse en las siguientes formas:

- Cloro gaseoso
- Cal clorada
- Hipoclorito de sodio
- Hipoclorito de calcio

En cada una de sus diferentes presentaciones el cloro se encuentra en concentraciones diferentes. Es decir, no todo el producto es 100 por ciento cloro.

El llamado Cloro Activo es el que se utiliza para nombrar el porcentaje del peso de cloro puro que contienen las diferentes presentaciones.

Por ejemplo:

- El cloro gaseoso es 99,5 por ciento cloro activo
- El hipoclorito de sodio es entre 1 15% cloro activo
- El hipoclorito de calcio (HTH) normalmente es entre 65 70 por ciento cloro activo

Hipoclorito de calcio

También conocido como HTH, es de estructura sólida, fuerte olor, color blanco y se disuelve fácilmente en el agua. Utilizado comúnmente para el tratamiento del agua en sistemas de agua potable ya sea de forma granulada o en forma de tabletas.

#### Hipoclorador

Un hipoclorador es una bomba dosificadora de químicos que alimenta una solución de hipoclorito de calcio al sistema. La solución es una concentración conocida y la dosificación es ajustada para lograr la dosis deseada.

Se usará un solo hipoclorador, que dosifique una solución al 65 por ciento, diluido en agua en pequeñas dosis, directamente al caudal de entrada en el tanque de distribución.

Tomando en cuenta que el caudal de entrada al tanque de distribución es de (2,80 litros por segundo), se recomienda un hipoclorador modelo PPG 3015, usado para el tratamiento de aguas a pequeñas comunidades de entre 25 y 250 familias, en sistemas de abastecimiento por gravedad. El hipoclorador requiere de un mantenimiento simple y puede hacerlo el fontanero.

## **3.10.7. Obras de arte**

También son llamadas obras hidráulicas, se utilizan en el recorrido de la tubería, según la necesidad que se presente en cualquier punto que pueda afectar el sistema hidráulico y con eso mejorar su funcionamiento para brindar el mejor servicio posible.

## Pasos aéreos

Esta estructura se utiliza para salvar grandes depresiones de terreno, o donde es imposible enterrar o revestir la tubería, quedando expuestas a la intemperie. Estos están constituidos por dos torres de concreto debidamente cimentadas que sostienen un cable de acero, el cual va sujetado en dos pesos

muertos que están enterrados uno a cada lado; con la finalidad que de este cable cuelgue la tubería, por medio de péndolas, debiendo usarse tubo HG entre las torres.

#### **3.10.8. Válvulas**

Antes de seleccionar las válvulas se deben considerar los siguientes factores: tipo de válvula, materiales de construcción, capacidad de presión y temperatura, así como el costo y disponibilidad.

## **3.10.8.1. Válvula de limpieza**

En un sistema de conducción de agua, siempre se considerarán dispositivos que permitan la descarga de sedimentos acumulados; éstas se deben colocar en los puntos más bajos.

# **3.10.8.2. Válvula de aíre**

El objetivo de esta es extraer el aire que se va acumulando dentro de la tubería; debe de colocarse en la línea de conducción, después de una depresión y en la parte más alta donde el diseño hidráulico lo indique. La válvula será de bronce y adaptada para tubería y accesorios de PVC, protegida con una caja de mampostería y tapadera de concreto reforzado.

## **3.10.9. Conexiones domiciliares**

Conexiones prediales

Se entiende por conexión predial cada servicio que se presta a una comunidad, a base de grifo instalado fuera de la vivienda, pero dentro del predio o lote que ocupa. Es el tipo de servicio más recomendable desde el punto de vista de higiene y salud para el área rural, tomando en cuenta a la vez, razones económicas. La instalación predial se recomienda para comunidades rurales concentradas y dispersas con nivel socioeconómico regular.

# **3.11. Administración, operación y mantenimiento**

Todo sistema de abastecimiento de agua, para incrementar su eficiencia en funcionamiento necesita un programa o planificación de operación y mantenimiento.

Las actividades de operación y mantenimiento son realizadas por un operador, en este caso el fontanero, quien será el responsable del buen funcionamiento del servicio, con la colaboración de la comunidad. Para lo cual se propone lo siguiente:

#### De operación y mantenimiento

Se dan a conocer aspectos que se deben tomar en cuenta para una buena operación de los componentes del sistema de abastecimiento de agua.

La cantidad y calidad del agua

Cuidar las fuentes de agentes contaminantes y mejorar la calidad del agua en las presas, es el primer factor para el buen funcionamiento del sistema.

Mantener el tanque de distribución lleno

Se hace necesaria la inspección del tanque, para garantizar que toda vivienda contemplada esté dotada del servicio.

Mantener la presión del agua

Esto se logra con el manejo de las válvulas. El abrir o cerrar válvulas permiten que se acumulen presiones suficientes en la tubería para que el agua llegue a todas las conexiones del sistema.

#### Programa de mantenimiento

Además de un programa operativo, se hace necesario el mantenimiento del sistema, para prevenir daños que se den en el transcurso del tiempo de la vida útil del proyecto.

Se puede mencionar dos tipos de mantenimiento: preventivo y correctivo.

#### Mantenimiento preventivo

Este comprende todas las acciones y actividades que se planifiquen y realicen para que no aparezcan daños en el equipo e instalaciones del sistema de agua; se realizará con el propósito de disminuir la gravedad de las fallas que puedan presentarse.

#### Mantenimiento correctivo

Tiene en cuenta las acciones de reparación de daños en el equipo e instalaciones causados por deterioro normal del uso del sistema de abastecimiento de agua o por acciones extrañas o imprevistas.

Recomendaciones necesarias para dar mantenimiento a las diferentes partes del sistema de abastecimiento de agua en el área rural u otros sistemas que se adapten al mismo**:**

En la obra de captación

En época de invierno, es recomendable visitar la fuente de agua por lo menos una vez al mes o cuando se crea necesario debido a la cantidad de precipitación que se haya dado. Esto se hará para detectar desperfectos, el estado de la misma y para corregir algún problema encontrado; se limpiará la fuente de maleza y vegetación, escombros o cualquier otro material que dé lugar a obstrucción o represente un peligro de contaminación.

Revisión de la línea de conducción

Observar si hay deslaves o hundimientos de tierra, además se debe verificar si existen áreas húmedas anormales sobre la línea; si es así, explorar la línea enterrada para controlar posibles fugas de agua.

Revisión de válvulas

Se debe revisar el buen funcionamiento de las válvulas, abrir y cerrar las mismas lentamente, para evitar daño a la tubería debido a las altas presiones,

también se deberá observar que no haya fugas o rupturas; si existieran, deben repararse o cambiarse. Esta actividad puede realizarse cada 4 meses o cuando sea necesario.

Revisión del tanque de distribución

Realizar limpieza e inspecciones constantes al tanque de distribución, por lo menos una vez al mes, observando que el mismo no tenga grietas o filtraciones; se debe verificar que la escalera que conduce a la parte superior y que la tapa de visita estén en buenas condiciones, además vigilar que las válvulas de limpieza, tubos de salida y distribución, así como el sistema de desinfección se encuentren en buen estado.

Revisión de la red de distribución

La red de distribución es la que constituye todo el sistema de tubería desde el tanque de distribución, hasta aquellas líneas de las cuales parten tomas o cualquier tipo de conexiones; las mismas se deberán inspeccionar, recorriendo las vías por las que se encuentra enterrada la tubería de la red, con el fin de detectar y controlar fugas u otras anomalías. Esta actividad se recomienda realizarla cada cuatro meses.

# Tabla XII. **Programa de operación y mantenimiento**

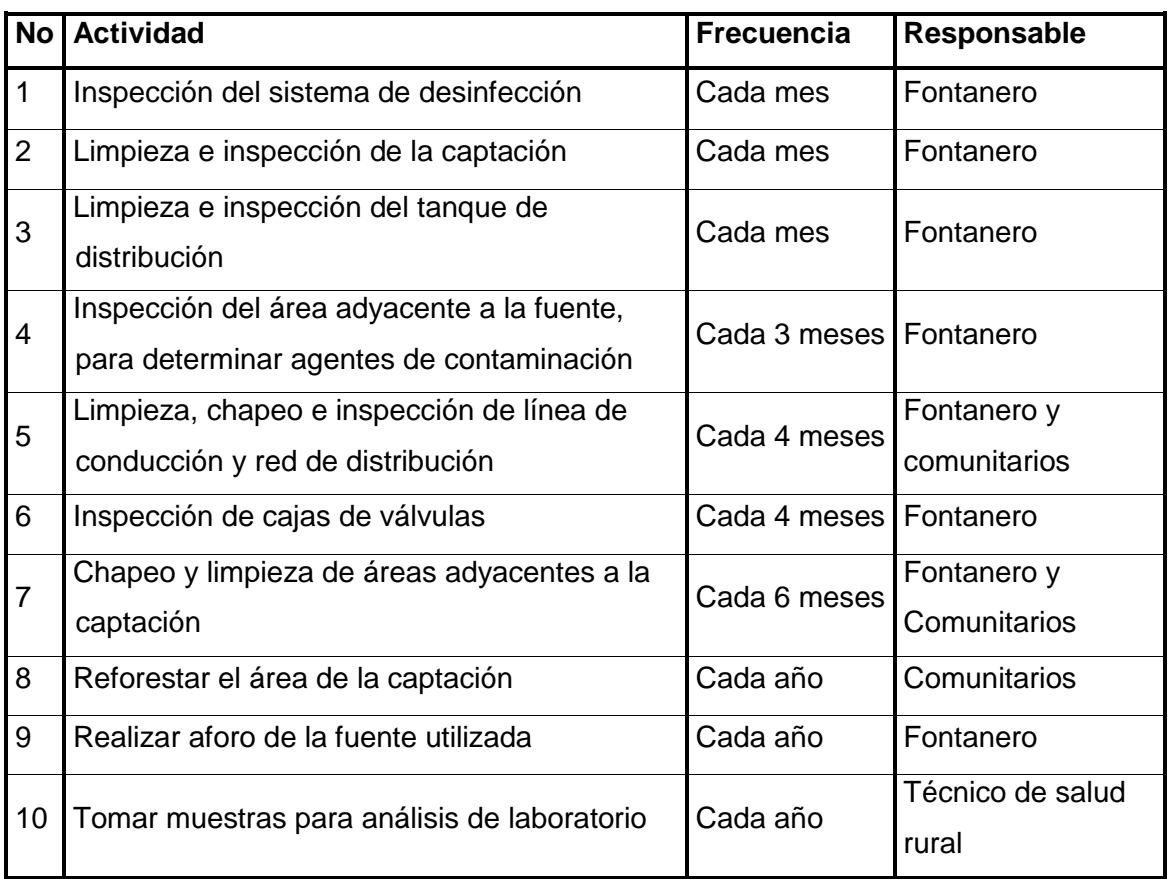

Fuente: elaboración propia.

# **3.12. Propuesta de tarifa**

Para que un sistema de agua potable cumpla con su función y sea sostenible durante el período de diseño, se requiere de un fondo para operar dicho sistema y darle su respectivo mantenimiento. Para esto se debe determinar una tarifa que debe aportar cada una de las viviendas beneficiadas con el proyecto, la cual está en función de la operación, mantenimiento, tratamiento, administración y reserva del mismo.
Costo de operación (M)

Es el costo que representa el pago mensual al fontanero por la inspección y el buen funcionamiento de todo el sistema. Este se cálcula tomando en cuenta el pago por jornal en el municipio de Chinique y las prestaciones de ley.

Pago por jornal Q 30.00

Prestaciones 66% (vacaciones, indemnización, aguinaldo, bono 14 e IGSS).

Salaria mensual=
$$
\left(\frac{Q30,00}{dia}\right) \times \left(\frac{30 \text{ dias}}{mes}\right) \times 1,66 = Q1 494,00
$$

El salario del fontanero es de Q1 494,00 al mes.

Costo de mantenimiento (M)

Este costo servirá para la compra de materiales para el sistema, en caso de que sea necesario cambiarlos por deterioro de los mismos, estimando el 4 por millar del costo total del proyecto.

$$
M = \frac{[(R)^* \text{Costo total del proyecto}]}{\text{periodo de diseño del proyecto}} = \frac{[(0,004)^* 228053,51]}{22} = Q41,46 \text{ mensual}
$$

Donde:

R = Porcentaje de 4 por millar del costo total del proyecto

M = Costo de mantenimiento

Costo de tratamiento (T)

Es el costo que se requiere para la compra de tabletas de tricloro, método que se utilizará para la desinfección del agua, el cual se hará mensualmente,

 $T = \text{Costo}$  de tratamiento

 $T = (costo de la tableta de tricloro) \cdot (No. de tabletas a utilizar en un mes)$  $T = (Q 0.50) * (21$  tabletas por mes) = Q 10,50 por mes

Costo de administración (A)

El costo de administración es el valor que servirá para gastos de papelería, sellos, viáticos, etc.; el cual debe corresponder al 15 por ciento de la suma de los tres costos anteriores.

A = Costo de Administración A =  $15\%$   $\cdot$  (O + M + T) = 0.15  $\cdot$  (1 494,00 + 41,46 + 10.50) = Q 231,89 al mes

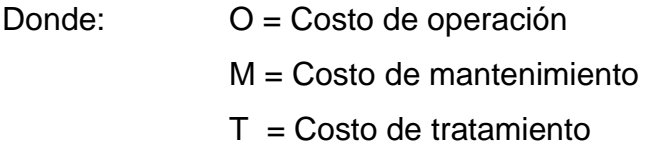

Costo de reserva (R)

Este costo servirá como reserva para cubrir cualquier imprevisto que afecte el proyecto, el mismo debe corresponder al 10% de la suma de los costos de operación, mantenimiento y tratamiento.

R = Costo de reserva

 $R = 10\% \cdot (O + M + T) = 0.10 \cdot (1.494,00 + 41,46 + 10,50) = Q 154,60$  mensual

Donde: O = Costo de operación M = Costo de mantenimiento  $T = \text{Costo}$  de tratamiento

Tarifa calculada

La tarifa calculada es la suma de los costos anteriores, dividido entre el número de viviendas:

Tarifa = 
$$
\frac{(O+M+T+A+R)}{No. de viviendas}
$$
  
Tarifa=
$$
\frac{(1\ 494,00+41,46+10,50+231,89+154,60)}{25}
$$
 = Q 77,29 ≈ Q 77,00 mensual

Donde: O = Costo de operación M = Costo de mantenimiento  $T = \text{Costo}$  de tratamiento A = Costo de Administración R = Costo de reserva

De acuerdo con el cálculo de la tarifa mensual, se determinó una cuota máxima de Q 77,00 mensual, la cual cubrirá los gastos del fontanero incluyendo sus prestaciones, los costos del mantenimiento del sistema, el costo de desinfección del agua, así como otros gastos que puedan surgir para el buen funcionamiento del mismo.

Según datos proporcionados por la Oficina Municipal de Planificación (OMP) de la Municipalidad de Chinique, el ingreso promedio anual por familia en el área urbana es de Q 19 800,00 anual, mientras que en el área rural es de Q 17 928,00 anual; por lo tanto, para determinar si la comunidad está en condiciones de pagar la cuota mensual propuesta para este proyecto, se deben realizar los siguientes cálculos:

Tarifa máxima mensual < 6 por ciento ingreso promedio mensual de la comunidad.

El caserío Buena Vista Primer Centro es parte del área rural del municipio, por lo tanto se asumirá un ingreso promedio mensual de Q 1 494,00

 $1494,00 \times 0,05 = 89,64$  $Q$  77,00  $<$  Q 89,64

De acuerdo con el costo actual para la adquisición del agua y a la capacidad económica de la población, se concluye que los beneficiarios tienen la capacidad de pagar la tarifa propuesta.

## **3.13. Elaboración de planos**

Se elaboraron los planos de planta general, densidad de vivienda, planta perfil de la línea de conducción y red de distribución, detalles de tanque de distribución, obras de arte, pasos aéreos. Ver planos en apéndice.

## **3.14. Elaboración de presupuesto**

Es un [plan](http://www.monografias.com/cgi-bin/search.cgi?query=plan&?intersearch) de acción dirigido a cumplir una meta prevista, expresada en [valores](http://www.monografias.com/cgi-bin/search.cgi?query=valores&?intersearch) y términos financieros que, debe cumplirse en determinado [tiempo](http://www.monografias.com/cgi-bin/search.cgi?query=tiempo&?intersearch) y bajo ciertas condiciones previstas.

Se integró aplicando el criterio de precios unitarios, tomando como base el precio de materiales, mano de obra calificada y no calificada de la región.

|                |                                     |                 |               | <b>Precio</b>         |              |
|----------------|-------------------------------------|-----------------|---------------|-----------------------|--------------|
| No.            | <b>Descripción</b>                  | <b>Cantidad</b> | <b>Unidad</b> | unitario              | <b>Total</b> |
| 1              | Topografía                          | 1               | global        | Q5 239,70             | Q5 239,70    |
| 2 <sup>1</sup> | Captación                           | 1               | U             | Q11,826               | Q11 826,00   |
| 3              | Línea de conducción                 | 143,50          | ml            | Q39,00                | Q5 596,50    |
| 4              | Tanque de distribución<br>13,5 $m3$ | 1               | U             | Q14 919,30 Q14 919,30 |              |
| 5              | Red de distribución                 | 3 349,63        | ml            | Q37,00                | Q123 936,31  |
| $\overline{7}$ | Sistema de cloración                | 1               | $\cup$        | Q10 000,00            | Q10 000,00   |
| 8              | <b>Conexiones domiciliares</b>      | 25              | U             | Q437,00               | Q10 925,00   |

Tabla XIII. **Presupuesto de sistema de agua potable**

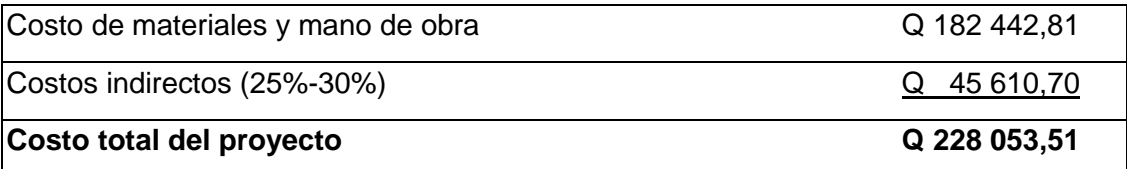

Fuente: elaboración propia.

## **3.15. Evaluación socio-económica**

El análisis financiero de un proyecto es diferente al análisis económico, aunque ambos conceptos están íntimamente relacionados. El análisis financiero de un proyecto determina la utilidad o beneficio monetario que percibe la institución que opera el proyecto; en cambio el análisis económico mide el efecto que ejerce el proyecto en la sociedad.

## Análisis económico

Los proyectos de abastecimiento de agua potable deben de ser sometidos a un análisis económico para determinar la conveniencia de ejecutarlos y para este efecto se debe identificar, cuantificar, y valorar sus costos y beneficios.

## Análisis costo/beneficio

Este análisis se aplica en aquellos casos en que tanto los costos como los beneficios pueden expresarse en términos monetarios. Los indicadores más comunes asociados a este tipo de análisis son: el valor presente neto (VPN) y la tasa interna de retorno (TIR).

## **3.15.1. Valor presente neto (VPN**)

Se utiliza para comparar alternativas de inversión. Consiste en transformar todos los movimientos monetarios de un proyecto a través del tiempo, a valores actuales, para determinar la rentabilidad al término del periodo de funcionamiento; la tasa de interés, corresponde a la tasa de rendimiento mínima atractiva, que en el mercado actual es del 11 por ciento.

Debido a la característica del proyecto, esta inversión no es recuperable y deberá ser financiada por alguna institución. Para el análisis del VPN este rubro no se considerará debido a que debe analizarse si el proyecto es auto sostenible o no.

Cálculo de costo de operación y mantenimiento anual (CA) y valor presente (VP)

CA = costo de operación y mantenimiento  $CA = (O + M + T + A + R)^*12$  $CA = (Q1 932, 43) *12 = Q 23 189, 40$ 

Donde: O = Costo de operación M = Costo de mantenimiento  $T =$  Costo de tratamiento A = Costo de administración R = Costo de reserva

 $VP_{CA}$ = Valor presente del costo de operacion y mantenimiento anual

$$
VP_{CA} = CA \times \left[ \frac{(1+i)^{n} - 1}{i \times (1+i)^{n}} \right]
$$
  
VP<sub>CA</sub> = Q 23 189,40\*  $\left[ \frac{(1+,11)^{22} - 1}{11*(1+,11)^{22}} \right]$  = Q 189 590,48

Cálculo de tarifa poblacional anual (TPA) y valor presente (VP)

TPA = Tarifa poblacional anual  $TPA = Q 77,00 * 25 * 12 = Q 23 100,00$ 

 $VP<sub>TPA</sub>$  = Valor presente de la tarifa poblacional anual

$$
VP_{TPA} = TPA \times \left[ \frac{(1+i)^{n} - 1}{i \times (1+i)^{n}} \right]
$$
  
\n
$$
VP_{TPA} = 23 \cdot 100 \times \left[ \frac{(1+0,11)^{22} - 1}{0,11 \times (1+0,11)^{22}} \right] = Q \cdot 188 \cdot 859,57
$$

El valor presente neto estará dado por la diferencia de ingresos menos los egresos que se realizaron durante el período de funcionamiento del sistema.

VPN = Valor presente neto  $VPN = Ingress - egress = Q 189 590,48 - Q 188 859,57 = Q 730,91$ 

Donde:

Ingresos =  $\text{VP}_{\text{CA}}$  = Valor presente del costo de operacion y mantenimiento anual Egresos =  $VP_{TPA}$  = Valor presente de la tarifa poblacional anual

Con la tarifa propuesta, el proyecto podrá cubrir todos los costos de operación y mantenimiento que se necesitan durante el período de funcionamiento.

## **3.15.2. Tasa interna de retorno (TIR)**

Es utilizada para evaluar el rendimiento de una inversión. Debido a que el presente proyecto es de carácter social, no es posible obtener una tasa interna de retorno atractiva; por lo que el análisis socioeconómico que se realiza nivel municipal para este tipo de inversión es de costo/beneficio, el cual se determina de la siguiente manera:

Costo = inversión inicial – VPN = Q 228 053,51 – Q 730,91 = Q 227 732,60 VPN = Valor presente neto Beneficio = No. de habitantes a futuro

 $\text{Costo/beneficio} = \frac{Q 227 732,60}{287} = Q 792,06$ por habitante

Las instituciones de inversión social, toman la decisión de invertir de acuerdo con el valor del costo/beneficio y de las disposiciones económicas que posean.

## **3.16. Evaluación de impacto ambiental**

Los proyectos de infraestructura para el sector de agua potable no representan impactos ambientales adversos de gran magnitud, que pudieran poner en riesgo la salud de las personas o el medio ambiente, sino por el contrario, se espera satisfacer una demanda de primera necesidad.

Durante la etapa de construcción de un sistema de agua potable, es necesario preparar los terrenos donde se instalarán los diferentes componentes del sistema, desde la fuente de agua hasta el tanque de distribución y de este a las conexiones domiciliares. Si no son bien estudiados los métodos de construcción de las diferentes partes del sistema, se pueden generar impactos ambientales adversos de mayor magnitud; sin embargo, buenas medidas constructivas y de mitigación hacen poco probable la generación de impactos.

Plan de manejo ambiental

Para la ejecución del proyecto se deberá incorporar un plan de manejo ambiental, que consistirá en la elaboración sistemática y estructurada de una serie de medidas destinada a mitigar, restaurar y/o compensar los impactos ambientales negativos producidos en el entorno debido a la implementación de un proyecto, también deberá contemplar la elaboración de una estrategia ambiental que incluya medidas de prevención de riesgos ambientales y de control de accidentes.

#### Medidas de mitigación

Las medidas de mitigación tienen por finalidad evitar o disminuir los efectos adversos del proyecto en el entorno en cualquiera de sus fases de ejecución. Estas medidas se determinan en función del análisis de cada una de las componentes ambientales afectadas por la ejecución del proyecto en cada una de las etapas de este, pudiendo ser de tres categorías diferentes:

- Medidas que impidan o eviten completamente un efecto adverso significativo, mediante la no ejecución de una obra o acción.
- Medidas que minimicen o disminuyan el efecto adverso o significativo, mediante una adecuada limitación o reducción de la magnitud o duración de la obra o acción, o de alguna de sus partes.

 Medidas que reduzcan o eliminen el efecto adverso significativo mediante la implementación de acciones especificas.

Medidas de reparación y/o restauración

Estas medidas tienen por finalidad reponer uno o más de los componentes o elementos del medio ambiente a una calidad similar a la que tenían con anterioridad al daño causado o en caso de no ser posible restablecer sus propiedades básicas.

Medidas de compensación

Estas medidas tienen por finalidad producir o generar un efecto positivo alternativo y equivalente a un efecto adverso identificado.

El ejecutor debe describir de forma sencilla el componente afectado y los potenciales impactos ambientales que se puedan ocasionar como producto de la ejecución y operación de su proyecto, con su respectiva medida de mitigación, reparación y/o restauración y compensación, con la finalidad de que este diseñe un plan de mitigación apropiado para su proyecto.

# Tabla XIV. **Evaluación de impacto ambiental para proyectos de agua potable**

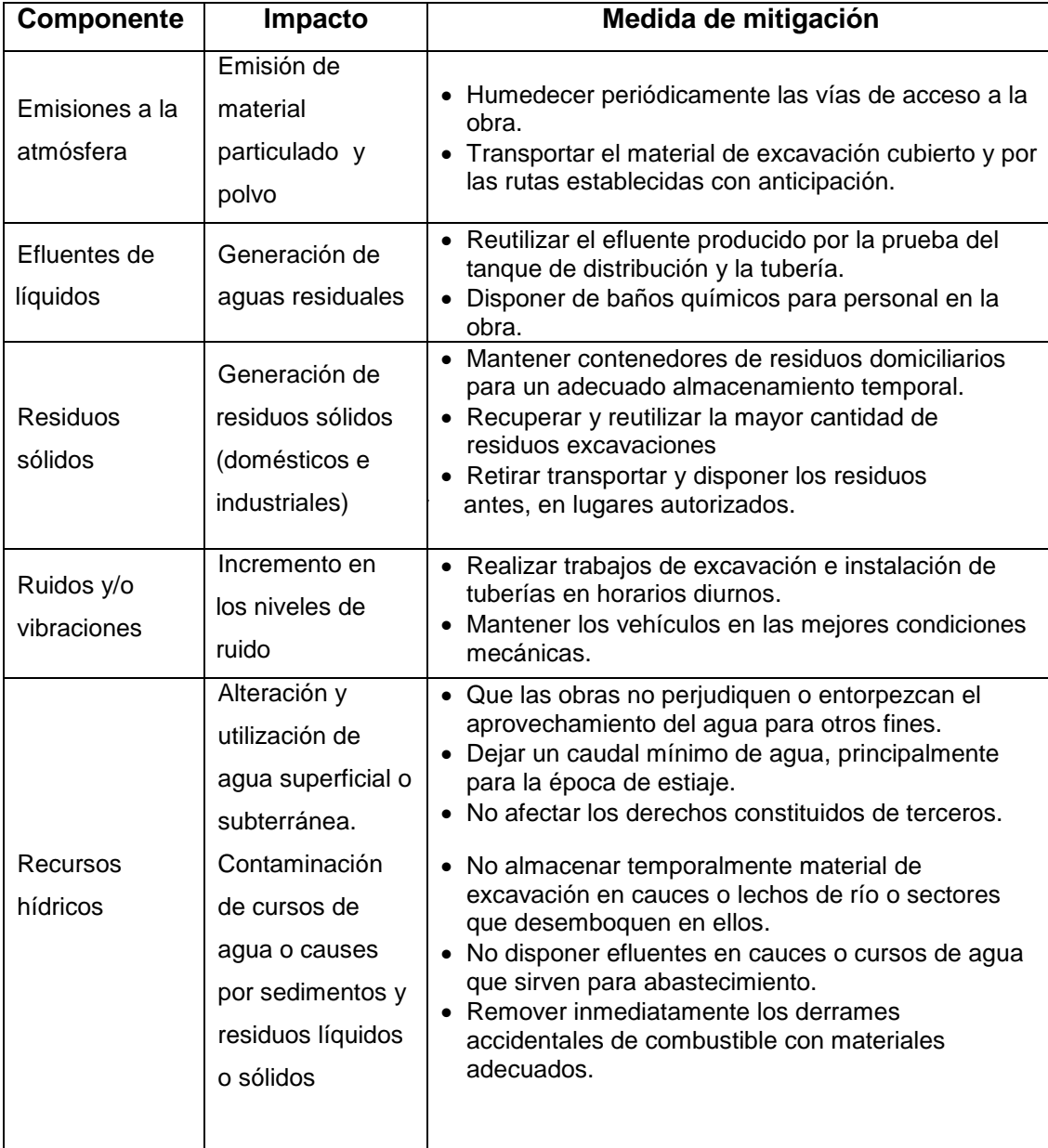

## Continuación tabla XIV…

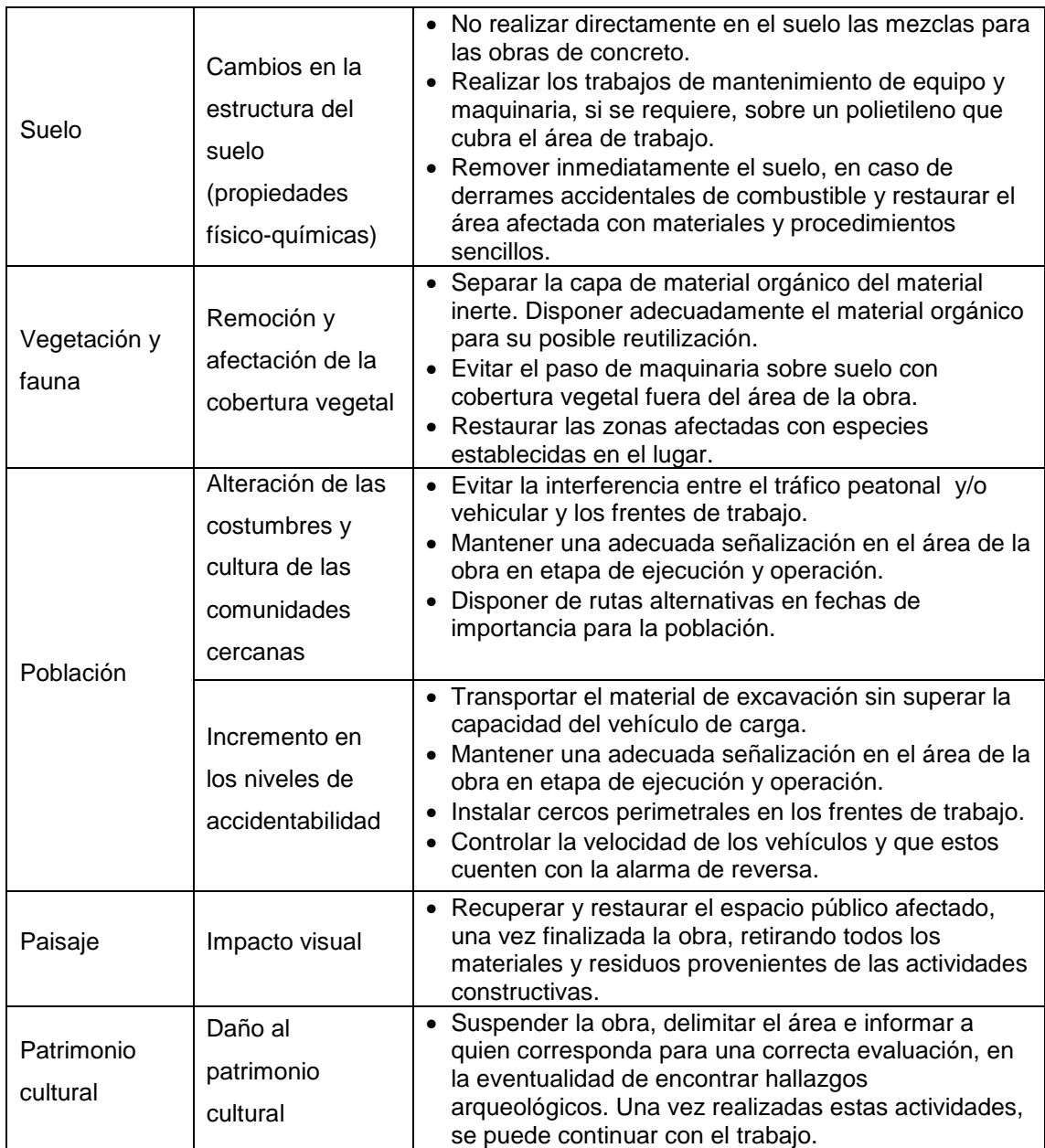

Fuente: elaboración propia.

## **CONCLUSIONES**

- 1. La realización del Ejercicio Profesional Supervisado, como apoyo a la Municipalidad de Chinique de las Flores, departamento de Quiché, permitió comprobar y conocer las diferentes necesidades que en el municipio existen, tanto en el área de servicios básicos e infraestructura, como en las de salud, educación y otras.
- 2. El diseño estructural de la edificación se analizó bajo las condiciones de carga de acuerdo a la utilización de la misma; además, se consideró el efecto que puede producir un sismo en determinado momento. El edificio de dos niveles para el barrio Cementerio Viejo está diseñado con el método de *SEAOC*, para fuerzas inducidas por sismo. El diseño estructural se realizó con el código ACI 318 y norma AGIES.
- 3. La implementación del proyecto para el nuevo sistema de agua potable será de gran beneficio para toda la población del caserío Buena Vista Primer Centro del municipio de Chinique de Las Flores, dando como resultado el abastecimiento de agua potable a un total de 25 viviendas actuales; contribuyendo con ello al desarrollo integral de la comunidad.
- 4. De acuerdo con el cálculo de la tarifa mensual, se determinó una cuota máxima de Q 50,00 mensual, la cual cubrirá los gastos del fontanero incluyendo sus prestaciones, los costos del mantenimiento del sistema, el costo de desinfección del agua, así como otros gastos que puedan surgir para el buen funcionamiento del mismo.
- 5. El sistema de agua potable para el caserío de Buena Vista Primer Centro, beneficiará directamente a 150 habitantes en la actualidad, con un costo de Q 228 053,51, por lo que el costo unitario por habitantes es de Q 1 520,35. Esta inversión es razonable respecto a la zona de construcción y al número de beneficiarios finales.
- 6. El edifico escolar del barrio Cementerio Viejo, posee un área de construcción de 327 metros cuadrados, con un costo de Q 1 138 132,31, por lo que el costo por metro cuadrado de construcción es de Q 3 480,53, siendo una inversión razonable, según los costos de transporte de material y la ubicación del barrio.
- 7. Acorde a los estudios de impacto ambiental efectuados, los daños al medio ambiente por la construcción de ambos proyectos serán mínimos, ocasionando únicamente, polvo, ruidos y vibraciones debido a la maquinaria que se encuentra cerca del área de construcción y al transporte de los materiales.

## **RECOMENDACIONES**

- 1. La construcción de ambos proyectos deberá ser ejecutada y supervisada por personal altamente calificado, para cumplir con las especificaciones que cada proyecto demanda, ya que así se garantiza la funcionalidad y durabilidad de los mismos.
- 2. Para la conservación de las fuentes es necesario que la comunidad dé una mejor protección a la misma, contra el ingreso de personas y animales; prohibiendo la agricultura y el pastizaje en su cercanía, y evitando la construcción de fosas sépticas o similares a distancias cercanas.
- 3. El comité de agua debe informar a todos los usuarios que el uso del agua, es exclusivamente domiciliar, y que no se permite el uso de la misma para fines agrícolas.
- 4. Los presupuestos son referencias, ya que estos están sujetos a cambios, debido principalmente a la situación económica en la que este viviendo el país a la hora de construir el proyecto, por lo que la municipalidad debe de tener claro estas situaciones.
- 5. Dado que no es sólo importante el incremento en cobertura sino la concientización del uso adecuado del recurso del agua, es necesario implementar campañas de educación sanitaria referentes al uso racional del agua.
- 6. Al iniciar la construcción de ambos proyectos, se deben establecer medidas de mitigación, para reducir los posibles daños al medio ambiente y a la población cercana al área de construcción de la escuela y del sistema de agua potable.
- 7. Desarrollar una campaña de concientización a la población del municipio, a fin de conocer, valorar y conservar el medio ambiente. Esto debe realizarse durante las fases de construcción y ejecución de las actividades de los proyectos.

## **BIBLIOGRAFÍA**

- 1. American Concrete Institute, ACI 318-99. *Código de diseño de hormigón armado y comentarios*. 1999. Estados Unidos: ACI, 586 p.
- 2. Asociación Guatemalteca de Ingeniería Estructural y Sísmica. Normas estructurales de diseño y construcción recomendadas para la República de Guatemala. Guatemala: AGIES, 2002. 22 p.
- 3. BAJÁN HERNÁNDEZ, William Eduardo. *Diseño del sistema de agua potable para la aldea Panimache, municipio de San Pedro Yepocapa, Chimaltenango.* Trabajo de graduación de Ing. Civil. Facultad de Ingeniería, Universidad de San Carlos de Guatemala, 2003. 166 p.
- 4. CABRERA SEIS, Jadenon Vinicio. *Guía teórica y práctica del curso de cimentaciones 1.* Facultad de Ingeniería, Universidad de San Carlos de Guatemala, 1994. p. 97-102
- 5. Instituto de Fomento Municipal. *Guía para el diseño de abastecimiento de agua potable a zonas rurales*. Guatemala: INFOM, UNEPAR, 1997. 100 p.
- 6. NILSON, Arthur H. *Diseño de estructuras de concreto*. 13ª ed. Colombia: McGraw-Hill, 2001. 772 p. ISBN: 958600953X.

**APÉNDICES**

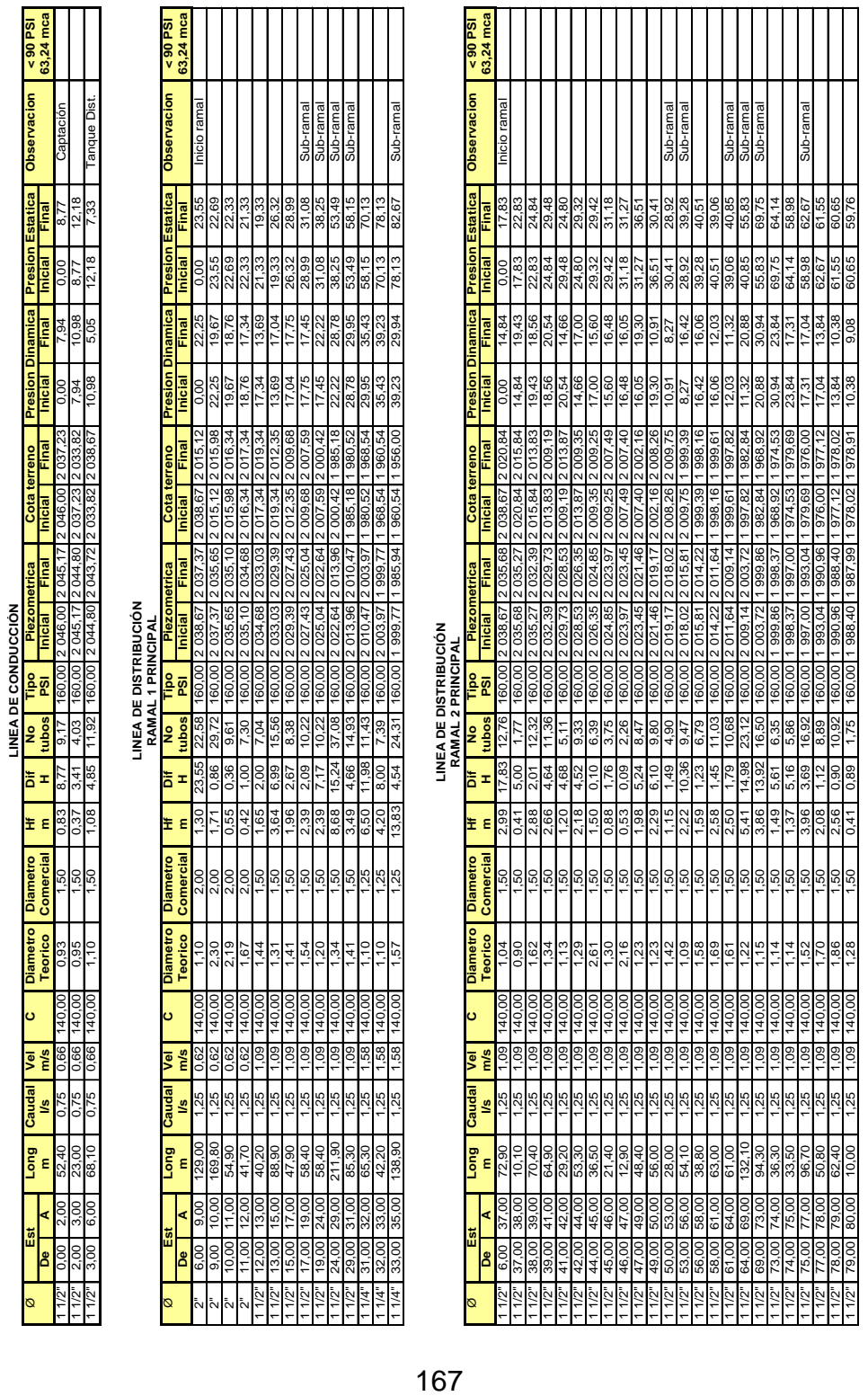

 $\frac{28}{2}$ 

# **Diseño del sistema de agua potable**

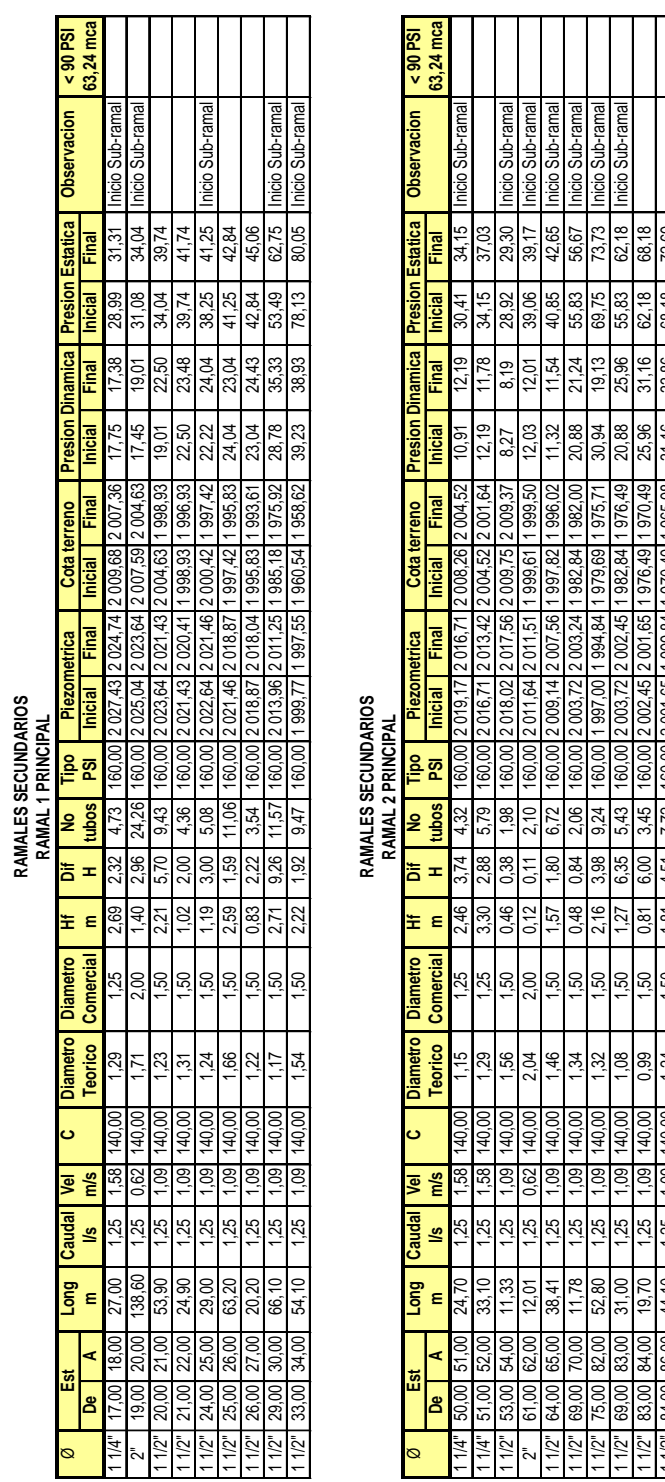

1 12" 84,00 86,00 44,10 1,25 1,09 140,00 1,24 1,50 1,81 4,51 7,72 160,00 2001,651 999,84 1 970,49 1 965,98 1,16<br>محمد المحمد العدود المحمد المحمد المحمد المحمد المحمد المحمد المحمد المحمد المحمد المحمد المحمد المحمد المحمد 1 1/2" 86,00 87,00 41,20 1,25 1,09 140,00 1,26 1,50 1,69 4,00 7,21 160,00 1 999,84 1 998,15 1 965,98 1 969,98 33,86 28,17 72,69 68,69 1 1 12 | 87,00 | 88,00 | 29,00 | 1,09 | 1,49 | 1,50 | 1,22 | 1,22 | 1,80 | 1,900 | 1,998,15 | 1,998,198,1981,26<br>1 | 109 | 109 | 109 | 109 | 109 | 109 | 109 | 109 | 109 | 109 | 109 | 109 | 109 | 109 | 109 | 109 | 109 | 109 1 1 12 | 88,00 | 82,80 | 1,25 | 1,09 | 140,00 | 1,24 | 1,50 | 1,50 | 3,24 | 160,00 | 1,998,93 | 1971,1971,26 | 976,64 | 25,67 | 18,13 | 67,41 | 62,03<br>.

Fuente: elaboración propia.

#### **Ensayo de compresión triaxial, diagrama de Mohr**

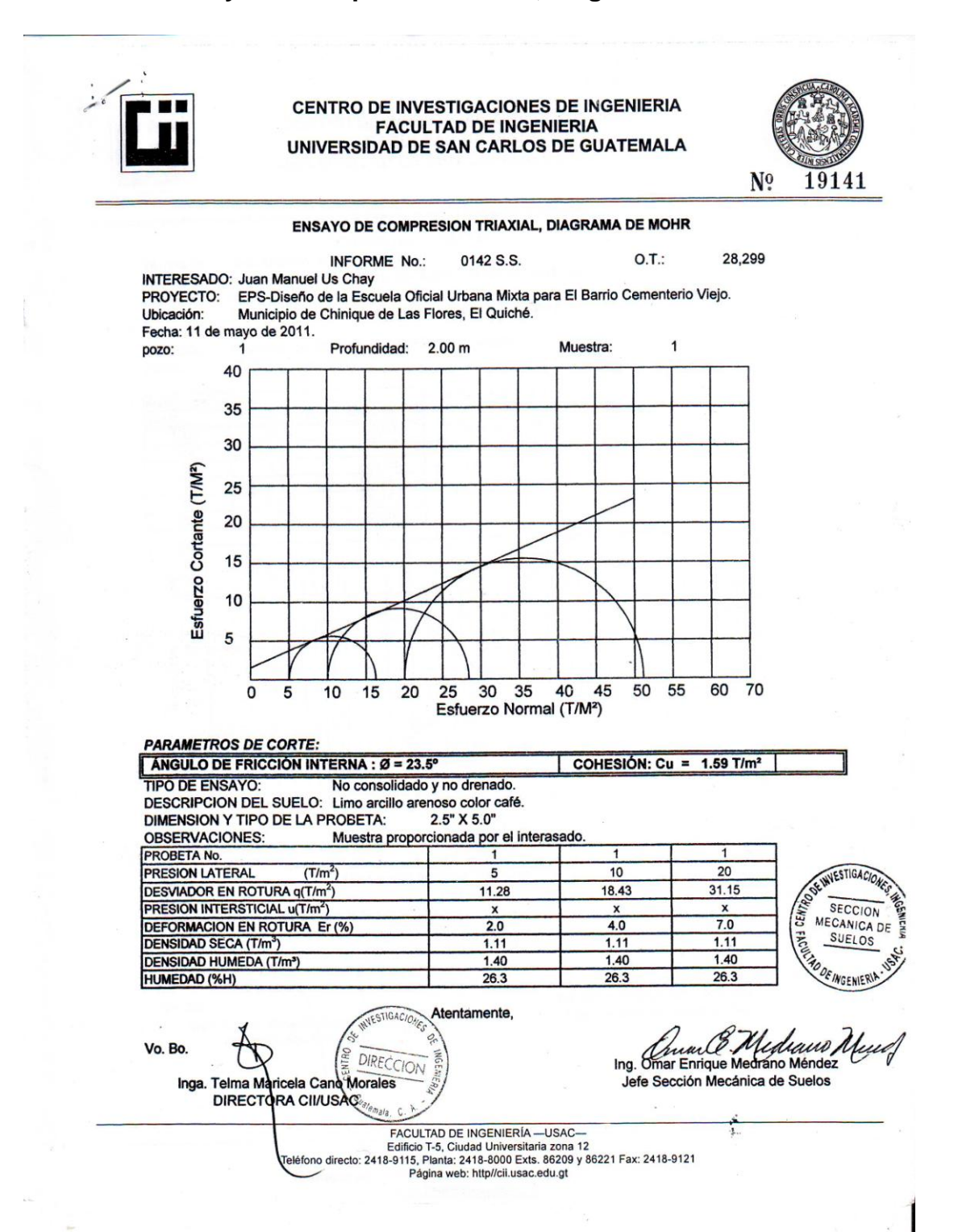

## **Análisis granulométrico con tamices y lavado previo**

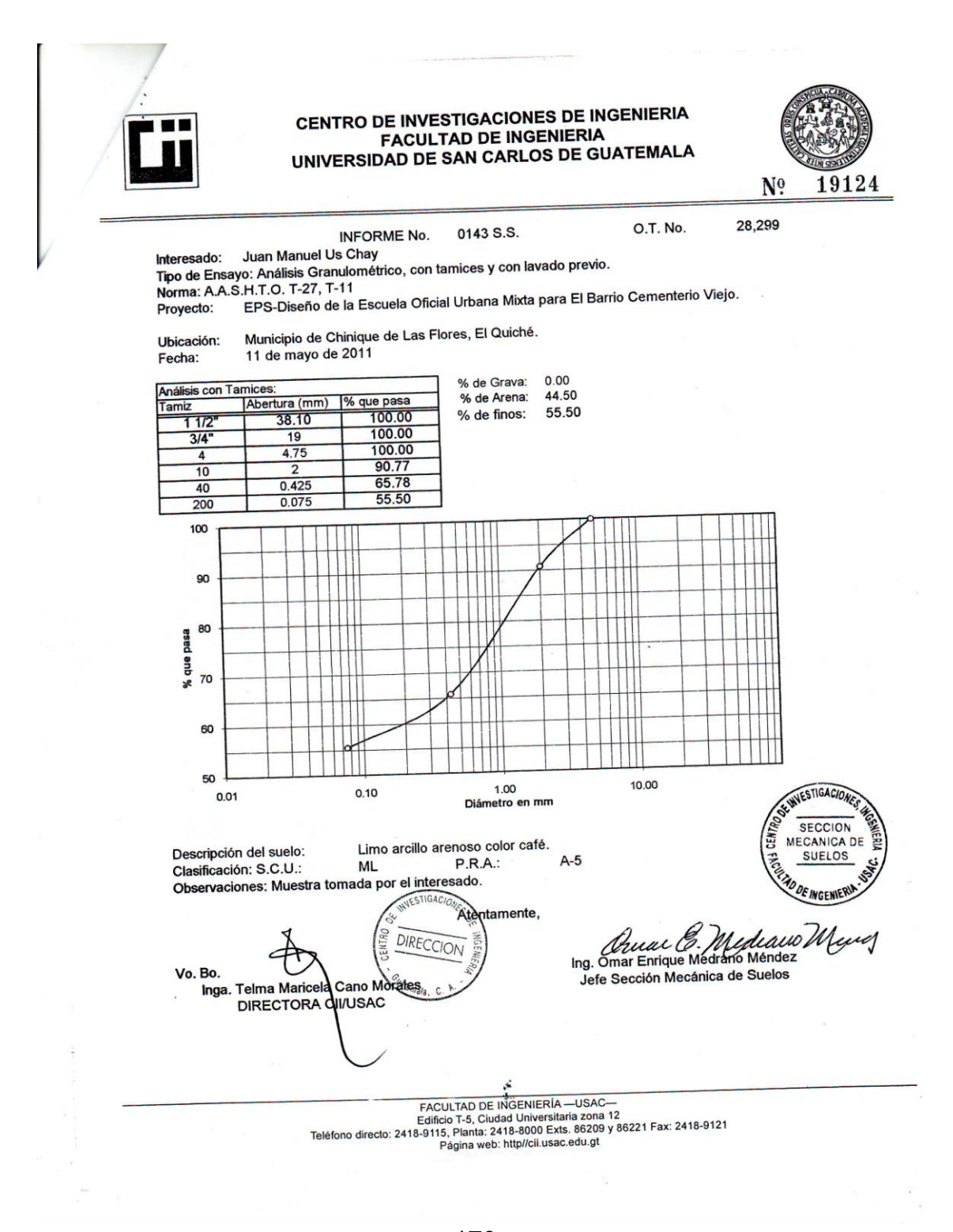

## **Ensayo de límites de Atterberg**

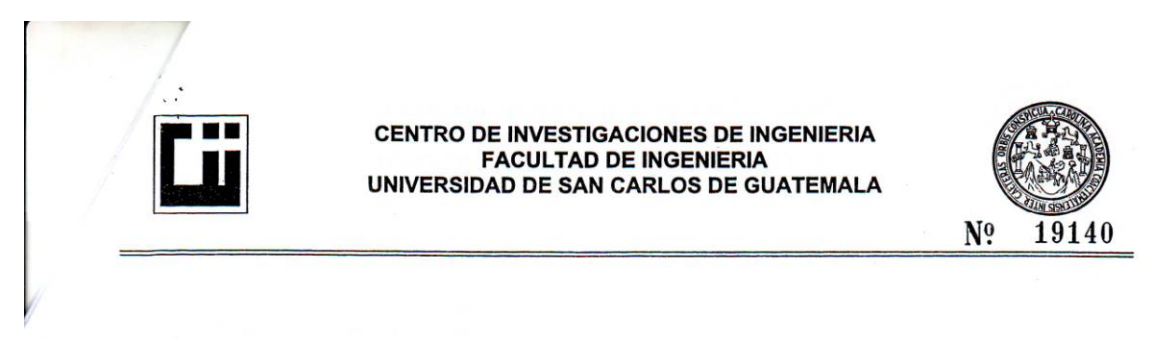

#### INFORME No. 0144 S.S. O.T.: 28,299

Interesado: Juan Manuel Us Chay<br>Proyecto: EPS-Diseño de la Escuela Oficial Urbana Mixta para El Barrio Cementerio Viejo.<br>Asunto: ENSAYO DE LIMITES DE ATTERBERG<br>Norma: AASHTO T-89 Y T-90

Ubicación: Municipio de Chinique de Las Flores, El Quiché.<br>FECHA: 11 de mayo de 2011

#### **RESULTADOS:**

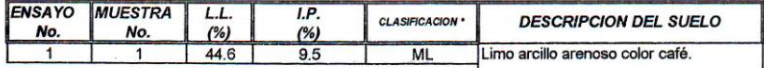

<sup>(\*)</sup> CLASIFICACION SEGÚN CARTA DE PLASTICIDAD

Observaciones: Muestra tomada por el interesado.

WVESTIGACIO **SECCION** MECANICA DE E **SUELOS** 

Atentamente,

VESTIGACIO DIRECCION Vo. Bo. Inga. Telma Maricela Cano Morales DIRECTORA CIVUSAC<sup>temala</sup>

医生

ediació, uult Ing. Omar Enrique Medra Jefe Sección Mecánica de Suelos

FACULTAD DE INGENIERÍA -USAC-<br>Edificio T-5, Ciudad Universitaria zona 12<br>Teléfono directo: 2418-9115, Planta: 2418-9121<br>Pàdina web: http://ciusac.edu.ot<br>Padina web: http://ciusac.edu.ot

## **Análisis físico químico sanitario**

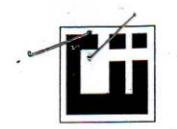

#### **CENTRO DE INVESTIGACIONES DE INGENIERIA FACULTAD DE INGENIERIA** UNIVERSIDAD DE SAN CARLOS DE GUATEMALA

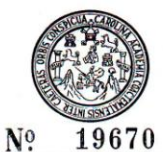

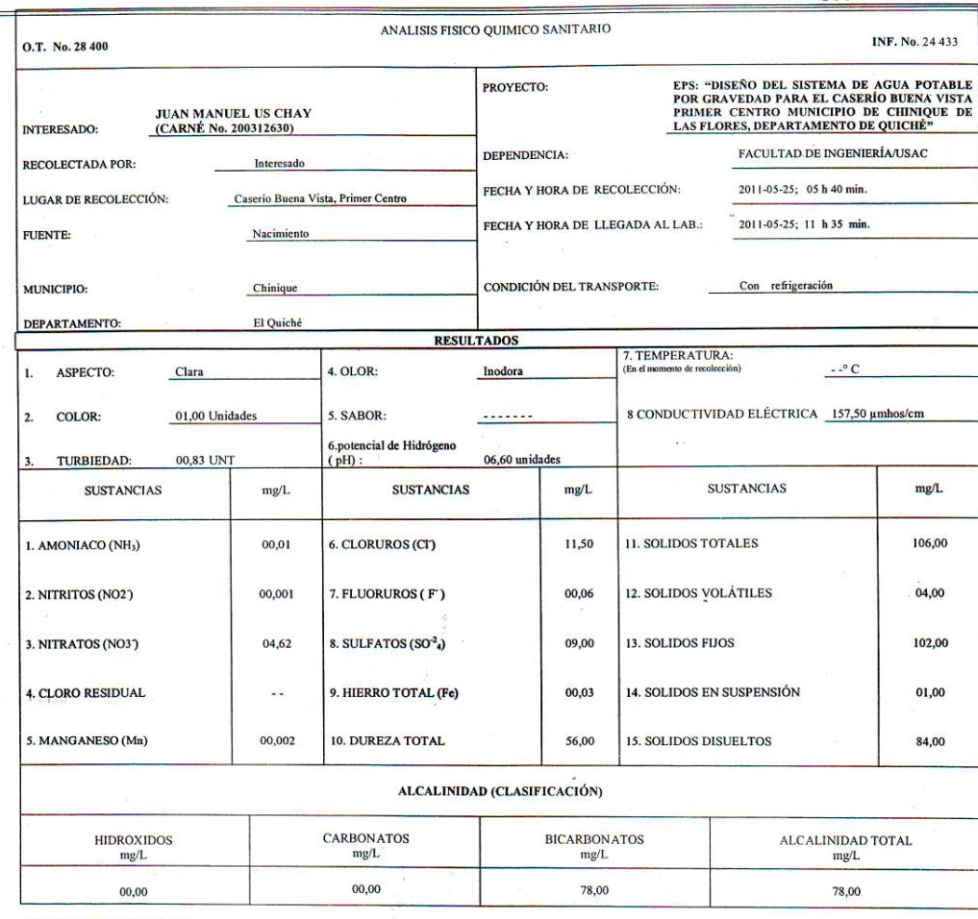

OTRAS DETERMINACIONES

**OBSERVACIONES:** Desde el punto de la vista de la calidad física y química el agua cumple con las normas internacionales de la Organización Mundial de la Salud para Fuentes de Agua.

COCULATE OF TWO SISTEMA TÉCNICA «STANDARD METHODS FOR THE EXAMINATION OF WATER AND WASTEWATER» DE LA A.P.H.A. – A.W.W..<br>INTERNACIONAL DE UNIDADES) Y 29001 (AGUA POTABLE Y SUS DERIVADAS), GUATEMALA.  $A - W.E.F. 21<sup>87</sup>$  EDITION 2 WESTIGACIONES Guatemala, 2011-06-13 దర  $\overline{\mathcal{L}}$ RO Zen**opy Much Gantos**<br>Ing. *putnico* Coi. No. 420<br>M. Sc. en Ingeniería Sanitaria **MCEMIERIA** DIRECCION **LAND** GUATEMAL Jefe Técnico Laboratorio  $\overline{\text{Vo.B}}$ FACULTAD DE INGENIERÍA -USAC onga. Telma Maria<sub>t</sub>a Cano Morales<br> **Inga. Telma Mariata Cano Morales**<br> **IRECTORA** CII/US A Cigatorio directo: 2418-9115, Planta: 2418-8000 Exts. 86209 y 86221 Fax: 2418-9121<br>
Página web: http://cii.usac.edu.gt<br>
Página we

# **Examen bacteriológico**

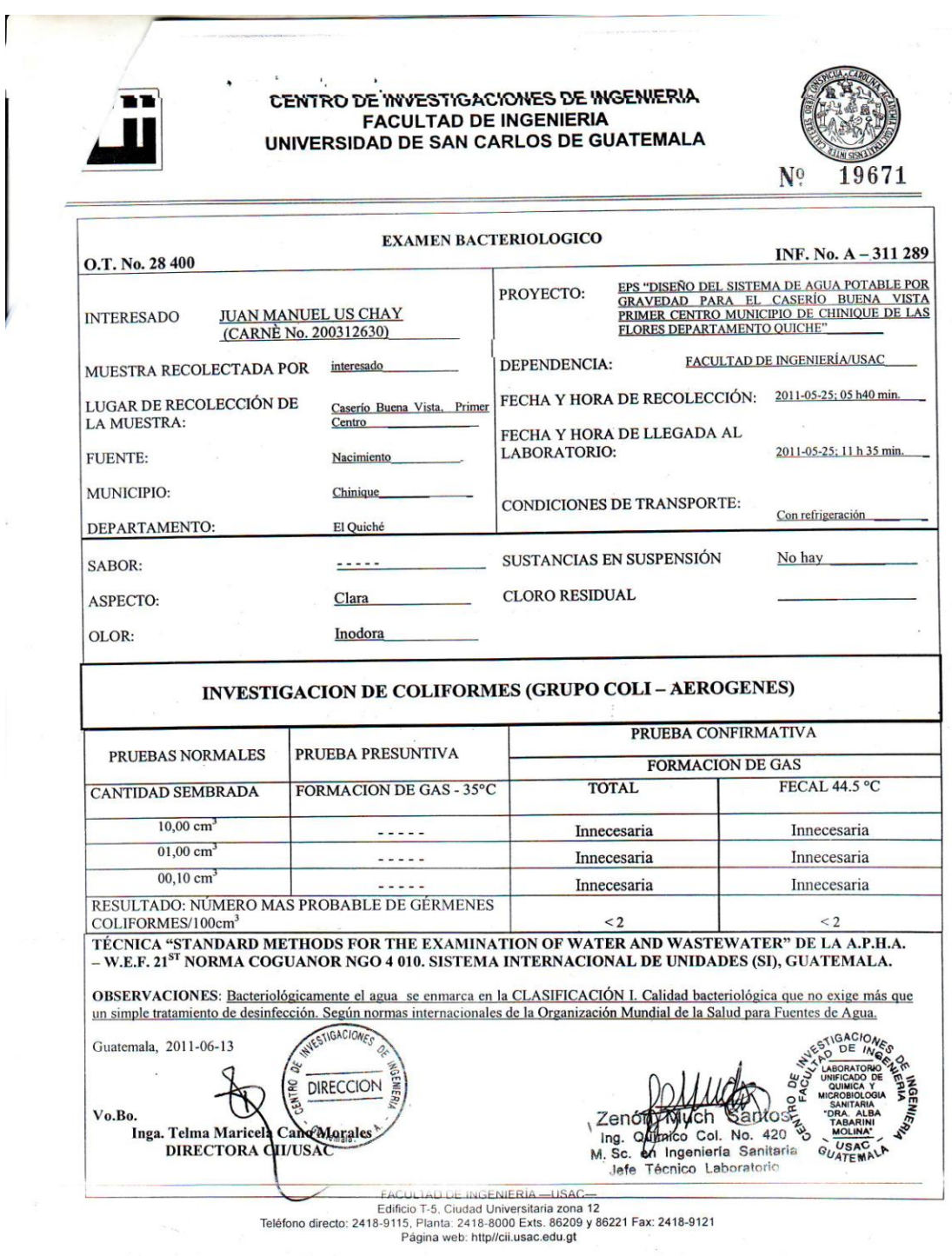

**ANEXOS**

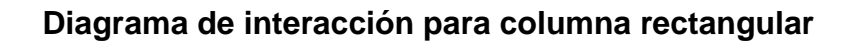

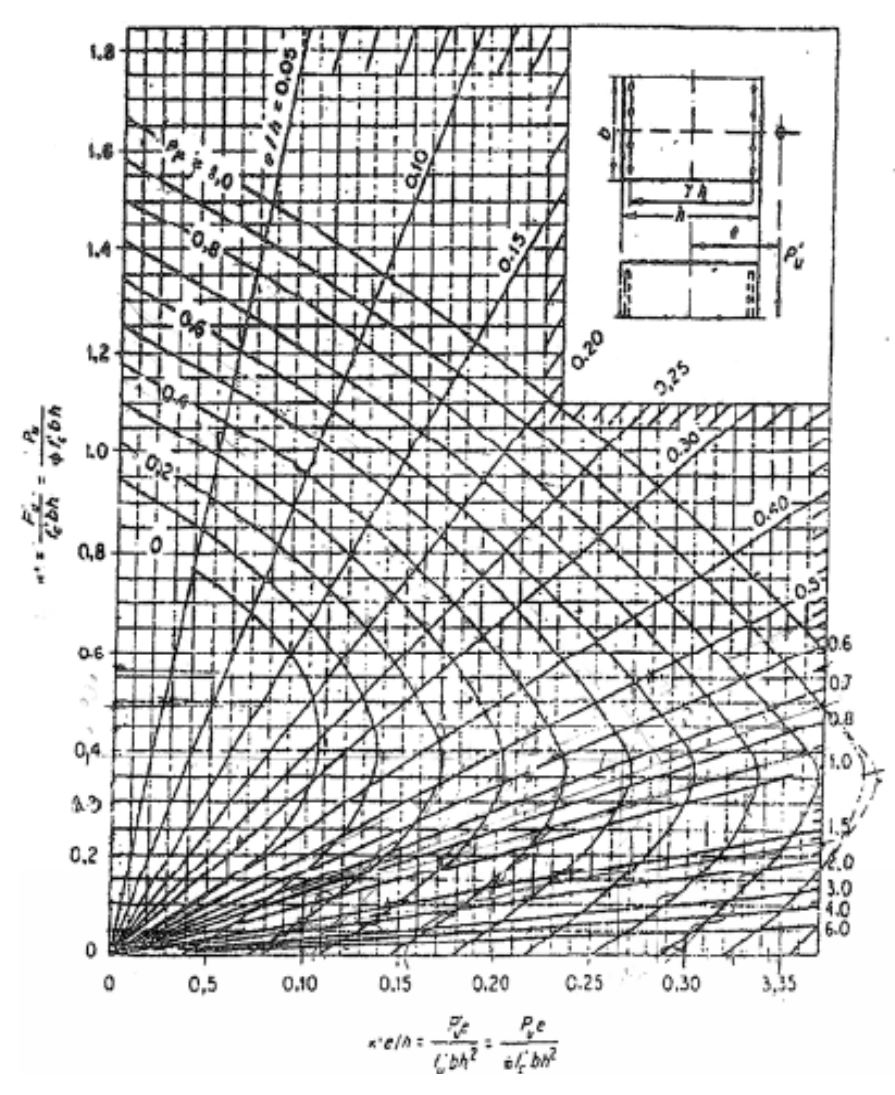

Fuente: Gonzales, Robles, Casillas y Díaz de Cossio. Aspectos fundamentales del concreto reforzado. p. 396.

# **Tabla de factores de capacidad de carga de Terzaghi**

3.3 Teoría de la capacidad de carga de Terzaghi

129

 $\mathcal{D}$ 

| Tabla 3.1                | Factores de capacidad de carga de Terzaghi; ecuaciones (3.4), (3.5) y (3.6) |                    |                      |         |        |        |                           |  |  |
|--------------------------|-----------------------------------------------------------------------------|--------------------|----------------------|---------|--------|--------|---------------------------|--|--|
| $\phi'$                  | $N_c$                                                                       | $\boldsymbol{N}_q$ | $N_{y}$ <sup>a</sup> | $\phi'$ | $N_c$  | $N_q$  | $N_{\gamma}$ <sup>a</sup> |  |  |
| $\overline{0}$           | 5.70                                                                        | 1.00               | 0.00                 | 26      | 27.09  | 14.21  | 9.84                      |  |  |
| 1                        | 6.00                                                                        | 1.1                | 0.01                 | 27      | 29.24  | 15.90  | 11.60                     |  |  |
| $\overline{c}$           | 6.30                                                                        | 1.22               | 0.04                 | 28      | 31.61  | 17.81  | 13.70                     |  |  |
| $\overline{3}$           | 6.62                                                                        | 1.35               | 0.06                 | 29      | 34.24  | 19.98  | 16.18                     |  |  |
| $\overline{\mathcal{A}}$ | 6.97                                                                        | 1.49               | 0.10                 | 30      | 37.16  | 22.46  | 19.13                     |  |  |
| 5                        | 7.34                                                                        | 1.64               | 0.14                 | 31      | 40.41  | 25.28  | 22.65                     |  |  |
| $\overline{6}$           | 7.73                                                                        | 1.81               | 0.20                 | 32      | 44.04  | 28.52  | 26.87                     |  |  |
| $\overline{7}$           | 8.15                                                                        | 2.00               | 0.27                 | 33      | 48.09  | 32.23  | 31.94                     |  |  |
| 8                        | 8.60                                                                        | 2.21               | 0.35                 | 34      | 52.64  | 36.50  | 38.04                     |  |  |
| 9                        | 9.09                                                                        | 2.44               | 0.44                 | 35      | 57.75  | 41.44  | 45.41                     |  |  |
| 10                       | 9.61                                                                        | 2.69               | 0.56                 | 36      | 63.53  | 47.16  | 54.36                     |  |  |
| 11                       | 10.16                                                                       | 2.98               | 0.69                 | 37      | 70.01  | 53.80  | 65.27                     |  |  |
| 12                       | 10.76                                                                       | 3.29               | 0.85                 | 38      | 77.50  | 61.55  | 78.61                     |  |  |
| 13                       | 11.41                                                                       | 3.63               | 1.04                 | 39      | 85.97  | 70.61  | 95.03                     |  |  |
| 14                       | 12.11                                                                       | 4.02               | 1.26                 | 40      | 95.66  | 81.27  | 115.31                    |  |  |
| 15                       | 12.86                                                                       | 4.45               | 1.52                 | 41      | 106.81 | 93.85  | 140.51                    |  |  |
| 16                       | 13.68                                                                       | 4.92               | 1.82                 | 42      | 119.67 | 108.75 | 171.99                    |  |  |
| 17                       | 14.60                                                                       | 5.45               | 2.18                 | 43      | 134.58 | 126.50 | 211.56                    |  |  |
| 18                       | 15.12                                                                       | 6.04               | 2.59                 | 44      | 151.95 | 147.74 | 261.60                    |  |  |
| 19                       | 16.56                                                                       | 6.70               | 3.07                 | 45      | 172.28 | 173.28 | 325.34                    |  |  |
| 20                       | 17.69                                                                       | 7.44               | 3.64                 | 46      | 196.22 | 204.19 | 407.11                    |  |  |
| 21                       | 18.92                                                                       | 8.26               | 4.31                 | 47      | 224.55 | 241.80 | 512.84                    |  |  |
| 22                       | 20.27                                                                       | 9.19               | 5.09                 | 48      | 258.28 | 287.85 | 650.67                    |  |  |
| 23                       | 21.75                                                                       | 10.23              | 6.00                 | 49      | 298.71 | 344.63 | 831.99                    |  |  |
| 24                       | 23.36                                                                       | 11.40              | 7.08                 | 50      | 347,50 | 415.14 | 1072.80                   |  |  |
| 25                       | 25.13                                                                       | 12.72              | 8.34                 |         |        |        |                           |  |  |

<sup>a</sup>Según Kumbhojkar (1993)

Fuente: Braja M. Das, Principios de ingeniería de cimentaciones. 5ta edición. p. 197.

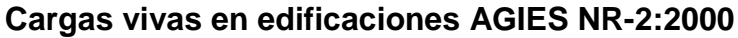

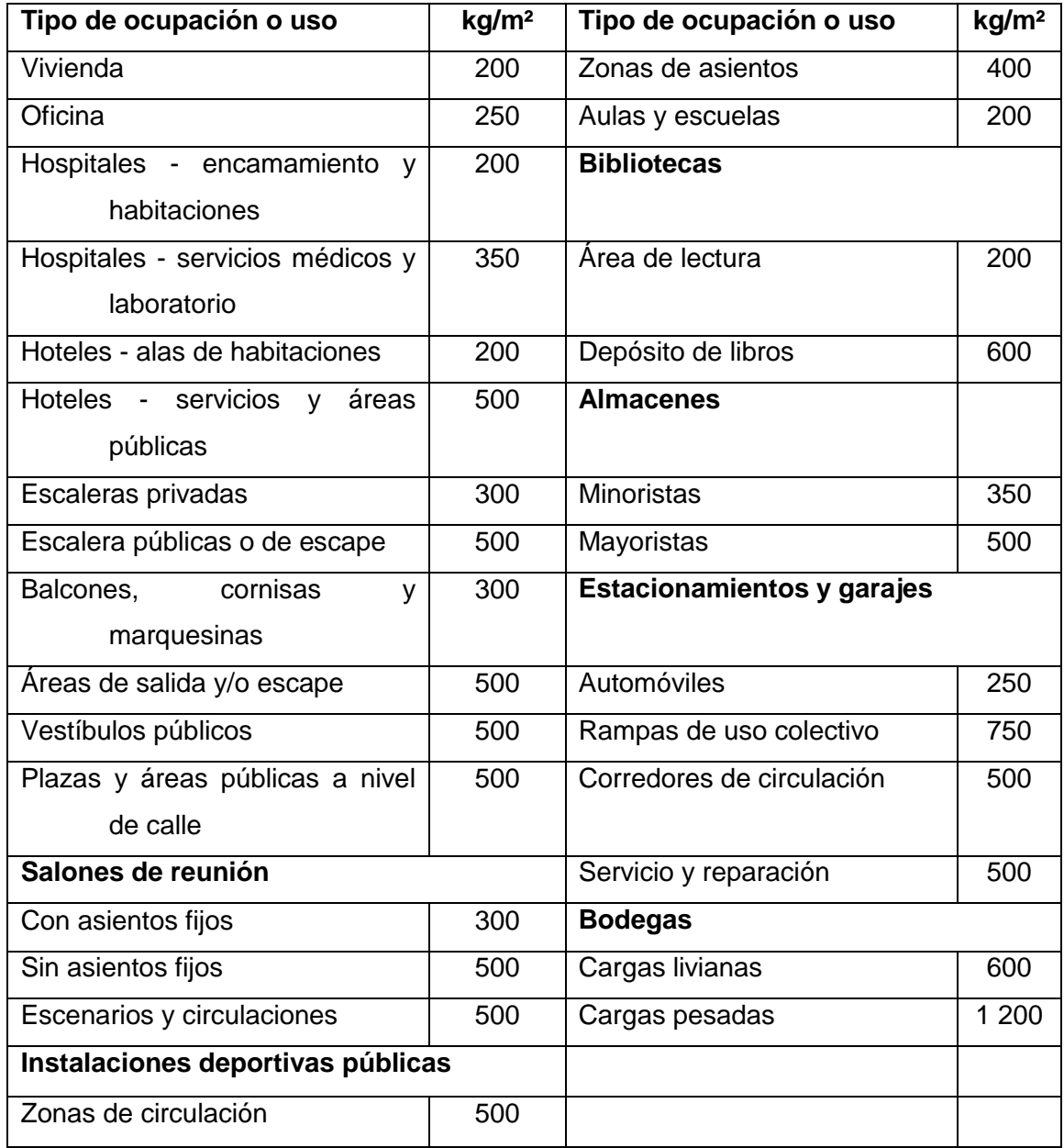

Fuente: Normas estructurales de diseño y construcción recomendadas para la República de

Guatemala. p. 22
## **PLANOS CONSTRUCTIVOS**

- 1. Edificio escolar de dos niveles
	- 1.1. Planta amueblada y acotada
	- 1.2. Elevaciones y secciones
	- 1.3. Cimentación y columnas
	- 1.4. Cimentación y columnas
	- 1.5. Detalles de vigas y losas
	- 1.6. Losas y vigas
	- 1.7. Planta de acabados
	- 1.8. Iluminacion
	- 1.9. Fuerza
	- 1.10.Agua potable
	- 1.11.Drenaje pluvial
	- 1.12.Drenaje sanitario
- 2. Sistema de agua potable
	- 2.1. Planta conjunto
	- 2.2. Planta perfil
	- 2.3. Planta perfil
	- 2.4. Planta perfil
	- 2.5. Planta perfil
	- 2.6. Planta perfil
	- 2.7. Planta perfil
	- 2.8. Planta perfil
- 2.9. Planta perfil
- 2.10.Planta perfil
- 2.11.Tanque de captación y válvulas
- 2.12.Tanque de distribución

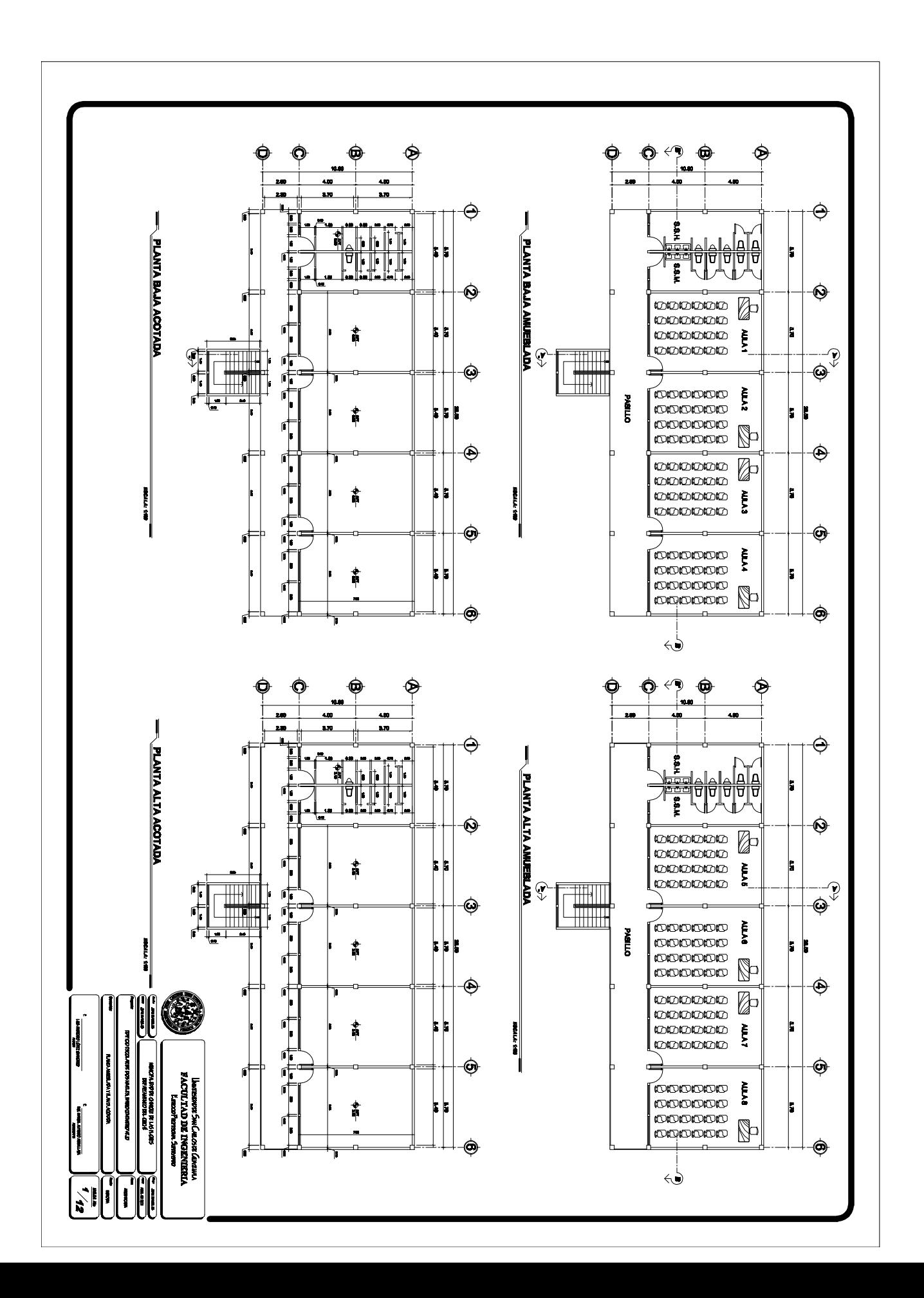

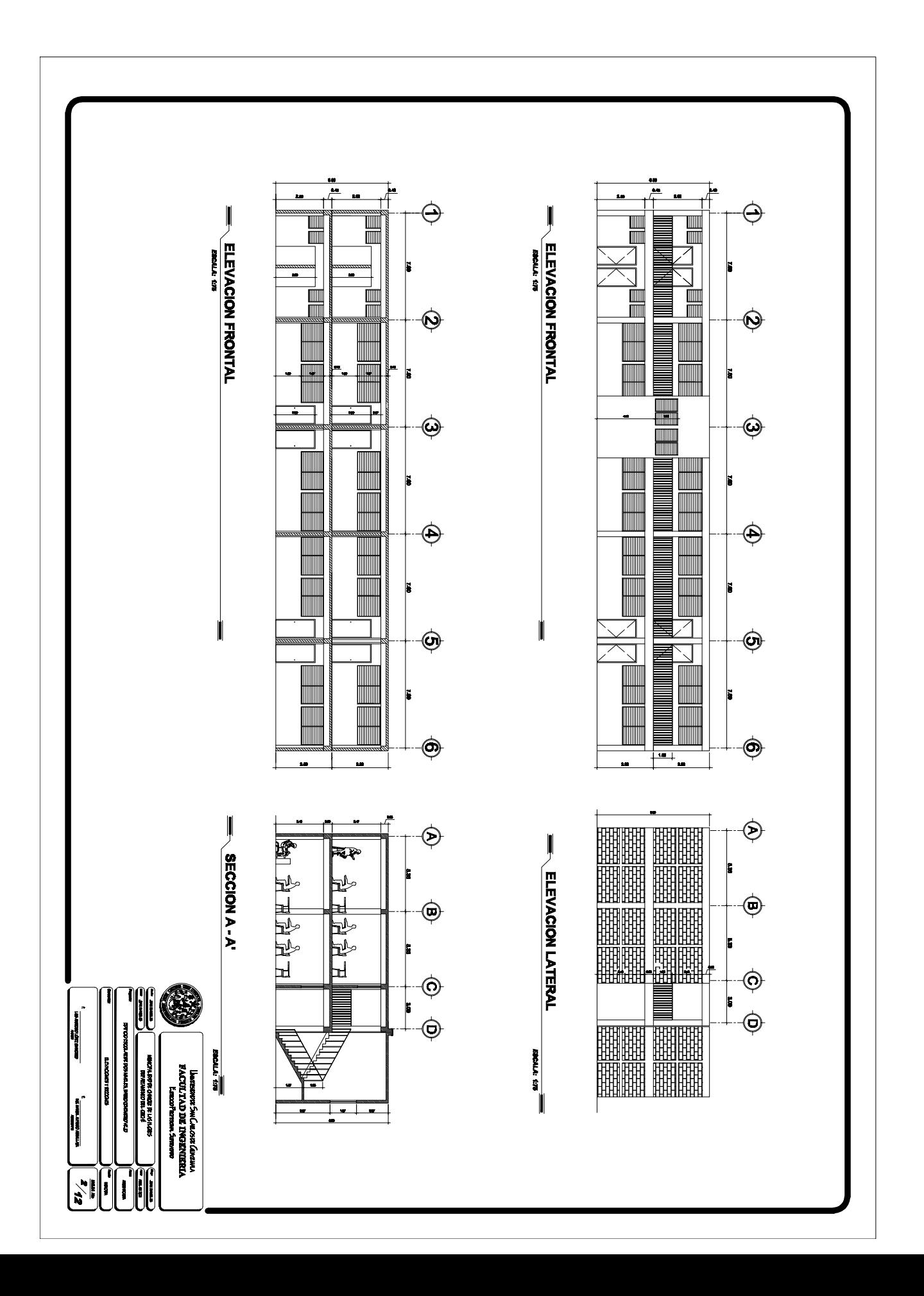

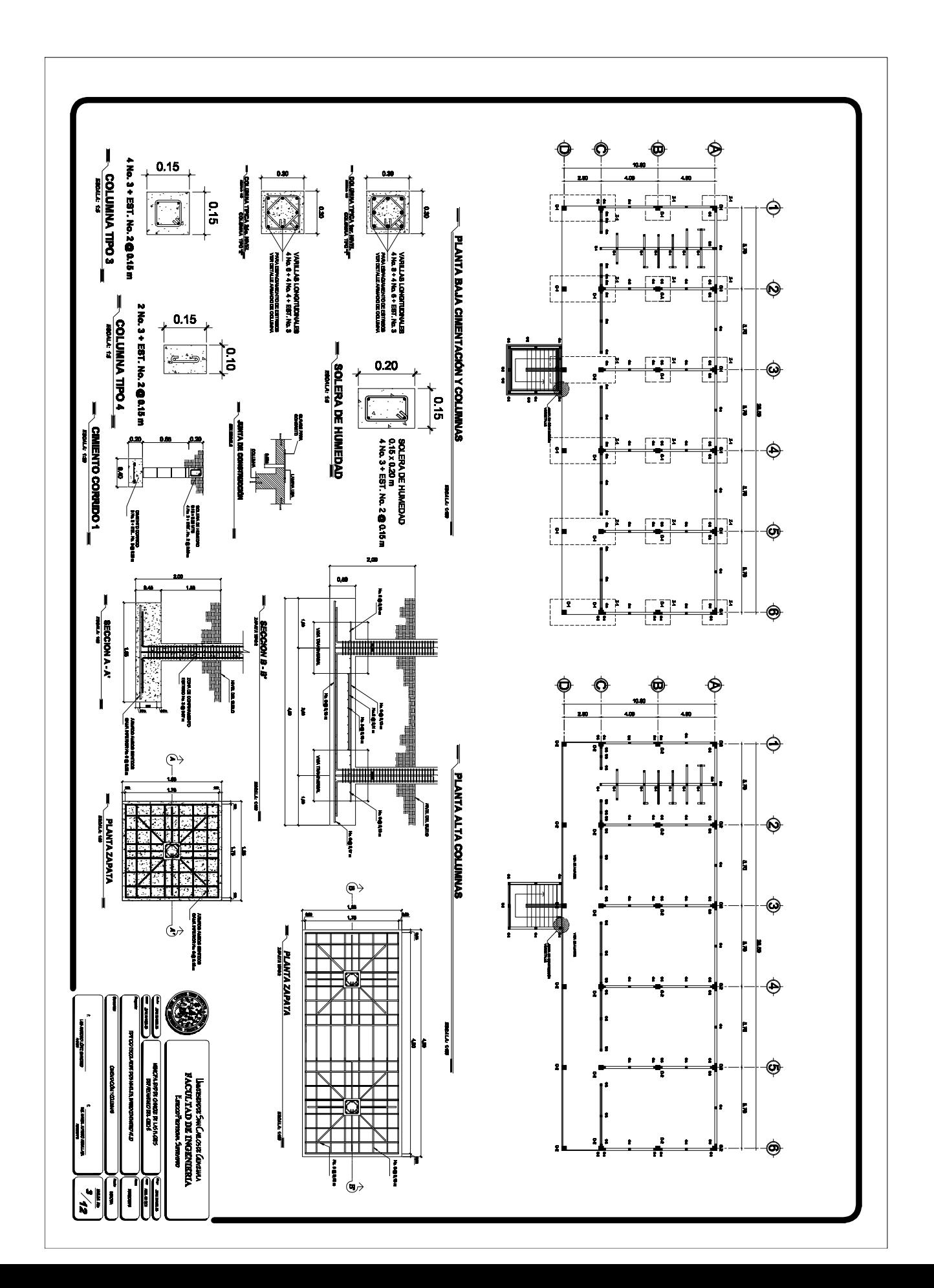

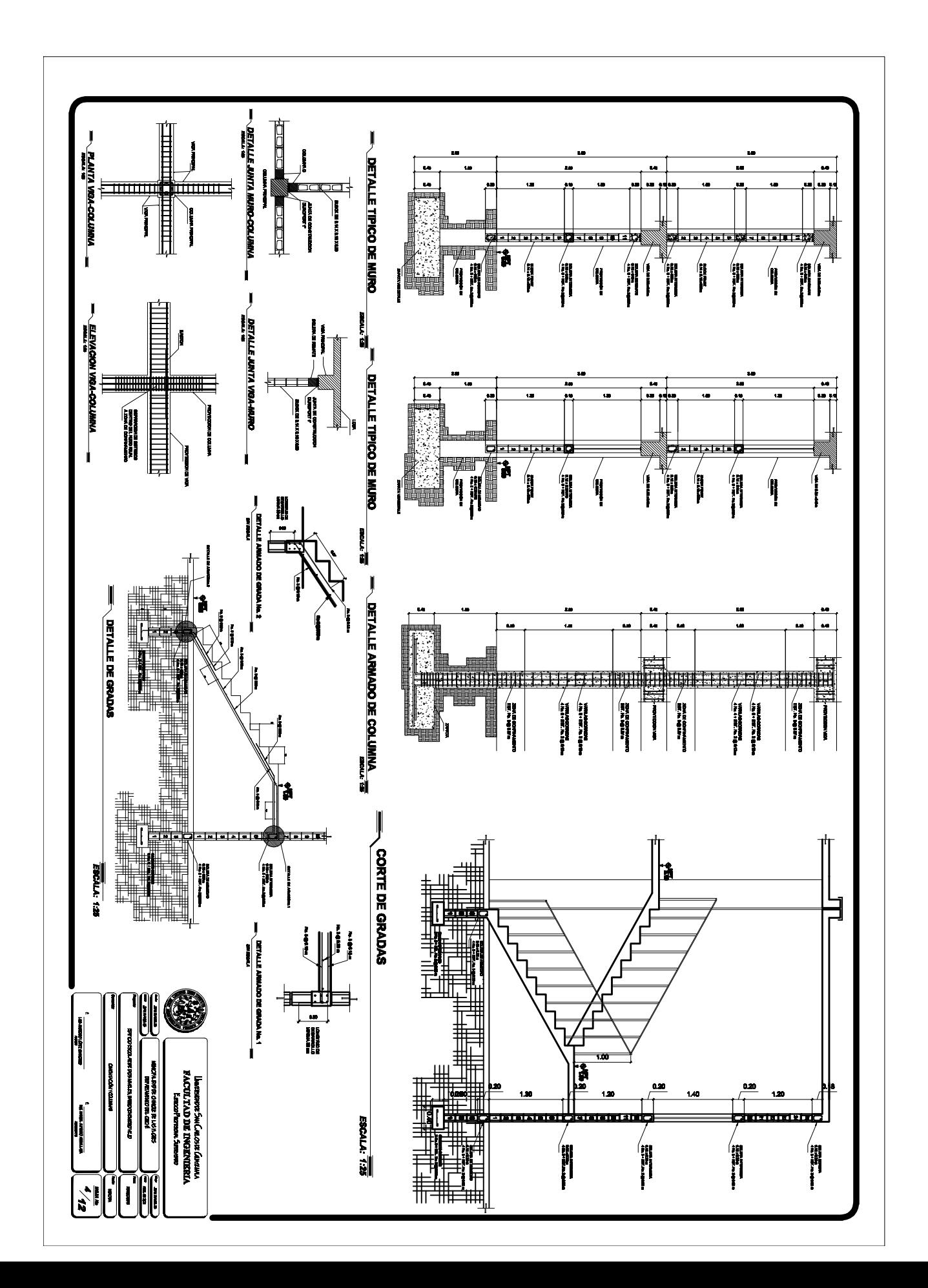

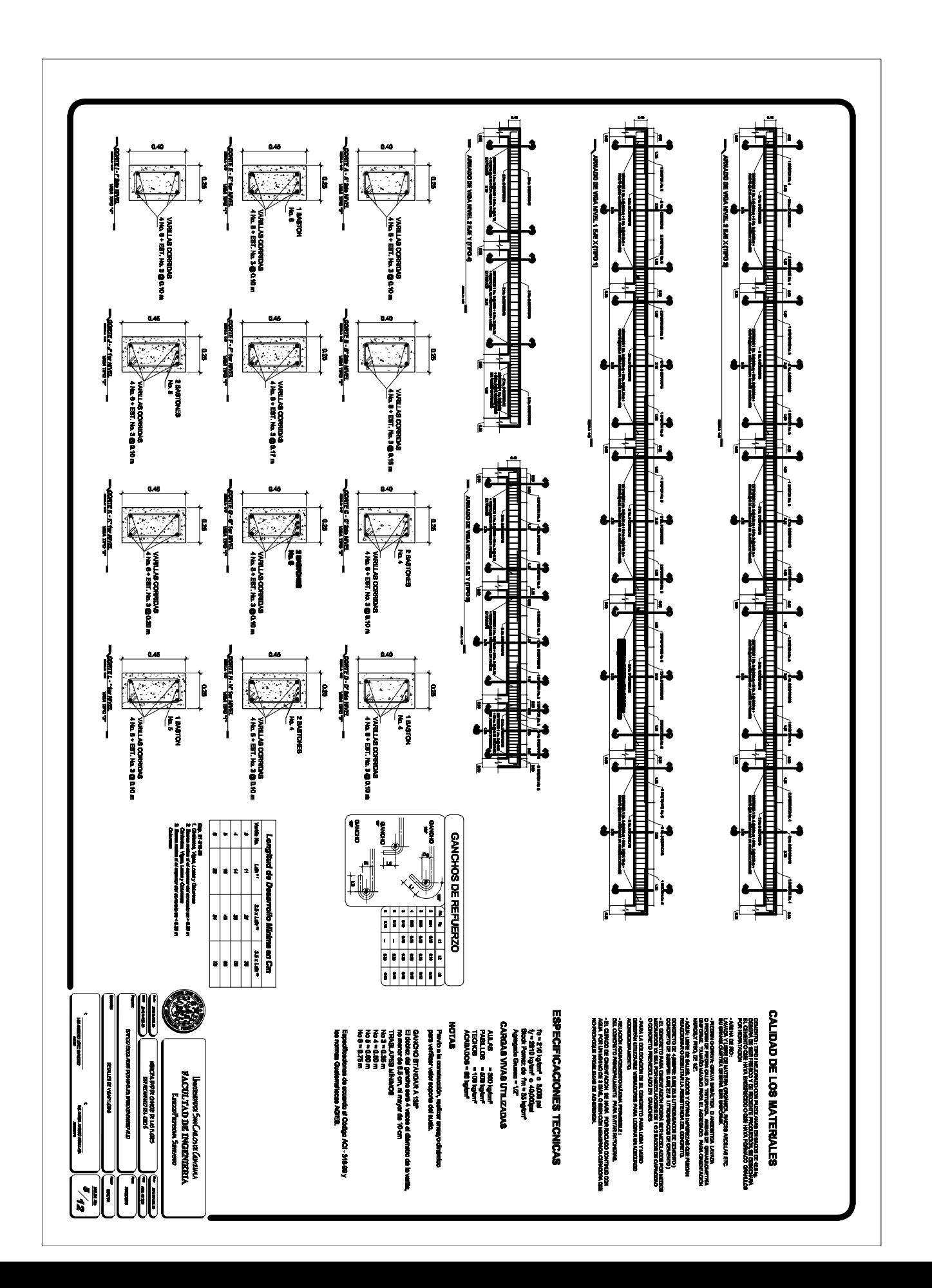

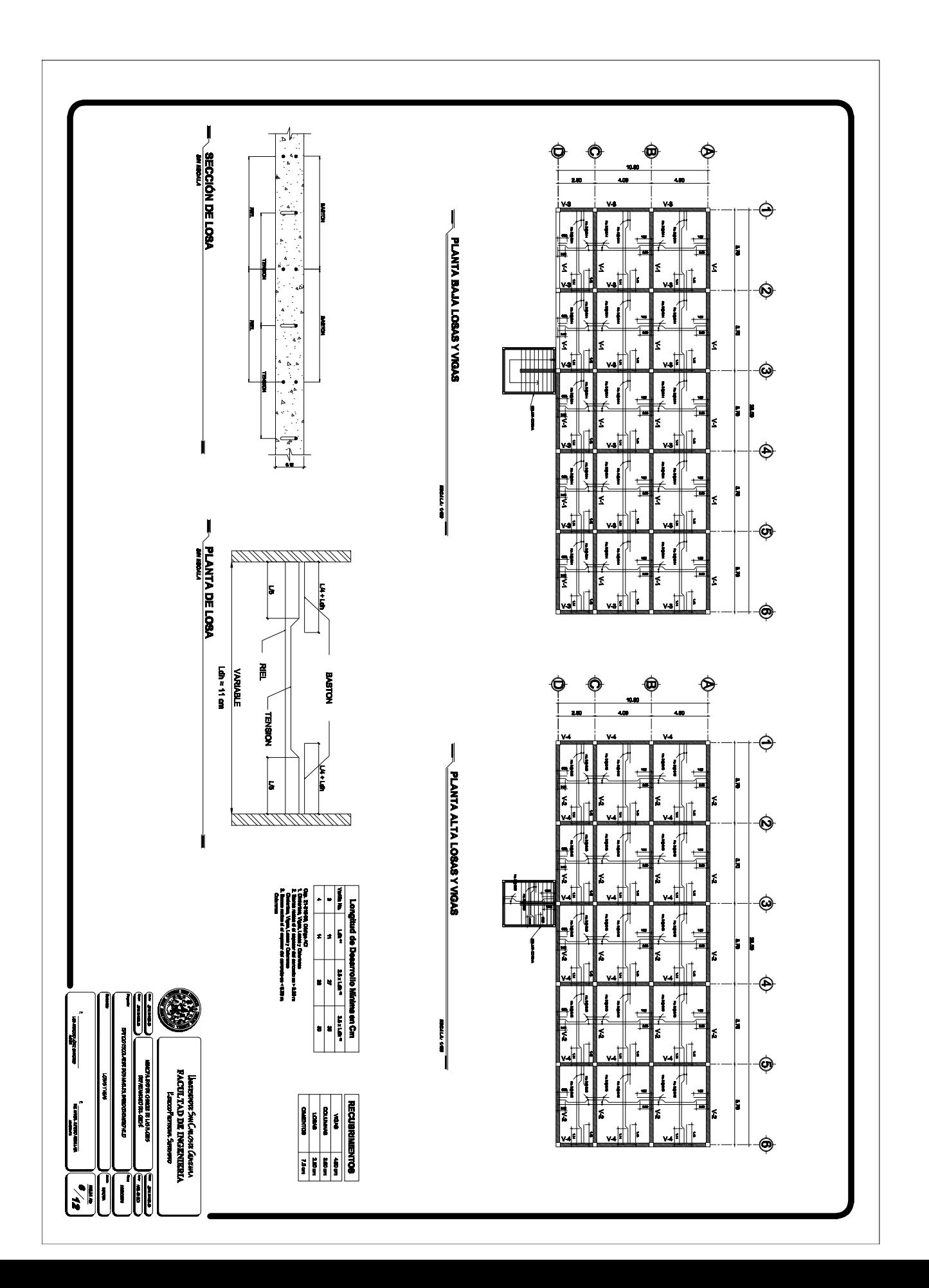

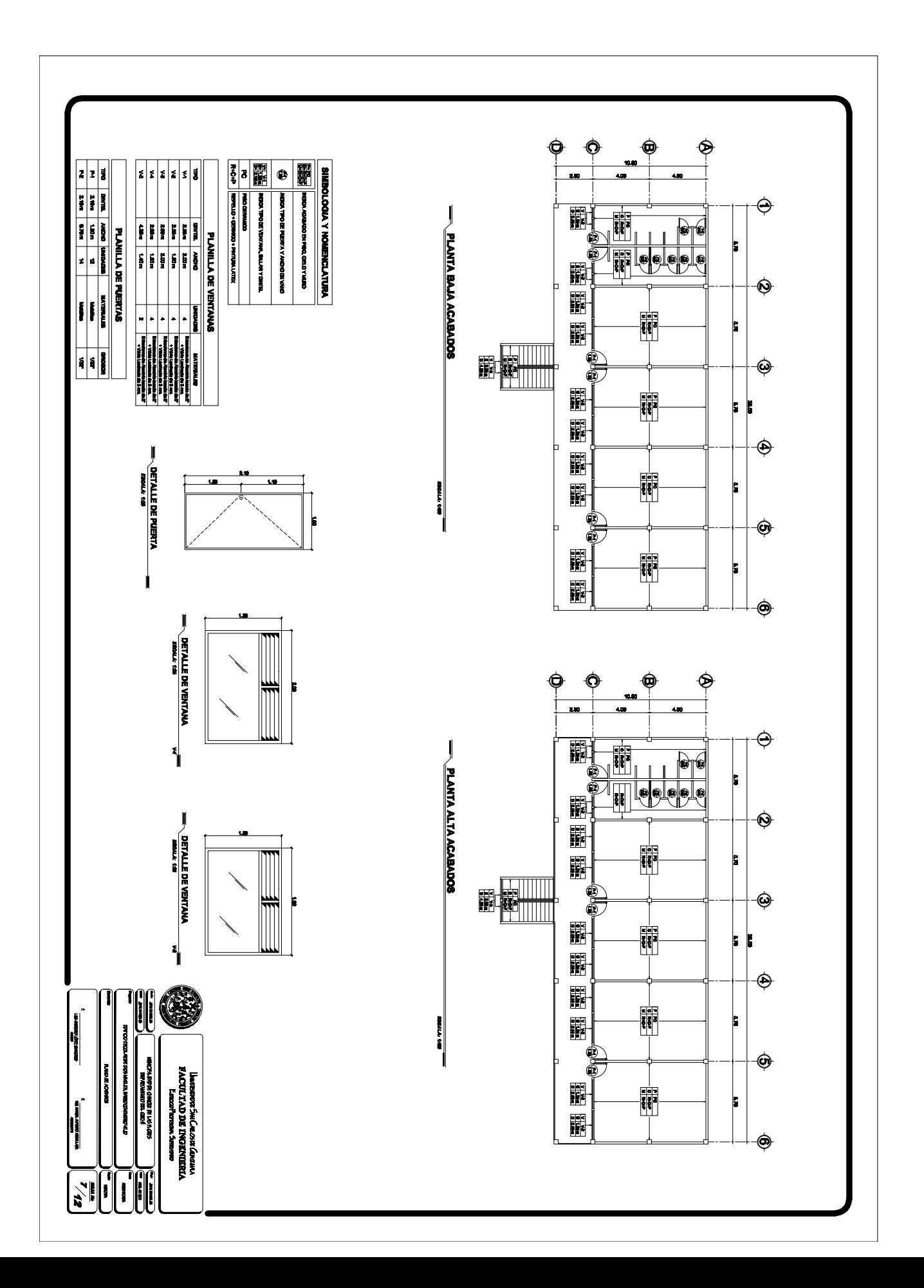

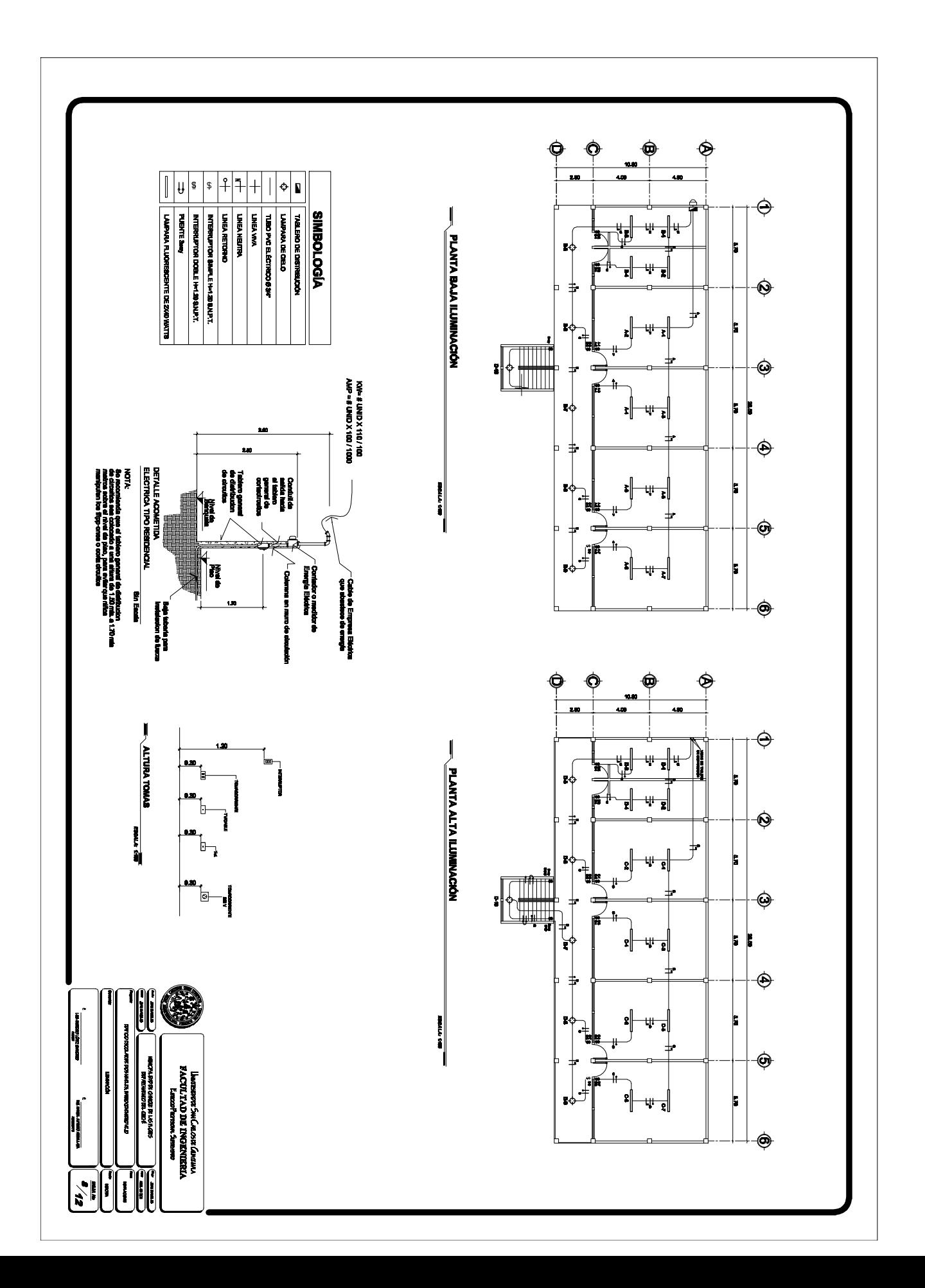

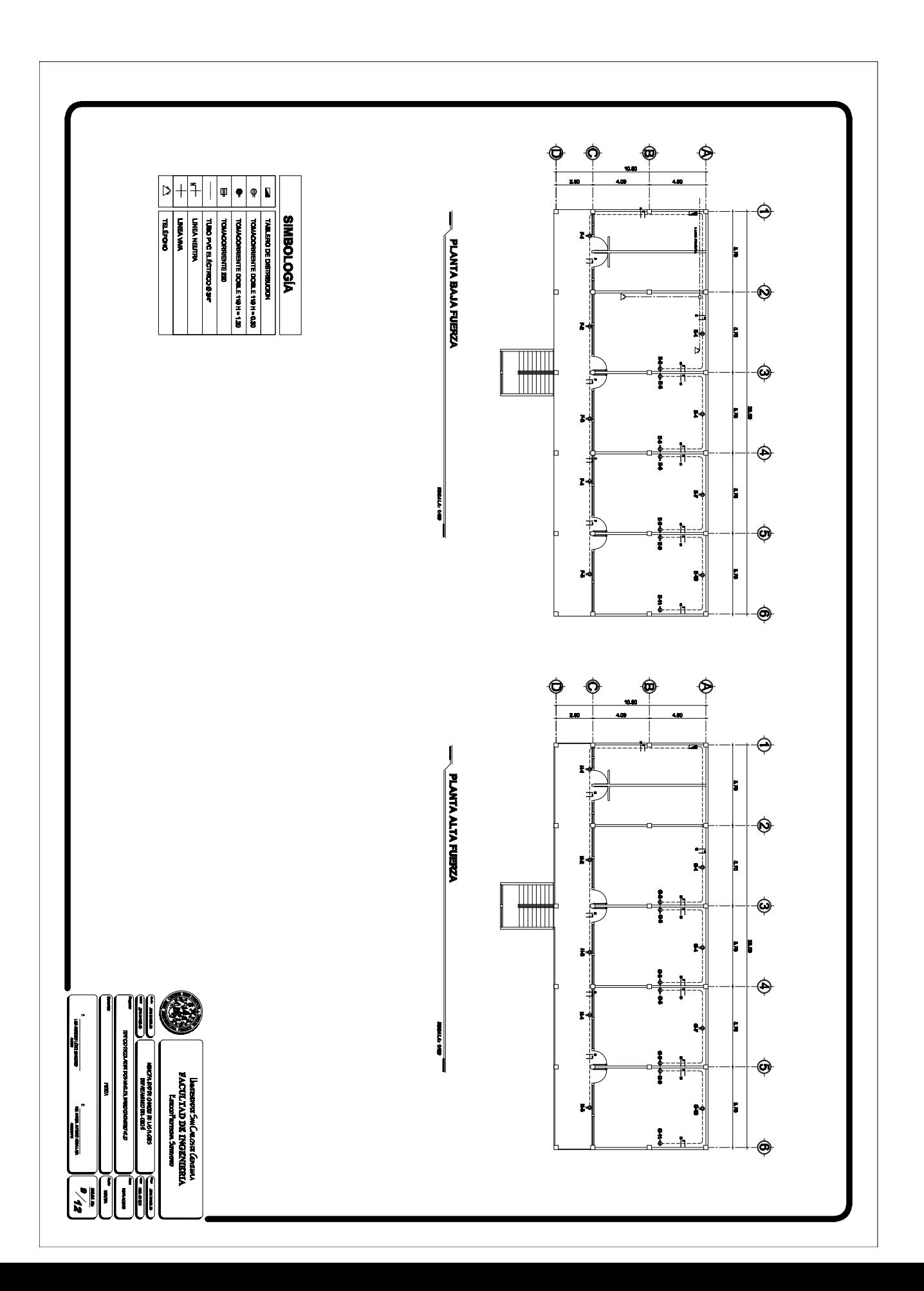

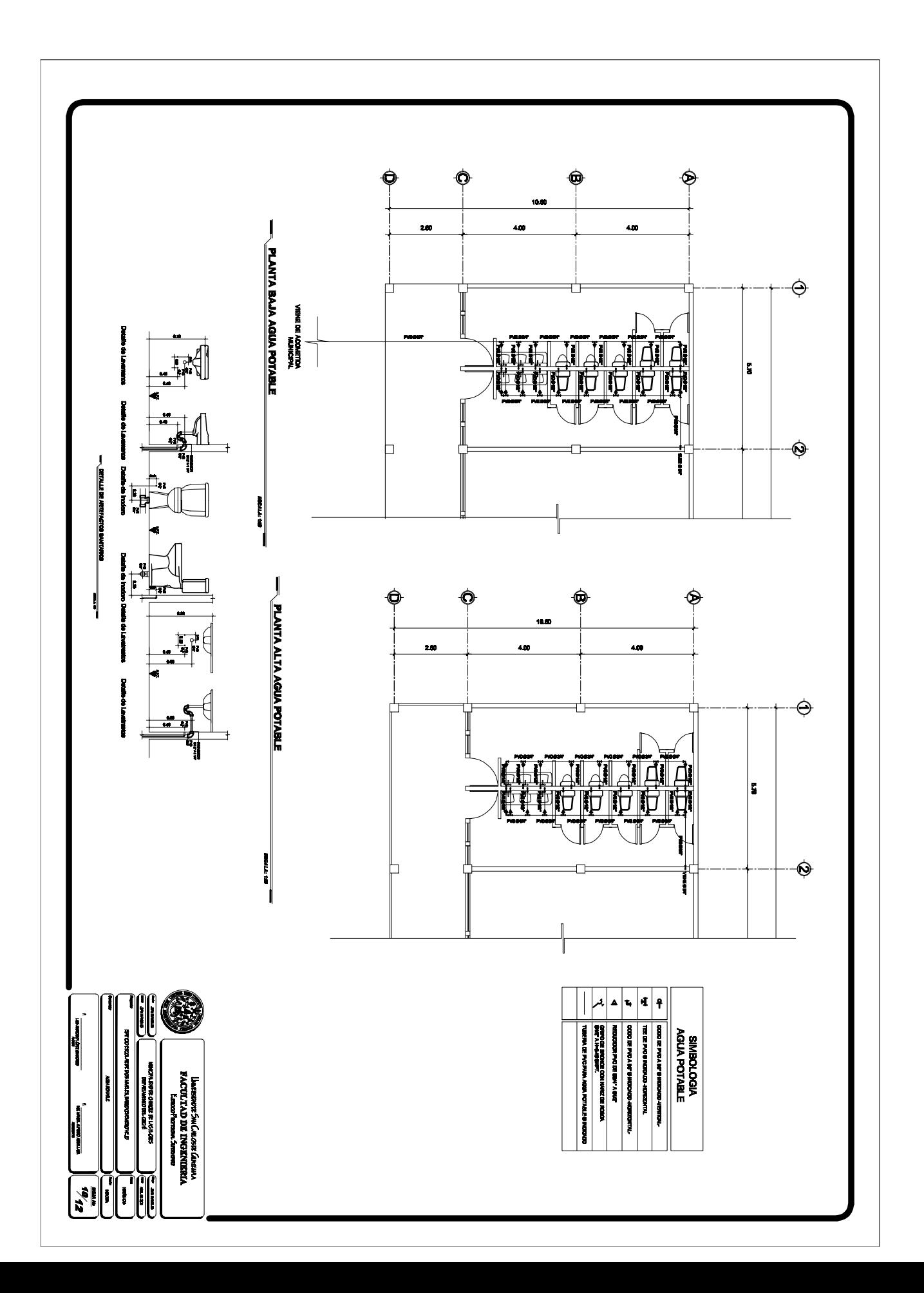

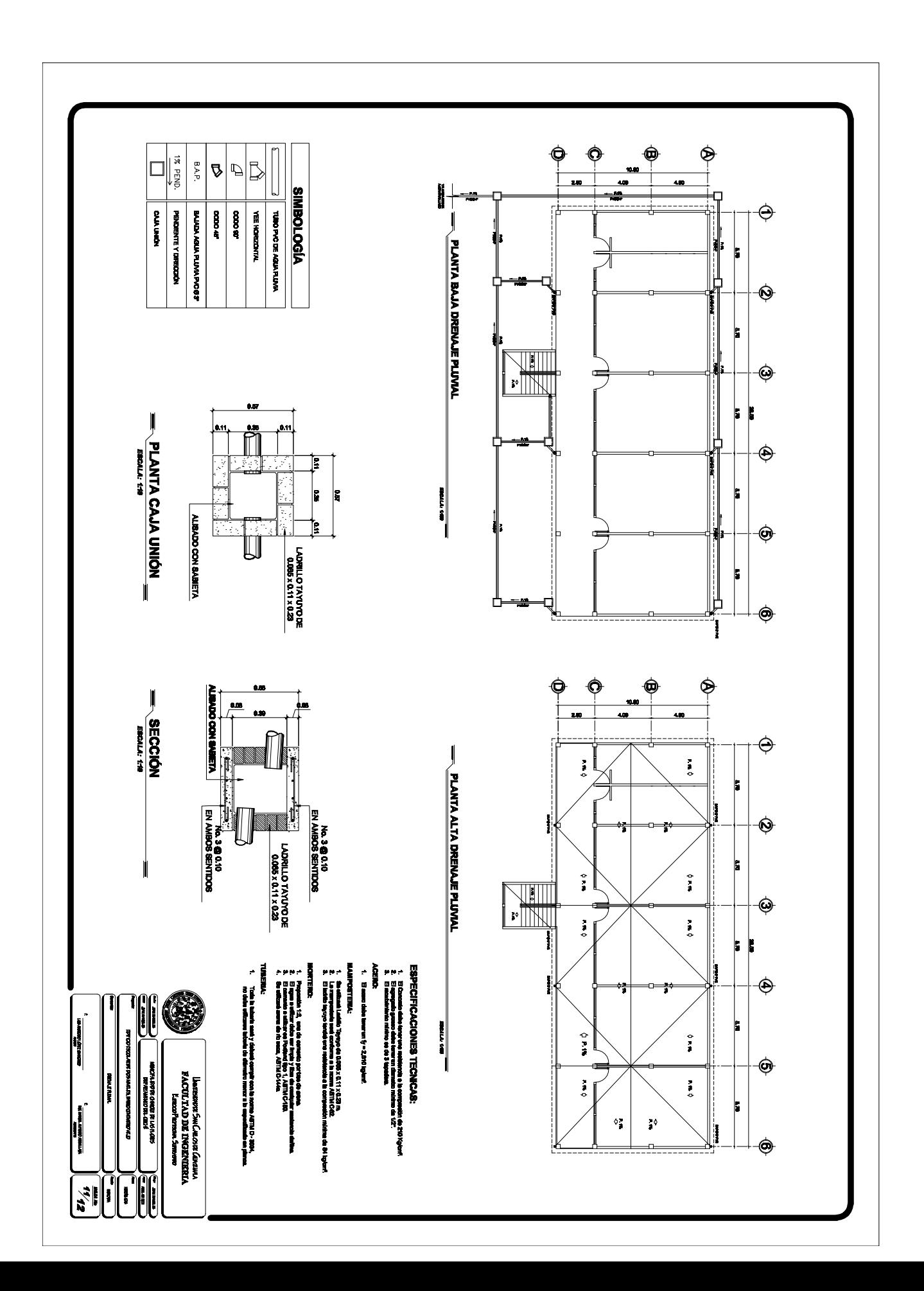

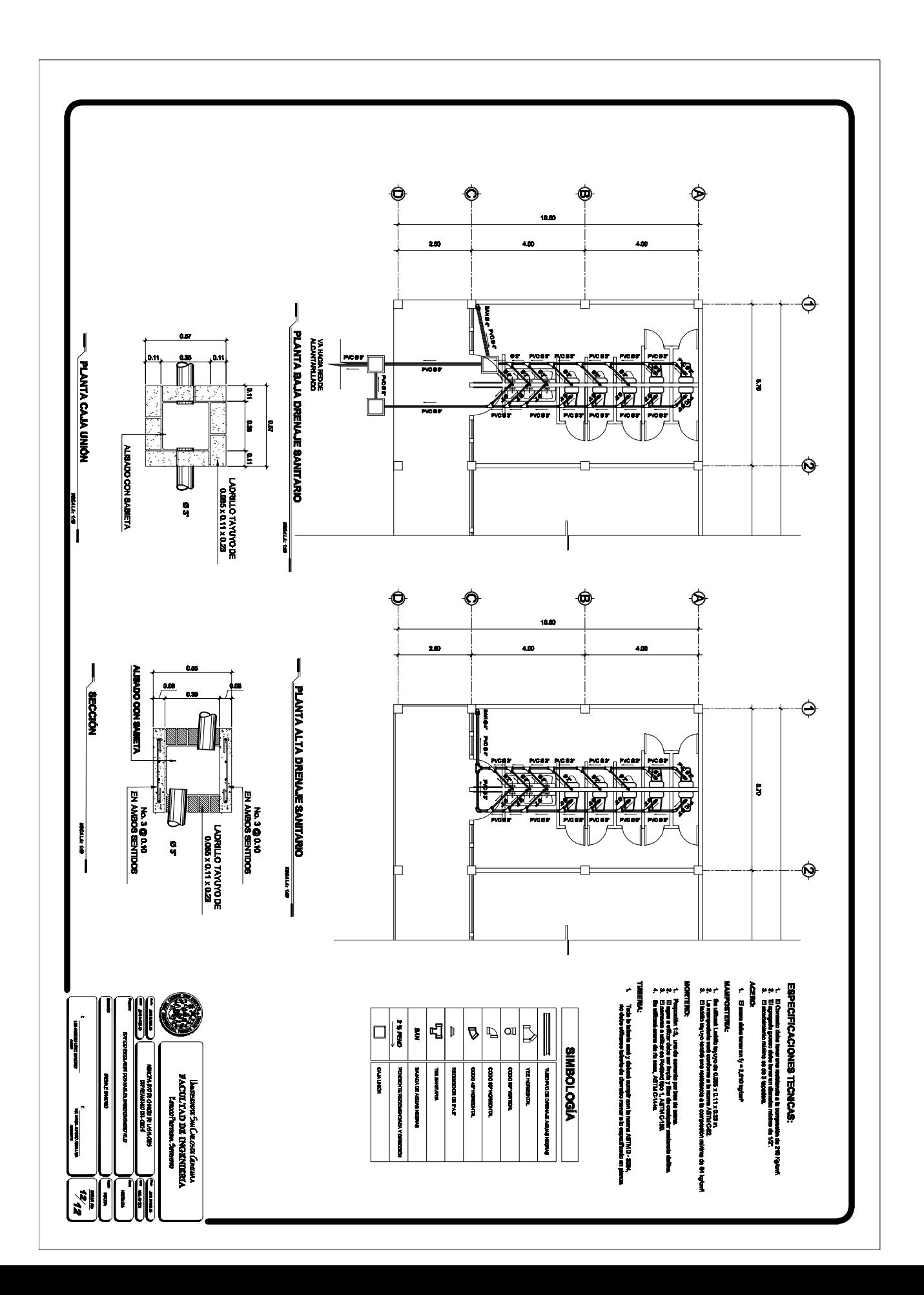

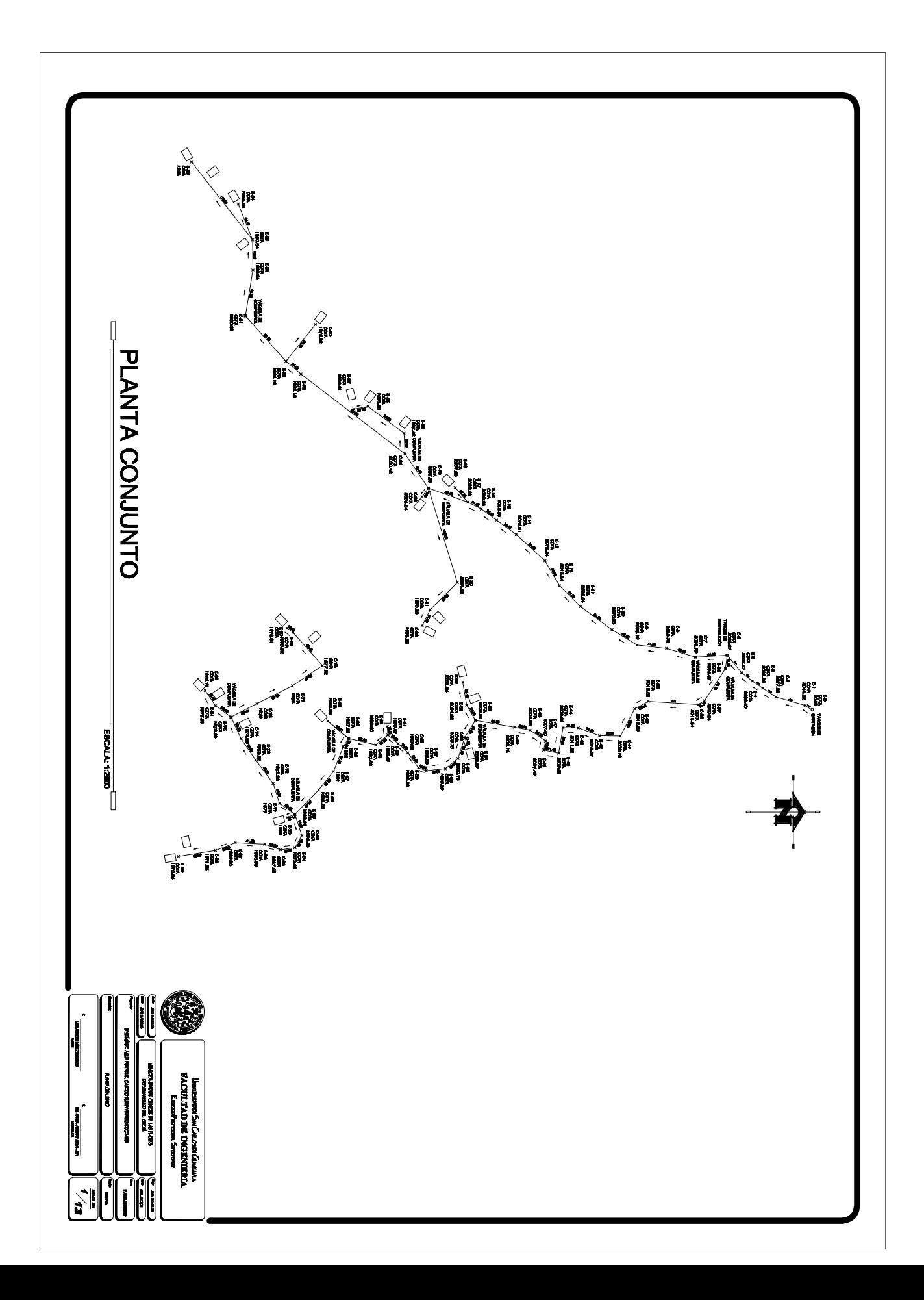

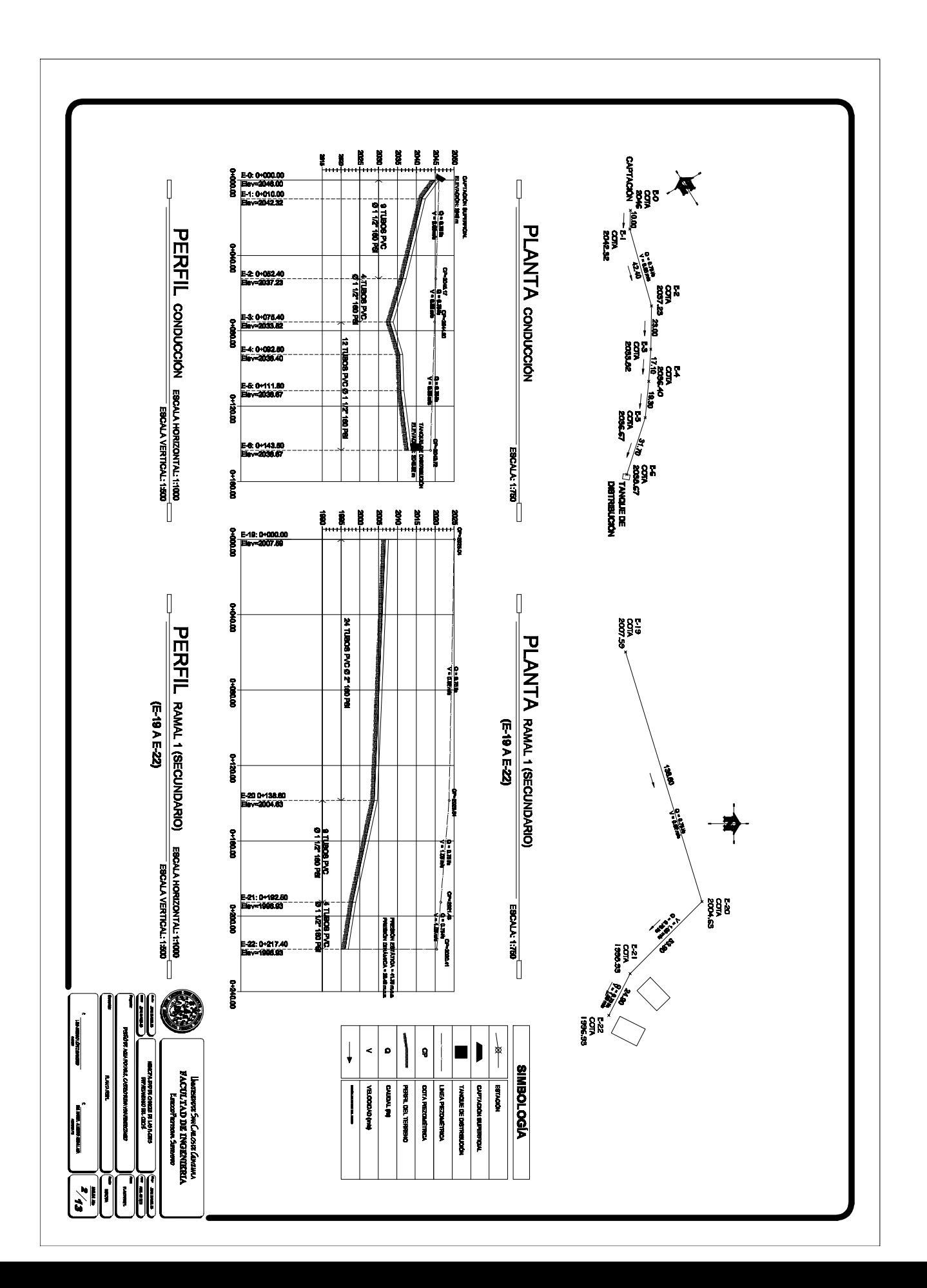

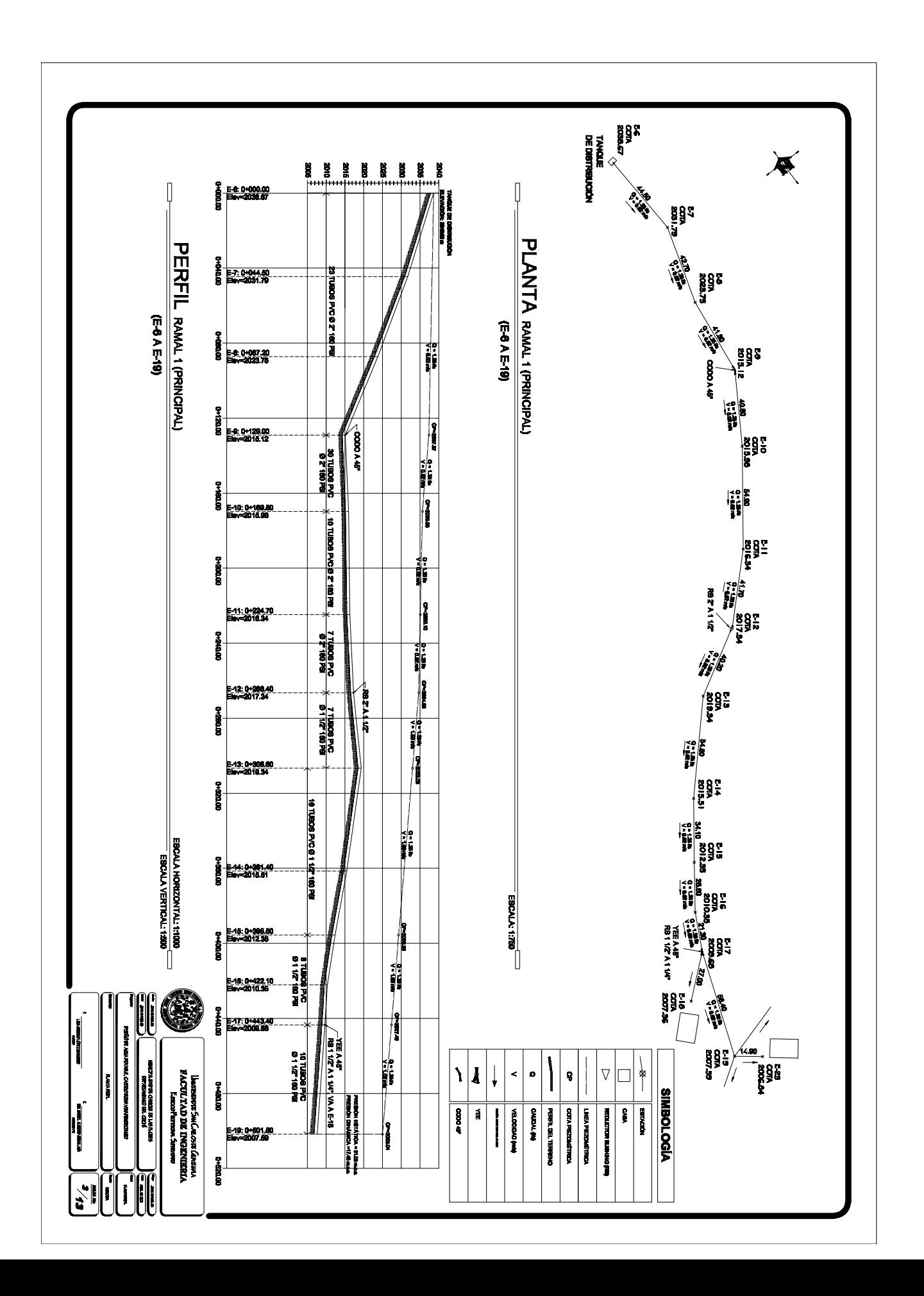

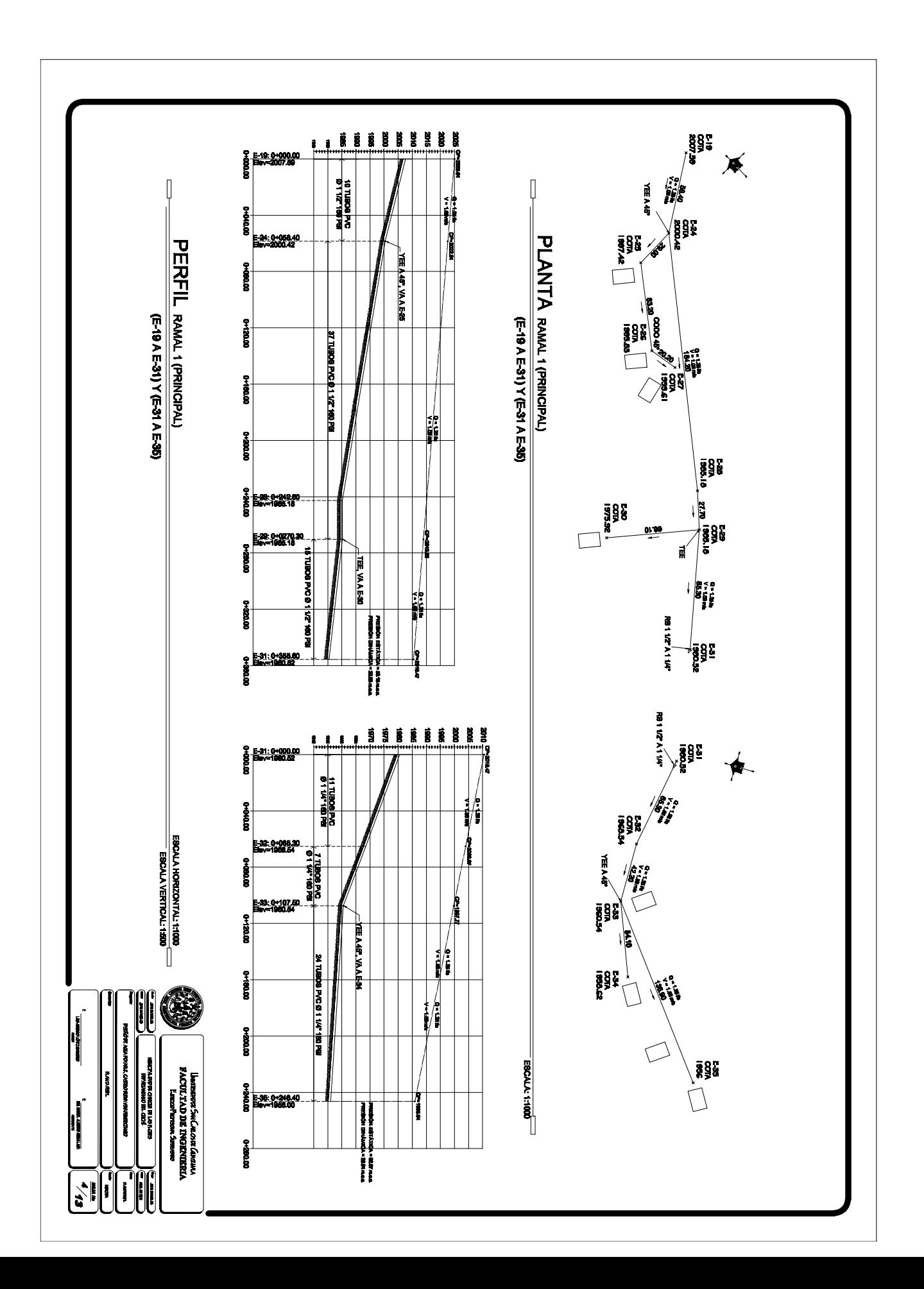

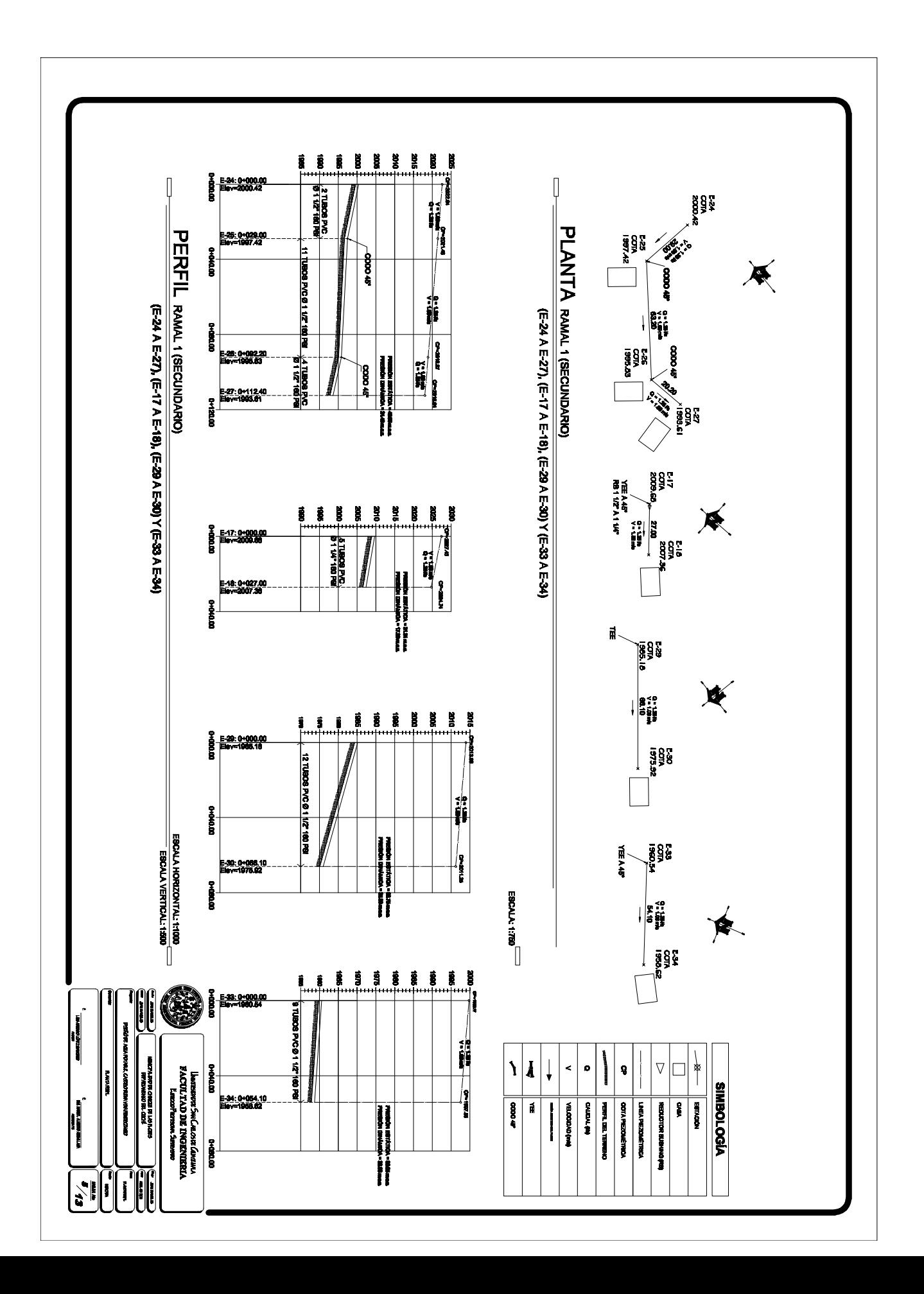

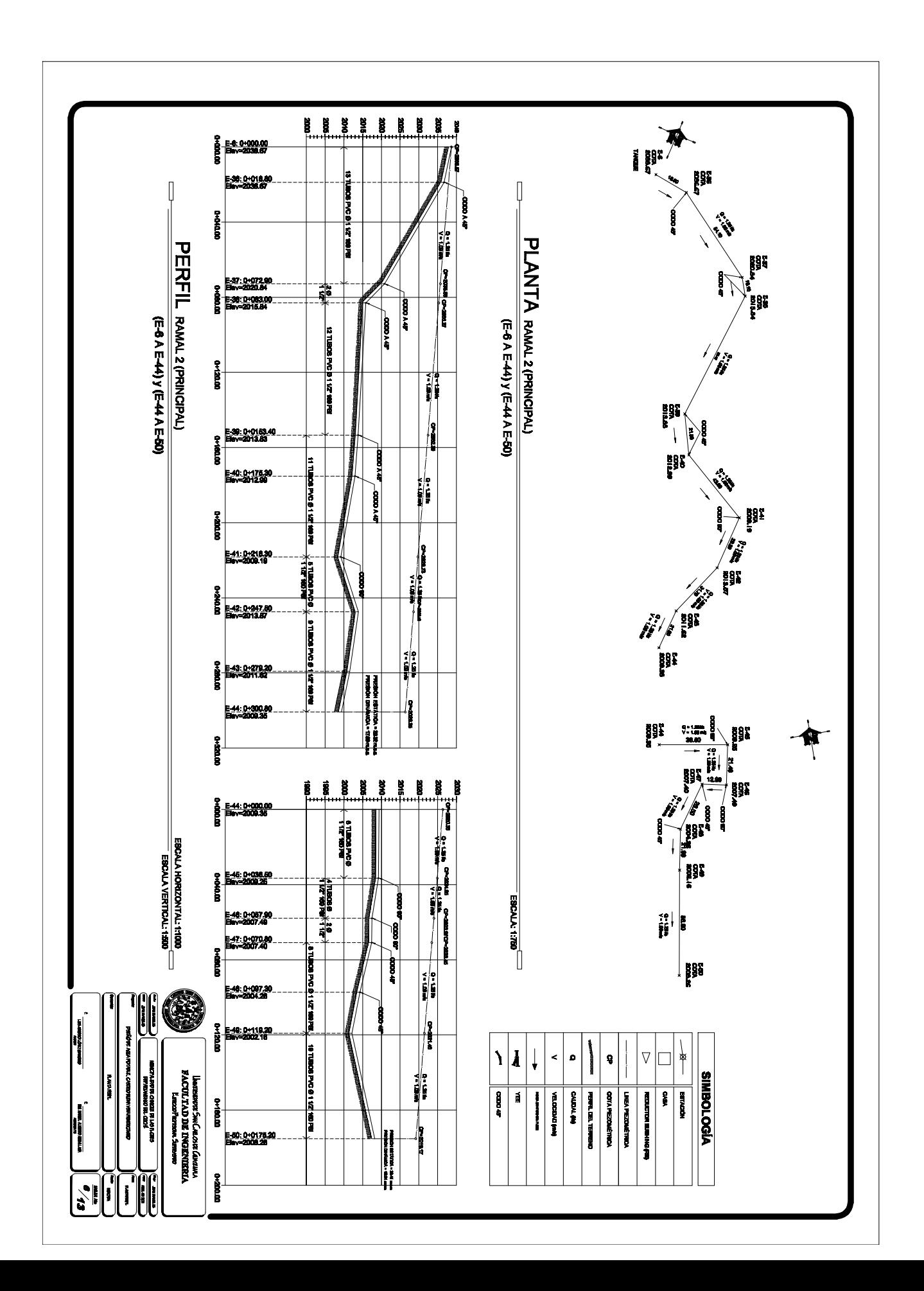

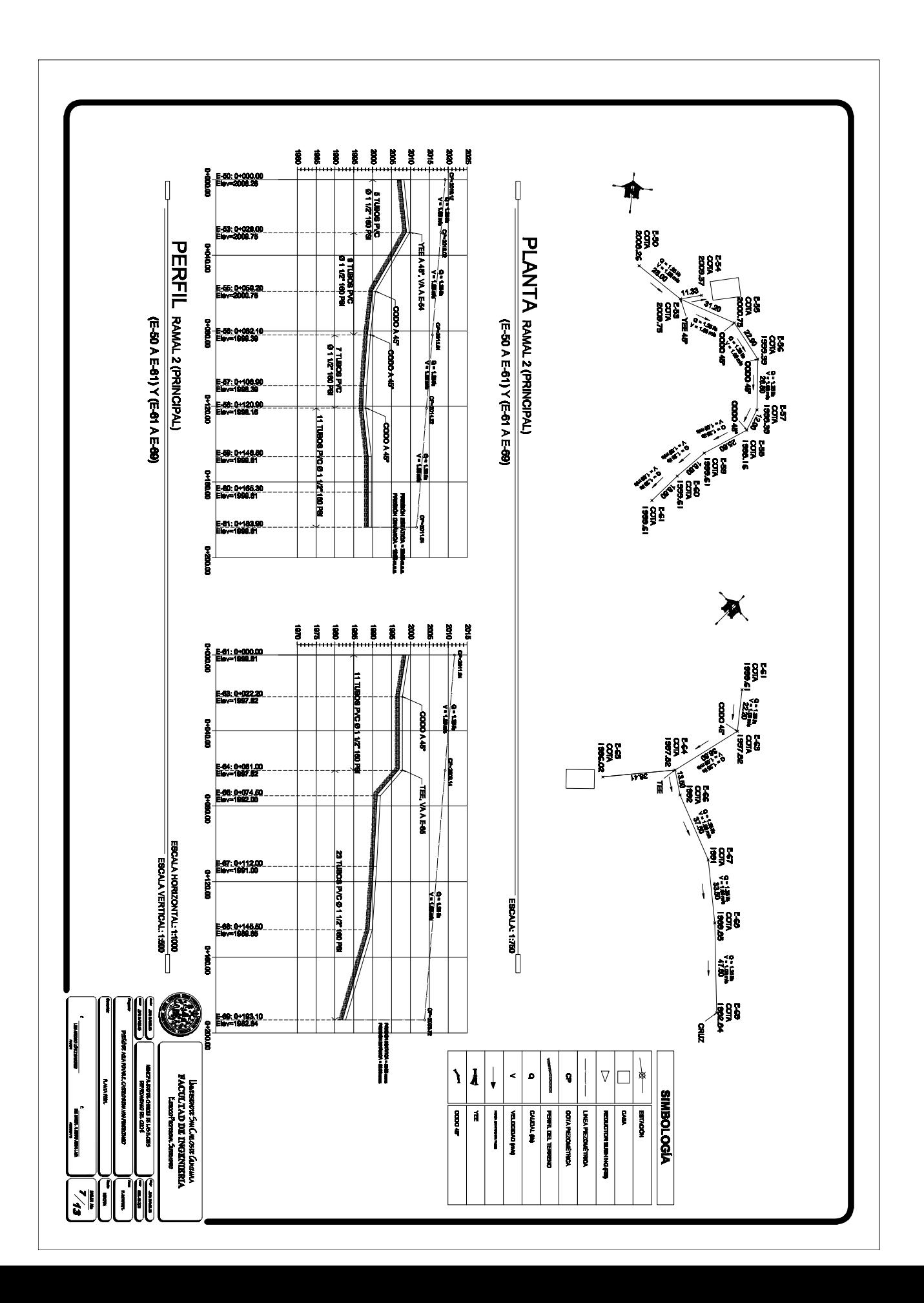

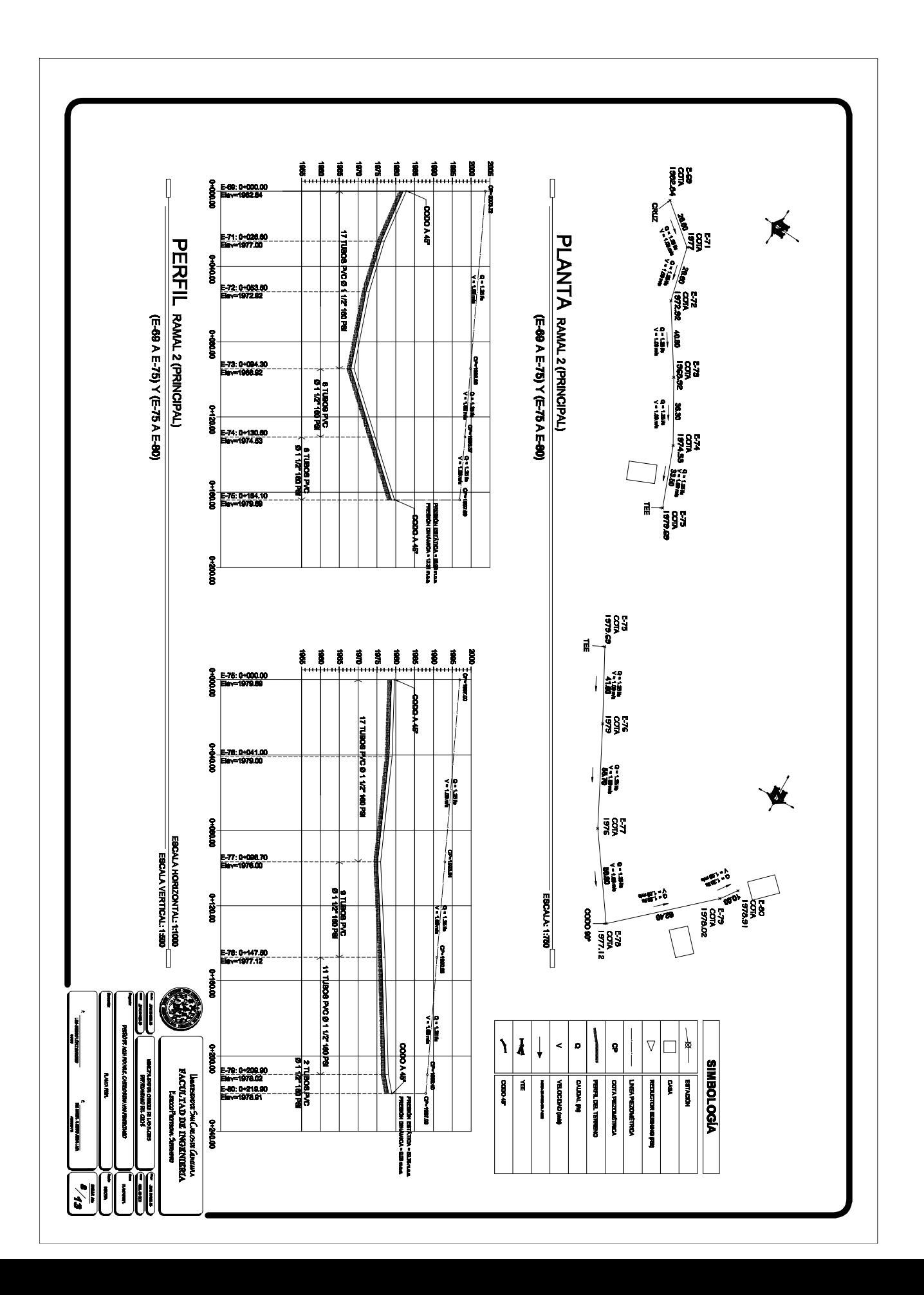

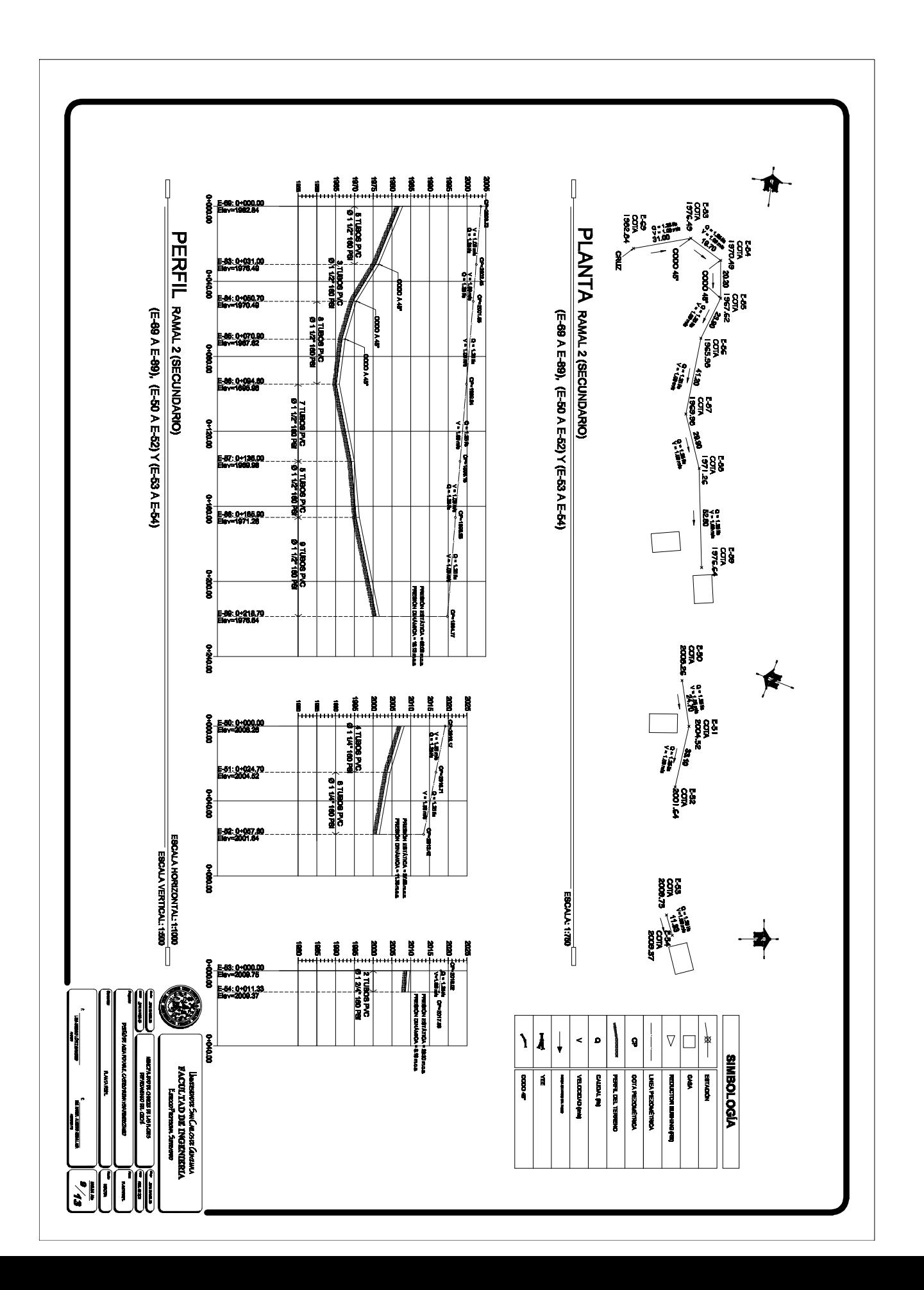

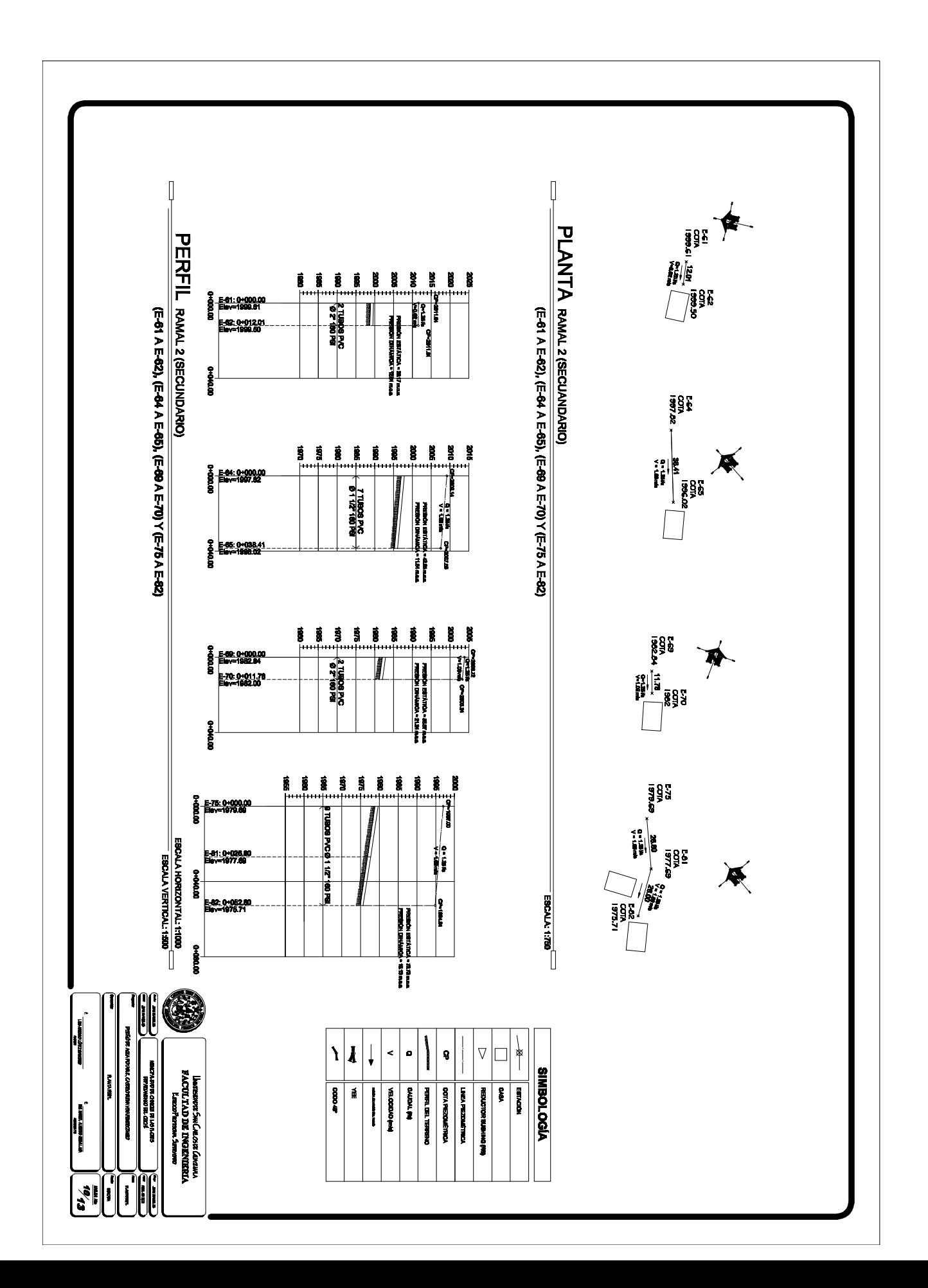

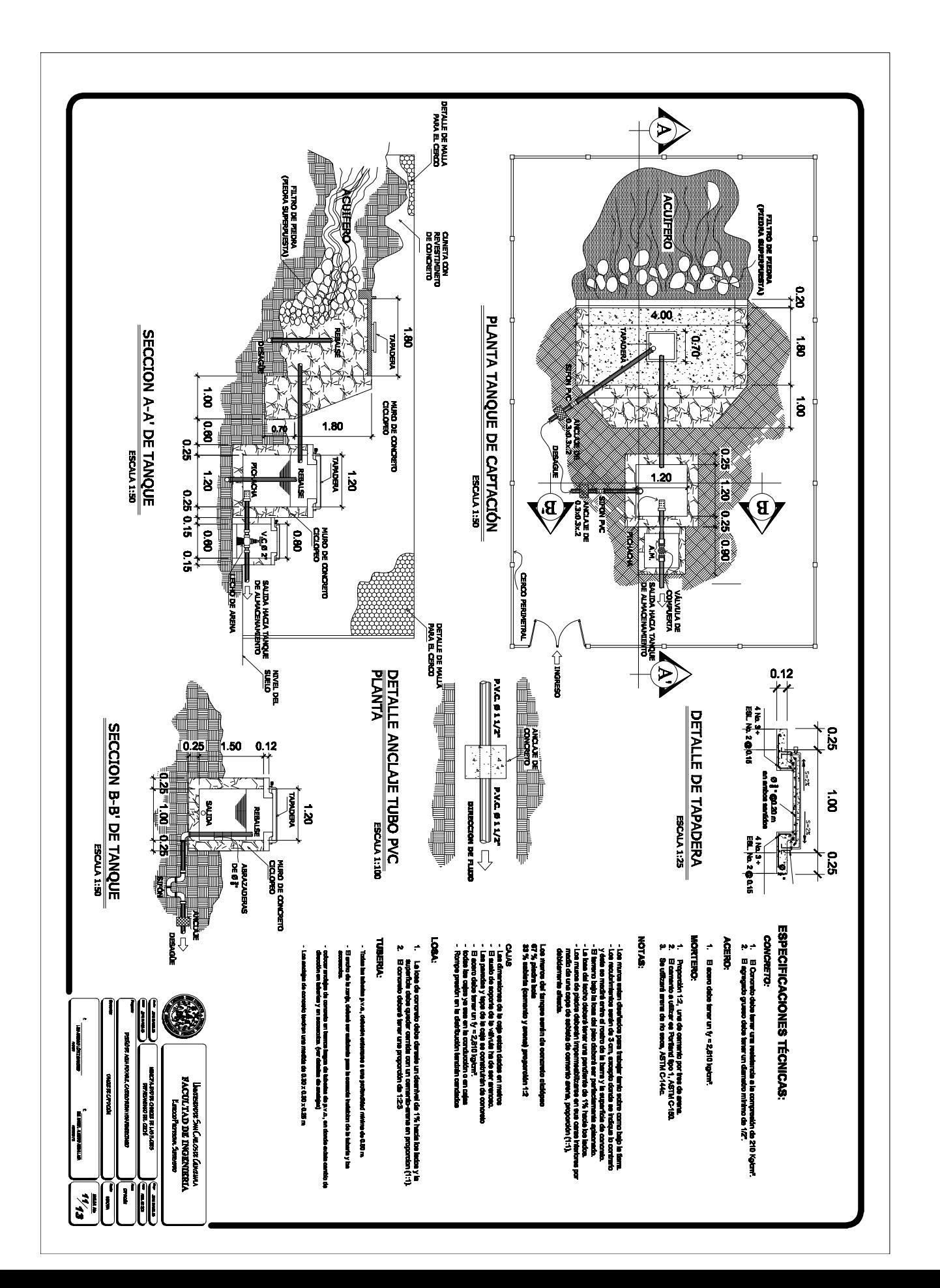

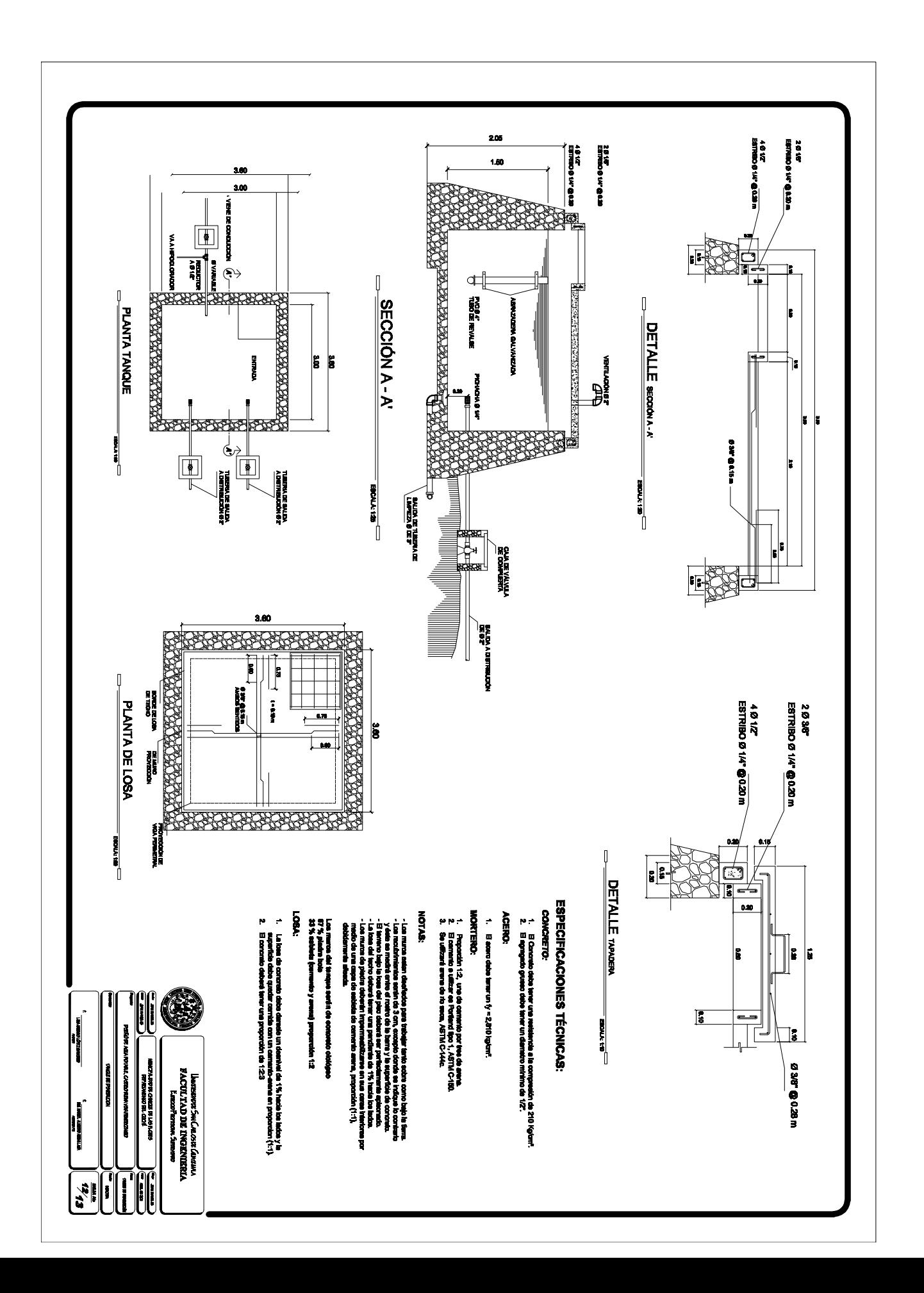

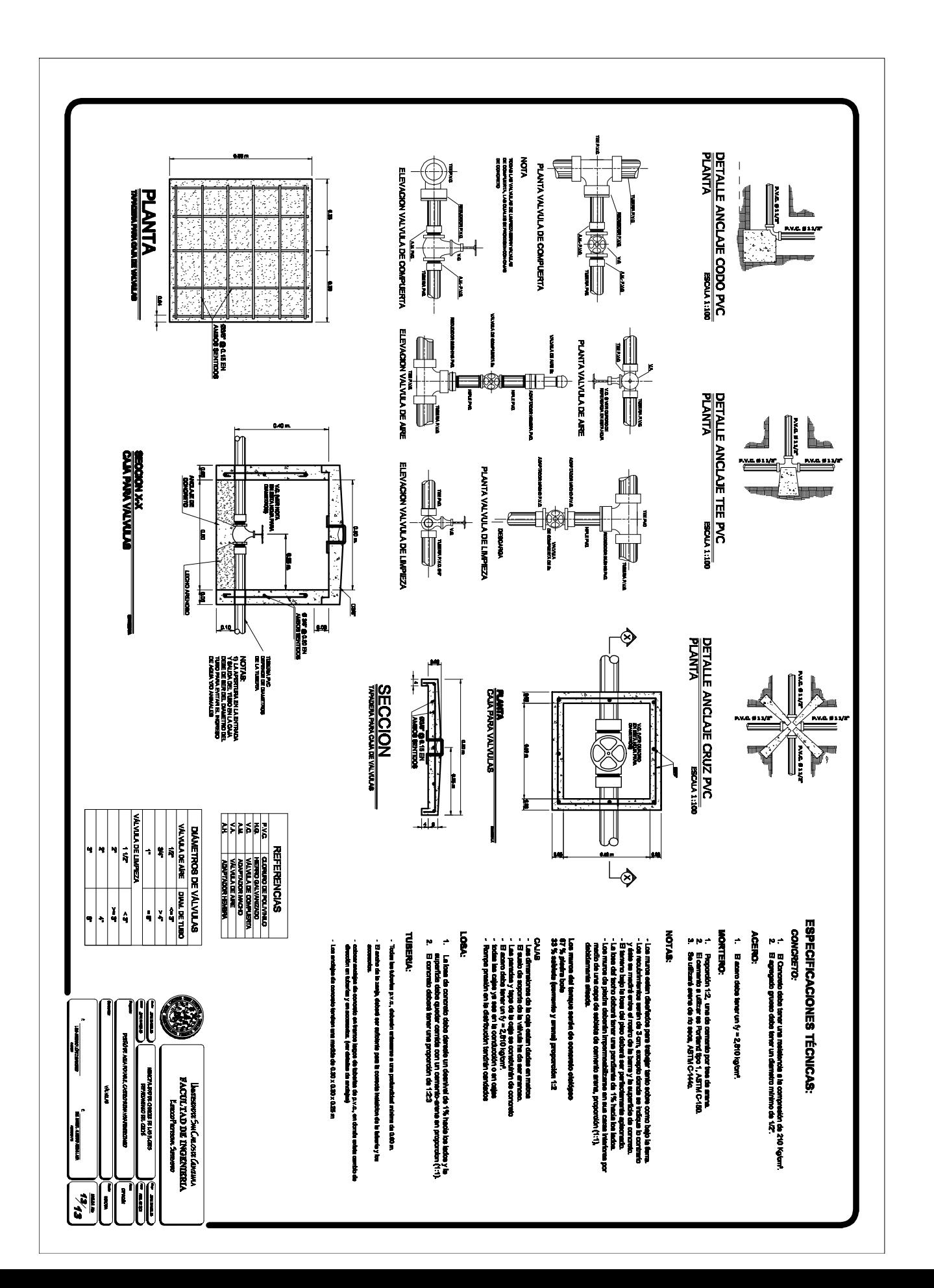